# Studies on Information Hiding Techniques in Word Processor Documents

 $Bv$ 

### BALA KRISHNAN R

(Enrolment No: ENGG 02 2012 04 010)

## Indira Gandhi Centre for Atomic Research, Kalpakkam

A Thesis Submitted to the Board of Studies in Engineering Sciences In partial fulfillment of requirements For the Degree of

# DOCTOR OF PHILOSOPHY

of

## HOMI BHABHA NATIONAL INSTITUTE

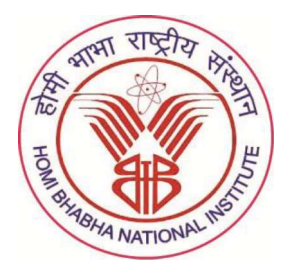

August, 2017

# Homi Bhabha National Institute

### **Recommendations of the Viva Voce Committee**

As members of the Viva Voce Committee, we certify that we have read the dissertation prepared by R. Bala Krishnan entitled Studies on Information Hiding Techniques in Word Processor Documents and recommend that it may be accepted as fulfilling the thesis requirement for the award of Degree of Doctor of Philosophy.

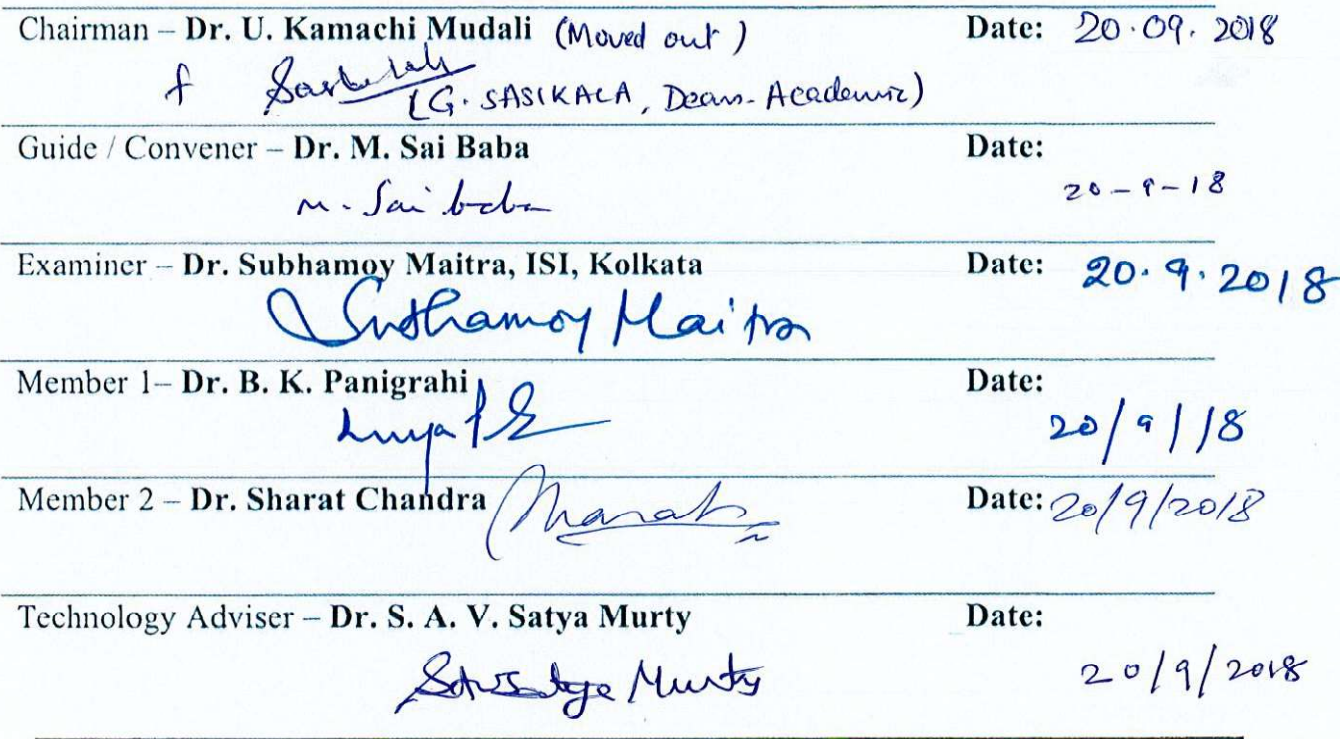

Final approval and acceptance of this thesis is contingent upon the candidate's submission of the final copies of the thesis to HBNI.

I/We hereby certify that I/we have read this thesis prepared under my/our direction and recommend that it may be accepted as fulfilling the thesis requirement.

Date:  $20 - 7 - 18$ 

M-Saiboba

Dr. M. Sai Baba Guide

Place: IGCAR, Kalpakkam

# **STATEMENT BY AUTHOR**

This dissertation has been submitted in partial fulfillment of requirements for an advanced degree at Homi Bhabha National Institute (HBNI) and is deposited in the Library to be made available to borrowers under rules of the HBNI.

Brief quotations from this dissertation are allowable without special permission, provided that accurate acknowledgement of source is made. Requests for permission for extended quotation from or reproduction of this manuscript in whole or in part may be granted by the Competent Authority of HBNI when in his or her judgment the proposed use of the material is in the interests of scholarship. In all other instances, however, permission must be obtained from the author.

R. Bala Ferl

### **DECLARATION**

I, hereby declare that the investigation presented in the thesis has been carried out by me. The work is original and has not been submitted earlier as a whole or in part for a degree / diploma at this or any other Institution / University.

Bala Terisles

### LIST OF PUBLICATIONS

#### Journal

#### a. Published

1. Text steganography: A novel character-level embedding algorithm using font attribute

R. Bala Krishnan, Prasanth Kumar Thandra, S. A. V. Satya Murty, Security and Communication Networks, John Wiley & Sons, 9 (18), pp.  $6066 - 6079$ , Feb 2017.

2. Font Attributes based Text Steganographic algorithm (FATS) for communicating images: A nuclear power plant perspective

R. Bala Krishnan, Prasanth Kumar Thandra, S. A. V. Satya Murty, P. Thiyagarajan, Kerntechnik, Carl Hanser Verlag, 82 (1), pp. 98 - 111, Mar 2017.

#### b. In preparation

1. Exploring the font attributes of word processor documents: A steganographic perspective

R. Bala Krishnan, Prasanth Kumar Thandra.

2. Text steganography: A novel mixed-type method with high embedding capacity

R. Bala Krishnan, Prasanth Kumar Thandra.

3. Text steganography: A case study on embedding images in vector formats R. Bala Krishnan, Prasanth Kumar Thandra, M. Sai Baba.

#### Conferences

#### a. Published

1. An overview of text steganography

R. Bala Krishnan, Prasanth Kumar Thandra, M. Sai Baba, Fourth International Conference on Signal Processing, Communication and Networking, Madras Institute of Technology, Chennai, Tamil Nadu, India, Mar 2017.

2. Exploring the font attributes of Microsoft Word: A steganographic perspective

R. Bala Krishnan, Prasanth Kumar Thandra, M. Sai Baba, International Conference on Frontiers in Engineering, Applied Sciences and Technology, National Institute of Technology Tiruchirappalli, Trichy, Tamil Nadu, India, Mar 2017.

- b. In preparation
- for character-level embedding algorithm steganography: A 1. Text case-sensitive messages

R. Bala Krishnan, Prasanth Kumar Thandra, M. Sai Baba.

R. Bala Kerg

# **DEDICATED**

T<sub>0</sub>

**MY FATHER** 

#### ACKNOWLEDGEMENTS

I would like to thank people who have played their part in shaping this thesis and help me to evolve as a researcher.

First, I would like to express my gratitude to Mr. Prasanth Kumar Thandra, who played a major role throughout the course of my PhD work. His support helped me in all the time of research and writing of publications as well as this thesis. I am profoundly indebted to him and I owe my deepest gratefulness and respect to him.

Next, I would like to thank my thesis advisor Dr. M. Sai Baba, for his advice and constant support during the writing of this thesis as well as publications. His motivation and guidance helped me to improve my research skills. I owe my deepest respect to him for his support. I would like to thank the members of my doctoral committee, Dr. U. Kamachi Mudali, Dr. B. K. Panigrahi, Dr. Sharat Chandra and Dr. S. A. V. Satya Murty for their valuable suggestions, tough questions and encouragement which helped me to gain deeper insights and intensify my quest to explore the research in different perspective.

I would like to thank Homi Bhabha National Institute (HBNI) and Department of Atomic Energy (DAE) for funding my research work. I would like to thank the former Director of Indira Gandhi Centre for Atomic Research (IGCAR) Shri. S. C. Chetal, for offering me the opportunity to carry out my research work at Electronics & Instrumentation Group (EIG), IGCAR. I am deeply grateful to the subsequent Directors, Dr. P. R. Vasudeva Rao and Dr. S. A. V. Satya Murty and also to the current Director, Dr. A. K. Bhaduri for allowing me to carry forward my research work in this esteemed institute (IGCAR).

I express my gratitude to Mr. J. Rajan for his constant motivation and assistance during tough situations.

I am also grateful to Dr. P. Thiyagarajan, Dr. D. Karthickeyan, Mr. M. Naveen Raj and Mr. D. Sanjay Kumar for providing valuable suggestions to improve my publications as well as thesis.

I would like to further thank all my colleagues from EIG group. Special thanks to my lab mates Mrs. Tripura Sundari, Mr. Sai, Mr. Raghava Reddy, Mr. Mohit Kumar Yadav, Mr. Prasanth Sharma, Mrs. Vijaya Lakshmi, Mr. Nambirajan, Mr. Siva Shankar, Mrs. Shanmugapriya, Ms. S. Prema, Ms. Karthika, Mr. M. Harish, Mr. J. Harish and Mr. Vikas Kumar for affording comfortable and joyful laboratory environment.

I thank all my batch mates Mr. J. Abuthahir, Mr. K. Srinivasan, Mr. K. G. Raghavendra, Mr. K. Yadagiri, Mr. Sivadasan, Mr. Chandan Kumar Bhagat, Mr. Santhosh, Mr. Gopi, Mrs. Sumathi, Ms. Sravanthi Srikantam, Mrs. Preethi and JRF enclavians for providing a pleasant and conducive environment during my stay in JRF enclave.

I have to express my thankfulness as well to my friends Mr. Bala Sundaram, Mr. Uday, Mr. Devidas, Mr. Vairavel, Mr. Zaibudeen, Mr. Lakshmanan, Mr. Radhikesh, Mr. Irshad, Mr. Raghavendran, Mr. Barath, Mr. Sai Kumaran, Mr. Thangam, Mr. Shiva Kumar, Mr. Santhosh, and Mr. Thirukumaran who had accompanied me during these years of good and stressed moments.

I owe my gratitude to my mother S. Seetha Lakshmi whose innumerable sacrifice, unconditional love and confidence has driven me this far. I thank my brothers, sisters and friends for their affection and wishes.

R. Bala Terre

# **CONTENTS**

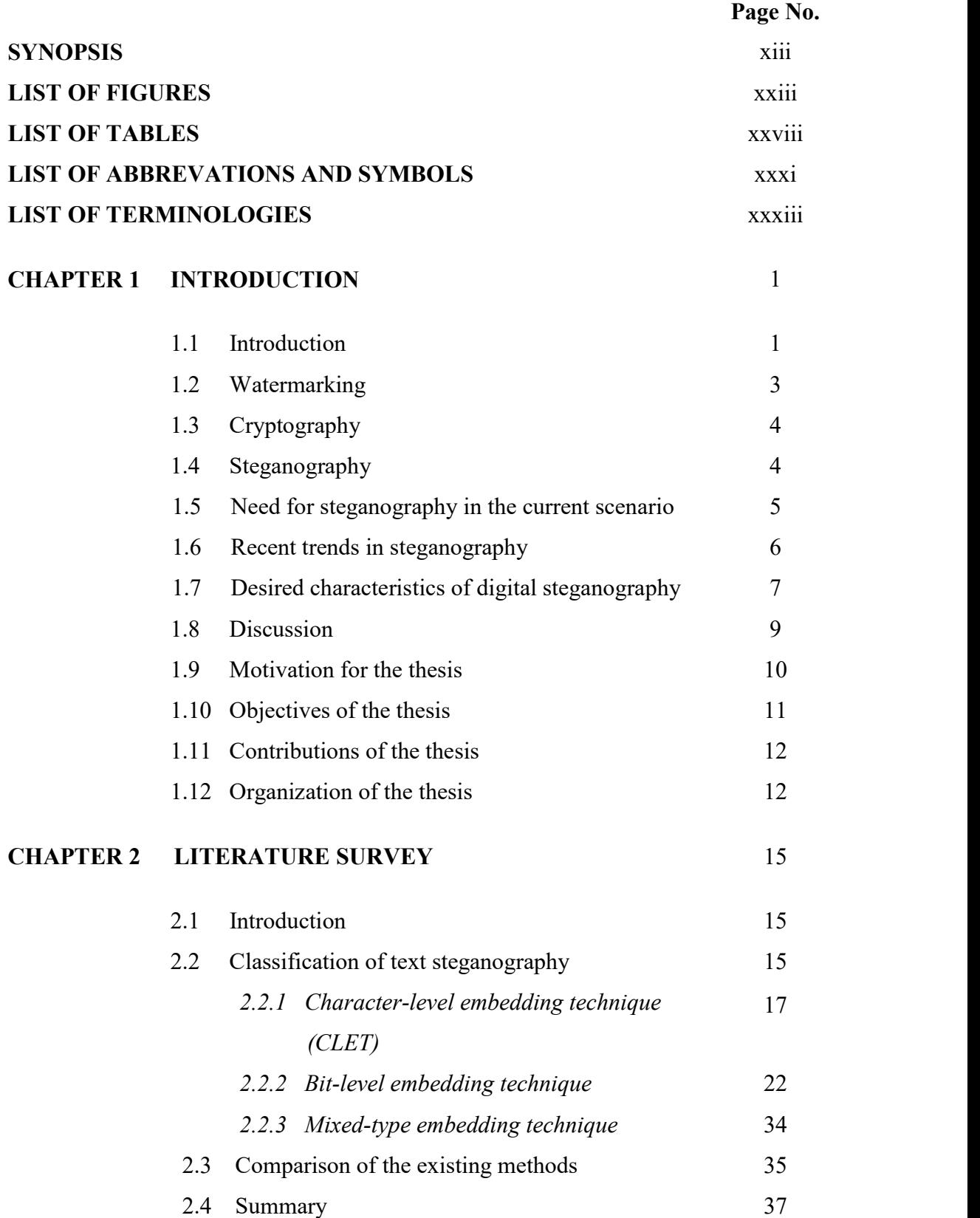

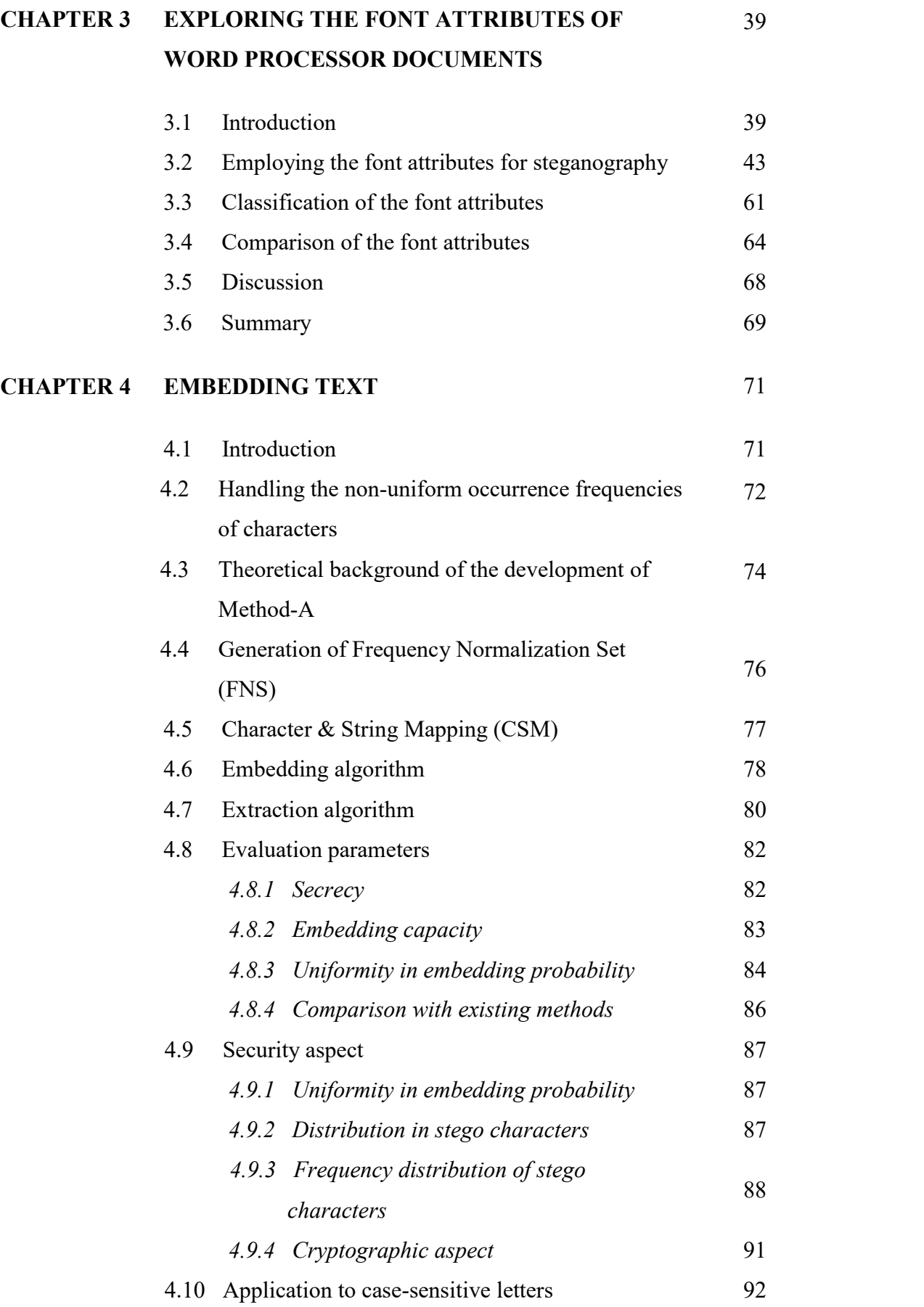

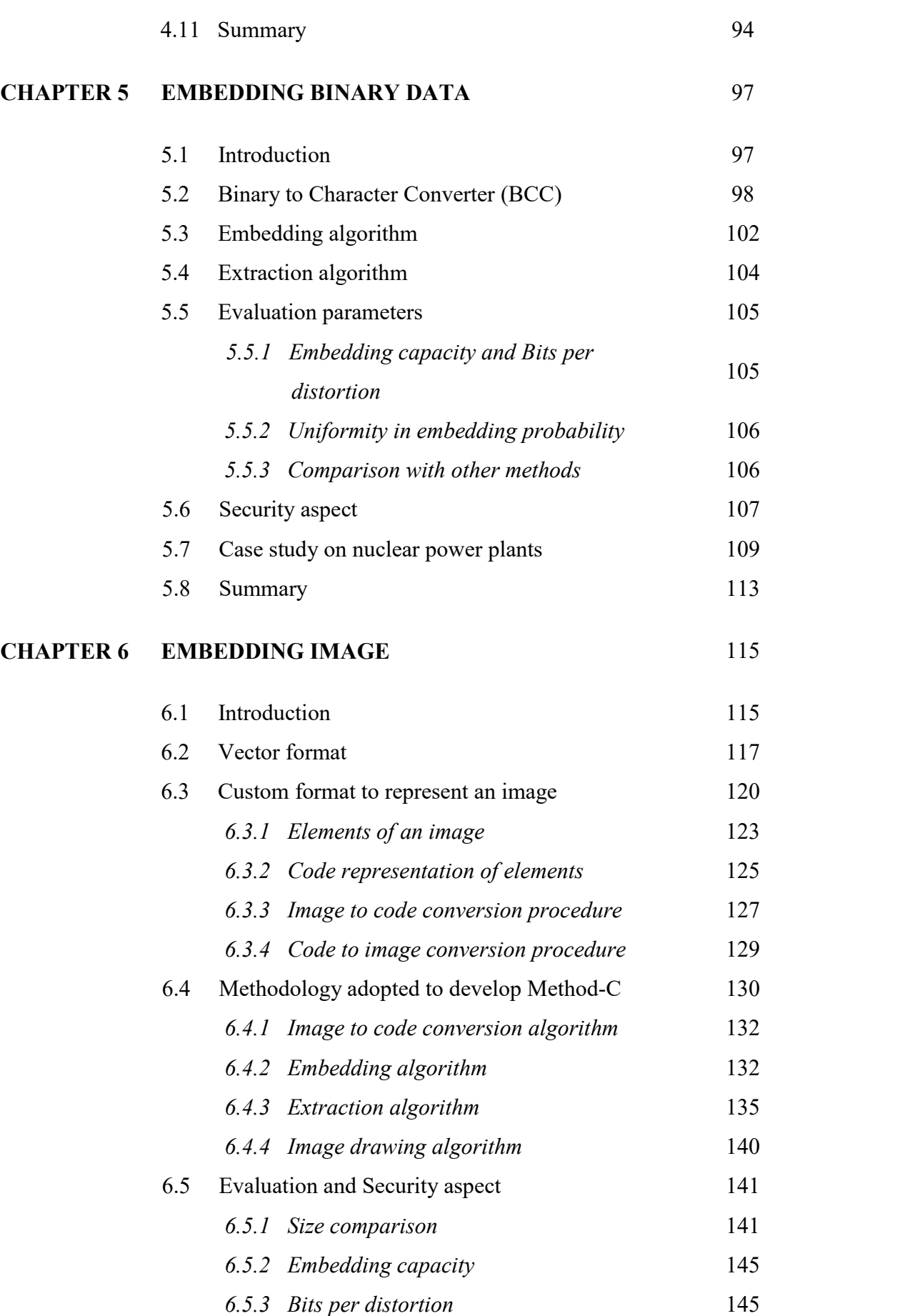

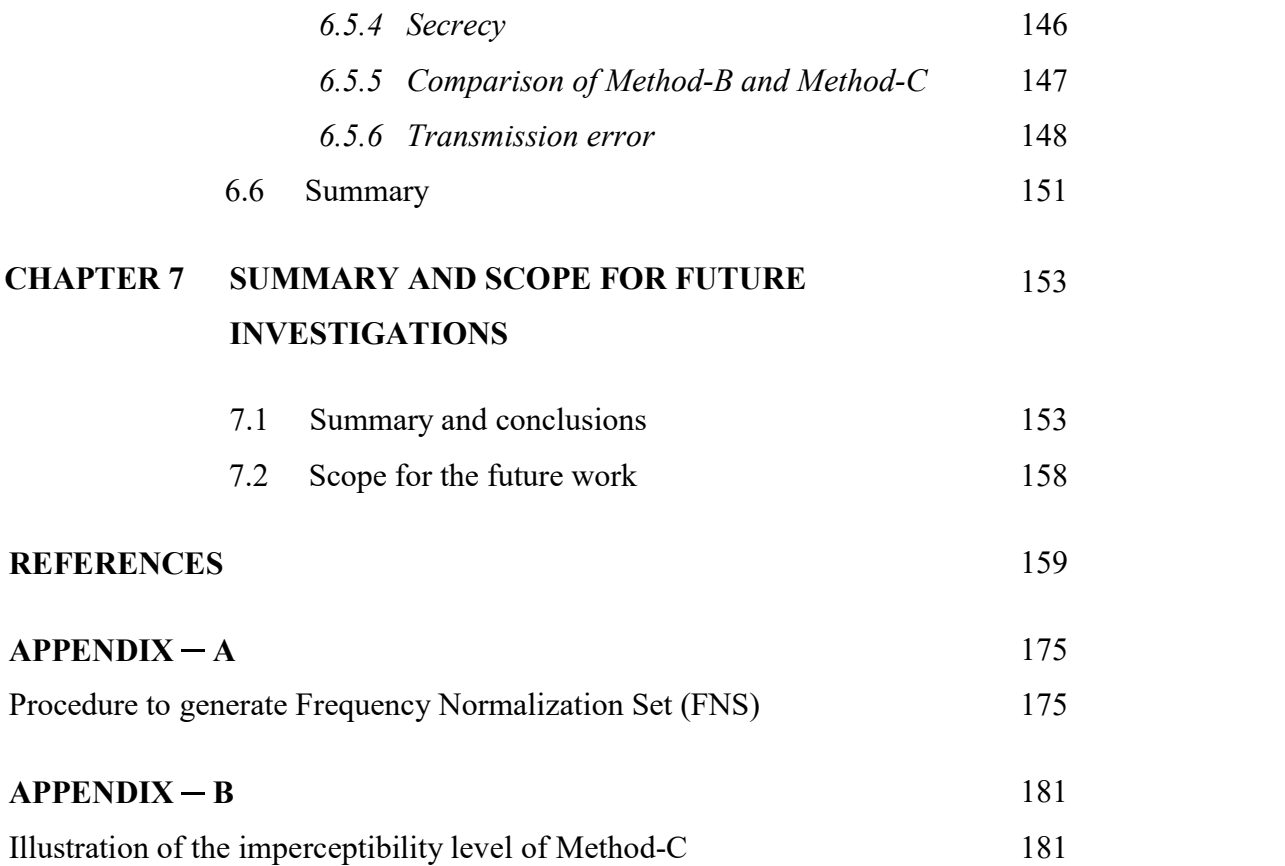

#### **SYNOPSIS**

Digital communication plays an important role in connecting geographically distributed individuals as well as organizations. To assist the communication, the information is generated (or converted) and shared in digital form. This, also, allows a malicious intender to destroy, corrupt or steal the data at ease.

A malicious intender having the personal data, such as credit or debit card details, can make fraudulent transactions. Similarly, an attacker possessing the data of an organization, like the customer details or medical records, can threaten the organization for ransom or sell them in darknet. Such attacks can result in the loss of reputation and customers of the liable organization. Thereby, this kind of information is sensitive. Hence, securing such sensitive information, both during storage and in-transit, is of serious concern to individuals as well as organizations.

In general, organizations take efforts to safeguard the sensitive information by deploying access controls, security checks and periodic backups. However, these mechanisms can safeguard only against specific internal threats, such as stealing and/or destruction of information, by their own employees. But, securing the information from cyber criminals is a challenging task.

To protect the sensitive information, security methodologies like watermarking, cryptography and steganography are used. Watermarking prevents from illicit claim of ownership of the information, by secretly hiding the ownership details in it. However, it does not prevent the reproduction of the content.

On the other hand, cryptography prevents such reproduction by changing the appearance of the content through encryption. Besides confidentiality, cryptography also provides integrity, authentication and non-repudiation. But, it fails to provide secrecy. Hence, during the exchange of information, any third party who is sniffing the communication channel can identify its presence. Once identified, attackers might be able to use suitable state-of-the-art techniques to extract the encoded information or save them for later use. This can be possible due to the various vulnerabilities such as export grade encryption, man-in-the-middle attacks, default or weak passwords, insecure configurations and advances in cryptanalysis.

Steganography averts this kind of detection by performing the communication in a stealthy manner. It hides the secret information inside an innocent looking cover medium, by making unnoticeable modifications or distortions, preventing it from raising any suspicion. Due to this characteristic, lately security experts advice the use of steganography and cryptography in combination. The idea, here, is to encrypt the information first and, then, send it through steganographic means.

Digital steganography (hereafter referred to as steganography) can be classified based on the type of cover medium used. The cover medium used can be a text (plain text as well as word processor documents), image, audio, video, network packet, etc. Of these various types, text steganography is least preferred as the: (i) amount of redundant information present in a text document is less; (ii) structural and visual appearance of a text document are directly related.

However, text steganography cannot be avoided completely. According to a 2009 report, nearly 80% of organizations use text documents (Microsoft Word documents) for collaboration purpose. Hence in such environment, depending on other media types, that are scarcely used, to perform the covert communication is not preferable. This is because, the: (i) transmission of other media types can make the communication suspicious and can lead to further analysis; (ii) low voluminous traffic of other media types can make it practical for an adversary to investigate them thoroughly. In addition, text documents require low bandwidth during communication, due to the involvement of smaller file sizes. Considering these facts, this dissertation aims to analyze the existing text steganographic methods and address their drawbacks through innovative solutions.

A detailed literature survey of the existing techniques concluded that the embedding capacity and the number of bits embedded per distortion are inversely proportional, except for the techniques that generate the stego-work directly. Character-level embedding technique (CLET), a variant of text steganography, directly marks the identical character in the cover medium, sequentially, to embed the secret characters. It marks the character by altering the font, font style, position, misspelling, etc., and thereby, embeds 8-bits per distortion. However, it can embed a secret character only if the corresponding character is present in the cover medium. As the occurrence frequency of English alphabets is not uniform in a typical document, the overall embedding capacity of this technique is low.

On the other hand, the existing bit-level embedding technique, UniSpaCh, with highest embedding capacity, embeds the secrets by injecting Unicode space characters in the white spaces. On an average, it embeds 1.046-bits/cover-character with approximately 2-bits/distortion. Hence a large number of distortions are required to embed the secret. Apart from the methods that generate the stego-work directly, from a given secret, no existing method was found to achieve both high number of bits per distortion as well as a high embedding capacity.

In this study, an attempt has been made to address this shortcoming by presenting three novel techniques. These techniques embeds text, image or binary data inside the font attributes of word processor document. The present thesis is organized into seven chapters and the contents of each chapter are summarized below.

xv

#### Chapter 1 — Introduction

Chapter 1 presents a brief introduction on the importance of data security. It discusses the existing security methodologies in detail, and the need for steganography in the current digital scenario. It, also, describes the desirable characteristics of a digital steganographic algorithm and our motivation for the choice of text steganography along with the challenges involved in it.

#### Chapter 2 Literature Survey

Chapter 2 describes the existing text steganographic techniques, in detail, and classifies them into three broad categories, namely character-level, bit-level and mixed-type embedding, based on their nature of embedding. Character-level embedding technique is further classified into two categories as Cover Document Required (CDR) and Cover Document Not Required (CDNR). CDR embeds a secret character by directly marking the respective character in the cover medium. CDNR directly generates the stego work, based on the secret characters, without using any cover medium. Bit-level embedding technique considers the secret information as a binary string and the embedding is carried out accordingly. Mixed-type embedding technique is a mixture of the above two techniques. It considers the secret information as a binary string and splits them into groups of 2 or 4-bits each. Each group is, then, mapped to one or more alphabet(s) and consequently the bits are embedded in the mapped alphabet(s) of the cover medium. This chapter discusses the advantages and disadvantages of the above methods in detail. Also, it compares them based on their embedding capacity and the number of bits embedded per distortion.

#### Chapter 3 – Exploring the Font Attributes of Word Processor Documents

Chapter 3 discusses the font attributes of various word processor documents viz. Microsoft Word, LibreOffice Writer, OpenOffice Writer and WordPerfect. It analyses the font attributes from a steganographic perspective, and categorizes them based on their usability and imperceptibility. In addition, it presents the various ways of embedding the secret using these attributes, viz. restricting their values within a particular range or masking the effect of an attribute by the effect of another attribute. A comparison of the selected attributes, based on their embedding capacity, usability and complexity of the extraction process, revealed that the word processor Microsoft Word suits best for steganographic purpose. Additionally, the comparison illustrated that the attributes color, spacing and kerning stands best among the rest.

**Color:** This attribute specifies the color of a character and it is represented by a 24-bit value using the format  $(R, G, B)$ . The least significant 1 or 2-bits of each R, G and B can be modified without creating any visual difference.

Spacing: This attribute alters the spacing (expand or condense) between two characters. Since the spacing of characters are not uniform in a justified text, modifying the document using this attribute will go unnoticed.

**Kerning:** This attribute alters the spacing between the overlapping character pairs such as AV, WA, etc. It takes the size of the font as input, known as the kerning font size, which can be between 1 and 1638 points. The effect is produced only when the specified kerning font size is lesser than or equal to the font size of the character. Else, applying kerning produces no effect and hence goes unnoticed.

#### Chapter 4 Embedding Text

Chapter 4 proposes a novel character-level embedding technique (Method-A) which embeds secret text, that contains English alphabets, dot and space characters (ADS), with higher number of bits per distortion as well as high embedding capacity. To achieve this, the method generates a set of 28 strings, using the occurrence frequency of ADS characters, known as Frequency Normalization Set (FNS). These strings have the following properties: (i) Each string contains only ADS characters; (ii) The length of a string, L, is seven with seven positions  $\{0, 1, 2, 3, 4, 5, 6\}$ ; (iii) A character occurs only once in a string; (iv) A character occurs only once in a given position in the whole FNS. That is, no column-wise repetitions; (v) The cumulative frequency of characters of each string is  $\approx 25$ .

The generated FNS is then injective mapped to the 28 ADS characters. This mapping is called as Character & String Mapping (CSM).

The secret characters are embedded, serially, at the first occurrence of a character in the corresponding mapped string. This allows a low occurring character to get embedded in several cover characters, and thereby boosts its embedding probability in addition to achieving uniformity. A font attribute called spacing is used to mark the seven respective positions of characters in a string. The distorted character and the value of spacing represent the hidden character. An investigation on the embedding capacity revealed that an average of 2.22-bits/cover-character with 8-bits/distortion was attained by the proposed method.

#### Chapter 5 — Embedding Binary Data

Chapter 5 extends the method explained in Chapter 4, Method-A, into a mixed-type embedding technique (Method-B), to embed binary information. To achieve this, the method first converts the secret information into a binary stream and segments it into quadruples. It then maps the sixteen possible combinations of a quadruple to the 28 strings of FNS, using which it converts the binary stream into a character stream. These characters are then embedded as explained in Chapter 4.

Though the conversion procedure affected the embedding capacity and bits/distortion of the former method, it still attained an average embedding capacity of approximately 1.71-bits/cover-character with 4-bits/distortion which is better than the existing methods.

However, a case study on the nuclear power related images, like engineering drawings, roadmaps, graphs, etc., revealed that, for certain images, the required number of pages in the cover document are still larger than the average size of an academic book. It is noted that this huge size requirement is due to embedding the unnecessary information of images, like color, line thickness, etc., which is present in the pixel representation.

#### Chapter 6 — Embedding Image

Chapter 6 explores the possibilities to reduce the size of above-mentioned images without losing the necessary information. The various representations of images namely Encapsulated PostScript (EPS), Scalable Vector Graphics (SVG) and Compressed SVG (SVGZ) achieve the same goal. It was observed that, of the available formats, SVGZ attained the least size of a given image. Hence, when the same is embedded using the method proposed in Chapter 5 (Method-B), it considerably reduced the number of pages required to embed them. However, the method failed to extract the image in the case of any data corruption.

Hence, Chapter 6 proposes a novel bit-level embedding method (Method-C) that embeds specific category of images, like engineering drawings, roadmaps, graphs, etc., in a unique way reflecting the structure of the hidden image. The method, first, converts the various elements of a given image into custom defined codes. This is done with respect to the grid lines that are drawn over the image. The intersection of two grid lines is called as a control point. Codes represent the layout of the image, based on the way the layout traverses through the control points.

The conversion procedure begins by choosing a specific control point called origin, to trace the layout. The angle of the tracing line drawn from the *origin* to the next control point defines the code. The procedure repeats the process and traces the entire image, to convert it into codes. Whenever the conversion procedure encounters a text message, near a control point, it places an appropriate marker in the corresponding code, and writes the encountered message into a separate file. Hence, the size of the final codes depends only on the number of grid lines drawn but not on the resolution of the image. Thereby, the procedure considerably reduces the number of bits that are required to represent an image.

The proposed method (Method-C) uses the font attributes color, spacing and kerning to embed the codes. The embedding procedure starts by choosing a cover character, corresponding to the origin, and embeds the code. It selects the next character, based on the last embedded code, in a manner similar to that of traversing the image. This process achieves the original structure of image to be embedded inside the text document. The details related to *origin* and resolutions of the grid are communicated to the recipient. To extract the codes, the extraction algorithm starts from the character, corresponding to origin, and traces the embedded characters similarly. The extracted *codes* are then used to reproduce the original image.

In the case of any transmission errors, the extraction algorithm searches the potential characters to continue the traversal and thus, supports error handling mechanisms. The text messages are embedded using UniSpaCh and are extracted accordingly. From the experiments conducted, a high embedding capacity was observed making it suitable for low bandwidth environments.

#### Chapter 7 — Summary and Scope for Future Investigations

The highlights of this dissertation and the scope for future work are summarized in Chapter 7. The highlights are: 1) The steganographic usage of word processor documents was investigated thoroughly; 2) The best suitable font attributes to embed the secrets were identified; 3) The possibility to normalize the embedding probability of secret characters in CLET algorithms, irrespective of their occurrence, was reported for the first time; 4) A CLET with high embedding capacity and bits/distortion was successfully designed, developed and tested; 5) The requirement of larger cover work to embed the secret information, like image, was reported with a case study; 6) The custom defined format to represent an image with lesser number of bits was illustrated; 7) For the first time, the procedure of embedding an image along with its structure was demonstrated; and 8) The procedure of embedding an image with error handling mechanisms was demonstrated. The future work can focus to explore the ways to embed secrets inside other document formats like Portable Document Format (PDF).

### LIST OF FIGURES

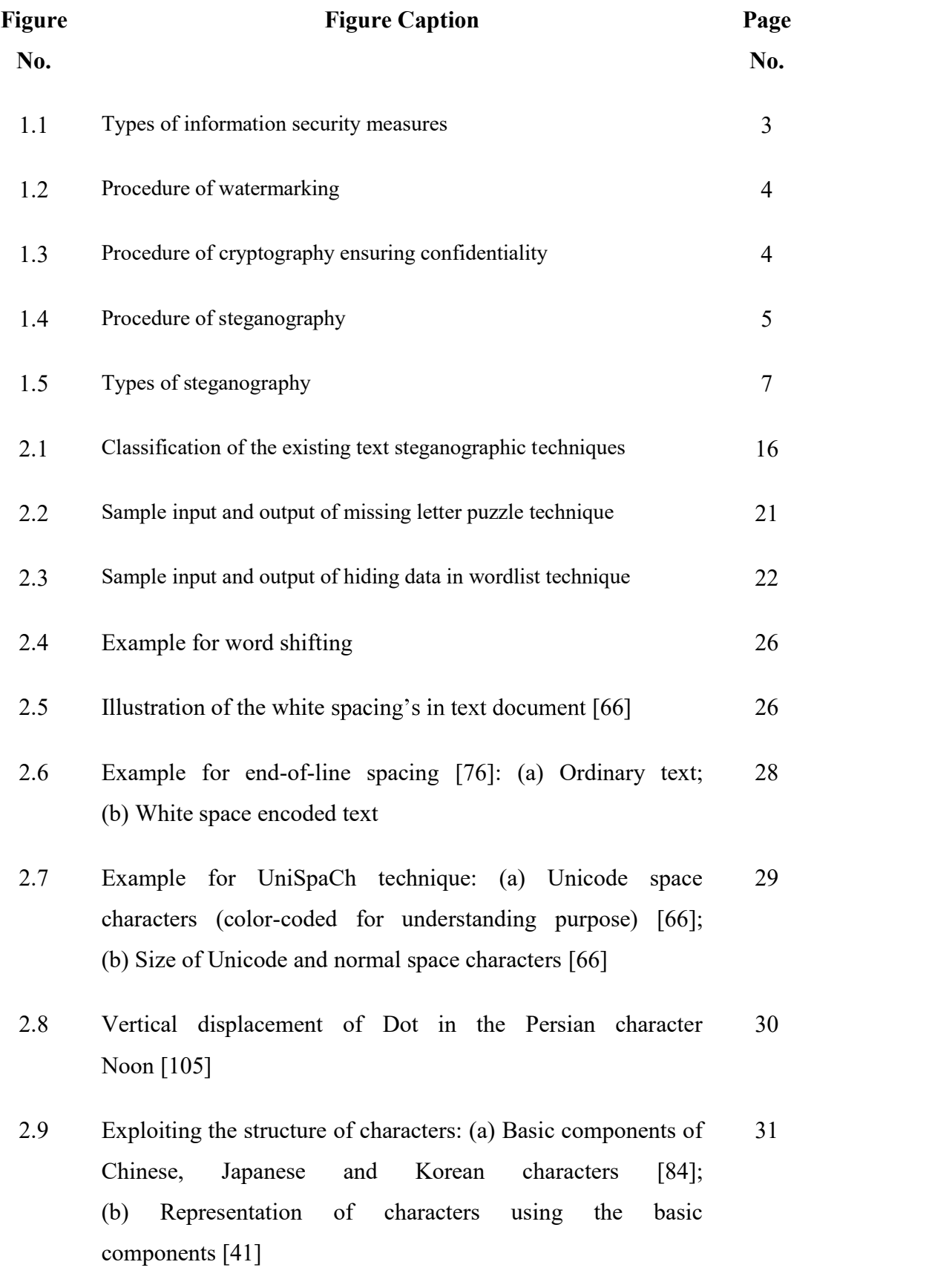

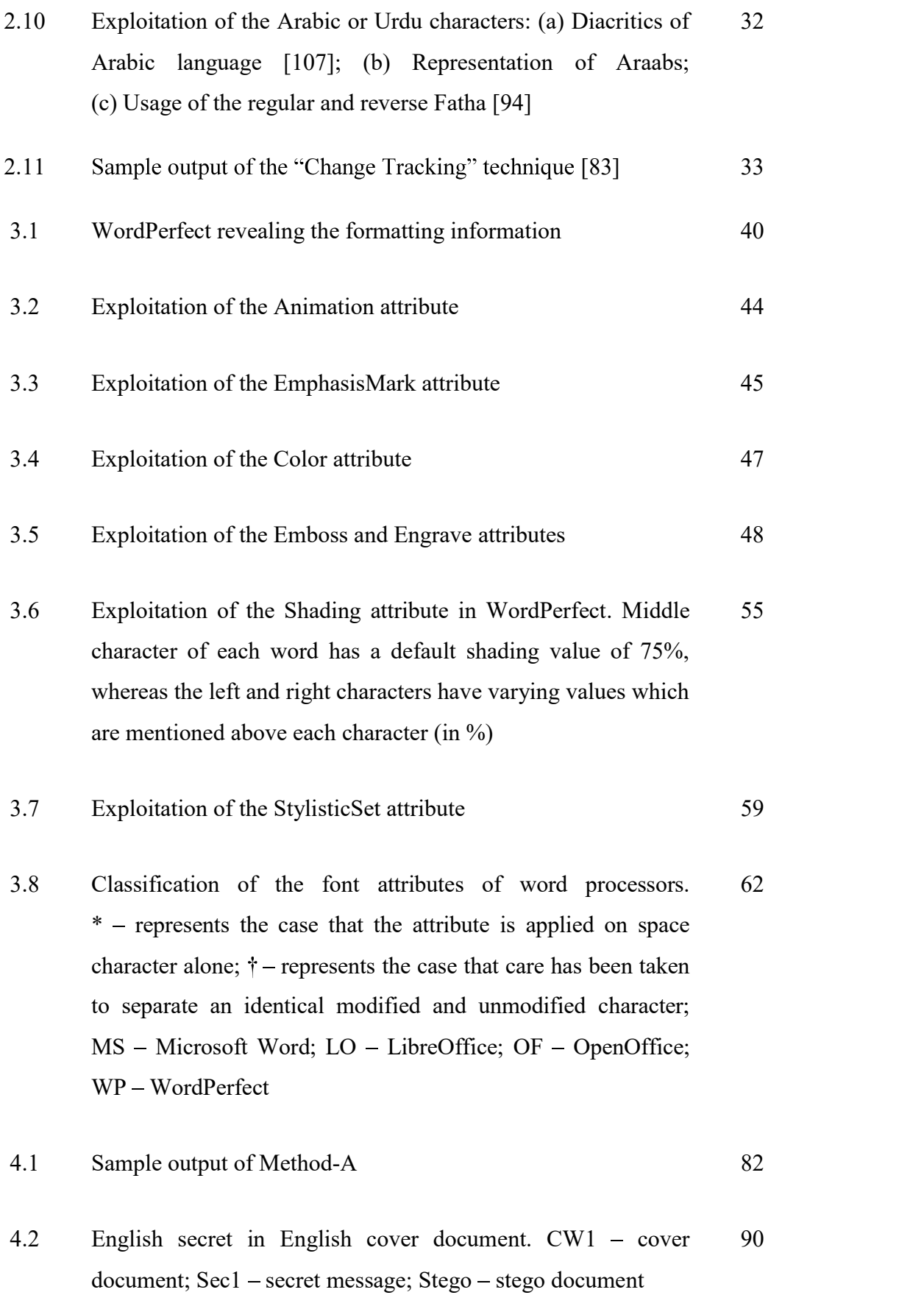

- 4.3 Random secret in English cover document. CW1 cover document: Sec2 – secret message; Stego – stego document 90
- 4.4 Random secret in random cover document. CW3 cover  $document; Sec2 - secret message; Stego - stepo document$ 91
- 4.5 Method-A combined with Format Preserving Encryption system 92
- 5.1 Schematic diagram of Method-B. The dotted lines represent the modules that are introduced in Method-B and bold line represents the modified module of Method-A 98
- 5.2 Sample Character & Bit Mapping using the Character & String Mapping provided in Table 4.4. " $\Box$ " – represents "Space" and "." - represents "Dot"; ADS - English alphabets, Dot and Space 99
- 5.3 Sample tested images: (a) Road map from kalpakkam to anupuram [135]; (b) Graph [136]; (c) Electronic circuit diagram [137]; (d) Civil drawing of stairs [138]; (e) Boiling water reactor [139]; (f) Schematic diagram of thermal power plant [140]; (g) Nuclear power plant steam generation [141]; (h) Reactor flow sheet  $[142]$ ; (i) Reactor core  $[143]$ 111
- 6.1 Vector image formats.  $* -$  represents the compressed version of SVG format 118
- 6.2 Sample SVGZ file and corresponding image: (a) SVGZ file; (b) Generated image 121
- 6.3 Sample SVGZ File (corrupted) and corresponding image: (a) Corrupted SVGZ file; (b) Generated image 122
- 6.4 Sample image: (a) Without grid; (b) With grid 123
- 6.5 Picture depicting the various elements of an image 124

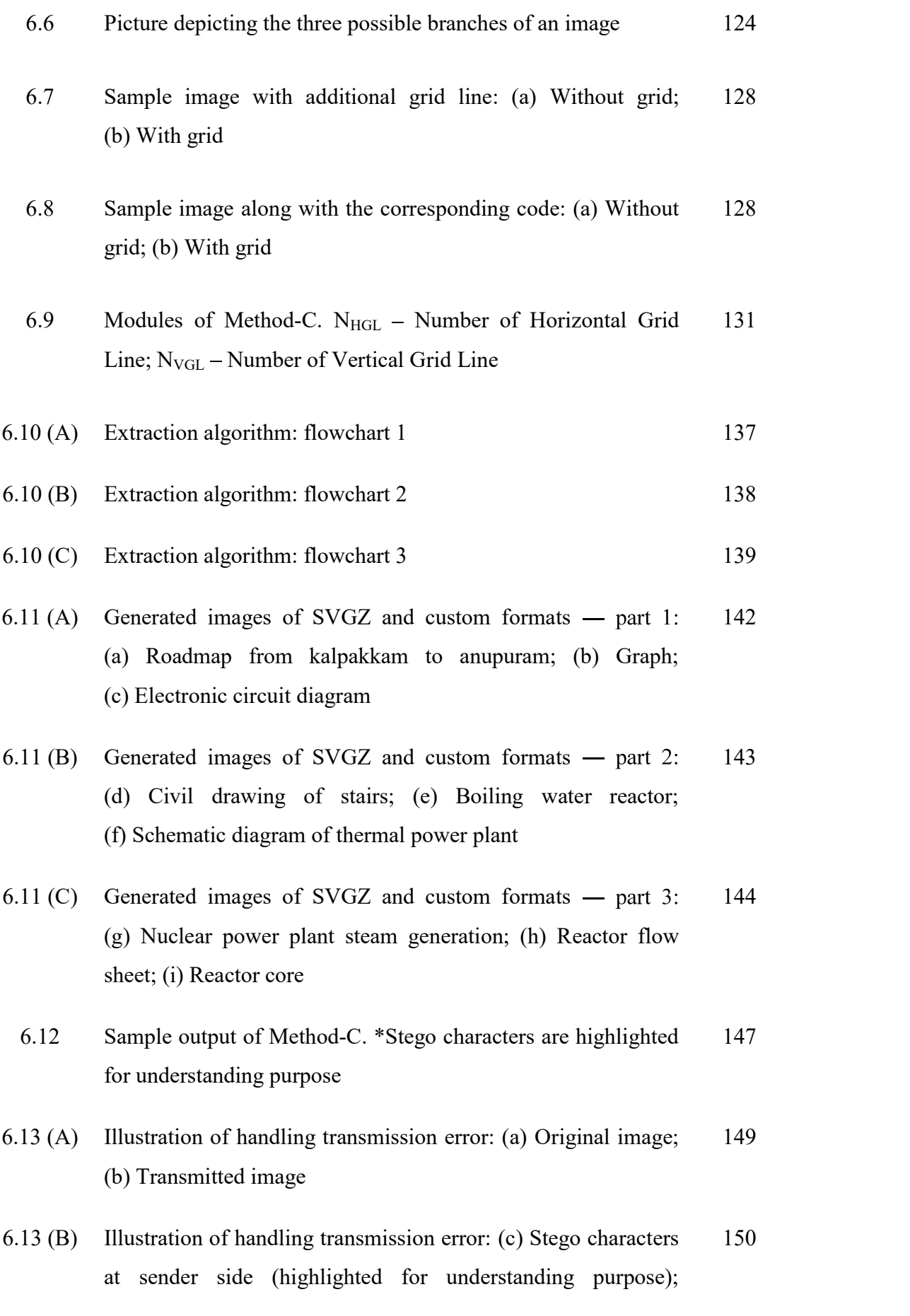

(d) Identified stego characters after the occurrence of error (15% of stego characters have been distorted); (e) Applied color patterns for the stego characters in Fig. 6.13 (B) (d) during extraction; (f) Extracted image from Fig. 6.13 (B) (d)

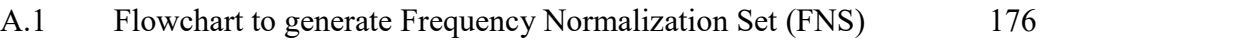

B.1 Boiling water reactor [139] 181

### LIST OF TABLES

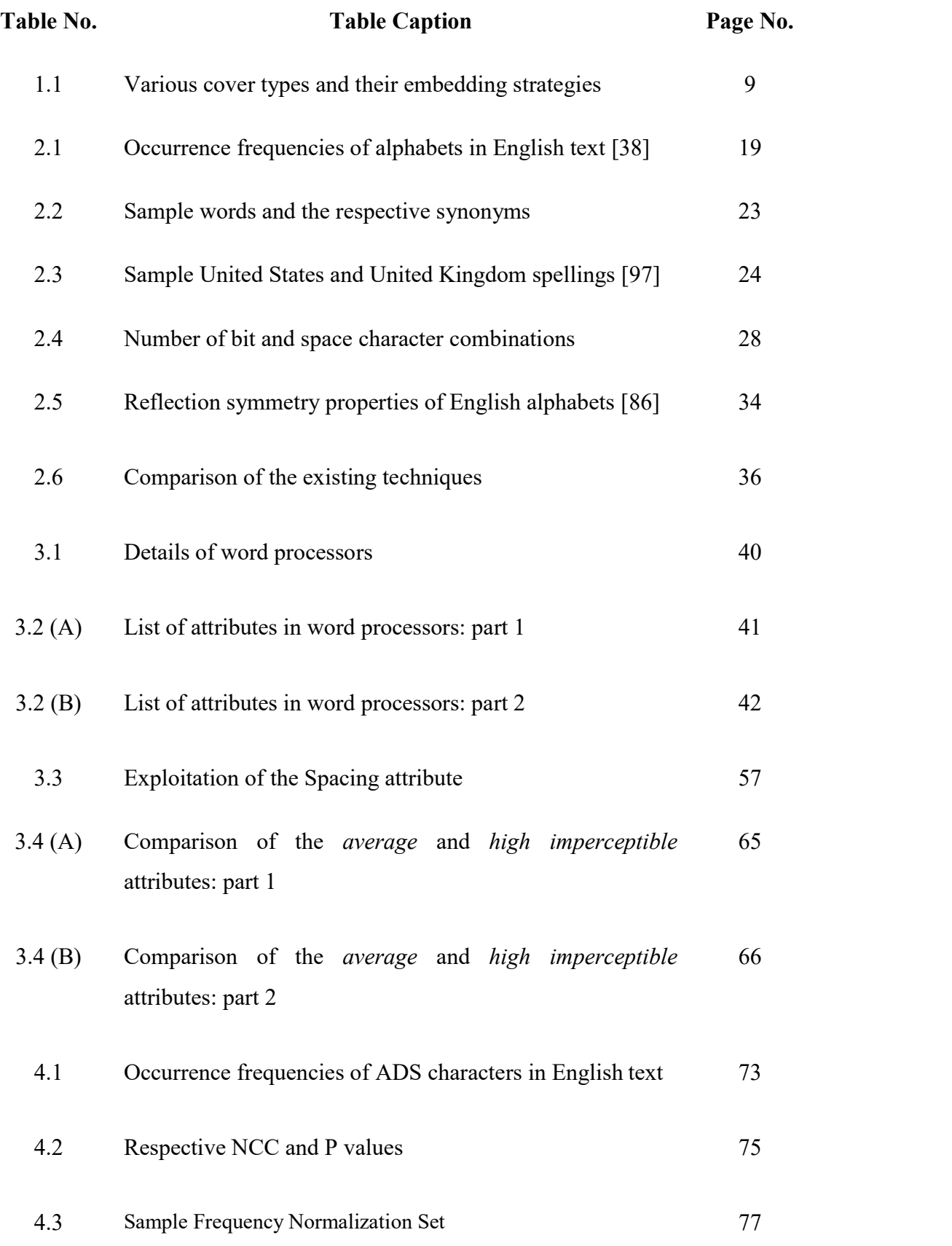

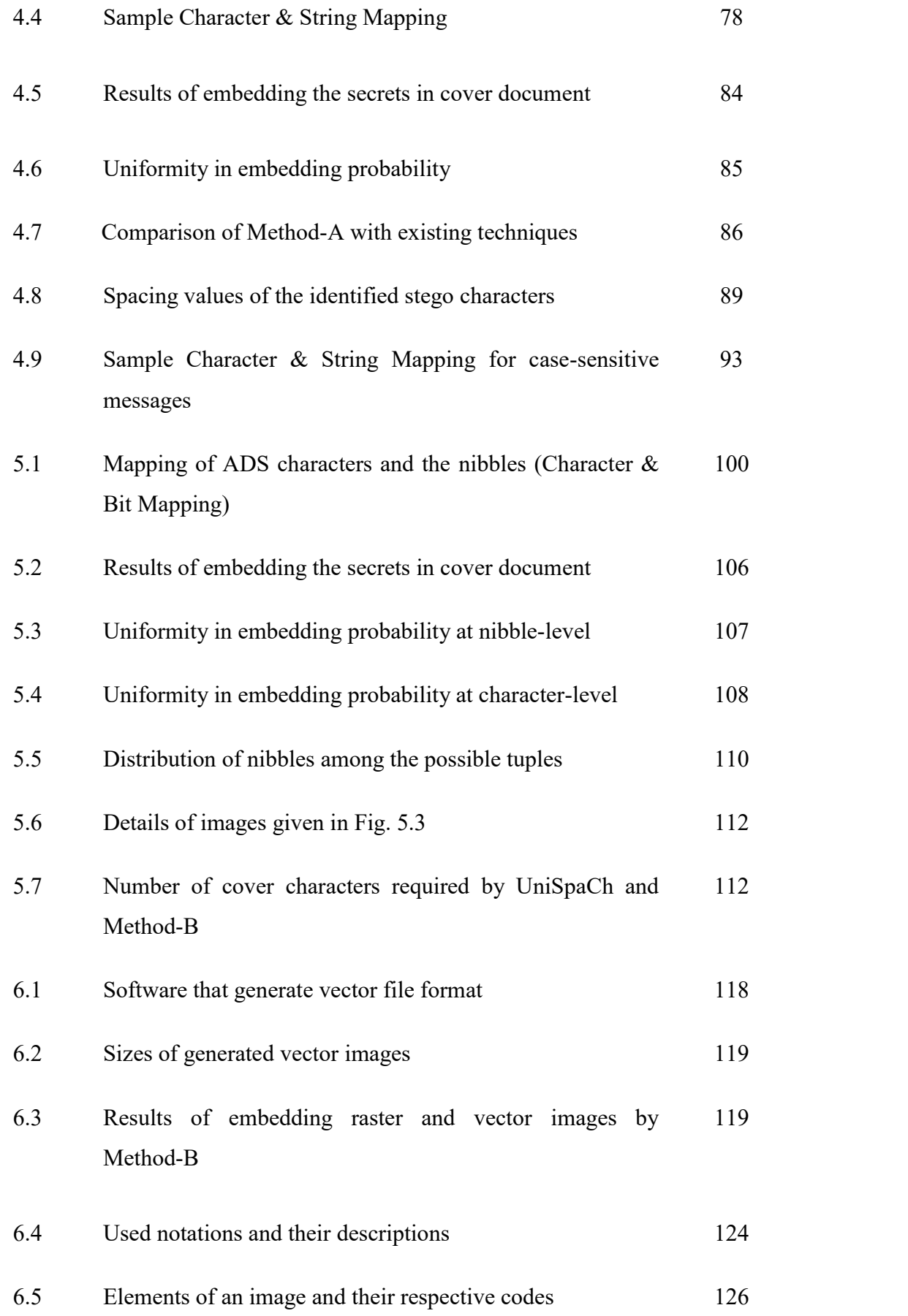

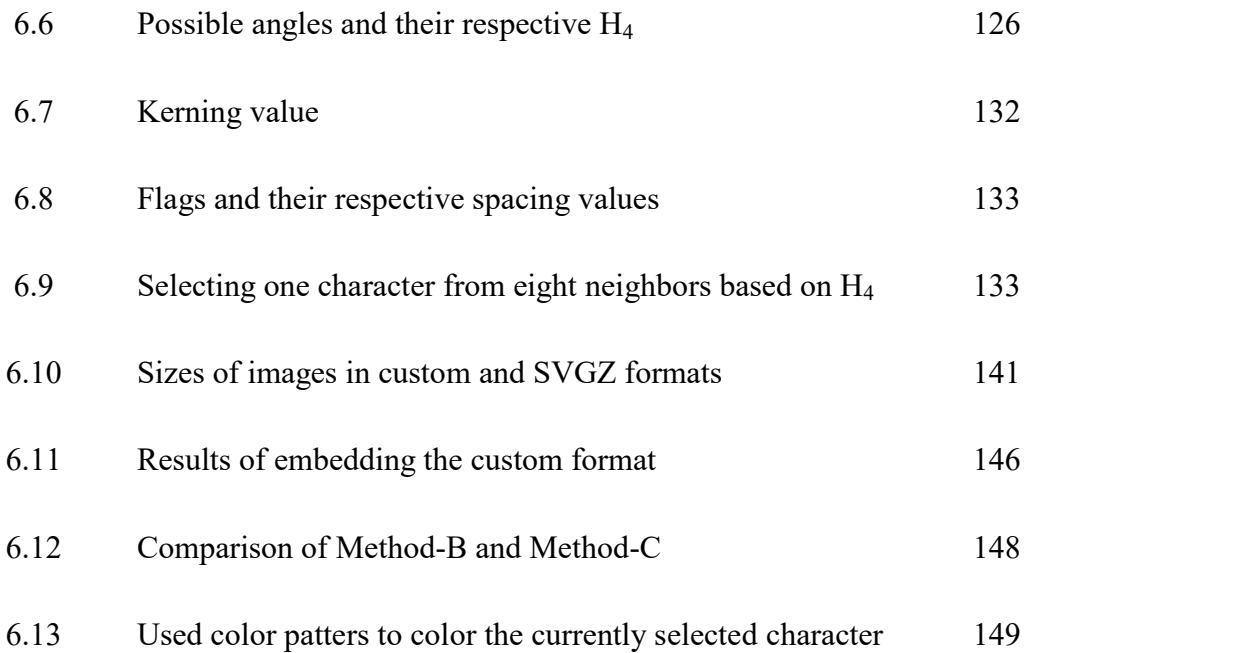

### LIST OF ABBREVIATIONS AND SYMBOLS

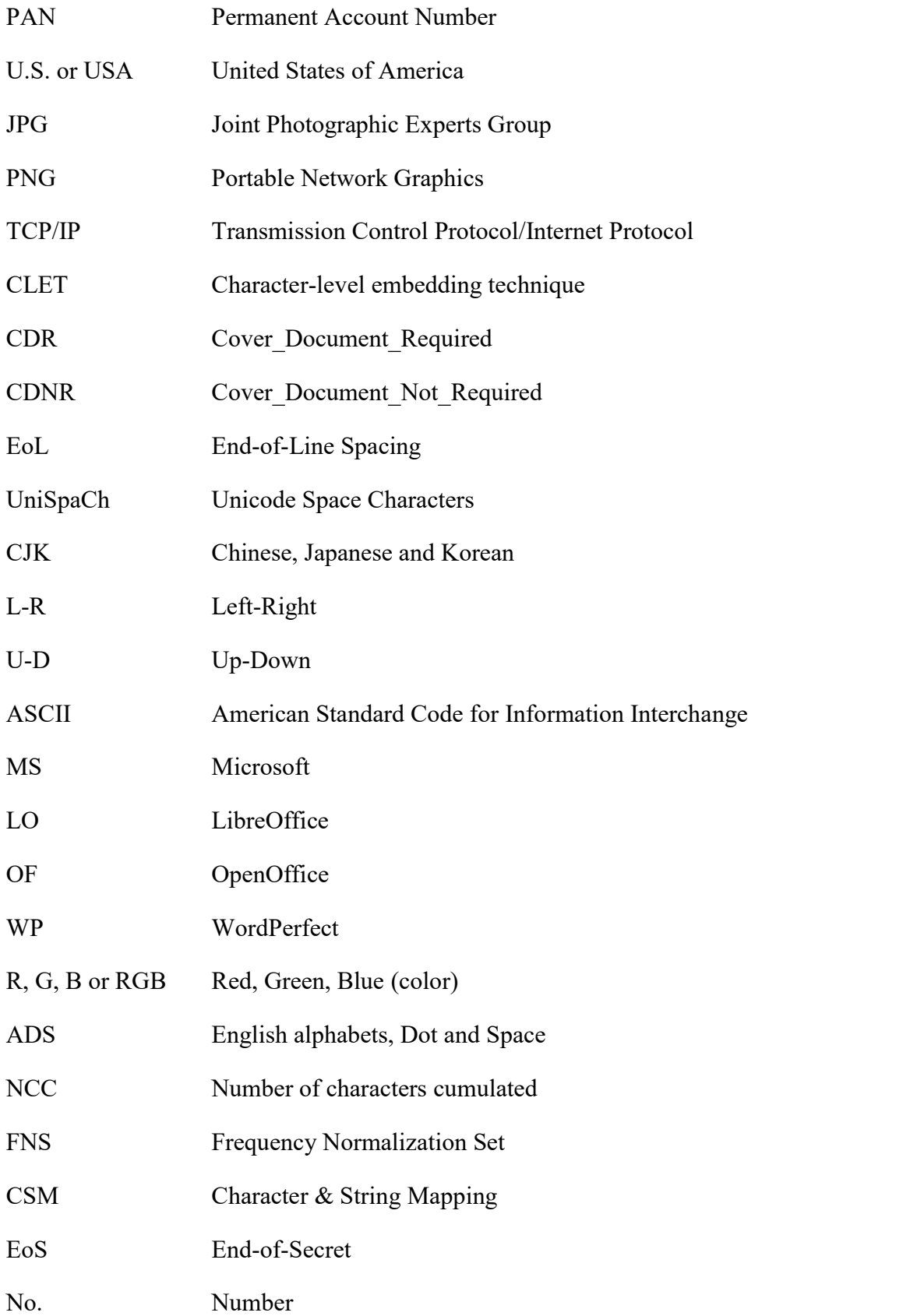

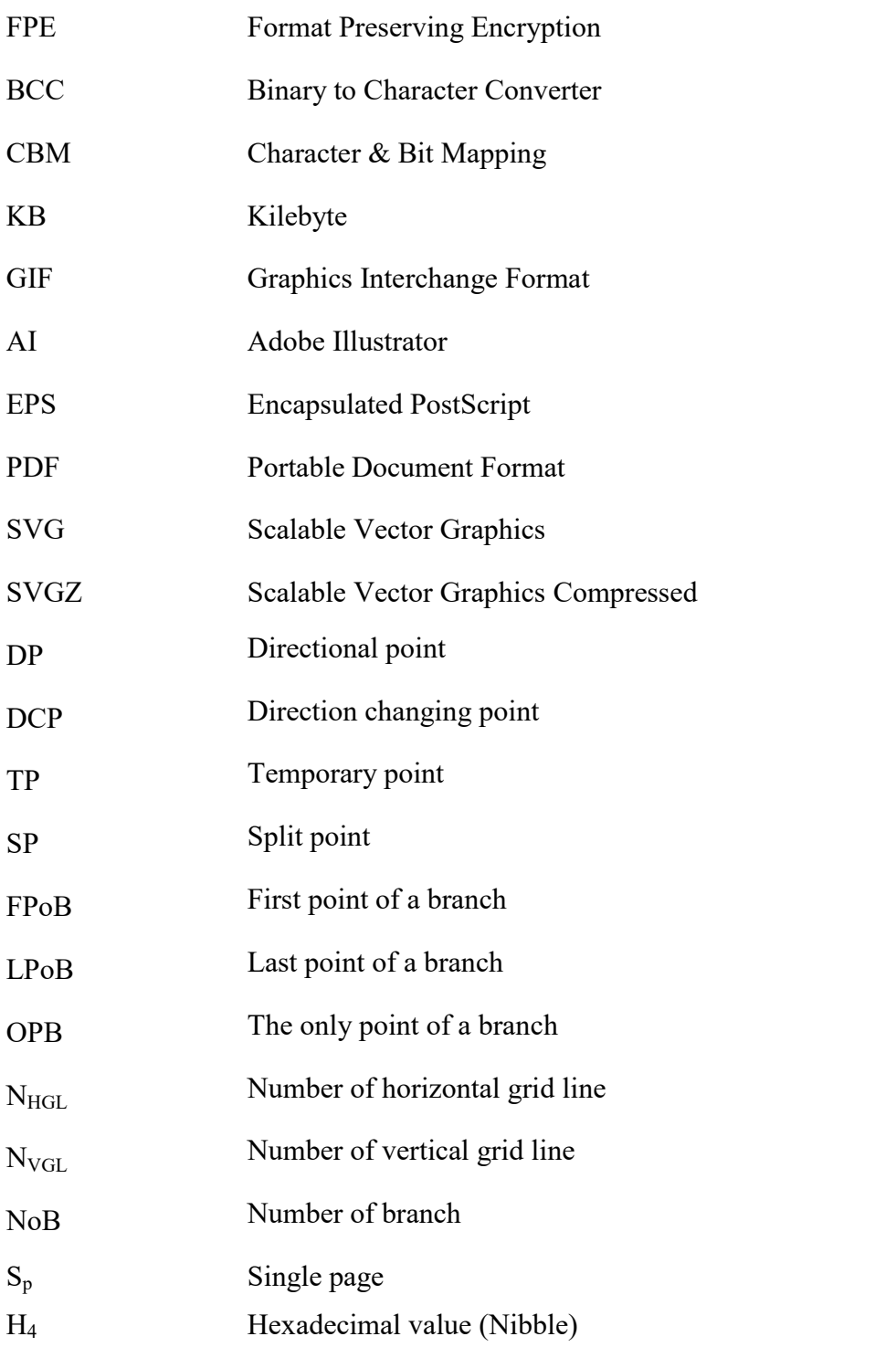

# List of Terminologies

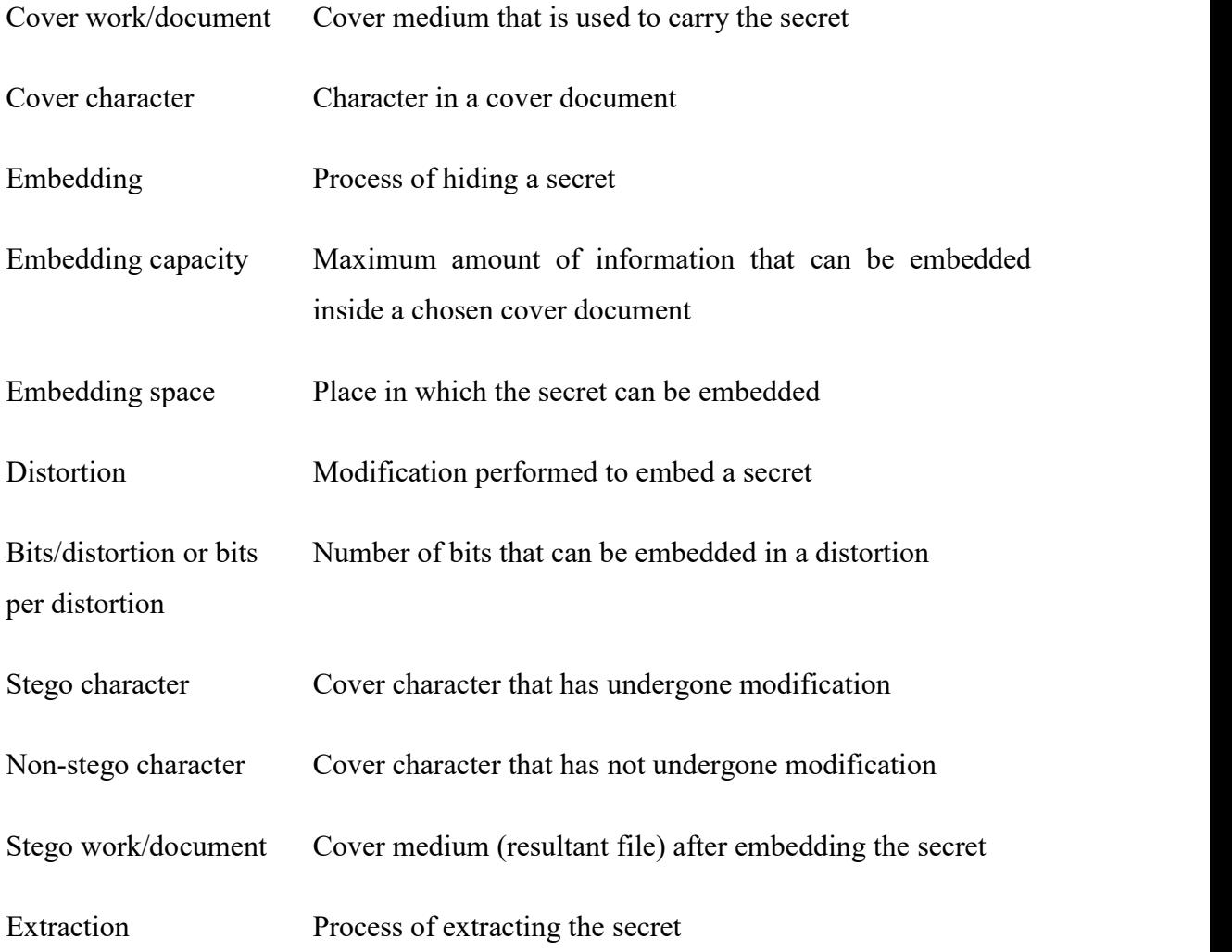

### CHAPTER 1

### INTRODUCTION

This chapter furnishes a detailed introduction on the importance of data security both during storage and in-transit. A detailed discussion on existing security methodologies and the need of steganography in the current digital scenario has been provided. The desirable characteristics of digital steganographic algorithms and motivation for the choice of text steganography along with the challenges involved in it has, also, been described.

#### 1.1 Introduction

In the modern era, predominant amount of information is generated, stored and shared in the digital form [1]. This is mainly due to the ease with which it can be handled and the flexibility it offers in terms of efficient storage, distribution [2], retrieval [3], etc. Information in the digital form is also environment-friendly [3].

Information can be personal as well as organizational. Personal data can be name, date of birth, marital status, medical history, passport details, permanent account number (PAN), email ids, contact numbers, debit or credit card numbers, income details, assets, finger prints, etc. [4-6]. Organizational data can be employee details, medical records of customers, minutes of meetings, tender quotations, architectural blueprints, engineering drawings, maps, graphs, financial records, etc. [7]. Also, several organizations have technical notes and documents that need to be shared among the colleagues associated with the activity.

These types of information are sensitive and the access of such information by unauthorized persons can be harmful to individuals as well as organizations [8]. Malicious third parties can misuse them by:

- selling the phone numbers or contact details to advertising agencies [9]
- filing false income returns, selling properties, applying loans, etc. [10,11]
- making fraudulent transactions using credit or debit card details [12]
- selling the medical records of patients to hospitals, health insurance and pharmaceutical companies [13]
- selling the chemical composition of explosives or locations of army camps to anti-social elements [14,15]

Hence, securing sensitive data is of utmost priority to organizations as well as individuals [16]. Typically, organizations take extensive efforts to protect them from both internal and external threats. Internal threats include destroying, stealing or misusing of organization's data by their own employees [17]. Organizations deploy strict access controls [18], security checks and periodic backups to minimize the internal threats.

However, most of the organizations are geographically distributed and are forced to be inter-connected using public networks like the internet [19]. Hence, securing information from the external threats (active or passive) of cyber criminals is a complex task. Through regular patching and proper training, active threats like firewall penetration, phishing [20], botnets [21], etc., can be mitigated to an extent. But preventing the networks from passive threat, like sniffing [22], is a difficult task even to organizations that use leased line or virtual private networks.

Regardless of the communication line used, cyber criminals sniff the network and collect the sensitive information. This information can later be exploited due to vulnerabilities such as export grade encryptions [23], man-in-the-middle attacks [24], default or weak passwords [25,26], bad configurations and advances in cryptanalysis [27,28]. A number of such incidents were reported in the past and are growing in number [29-34]. Therefore, securing the digital information, in-transit, is extremely important.

Security of data, in-transit, must ensure the prevention from:

- (i) illicit copying and claim of ownership
- (ii) illicit extraction and reproduction
- (iii) detection of communication and the communicating parties

These goals are achieved through information security methodologies like watermarking, cryptography and steganography respectively [35] (refer Fig. 1.1) which are as follows.

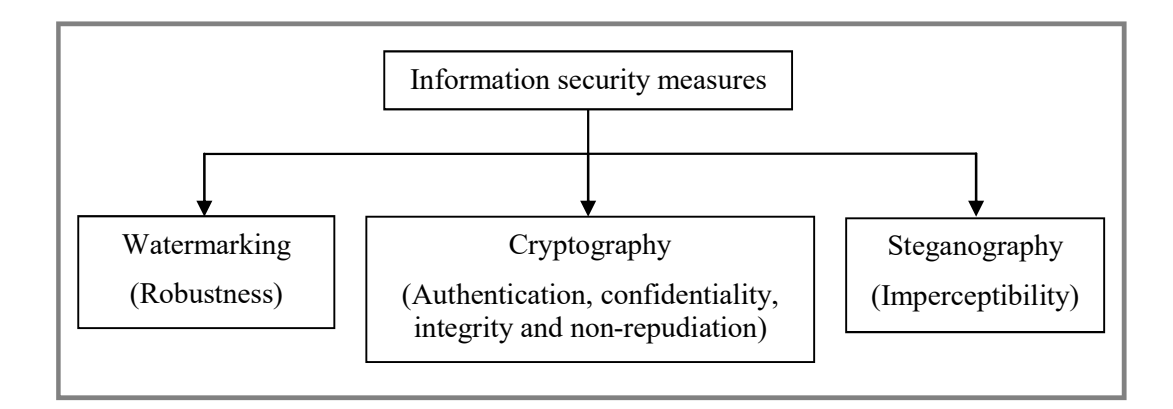

Figure 1.1 Types of information security measures

#### 1.2 Watermarking

 Watermarking is typically used to identify the owner of the information and protect copyright [36]. It injects or hides the trademark or copyright symbol in the information without compromising its quality (refer Fig. 1.2). Such injected trademark must be robust against tampering and should not be able to be removed without destroying a substantial quality of information [37].
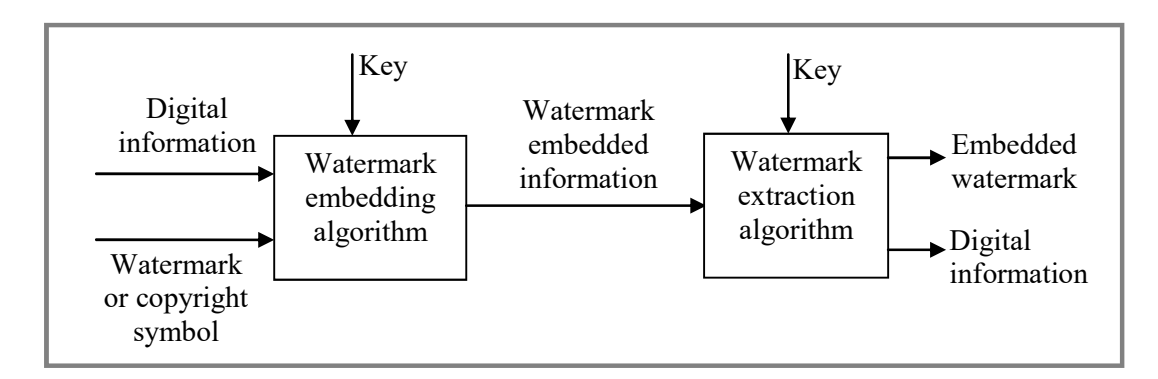

Figure 1.2 Procedure of watermarking

## 1.3 Cryptography

Cryptography means "secret writing" [38]. It hides the meaning of the information by encoding it using secret key. Hence a party possessing the key, can only extract the information (refer Fig. 1.3). This protects the information from the illicit extraction and reproduction (confidentiality). Besides this, cryptography also provides authentication (identify the sender), integrity (identify data modification) and non-repudiation (denial of sending) [39].

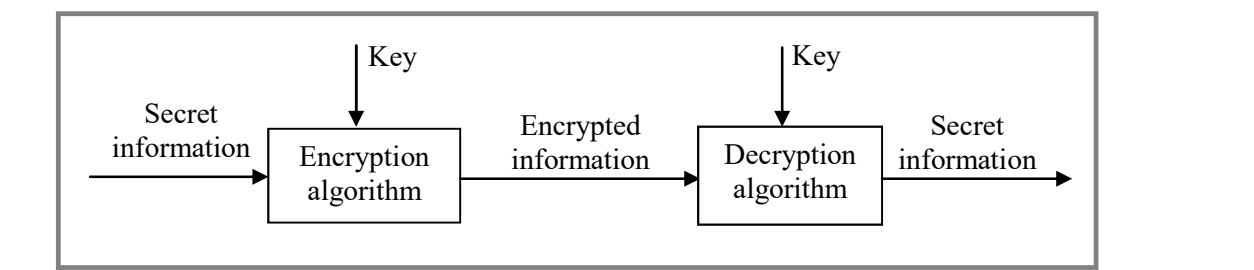

Figure 1.3 Procedure of cryptography ensuring confidentiality

#### 1.4 Steganography

Steganography means "covered writing" [40]. Steganography hides secret information covertly inside an innocent looking cover medium by making unnoticeable modifications in the cover medium [41] (refer Fig. 1.4). Therefore, communicating using steganographic techniques hides the information and in certain cases the transmission of information and communicating parties altogether (explained later in Section 1.6).

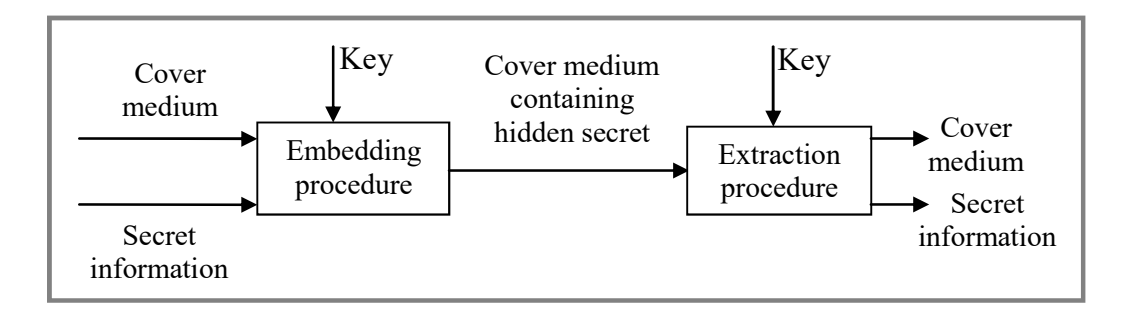

Figure 1.4 Procedure of steganography

## 1.5 Need for Steganography in the Current Scenario

Watermarking protects the information from illicit claim of ownership [42], but does not prevent anyone from reproducing or using the content [43]. Only, cryptographic and steganograpic techniques achieves this by changing the appearance (encoding) or by hiding the existence (hidden communication) of information respectively.

Cryptographic techniques succeed in providing confidentiality, integrity, non-repudiation and authentication of the information [38]. But, it sends the encrypted information in plain sight making it available to preying eyes [41,44]. Latest reports emphasis the sniffing of public networks by cyber criminals as well as government agencies [45,46], for such encrypted information. In addition, in the past, various law-enforcing authorities forced the product developers to reduce the strength of cryptographic techniques (by incorporating export-grade encryption techniques [23], backdoors [47], weak primes [46], elliptical curves, etc.), so that they can decrypt the sniffed information at ease [48]. However, in some cases, the captured information is just stored, till an efficient cryptanalysis method on the used algorithm or advanced computation mechanisms like quantum computing [49,50] becomes available. Hence, relying on encryption techniques alone to send sensitive information is, clearly, not sufficient anymore. This makes the secrecy of information during communication a necessity one.

Considering this, security experts suggest the incorporation of secrecy along with security [45,51]. The idea here is to protect the information, first, by using cryptographic techniques and communicate them by means of steganographic techniques [52]. This brings steganography into the digital communication field, for enhancing the security of information during transit.

#### 1.6 Recent Trends in Steganography

Though cryptography is used by the mainstream, due to the Internet and World Wide Web, steganography is still practiced by people who wish to circumvent the spying activities [53]. After weeks of interviews with U.S. officials and experts, Jack Kelley of USA Today wrote an article headlined 'Terrorist instructions hidden [54]. Following this, the 9/11 attacks created awareness across nations that terrorists may use steganography for secretly communicating their targets [55]. It is believed that the target locations along with the relevant information are embedded in images and posted in websites like eBay, Reddit, etc. [56]. Thereby, to a casual observer, this post looks like a genuine user who is about to sell a product but only the intended recipient(s) gets the original message. This method of communication not only hides the message but also the intended recipient(s).

More recently, malicious code writers started to use steganography either to collect sensitive information from a malware infected machine [57] or to deploy malwares. Zeus or Zbot malware (first identified in 2007) appends its encrypted configuration file to a JPG (Joint Photographic Experts Group) file [58].

Duqu malware (discovered in 2011) collects sensitive information from an infected machine, encrypts and sends it by embedding it in a JPG file [59]. Stegoloader malware (emerged in 2015) completely hides its malicious code within a PNG (Portable Network Graphics) file [60].

On the positive side, steganography is used to prevent users from phishing attacks in online banking scenario [61]. For this purpose, a browser plug-in that can hide secret messages inside images (logos) and validate the same has been developed. When the resultant stego image (image with hidden secret) is placed in the corresponding bank's website, the user's browser can validate the website using the developed plug-in [61]. These clearly show the growing use of steganography in the digital communication, with a new paradigm.

#### 1.7 Desired Characteristics of Digital Steganography

Digital steganography (hereafter referred as steganography) can be classified based on the type of cover medium used [62] (refer Fig. 1.5). The cover medium used can be a text message or document, image, audio, video, network packet, etc. [36].

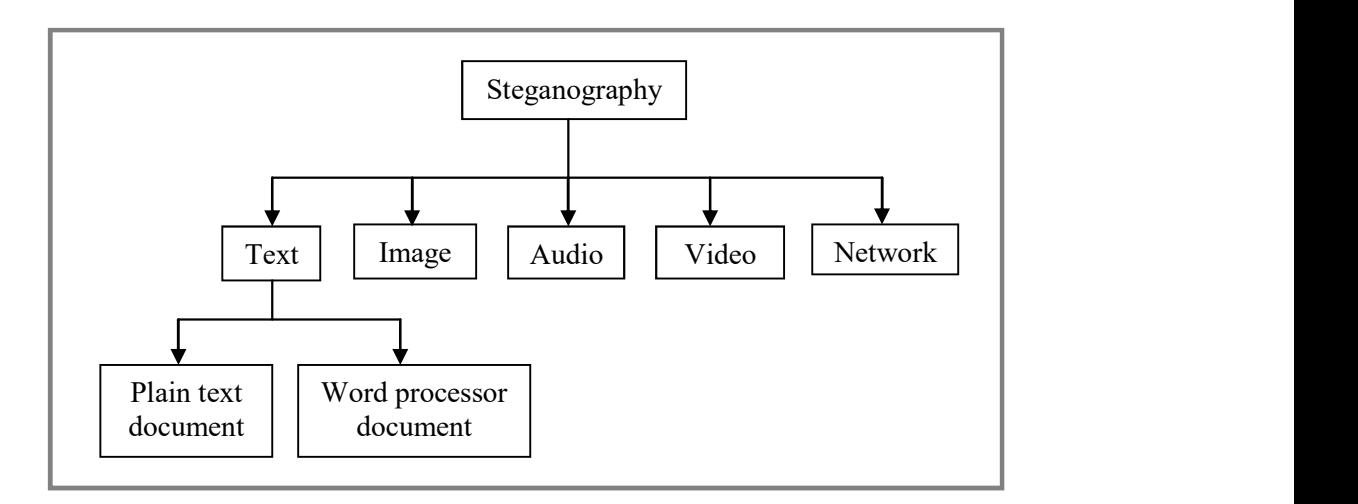

Figure 1.5 Types of steganography

Choosing an appropriate cover medium in a given environment is the first precautious measure that the designer of a stegnographic algorithm must look into [63]. This is because an attacker can sniff the traffic flowing in the communication channel and identify the communicating parties, first. Later, he/she can qualify the association between them based on the contents of the message. Any questionable or non-justifiable exchange can lead to the thorough inspection of transmitted data. This is known as traffic analysis attack [62]. Hence, to counter the attack, a steganographic algorithm must use a cover medium that is being exchanged in abundance by the communicating parties. This makes the communication look legitimate and also make the life of an adversary tougher as thorough inspection of such exchange is computationally intensive.

Second, as the secrets are embedded by making modifications or distortions in the cover medium, an algorithm must focus to make the modifications in an unsuspicious manner [63,64]. To achieve this, modern techniques either rely on the redundant information in cover medium or the properties of cover medium that human perceptual system fails to identify. Details of some of the existing methods are given in Table 1.1.

Third, a good steganographic algorithm must aim to minimize the number of distortions that are required to embed a secret [63]. That is, the number of secret bits embedded per distortion must be maximized.

Fourth, an algorithm must utilize the available embedding space efficiently and try to reduce the size of cover medium required to embed the secret [65]. This reduces the load on the network and also avoids suspicion.

Fifth, the embedding method should not be cover medium dependent. That is, designing a steganographic method which is specific to a cover document restricts the

8

method to that particular environment. For example, designing a text steganographic method that can be applied only to Chinese characters, make it to be non-usable in other languages.

| Cover<br>type | <b>Embedding strategy</b>                                                                                                    | <b>Exploited</b><br>parameter                | Reference |
|---------------|----------------------------------------------------------------------------------------------------|----------------------------------------------|-----------|
| Text          | Embeds the secrets in white spaces                                                                                              | Human visual                                 | [66]      |
|               | Embeds the secrets by exploiting the structure<br>of characters                                                                 | system                                       | [41]      |
| Image         | Embeds the secrets in the least significant bit of<br>color                                                                     | Redundant<br>information                     | [67]      |
| Audio         | Embeds the secrets as noise or in frequencies<br>beyond human audible range                                                     | Human<br>auditory system                     | [68]      |
| Video         | Embeds the secrets using both image and audio<br>steganographic techniques                                                      | Both human<br>auditory and<br>visual systems | [69, 70]  |
| Network       | Embeds the secrets in the unused or<br>insignificant bits of TCP/IP (Transmission<br>Control Protocol/Internet Protocol) packet | Redundant<br>information                     | $[71]$    |

Table 1.1 Various cover types and their embedding strategies

Sixth, the method must generate a meaningful stego document that is suitable to any given scenario [72,73]. For example, designing a steganographic method which generates a puzzle or unconnected contents (words or sentences) as a stego document makes it unsuitable for organizations.

#### 1.8 Discussion

Amongst the various steganographic types, text steganography is hard to manage [74,75]. This is because, the:

(i) amount of redundant information present is relatively less [73,76,77]. For example, when a character "r" is represented as text, the whole character has only 24-bits to represent its color. Whereas in a 24-bit image, each pixel is represented with 24-bits leaving a lot of redundant information

- (ii) structural and visual appearance of text document is directly related [78]. For example, altering the least significant bits of two neighbor pixels that has similar values won't draw any attraction. Whereas, altering the font size of one of the two consecutive similar letters in a word, say balloon, will create suspicion
- (iii) number of pages of a normal academic text document is  $\approx 250$  (average number of words per page is 300 [79] and average number of words in an academic book is 70,000 [80]). Hence requiring a cover document that is larger than the available size is not easy to accommodate and the usage of which can, also, raise suspicion. This is not the case for the cover types like image, audio and video

Due to the above-mentioned factors, text steganography is not a preferred method for steganographers [77].

#### 1.9 Motivation for the Thesis

Though employing text steganography involves complications, one cannot completely avoid it. This is because many organizations are expected to exchange documents more often than other media types such as image, audio, video, etc. Hence in such environment depending on other media types, that are scarcely used, to perform covert communication will not be beneficial. Besides, the involvement of smaller file size makes text document to require low bandwidth during communication [41,81].

Further exploration demonstrated that the existing techniques consider secret message either as characters [78] or bits [66]. Techniques that consider the secret message as characters have the advantage of embedding them directly and thereby achieve 8-bits/distortion (each character in a file is represented by single byte [82]). But these techniques suffer from either wasting the available embedding space or generating meaningless stego documents. Whereas, techniques that consider the secret message as bits manage to utilize the embedding space efficiently, but suffers from low bits/distortion.

This shows that no existing method, that generates a meaningful stego document, utilizes the available embedding space efficiently and achieves high bits/distortion. As a result, embedding secrets in smaller size text document is a challenging task.

Despite this limitation, the advantage of using text document for steganography and the advantage associated in transmitting it motivated us to take up the problem of developing newer text steganographic methods. This forms the basis of work to be carried out in the thesis.

#### 1.10 Objectives of the Thesis

Text stegnography is the focus of the present study and objective of the thesis is:

- $\blacksquare$ Identify the possibilities to achieve maximum number of bits per distortion
- Utilize the available embedding space in efficient manner
- Design and develop a method that achieves both high embedding capacity and bits/distortion, while maintaining meaningful stego document
- Design and develop a method that embeds larger message, like multimedia data, in smaller size documents

#### 1.11 Contributions of the Thesis

A summary of the contributions made, based on the work carried out, in the thesis is given below:

- (i) A brief discussion on the font attributes of various word processors and the possibilities to employ them for steganography are explained and demonstrated
- (ii) Novel techniques that embed text content and binary data, with high embedding capacity and bits/distortion, are designed and developed
- (iii) The requirement of larger cover document to embed multimedia data, like image, audio, video, etc., is highlighted with a case study. The possibility to reduce the size requirement through vector formats is demonstrated
- (iv) A custom defined format to represent an image with lesser number of bits is described and developed
- (v) A novel method that embeds images along with their structure, to support error correction, is designed and developed

#### 1.12 Organization of the Thesis

Remaining part of the thesis is organized into six chapters. The details of the content in each chapter are:

- Chapter 2 presents a survey on existing text steganographic techniques  $\bullet$
- Chapter 3 presents a brief description on the font attributes of various word  $\bullet$ processor documents and analyses them from a steganographic perspective
- Chapter 4 presents a novel character-level embedding technique that was  $\bullet$ developed to embed text content inside Microsoft Word documents
- Chapter 5 presents the extension of the developed character-level technique  $\bullet$ that embeds binary data like image, audio, video, etc.
- Chapter 6 presents a novel method that was developed to represent images in  $\bullet$ reduced size and embed them with in-built error handling capabilities
- Chapter 7 provides a brief summary of the investigations and conclusion  $\bullet$ made towards the thesis

## CHAPTER 2

# LITERATURE SURVEY

In this chapter, the text steganographic techniques that are available in the literature are summarized. The methods are categorized based on the nature of embedding. It also discusses the merits and demerits of each of the methods in some detail. A comparison on the embedding capacity and number of bits embedded per distortion, for each of the methods, is provided.

#### 2.1 Introduction

As discussed in the introduction (Chapter 1), embedding secret information inside text documents is considered to be harder, when compared with other cover types [74,75]. Existing techniques mostly rely on the properties of cover document [83], properties of characters [41,84], properties of languages [85], etc., to embed the secrets. As a result, the embedding methodologies of these techniques are not applicable to all the characters, words or languages. Hence, the overall embedding capacity of such methods is relatively less and these aspects are discussed below in some detail.

#### 2.2 Classification of Text Steganography

Embedding strategy of the existing techniques can be broadly classified into three categories as character-level, bit-level and mixed-type embedding techniques (details are shown in Fig. 2.1). First category, character-level embedding technique (CLET), considers the secret message as a string of characters and uses them accordingly [78].

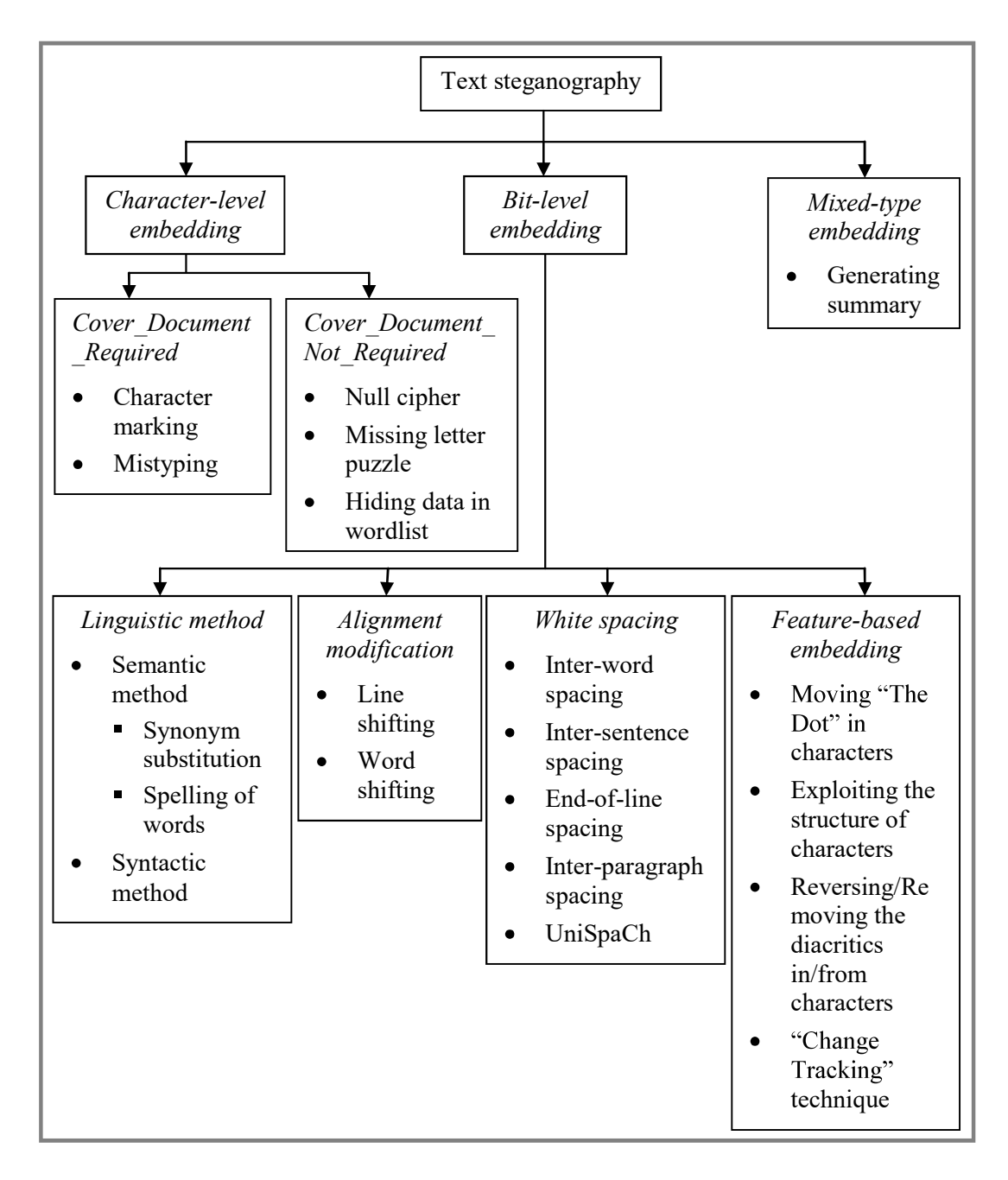

Figure 2.1 Classification of the existing text steganographic techniques

Second category, bit-level embedding technique, considers the secret message as a string of binary bits and consecutively embeds them inside the cover document [66]. Third category, mixed-type embedding technique, is a mixture of the character-level and bit-level embedding techniques. It considers the secret message as a string of binary bits and converts them into a string of characters through mapping. Subsequently, the method embeds the mapped characters inside the cover document [86]. All these categories and their respective sub-categories are described below in some detail.

#### 2.2.1 Character-Level Embedding Technique (CLET)

Character-level embedding technique (CLET) directly uses the string of characters and the embedding strategy of this technique can further be classified into two categories as:

- A. Cover Document Required (CDR)
- B. Cover Document Not Required (CDNR)

These techniques are discussed below.

#### A. Cover\_Document\_Required (CDR)

As the name implies, Cover Document Required (CDR) techniques need a cover document. It embeds the string of secret characters, serially, by creating distortions in the cover document. Character marking and mistyping are used for this purpose.

#### Character Marking [62,87-89]

This technique searches for the occurrence of secret characters in the cover document, serially, and marks the identical characters to embed them. It exploits the properties of fonts, like bold, italic, underline, size, style, etc., to mark the characters in the cover document. The receiver extracts the secret message by identifying and grouping the marked characters together (see Example 2.1).

#### Example 2.1:

Cover work: Techniques like cryptography do not ensure the secrecy.

Generated stego work: Techniques like cryptography do not ensure the secrecy.

Embedded secret: secret

## **Mistyping**

This technique embeds the secret characters in the cover document, serially, by intentionally creating spelling mistakes [62,90,91] or by creating changes in the position of characters [87]. That is, placing the characters slightly over or under the baseline (the imaginary line over which all the characters of a line are placed is called baseline [92]). To extract the hidden message, the receiver has to identify and group the original characters of the misspelled word or the misplaced characters (see Example 2.2).

#### Example 2.2:

Cover work: He jumped off the boat.

Generated stego work: He dumped off the boat.

Embedded secret character: j

## Discussion on CDR Techniques

 As the embedding takes place at character-level, these methods embed 8-bits/distortion. This helps to reduce the number of distortions that are required to embed the secret which is the advantage of these methods.

 On the downside, these techniques are not case-sensitive. Also, they will succeed, only, when all the characters in the secret message are present in the cover document specifically in that order. But, the occurrence frequencies of characters in English text are not uniform (refer Table 2.1). This makes the embedding probabilities of characters non-uniform, and results in the wastage of cover characters (embedding space) while embedding low occurring characters.

| Letter            | E    | $\mathbf{r}$ | A             | O   |     | N   | S   | H            | $\mathbb{R}$ |      |       |  |     |
|-------------------|------|--------------|---------------|-----|-----|-----|-----|--------------|--------------|------|-------|--|-----|
| <b>Frequency</b>  | 12.7 | 9.1          | 8.2           | 7.5 | 7.0 | 6.7 | 6.3 | 6.1          | 6.0          | 4.3  | 4.0   |  | 2.8 |
| $\star$<br>Letter | Μ    | W            | Е             | G   |     | D   |     | $\mathbf{V}$ | K            |      | Q/X/Z |  |     |
| Frequency         | 2.4  | 2.3          | $2.2^{\circ}$ | 2.0 | 2.0 | 1.9 |     | 1.0          | 0.08         | 0.02 | 0.01  |  |     |

Table 2.1 Occurrence frequencies of alphabets in English text [38]

\* not case-sensitive

 In addition, making perceptible alterations for marking the characters or creating several spelling mistakes can draw attention. Hence, these methods can be used, stealthily, only when the amount of secret information to be embedded is very small as compared with the size of cover document. This non-uniformity/ Table 2.1 Occurrence frequencies of alphabets in English text [38]<br>
Letter<sup>\*</sup> E T A O I N S H R D L C U<br>
Frequency 12.7 9.1 8.2 7.5 7.0 6.7 6.3 6.1 6.0 4.3 4.0 2.8 2.8<br>
Letter<sup>\*</sup> M W F G Y P B V K J Q/X/Z<br>
Frequency 2.4 2 low.

#### B. Cover\_Document\_Not\_Required (CDNR)

Cover\_Document\_Not\_Required (CDNR) techniques do not use a cover document. They generate stego documents, directly, based on the secret. Null cipher, missing letter puzzle and hiding data in wordlist are some of the CDNR techniques which are described below.

#### Null Cipher [66,93]

This technique generates words or sentences, directly, based on the secret characters. It generates them in such a way that the particular position of a letter from each word (say second letter from each word) or sentence or paragraph represents the secret character (see Example 2.3). This method is complicated because the generated stego work should be meaningful and, also, inter-connect the sentences. Hence, it involves manual intervention and requires an experienced person to perform the task.

#### Example 2.3:

Generated stego work (from [66]): Apparently neutral's protest is thoroughly discounted and ignored. Islam hard hit. Blockade issue affects pretext for embargo on by-products, ejecting suets and vegetable oils.

Embedded secret (considering the second character from each word): Pershing sails from NY June 1.

#### Missing Letter Puzzle [78]

This technique generates a list of words, of length between six and fifteen (not including space), as a stego work. It uses the three-digit decimal value associated with each secret character to generate a word. It uses the middle digit of the decimal value to find the length of the word. Then, based on the last digit of the decimal value, it replaces one or more character(s) of the generated word with question mark and provides a hint. This makes the generated stego work to disguise like a puzzle (refer Fig. 2.2).

The length of each word along with the presence of hint, position and number of question marks together represent the embedded character. A drawback of this method is that the communication of a list of words with special character, like question mark, can attract attention. In addition, this method cannot be used in all scenarios, like organizations, as it tries to disguise like a puzzle.

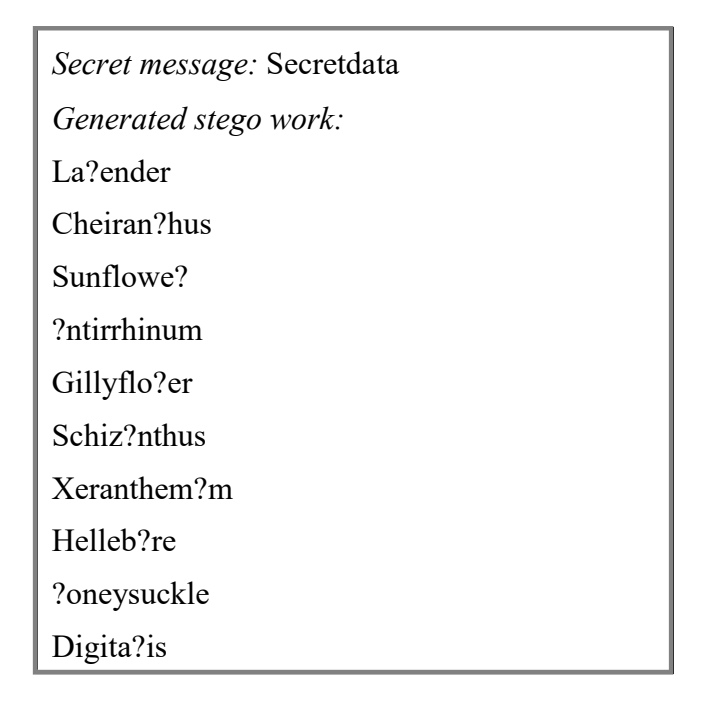

Figure 2.2 Sample input and output of missing letter puzzle technique

#### Hiding Data in Wordlist [78]

Similar to missing letter puzzle, this technique also generates a list of words of length between six and fifteen (refer Fig. 2.3). This method uses the three-digit decimal value associated with each secret character to generate a word. It uses the sum of digits in the decimal value to decide the first character and the middle digit of the decimal value to find the length of each word. Though this method avoids the usage of question mark and hint, it still generates a list of unrelated words which can draw attention.

#### Discussion on CDNR Techniques

Similar to CDR techniques, these techniques also embed 8-bits/distortion. But one advantage of these methods over CDR is that they achieve a higher embedding capacity by generating the stego document directly. On the downside, the generation of each word or sentence depends on each secret character. Hence, there is no guarantee that the generated stego work would be related unless performed manually.

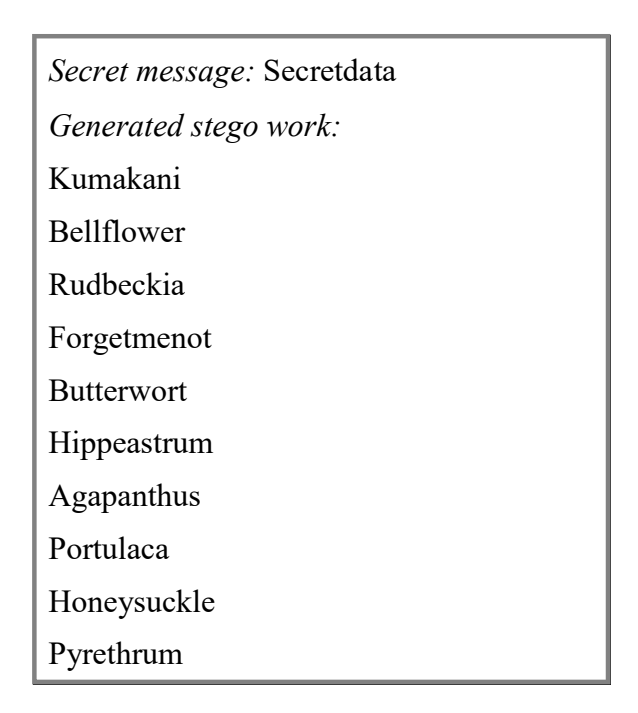

Figure 2.3 Sample input and output of hiding data in wordlist technique

## 2.2.2 Bit-Level Embedding Technique

This method considers secret message as a *string of binary bits* and embeds them accordingly. Based on the type of embedding, it is further classified into four categories as:

- A. Linguistic method
- B. Alignment modification
- C. White spacing
- D. Feature-based embedding

These techniques are discussed below.

#### A.Linguistic Method

This method embeds secrets by exploiting the flexibility of languages. Semantic and syntactic are the methods used in linguistic method.

## Semantic Method

Semantic method exploits the flexibility in the choice of words to embed one bit at a time. That is, 1-bit/distortion. It embeds, a bit, by replacing one word with another without altering the original meaning.

#### • Synonym Substitution [90,94,95]

This method embeds a bit by substituting a word with its synonym (refer Table 2.2). Due to this, both the sender and receiver must have the complete list of words and their respective synonyms for embedding and extraction process respectively. It substitutes the first synonym to embed the bit " $0$ " and the other to embed the bit "1". This method has two major drawbacks such as:

- (i) the substituted synonym may not suit the sentence [90,96]
- (ii) the generated stego work may not match the author's narration style

| Words       | <b>Synonyms</b> |              |  |  |  |  |  |
|-------------|-----------------|--------------|--|--|--|--|--|
|             | <b>Bit 0</b>    | <b>Bit 1</b> |  |  |  |  |  |
| Leave       | Depart          | Go away      |  |  |  |  |  |
| Subsequent  | Successive      | Later        |  |  |  |  |  |
| Port        | Harbour         | Dock         |  |  |  |  |  |
| Consequence | Result          | Effect       |  |  |  |  |  |

Table 2.2 Sample words and the respective synonyms

#### • Spelling of Words [85]

Some words have different spellings in American and British English (refer Table 2.3). This method exploits this variation to embed the bits secretly. It represents a word with one spelling to embed the bit "0" and the other to embed the bit "1". Since this method can be applied only to a particular set of words, which have different spellings, the embedding capacity of this method is low. In addition, it leaves clues to a third party, as the generated stego work will contain a mixture of spelling styles [96].

Table 2.3 Sample United States and United Kingdom spellings [97]

| <b>United Kingdom spelling</b> | <b>United States spelling</b> |
|--------------------------------|-------------------------------|
| Ageing                         | Aging                         |
| Colour                         | Color                         |
| Colonise                       | Colonize                      |
| Computerise                    | Computerize                   |

### Syntactic Method

This method exploits the syntax of sentences to embed the bits secretly. In English, the occurrence of the punctuation mark, like comma, becomes optional in some cases [94]. For example, the phrases, "Milk, bread, and butter" and "Milk, bread and butter" both convey the same [98]. This method explores this flexibility to embed the secret bits. The presence of a comma embeds the bit  $\dot{v}$  and the vice-versa embeds the bit '1'. However, this method requires utmost care as the improper use of such punctuations can draw attention.

#### B. Alignment Modification

As the name implies, this method alters the alignment of text to embed one bit at a time. That is, 1-bit/distortion. Line and word shifting are the techniques used in alignment modification method.

## Line Shifting [87,99]

This technique shifts a line up or down to embed the bit 0 or 1 respectively. It considers three consecutive lines together as a group and marks a line only if all the lines in the considered group are sufficiently long. In each group, it shifts the middle **B.** Alignment Modification<br>
As the name implies, this method alters the alignment of text to embed one bit<br>
at a time. That is, 1-bit/distortion. Line and word shifting are the techniques used in<br>
alignment modification During the decoding process, it uses these neighbor lines to check whether the middle line has been shifted or not. Hence, this method requires minimum three lines to embed one bit of information.

## Example 2.4:

Cover work (taken from [66]):

Apparently neutral's protest is thoroughly discounted and ignored.

Islam hard hit. Blockade issue affects pretext for embargo on

 $\bigstar$  by-products. Apparently neutral's protest is thoroughly discounted.

Stego work (after embedding the bit " $1$ "):

Apparently neutral's protest is thoroughly discounted and ignored.

Islam hard hit. Blockade issue affects pretext for embargo on

 $\bigstar$  by-products. Apparently neutral's protest is thoroughly discounted.

## Word Shifting [87,99]

This method is similar to the line shifting technique mentioned above. The only difference between these two techniques is that, instead of considering lines, this method uses words to embed the bits. It partitions the words in each line into groups, each consisting of three words. Keeping the first and last word in each group constant, it shifts the middle word left to embed the bit "0" or right to embed the bit "1" (refer Fig. 2.4). It should be noted that, the embedding capacity of this method is better than the line shifting method as it can embed 1-bit/3-words.

How are you. I am fine. How are you. I am fine.

Figure 2.4 Example for word shifting

## C.White Spacing

In a typical text document, white spaces are present in between words, sentences, paragraphs and at the end of lines (refer Fig. 2.5). This method exploits

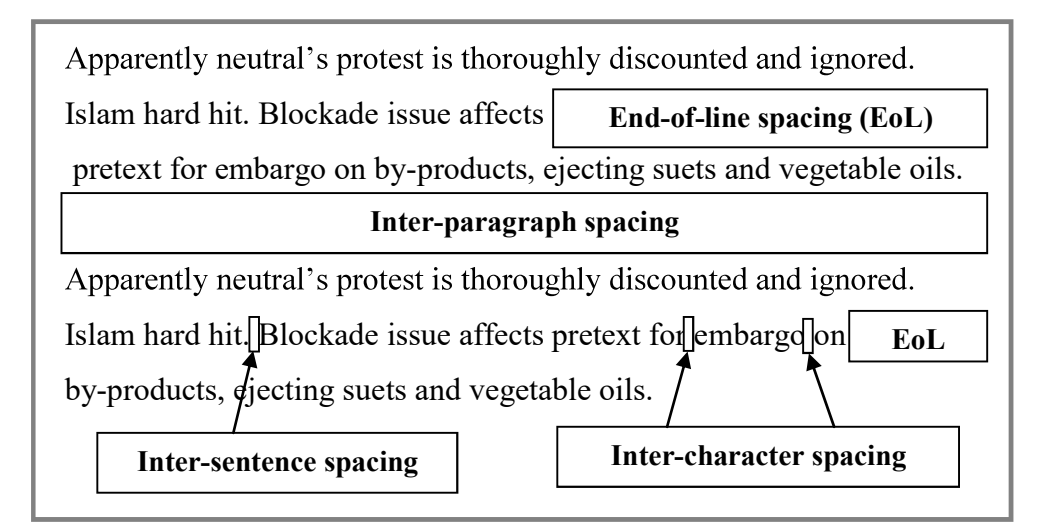

**Figure 2.5** Illustration of the white spacing's in text document  $[66]$ 

these spaces to embed the bits secretly. Inter-word spacing, inter-sentence spacing, end-of-line spacing, inter-paragraph spacing and Unispach are the techniques used in white spacing method.

#### Inter-Word Spacing [76,100,101]

This method uses the white space between words to embed a secret bit. It injects an extra space character to embed the bit "1" or leaves undisturbed to represent the bit " $0$ " (see Example 2.5). The embedding capacity of this method is higher than the word shifting method as the former can embed 1-bit/2-words.

#### Example 2.5:

| Cover work <sup><math>*</math></sup> : | Hai-how-are-you. |
|----------------------------------------|------------------|
| Stego work <sup>*</sup> :              | Hai-how-are-you. |
| Embedded secret:                       | 010              |

\*For understanding purpose, the white spaces in the text are highlighted using the character ".".

#### Inter-Sentence Spacing [76]

This method exploits the white space between two sentences to embed a secret bit. It injects an extra space character to embed the bit "1" and leaves it undisturbed to represent the bit "0". Since the number of sentences in a typical paragraph is less (average number of words in a sentence is between 15 and 20 [102] and average number of words in a paragraph is 150 [103]), this method suffers from low embedding capacity. However, this method performs better than the line shifting method, as the latter requires minimum three lines to embed one bit of information.

## End-of-Line Spacing [76]

In a non-justified text, the presence of white space at the end of a line is very common. This method exploits this white space and injects space characters in it to embed the bits secretly (refer Fig. 2.6). It injects characters in the power of two to match the number of bit possibilities. That is, two characters to embed one bit (either "0" or "1"), four characters to embed two bits  $(00, 01, 10, 11)$ , and so on (refer Table 2.4).

| C           | R | $\mathbf{v}$ | D | T  | $\mathbf{O}$ | G | $\mathbb{R}$ | A | P  | H              |              | $\sim$<br>◡      | m,           | E | $\mathsf{C}$ | H            | $\mathbf N$ | $\perp$     | Q            | U | E | <sub>S</sub> |  |
|-------------|---|--------------|---|----|--------------|---|--------------|---|----|----------------|--------------|------------------|--------------|---|--------------|--------------|-------------|-------------|--------------|---|---|--------------|--|
| D           |   |              | N |    | $\mathbf{T}$ |   | E            | N | S. | U              | $\mathbb{R}$ | E.<br>ı.         | S.           | E | $\mathsf{C}$ | $\mathbb{R}$ | E           | $\mathbf C$ | $\mathbf{v}$ |   |   |              |  |
|             |   |              |   |    |              |   |              |   |    |                |              | $\left(a\right)$ |              |   |              |              |             |             |              |   |   |              |  |
|             |   |              |   |    |              |   |              |   |    |                |              |                  |              |   |              |              |             |             |              |   |   |              |  |
| $\mathbf C$ | R | $\mathbf{v}$ | D | T. | $\mathbf{O}$ | G | $\mathbb{R}$ | A | P  | H              |              | $\sqrt{ }$       | $\mathbf{T}$ | E | $\mathbf C$  | H            | $\mathbf N$ | -1          | Q            | U | E | S            |  |
| D           |   |              | N |    | $\mathbf{r}$ |   | E            | N | S. | <b>TT</b><br>U | $\mathbb{R}$ | E.<br>∸          | S.           | E | $\mathbf C$  | R            | Ε           | $\mathbf C$ | $\mathbf{v}$ |   |   |              |  |

Figure 2.6 Example for end-of-line spacing [76]: (a) Ordinary text; (b) White space encoded text

| Number of<br>bits | Number of<br>possibilities | <b>Possible bits</b> | <b>Number of space</b><br>characters to be injected |
|-------------------|----------------------------|----------------------|-----------------------------------------------------|
|                   |                            | $\theta$             |                                                     |
|                   |                            |                      | 2                                                   |
| 2                 | 4                          | 00                   |                                                     |
|                   |                            | 01                   | 2                                                   |
|                   |                            | 10                   |                                                     |
|                   |                            | 11                   | 4                                                   |

Table 2.4 Number of bit and space character combinations

## Inter-Paragraph Spacing [101,104]

This method exploits the white space between two paragraphs to embed the bits. It injects space and tab characters in this white space to embed the bits " $0$ " and "1" respectively.

## UniSpaCh<sup>[66]</sup>

This technique is an improved version of the white spacing techniques that are mentioned above. It injects Unicode space characters like Punctuation, Thin, Six-per-Em, and Hair in inter-sentence, inter-word, inter-paragraph and end-of-line spacings' to embed 2-bits at a time (refer Fig.  $2.7$  (a)). The advantage of these characters over the ordinary space character is that the width of these characters is too small (refer Fig. 2.7 (b)). Hence more characters can be injected which increases its embedding capacity.

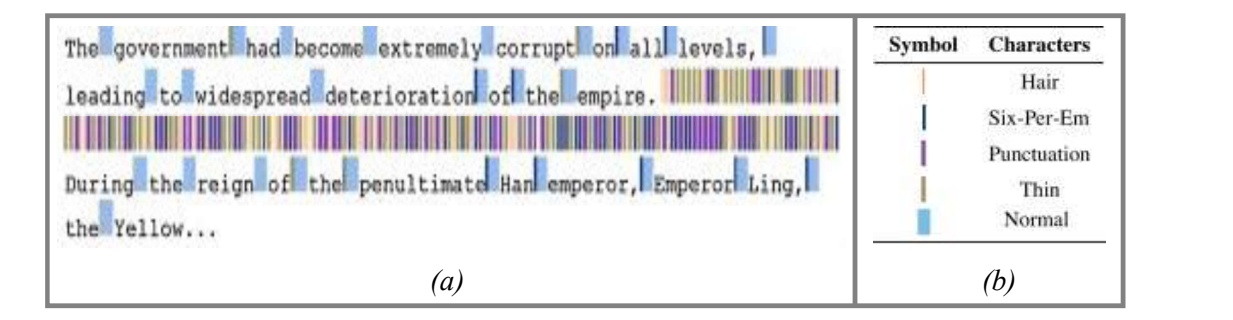

Figure 2.7 Example for UniSpaCh technique: (a) Unicode space characters (color-coded for understanding purpose) [66]; (b) Size of Unicode and normal space characters [66]

#### Discussion on White Spacing Methods

 Though the methods are successful in injecting characters in white spaces, unnoticeably, a simple matching analysis on the number of space and tab characters with the number of words and paragraphs reveals the presence of secret message. In addition, except UniSpaCh, all methods are vulnerable when "Show paragraph marks" and other hidden formatting symbols" button is selected [66]. When this is done, the ordinary space character is visible as "." and tab character is visible as " $\rightarrow$ ", which helps to identify the intentionally injected characters.

#### D. Feature-Based Embedding

This method explores the features of characters or document formats to embed the secret bits. A drawback of these methods is that they are restricted either to a particular language or document format. Moving "The Dot" in characters, exploiting the structure of characters, reversing/removing the diacritics in/from characters, "Change Tracking" technique are the methods used in feature-based embedding.

## Moving "The Dot" in Characters  $[105]$

Similar to the lower-case letters of the English alphabets "i" and "i", Arabic and Persian alphabets also have dots. In Persian language, out of the 32 alphabets eighteen have dots (three letters have two points each, five letters have three points each and ten letters have one point each) and in Arabic language, out of the 28 alphabets fifteen have dots [105]. This method exploits these dots to embed the bits secretly. It moves the dot upward to embed the bit "1" or leaves it undisturbed to represent the bit "0" (refer Fig.  $2.8$ ).

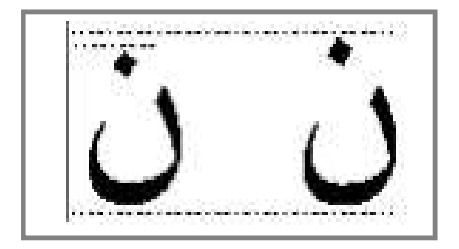

Figure 2.8 Vertical displacement of Dot in the Persian character Noon [105]

#### Exploiting the Structure of Characters [41,84]

In CJK (Chinese, Japanese and Korean) characters, there are totally 20,902 characters [84]. Of these characters, nearly 14,571 characters have left-right (L-R) structure [84] and nearly 4700 characters have up-down (U-D) structure [41]. It is possible to generate most of these L-R and U-D characters by combining certain characters from 580 basic components [41] (refer Figures 2.9 (a) and (b)).

| \n $\begin{bmatrix}\n \mathbf{1} & \mathbf{1} \\  \mathbf{1} & \mathbf{1} \\  \math$ |
|----------------------------------------------------------------------------------------------------|
|----------------------------------------------------------------------------------------------------|

Figure 2.9 Exploiting the structure of characters: (a) Basic components of Chinese, Japanese and Korean characters [84]; (b) Representation of characters using the basic components [41]

 This method exploits this flexibility and partitions the available characters into three-character sets namely L-R structured character set, U-D structured character set and neither L-R nor U-D character set. To embed the secret bits, the method first scans the document serially until it identifies any of the L-R or U-D structured characters. If the bit to be embedded is "0", then it leaves the encountered character undisturbed. Else, it replaces the character with the two basic components and alters the spacing between them. This will make it to disguise like a single character and avoids attention (refer Fig. 2.9 (b)).

#### Reversing/Removing the Diacritics in/from Characters [94,106]

Arabic or Urdu language have many diacritics of which eight are most common (refer Fig. 2.10 (a)). It uses these diacritics to alter the pronunciation of words [106] and the usage of these diacritics in written text is optional (refer Fig. 2.10 (b)). There exist two methods which exploits this flexibility to embed the secret bits.

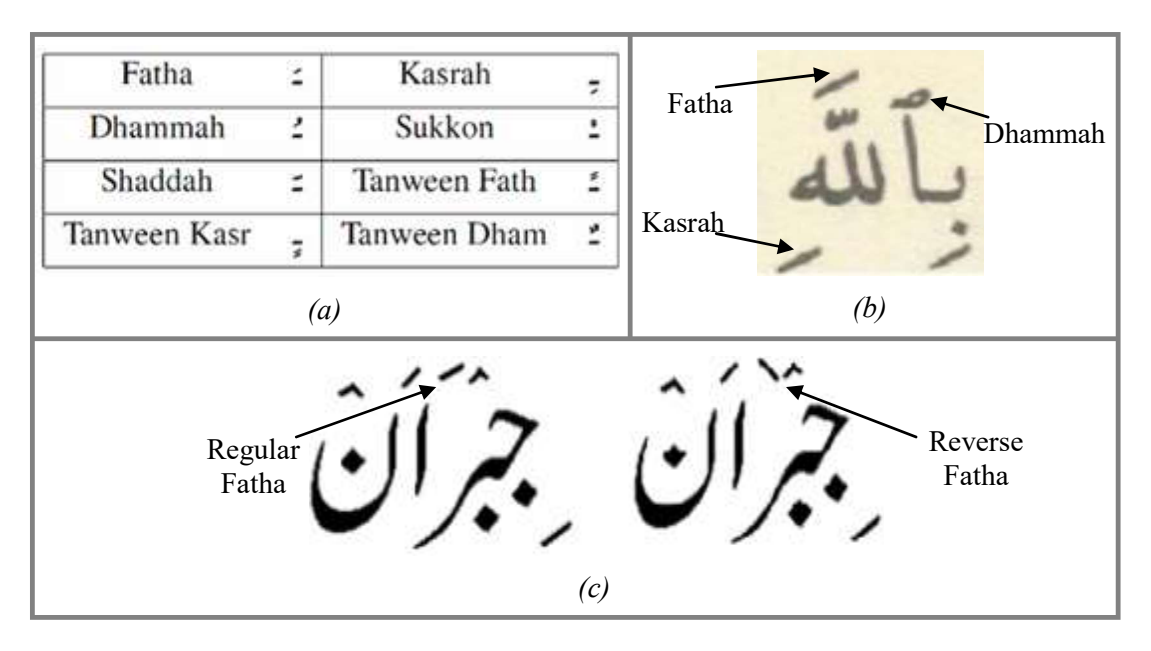

Figure 2.10 Exploitation of the Arabic or Urdu characters: (a) Diacritics of Arabic language [107]; (b) Representation of Araabs; (c) Usage of the regular and reverse Fatha [94]

One method [106] uses the diacritic Fatha to represent the bit "1" and uses the other seven diacritics to represent the bit "0". Hence, to embed the bit "1", it scans the cover document serially and removes all other diacritics till it encounters the diacritic Fatha. Similarly to embed the bit "0", it removes all the diacritic Fatha till it encounters any one of the other seven diacritics.

Another method [94] reverses the diacritic Fatha to embed the bit "1" and leaves it undisturbed to represent the bit " $0$ " (refer Fig. 2.10 (c)). In both the methods, to extract the embedded secret, the receiver scans the document serially and identifies the equivalent bits for the used diacritics.

#### "Change Tracking" Technique [83]

Some word processors like Microsoft Word facilitate the user to keep track of the modifications that are performed in the document. This technique explores this feature to embed the bits secretly. It first scans the chosen cover document and identifies the possible degenerations, like misspelling, typos, synonym replacement, etc., that can be performed in it. It then recognizes the typical occurrence probabilities of each of the possible degeneration and creates a Huffman tree [108] using such probabilities.

Next the sender purposefully degenerates the document, based on the secret bit, by inserting the corresponding mistake from the Huffman tree. Then with the help of the available commenting tools, the sender corrects the mistakes by himself and sends it to the receiver. Thus, the generated stego work contains both the degenerated and corrected texts.

Therefore, to a casual observer, the stego work will look like an experienced person correcting the mistakes of a novice (refer Fig. 2.11). Using the above-mentioned facility, the receiver extracts the hidden bits by recognizing the deliberately created mistakes and the choice made from the Huffman tree. This method embeds an average of 0.33-bits/word and the number of bits embedded per distortion depends upon the generated Huffman tree of each of the degeneration.

In Table 2, the PSNR values of the images recovered with right keys are all -1, which that mean that the  $MSE_R$  values are all zero. That is, the recovered images and the original images are exactly the same. And the PSNR values of the images recovered with incorrectwrong keys are smaller thenthan 20dB, which displayshow that the recovery results are still very difficult from the original ones dodue to the noise surviving interference living in the watermark areas of the healedrecovered images.

**Figure 2.11** Sample output of the "Change Tracking" technique  $[83]$ 

#### 2.2.3 Mixed-Type Embedding Technique

This method is a mixture of the character-level and bit-level embedding techniques. Like bit-level embedding, it considers the secret message as a string of binary bits. It then converts these bits to characters using mapping. Finally, like character-level embedding, it embeds these mapped characters inside the cover document. Generating summary is the method used in mixed-type embedding technique.

#### Generating Summary [86]

This technique embeds 2-bits at a time. It chooses sentences from the cover work, based on the secret bits, to generate the stego work. To do so, it first partitions the 26 English alphabets into four groups using the reflection symmetry property (refer Table 2.5). It then maps these four groups to the four possible bit pairs.

| Group no. | <b>Reflection property</b>                            | <b>Alphabets</b>             | <b>Secret bits</b> |
|-----------|-------------------------------------------------------|------------------------------|--------------------|
|           | Reflection property followed<br>along neither axis    | C, F, G, J, L, N, P, Q, R, Z | 00                 |
| 2         | Reflection property followed<br>along horizontal axis | B, D, E, K, S                | 01                 |
| 3         | Reflection property followed<br>along vertical axis   | A, M, T, U, V, W, Y          | 10                 |
| 4         | Reflection property followed<br>along both axis       | H, I, O, X                   | 11                 |

Table 2.5 Reflection symmetry properties of English alphabets [86]

 Depending on each bit pair, it selects sentences from the cover work whose first alphabet (not an article) matches with any one of the alphabets of the respective group. This makes the generated stego work to look like a summary of the used cover work. To extract the embedded bits, the receiver has to identify the reflection symmetry property of the first alphabet of each sentence. The major drawback of this method is that it requires one complete sentence to embed 2-bits of information.

#### 2.3 Comparison of the Existing Methods

The comparison of the existing methods is provided in Table 2.6. The methods are compared based on their embedding capacity and the number of bits embedded per distortion. For calculation purpose, it has been considered that the average length of a word is 4.50 (not including space) [109], average number of characters in a line is 60 (including space) [110], average number of words in a sentence is 15 and average number of sentences per paragraph (150 words per paragraph [103]) is 10 for English language.

From Table 2.6 it can be seen that, CLET techniques (both CDR and CDNR techniques) achieve the highest bits/distortion, followed by end-of-line spacing, UniSpaCh and generating summary. Also, CDNR techniques achieve the highest embedding capacity, followed by UniSpaCh. This shows that, only, CDNR techniques achieve both high embedding capacity and bits/distortion. However, they cannot guarantee a meaningful stego document. This drawback makes UniSpaCh the best alternative available to general users. Hence the same has been considered as a benchmark for comparing the methods that are developed and presented in upcoming chapters.

| Technique                                                      | <b>Type of</b><br>embedding | <b>Bits/distortion</b><br>(approximate) | <b>Embedding capacity</b><br>(approximate)                   | Reference        |
|----------------------------------------------------------------|-----------------------------|-----------------------------------------|--------------------------------------------------------------|------------------|
| Character<br>marking                                           | Character-<br>level         | $8\,$                                   | Low (due to the non-<br>uniform occurrence<br>of characters) | $[62, 87 - 89]$  |
| Mistyping                                                      | Character-<br>level         | 8                                       | Low (due to the non-<br>uniform occurrence<br>of characters) | [62, 87, 90, 91] |
| Null cipher                                                    | Character-<br>level         | 8                                       | $8-bits/5.5-cc$                                              | [66, 93]         |
| Missing letter<br>puzzle                                       | Character-<br>level         | 8                                       | 8-bits/11.5-cc                                               | $[78]$           |
| Hiding data in<br>wordlist                                     | Character-<br>level         | 8                                       | 8-bits/11.5-cc                                               | $[78]$           |
| Synonym<br>substitution                                        | Bit-level                   | $\mathbf{1}$                            | $1 - bit/5.5 - cc$                                           | [90, 94, 95]     |
| Spelling of words                                              | Bit-level                   | 1                                       | $1-bit/5.5-cc$                                               | $[85]$           |
| Line shifting                                                  | Bit-level                   | 1                                       | 1-bit/180-cc                                                 | [87,99]          |
| Word shifting                                                  | Bit-level                   | 1                                       | 1-bit/16.5-cc                                                | [87,99]          |
| Inter-word<br>spacing                                          | Bit-level                   | 1                                       | $1-bit/5.5-cc$                                               | [76, 100, 101]   |
| Inter-sentence<br>spacing                                      | Bit-level                   | 1                                       | 1-bit/83.5-cc                                                | $[76]$           |
| End-of-line<br>spacing                                         | Bit-level                   | $\overline{2}$                          | $2-bits/56-cc$                                               | $[76]$           |
| UniSpaCh                                                       | Bit-level                   | $\overline{2}$                          | $1.046$ -bits/cc                                             | [66]             |
| Moving "The<br>Dot" in<br>characters                           | Bit-level                   | 1                                       | $1-bit/cc$                                                   | $[105]$          |
| Exploiting the<br>structure of<br>characters                   | Bit-level                   | 1                                       | $0.5$ -bits/cc                                               | [41, 84]         |
| Reversing/Remo<br>ving the diacritics<br>in/from<br>characters | Bit-level                   | 1                                       | $1-bit/cc$                                                   | [94, 106]        |
| "Change<br>Tracking"<br>technique                              | Bit-level                   | Variable due to<br>Huffman tree         | $0.33$ -bits/5.5-cc                                          | $[83]$           |
| Generating<br>summary                                          | Mixed-type                  | $\overline{2}$                          | $2-bits/83.5-cc$                                             | $[86]$           |

Table 2.6 Comparison of the existing techniques

 $*$  - represents the assumption that any character or word can be exploited by the method;  $cc$  - cover-character

#### 2.4 Summary

Existing text steganographic methods are described briefly, and the merits and demerits of each of the methods are discussed in some detail. The methods are compared based on their embedding capacity and bits/distortion. It was noticed that, apart from the methods that generate the stego document directly, no existing method was found to achieve both high bits/distortion as well as high embedding capacity.

Due to this, embedding secret information inside text document is difficult as the size of a typical cover document is limited. Situation gets worse, while embedding multimedia information like image, audio, video, etc., as it is of typically in the order of megabytes. Hence, there is a need for formulating a method with high embedding capacity and bits/distortion.

The work carried out as part of this thesis aims to achieve the same. After detailed analysis, it was understood that this can be achieved by designing a method that:

- (i) embeds maximum number of data bits in a distortion
- (ii) utilizes the available embedding space in an efficient manner

Bearing this in mind, in the present work, various word processors were studied to identify the suitable features that can carry a large number of bits per distortion. Three novel methods that utilize the identified features and achieve high embedding capacity have been developed and applied.

# CHAPTER 3

# EXPLORING THE FONT ATTRIBUTES OF WORD PROCESSOR DOCUMENTS

This chapter discusses the font attributes of various word processor documents and analyses them from a steganographic perspective. It, also, presents the various ways of employing these attributes for steganography, and categorization of them based on their usability and imperceptibility. A comparison of the selected attributes is performed to identify the best word processor, suitable for steganographic purpose.

## 3.1 Introduction

As mentioned in Chapter 1 (Fig. 1.5), text steganography considers both plain text and word processor documents as text document. However, differences exist between them. Plain text documents can contain only ASCII (American Standard Code for Information Interchange) characters [82] (not graphics) and supports fewer formatting features or attributes like font name, font style and font size. These make it advantageous to be independent of computer architectures. As a result of the same, a plain text document once created can be opened in any operating system seamlessly [82]. However, less formatting features make the possibility to embed secrets inside plain text document a complex task.

Word processors, on the other hand, can contain texts, images, tables, etc., and provide advanced formatting attributes like underline, font color, etc. [111,112]. These attributes are often stored as metadata and are applied over the underlying plain text content, to create visual effects. Hence these attributes expect the corresponding document to be interpreted correctly [113]. This makes the document to be compatible only with the corresponding program or operating system [114] (refer Table 3.1).

| Word processor | Owned by                   | Copyright<br>status | Operating<br>system    | <b>Initial</b><br>release | <b>Reference</b>    |
|----------------|----------------------------|---------------------|------------------------|---------------------------|---------------------|
| Microsoft Word | Microsoft                  | Proprietary         | <b>Windows</b>         | 1983                      | [115]               |
| LibreOffice    | The Document<br>Foundation | Open<br>source      | Linux,<br>Windows, Mac | 2011                      | $\lceil 116 \rceil$ |
| OpenOffice     | Apache                     | Open<br>source      | Linux,<br>Windows, Mac | 2012                      | [117]               |
| WordPerfect    | Corel                      | Proprietary         | Windows                | 1996                      | [118, 119]          |

Table 3.1 Details of word processors

As mentioned, word processors have a rich set of font attributes, each performing a particular task. A list of major attributes, that is present in word processors like Microsoft (MS) Word (2007 and 2010), LibreOffice (LO), OpenOffice (OF) and WordPerfect (WP) are presented in Tables 3.2 (A) and (B). The availability of these attributes facilitates to embed secrets inside word processor documents in an efficient manner.

In the case, however, of WP, any formatting related modifications performed in a WP document can be viewed readily by selecting  $View > Reveal Codes$  (refer Fig. 3.1). This single feature makes WP not suitable for steganography. But, as features can be added or removed at later point of time, the present study considers WP for further discussion with an expectation that this particular feature will be removed in future versions.

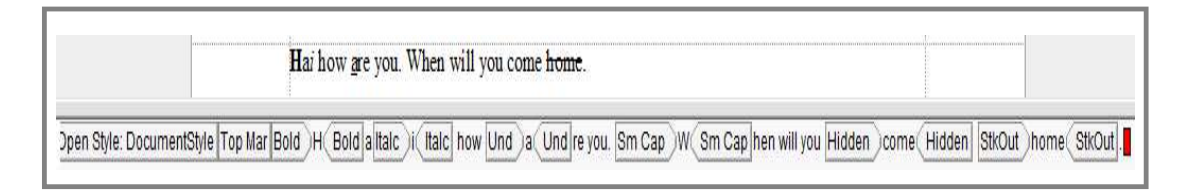

Figure 3.1 WordPerfect revealing the formatting information

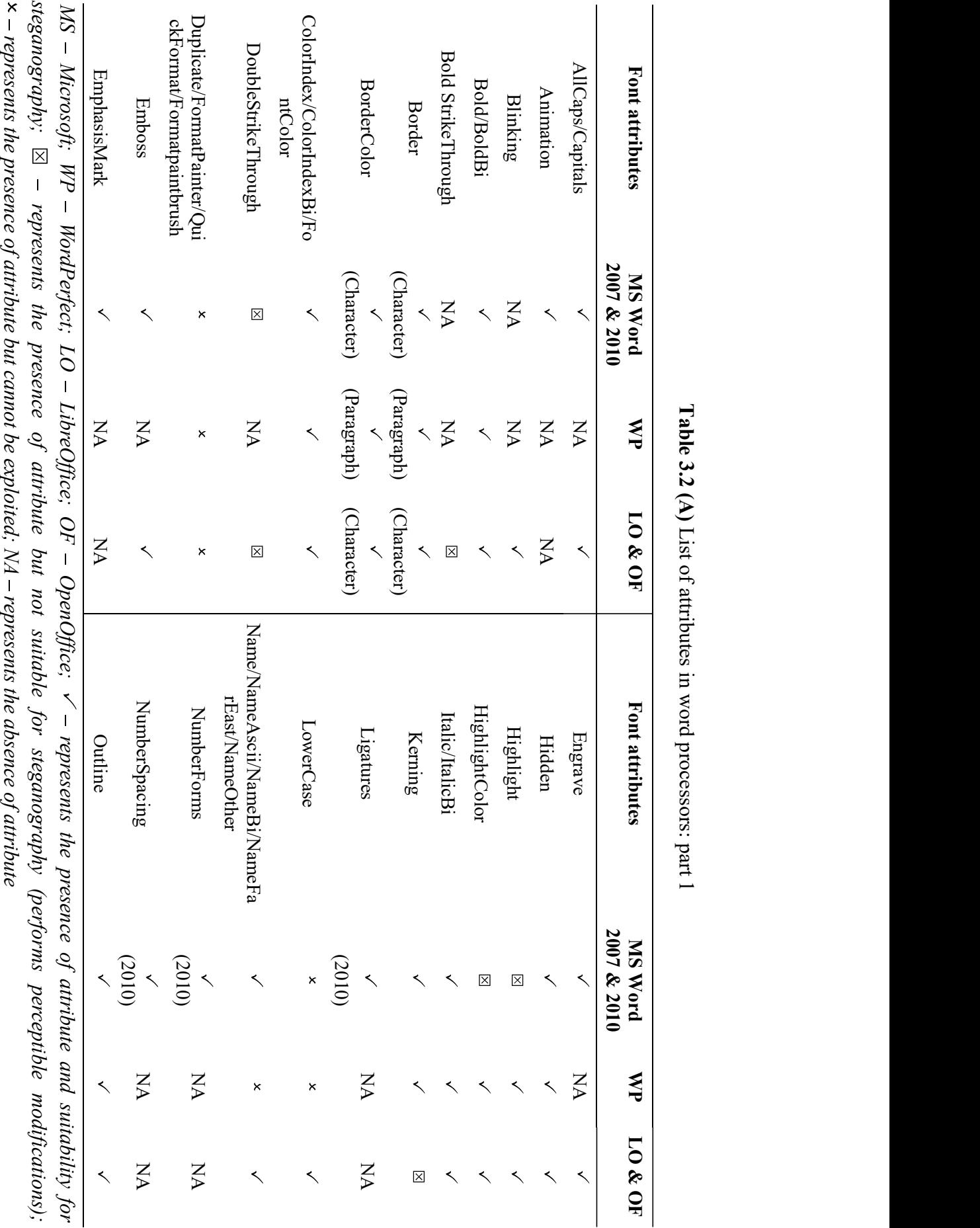

Table 3.2 Table 3.2 (A) List of attributes in word processors: part 1
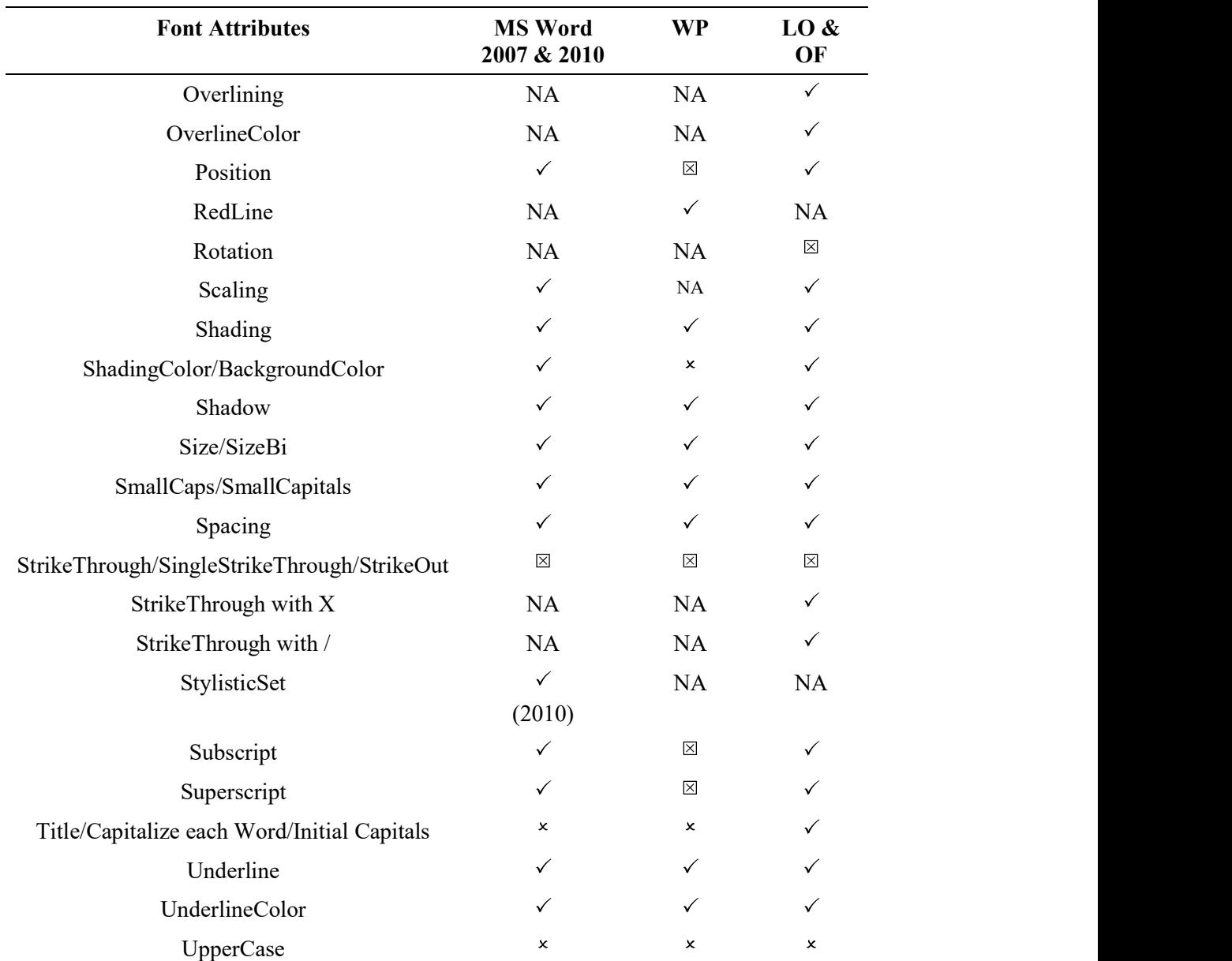

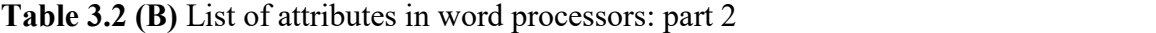

 $MS - Microsoft; WP - WordPerfect; LO - LibreOffice; OF - OpenOffice;$  $r -$  represents the presence of attribute and suitability for steganography;  $\boxtimes$  – represents the presence of attribute but not suitable for steganography (performs perceptible modifications);  $x$  – represents the presence of attribute but cannot be exploited;  $NA$  – represents the absence of attribute

From Tables 3.2 (A) and (B), it can be observed that most of the attributes are common to all the processors. The details of these attributes and the various ways to employ them for steganography are given in Section 3.2. For the convenience of readers, hereafter, attributes having multiple names are represented using single name.

For example, attributes Duplicate/FormatPainter/QuickFormat/Formatpaintbrush are represented using Duplicate.

#### 3.2 Employing the Font Attributes for Steganography

Font attributes have a major role to play while displaying the characters. Each attribute is responsible to produce certain visual effect. However, applying some attributes on particular character(s) is ineffective. For example, applying the Bold attribute on space character produces no visual effect. In addition, when the values of certain attributes are varied between a certain range, it produces no noticeable effect. For example, altering the least significant bits of the 24-bit Color attribute is indistinguishable. In some cases, it is possible to replicate the effect of certain attributes by carefully mixing the effects of other attributes. For example, making a character superscript and lowering its position appropriately, will make it to appear like a subscript character.

These characteristics are discussed below in detail.

#### AllCaps

AllCaps attribute is used to change the selected alphabets to uppercase. However, applying this attribute on an already capitalized character or a non-alphabet produces no effect. For example, HEEL99 AllCaps attribute is set for the characters first "E" and first "9".

#### Animation

Animation attribute is used to produce visible animation effects on the selected text. The various animation effects that could be produced are BlinkingBackground, MarchingBlackAnts, MarchingRedAnts, LasVegasLights, Shimmer and SparkleText (refer Fig. 3.2). However, when the Shimmer effect is applied on space character it produces no visual effect.

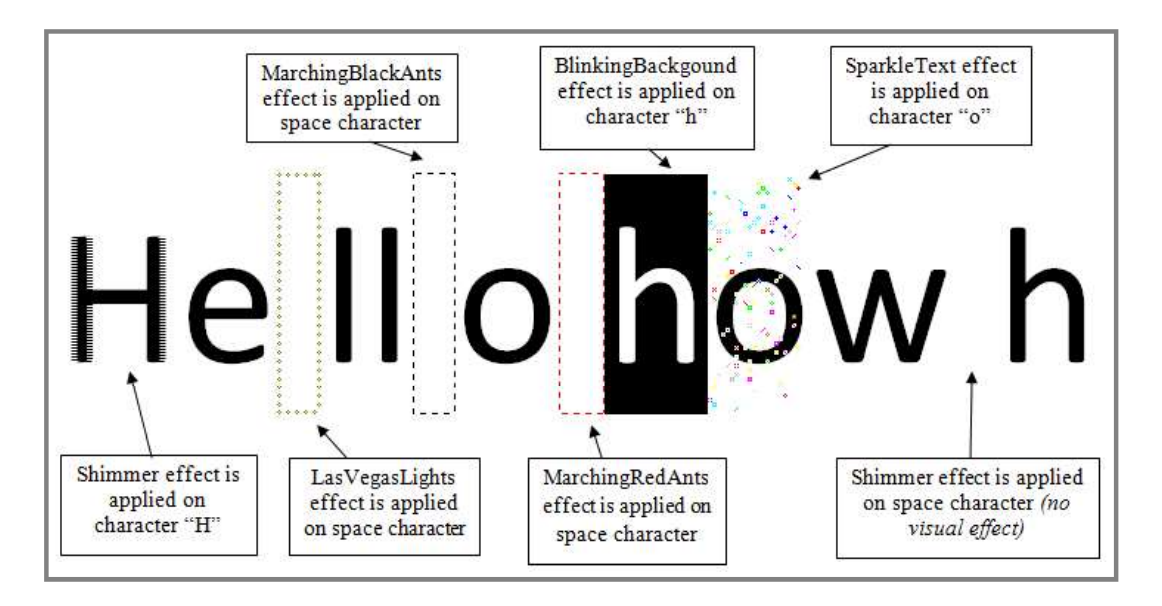

Figure 3.2 Exploitation of the Animation attribute

#### Blinking

Blinking attribute is used to create blinking effect on the selected text. However, applying this attribute on space character produces no visual effect.

#### Bold, EmphasisMark, Italic, Outline, Position and Shadow

Bold attribute is used to make the selected text bold. For example, **b**. EmphasisMark is used to represent stress on a particular character by using symbols like Over Comma, Over Solid Circle, Over White Circle and Under Solid Circle (refer Fig. 3.3). Italic attribute is used to make the selected text italic. For example, *i*. Outline attribute is used to provide an outline to the selected text. For example,  $\mathbb{b}$ .

 Position attribute is used to lower or raise the selected text at point level (in typography, a point is equivalent to 1/72 of an inch [120]). For example, b  $\overline{b}$  b  $\overline{b}$  – Represents the normal, raised and lowered characters. Shadow attribute is used to create a shadow underneath the selected text. For example, g. Although, these attributes create perceptible alterations on other characters, applying them on space character produces no visible effect (see Example 3.1).

Example 3.1:

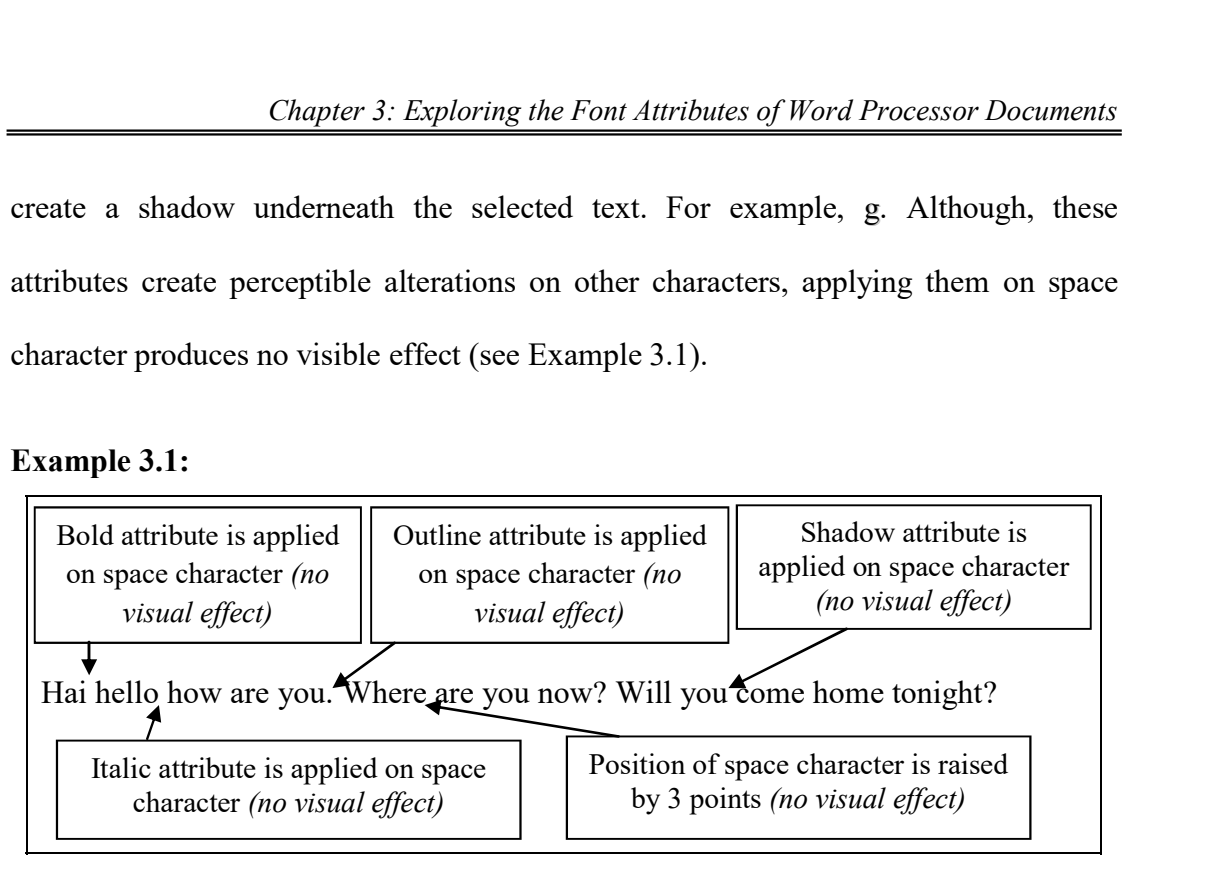

# Bold StrikeThrough, DoubeStrikeThrough and SingleStrikeThrough

Bold StrikeThrough strikes the selected text, boldly, once. DoubleStrike-Through and SingleStrikeThrough attributes strikes the selected text twice and once respectively. For example, Hai  $h$ <sub>ow</sub> are you. - DoubleStrikeThrough attribute is applied to the word "how" and Strike Through attribute is applied to the word "you".

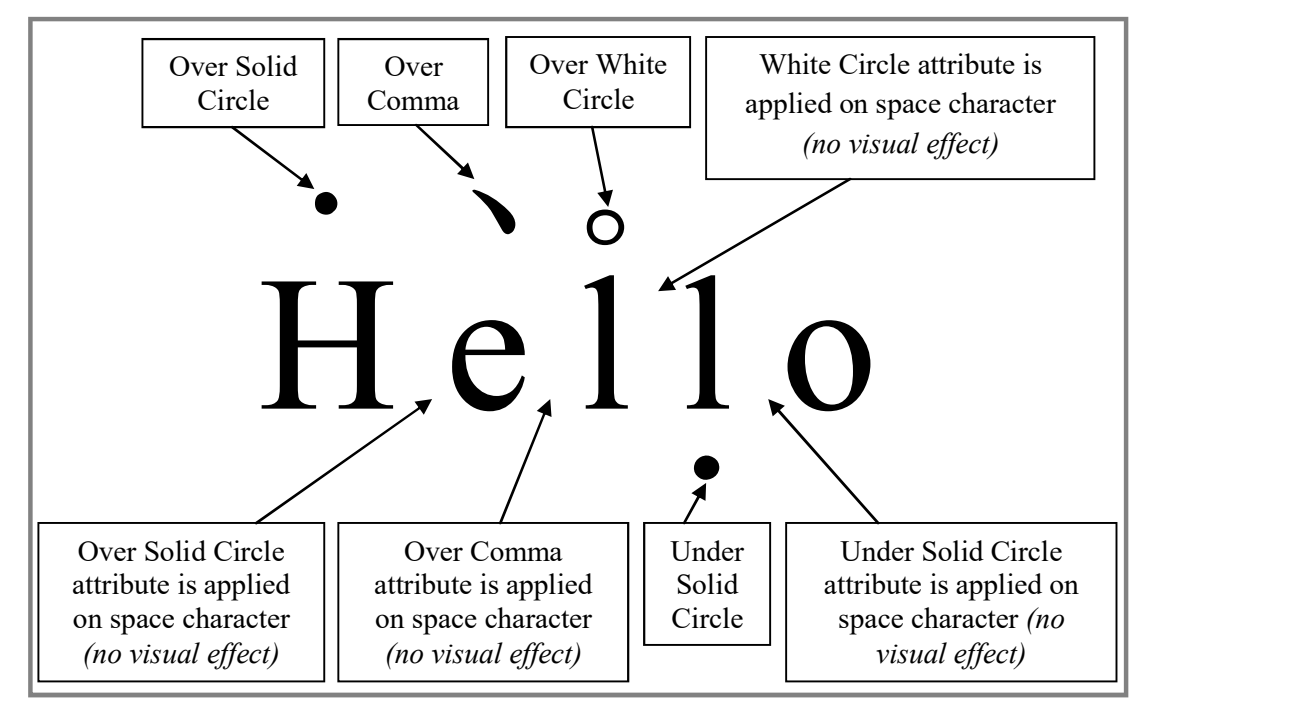

Figure 3.3 Exploitation of the EmphasisMark attribute

#### Border and BorderColor

Border attribute is used to highlight the selected text by setting a box around it. Due to this, the spacing between the selected text and its neighbors gets altered. For example, Hai - Border attribute is applied on the character "a". BorderColor attribute is used to specify the color in which the Border should be displayed. Setting the default background color of the document to BorderColor, makes the Border invisible. When this is done, altering the least significant (R, G, B) value of BorderColor attribute, also, goes unnoticed on screen (but noticeable in hard copy). For example, Hai Hai - Border attribute is applied on the second occurrence of "a" and the  $(R, G, B)$  value of BorderColor attribute is set as (254, 254, 254).

#### Color

Color attribute is used to specify the color in which a particular character should appear. It is represented by a 24-bit value using the format (R, G, B). The least significant 1 or 2-bits of each R, G and B can be modified without creating any visual difference (refer Fig. 3.4). Also, applying this attribute on space character produces no visual effect.

#### Duplicate

Duplicate is used to copy the formatting of one text and apply it to another, directly.

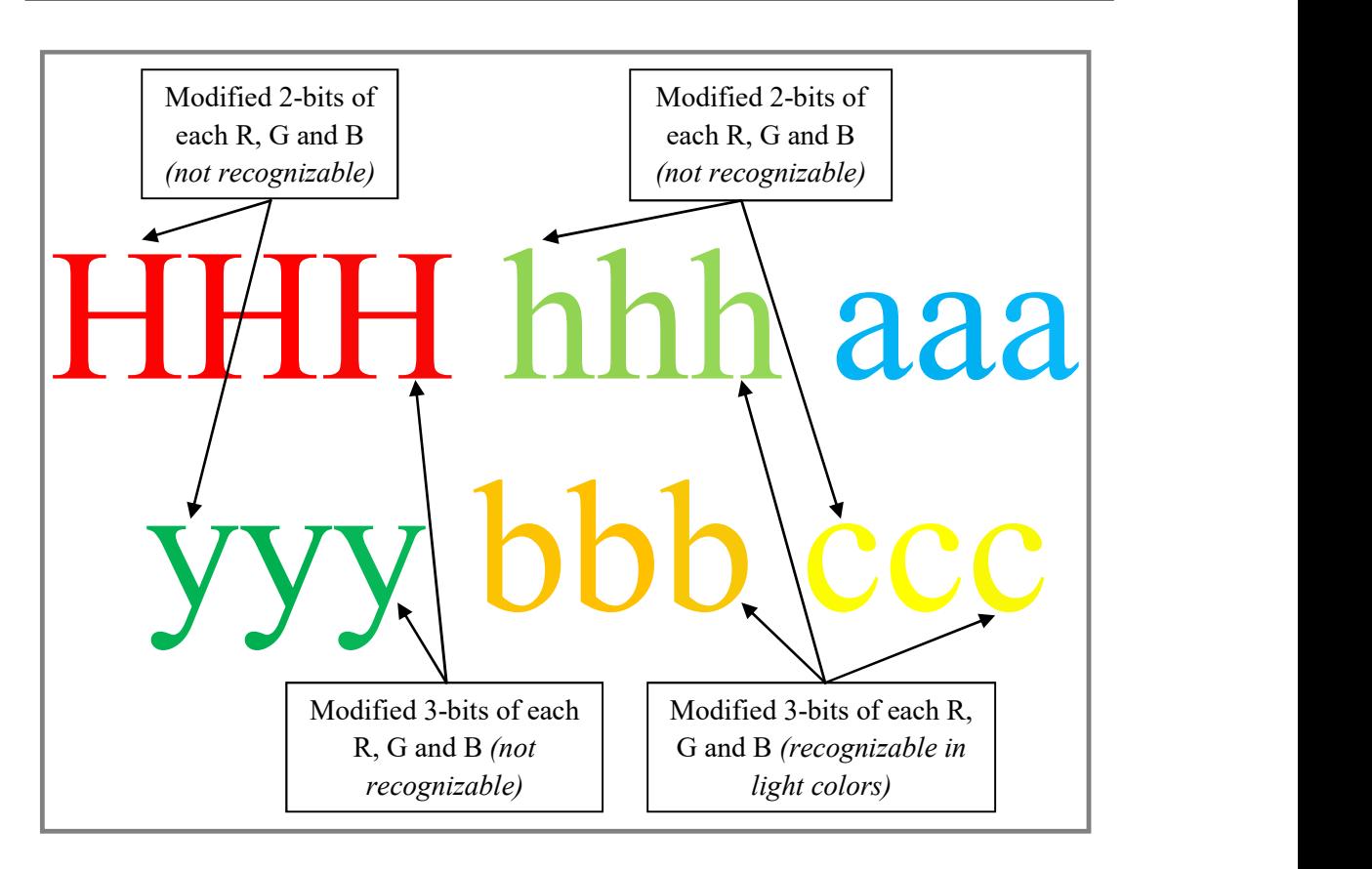

Figure 3.4 Exploitation of the Color attribute

# Emboss and Engrave

Emboss attribute is used to place the selected text slightly above the baseline and apply shadow to the edges inward. For example,  $\mathbf{H}$ . On the other hand, Engrave attribute is used to place the selected text below the baseline and apply shadow to the edges outwards. For example,  $\bf{H}$ . Though one cannot change the position of the shadow (whether to fall inward or outward), it is possible to change the position of the character up or down and make an embossed character to look like an engraved character and vice versa. Finding such modified characters from a document containing a large amount of such embossed or engraved characters is a difficult task (refer Fig. 3.5). Also, applying these attributes on space character produces no effect.

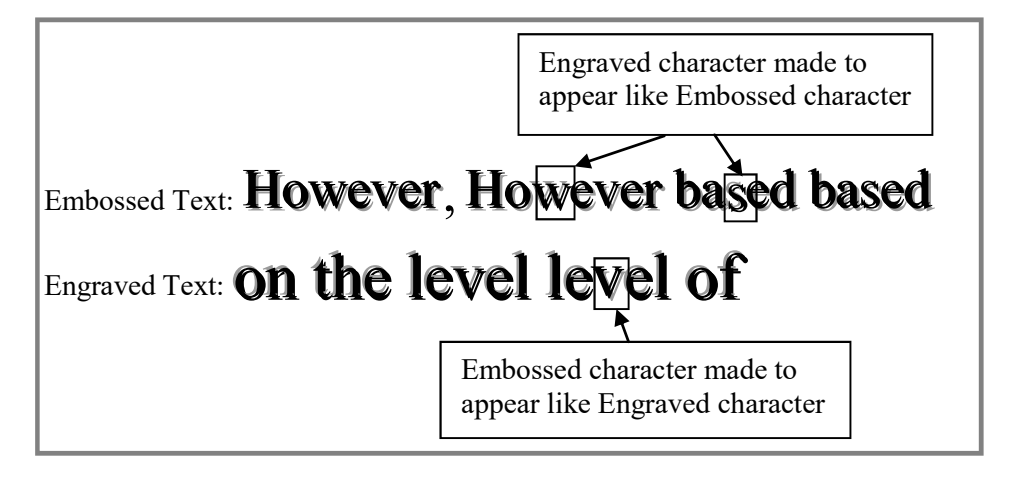

Figure 3.5 Exploitation of the Emboss and Engrave attributes

# **Hidden**

Hidden attribute is used to make the selected text invisible in a text document. The hidden text can be made visible or printed by changing the settings. In MS Word, hidden contents will be made visible by selecting Hidden text checkbox in Word Options > Display > Always show these formatting marks on the screen (see Example 3.2). In OF, it will be made visible by selecting *View* > Nonprinting *Characters.* In WP, it will be made visible by selecting  $View > Hidden Text$ .

# Example 3.2:

Text containing hidden contents: Hai how are you. Where are you? Will you come home tonight? Hidden contents made visible: Hai how are you. My name Where are you? is Mr. X. Will you come home tonight? Hidden contents: My name is Mr. X.

# Highlight and HighlightColor

Highlight attribute is used to highlight (mark) the selected text by changing the background color. HighlightColor attribute is used to specify the color that should be used for highlighting. Setting the default background color of the document to HighlightColor, makes the highlighting invisible. When this is done, altering the least significant (R, G, B) value of HighlightColor attribute, also, goes unnoticed on screen (but noticeable in hard copy). The same is shown in Example 3.3.

#### Example 3.3:

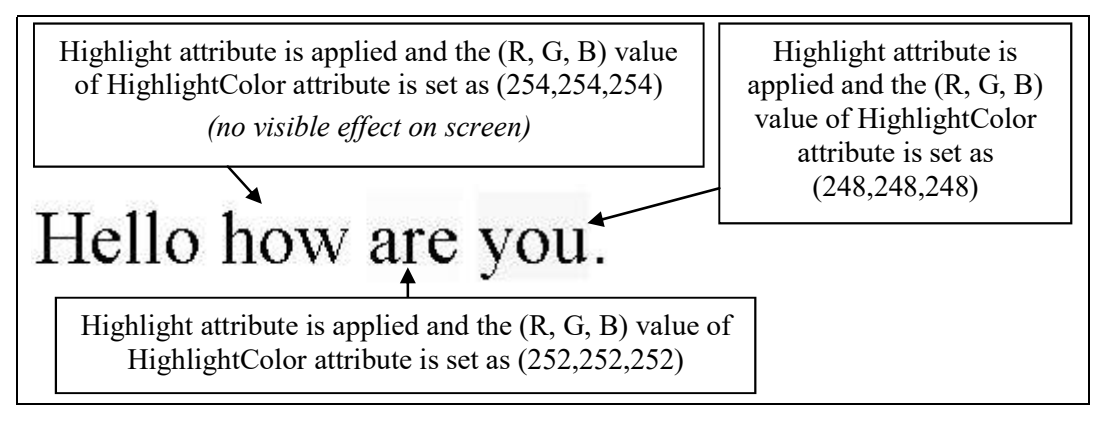

# Kerning

Kerning attribute is used to alter the spacing between overlapping character pairs like AV, WA, etc. In WP, this attribute allows to manually control the spacing between characters by taking the kerning value as input. Hence, changing the value by a 0.1 or 0.2 point does not produce noticeable effect.

Whereas in MS Word, this attribute automatically adjusts the space between characters. But it allows to control whether the kerning effect should be produced or not, even though the attribute is set. It does so, by taking the size of font as kerning value, which can vary between 1 and 1638 points. The effect is produced only when the specified value is lesser than or equal to the font size of the character. Hence, setting a value greater than the character's size will produce no effect. For example,  $AV$  AV  $AV$   $-V$  The Kerning attribute is applied to the second and fourth pairs, and the effect is made to produce for the second pair alone.

## **Ligatures**

Ligatures are letters that are merged together as one character and are mainly used for calligraphic purpose [121,122]. There are four possible ligatures styles namely Standard Only, Standard and Contextual, Historical and Discretionary, and All. These styles produce visual effects only on a particular set of characters like fi, fl, ff, ffi, etc. [122,123] (see Example 3.4). Applying this attribute on other character pairs produces no effect. Also, applying this attribute on non-alphabets or non-neighbor characters does not cause any visual difference.

#### Example 3.4:

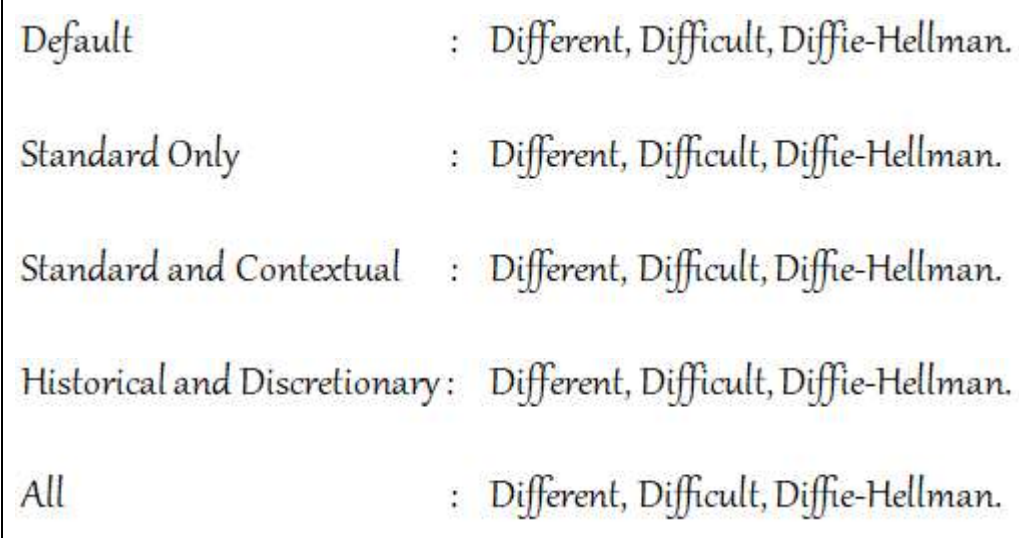

## LowerCase

LowerCase attribute is used to change all the selected alphabets to lowercase. But, applying this attribute on an already lowercase character or a non-alphabet produces no effect (see Example 3.5).

# Example 3.5:

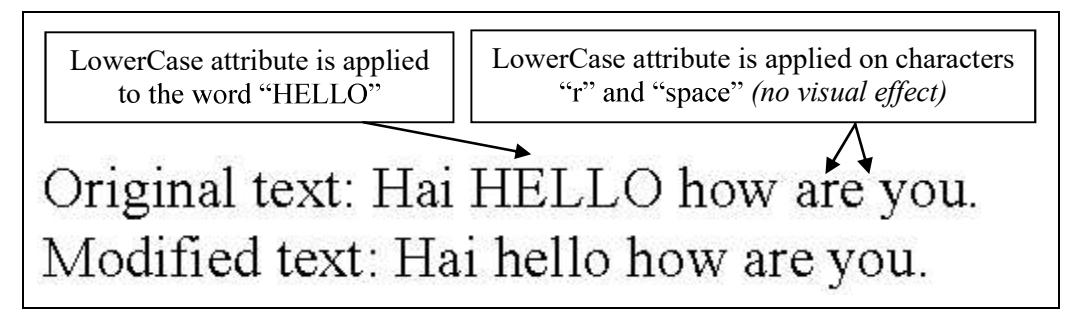

#### Name

Name attribute is used to specify font style, like Times New Roman, Calibri, etc., that should be used to display the character. If the specified font style is not present in the system, a default font style will be used to display that particular character (in MS Word, the used default font style can be checked at Word options > Advanced > Show document content > Font Substitutions). This attribute can take any character as a font style. Hence, setting the secret characters itself as a font style will go unnoticed.

# NumberForms [124,125]

NumberForms attribute is used to alter the way the numbers are displayed in text document. There are two possible styles namely Lining and Old-style. Lining style numbers appear over the baseline with the tops and bottoms of each number line up exactly. Old-style numbers look a little more uneven. That is, some letters fall below the baseline, and some even change their shape (see Example 3.6). However, applying this attribute on non-numerical characters produces no visual effect.

#### Example 3.6:

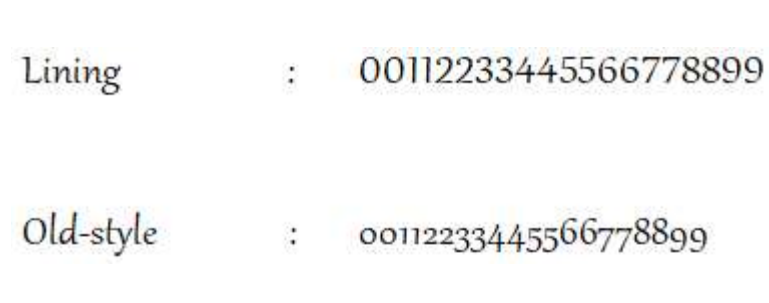

## NumberSpacing [124,126]

NumberSpacing attribute is used to alter the way the numbers are displayed inside a chart or table. There are two possible styles namely "Tabular" and "Proportional". Tabular numbers have exact width as one another and hence line up perfectly in a vertical column of the table. Proportional numbers are more visually pleasing, and work well for dates and phone numbers. However, applying this attribute on non-numerical characters produces no visual effect.

# Overlining and OverlineColor

Overlining attribute is used to insert a line (bar) over the selected text. There are totally sixteen different styles of overline available. OverlineColor attribute is used to specify the color that should be used to overline. Setting the default background color of the document to OverlineColor, makes the overline invisible. When this is done, altering the least significant (R, G, B) value of OverlineColor attribute, also, pleasing, and work well for dates and phone numbers. However, applying this<br>attribute on non-numerical characters produces no visual effect.<br>Overlining and OverlineColor<br>Overlining attribute is used to insert a line (bar) Example 3.7.

# Example 3.7:

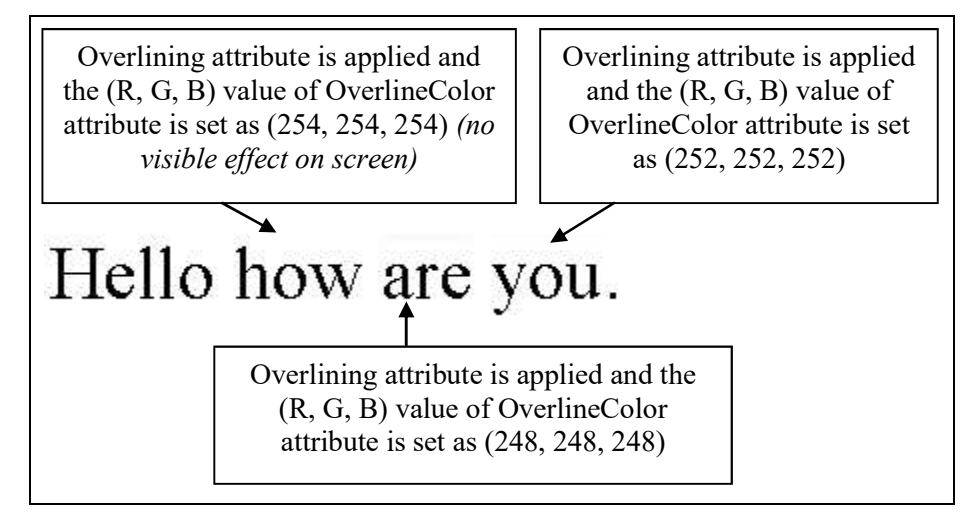

# Redline

Redline attribute is used to change the font color of the selected text to red. However, applying this attribute on space character produces no visual effect (see Example 3.8).

# Example 3.8:

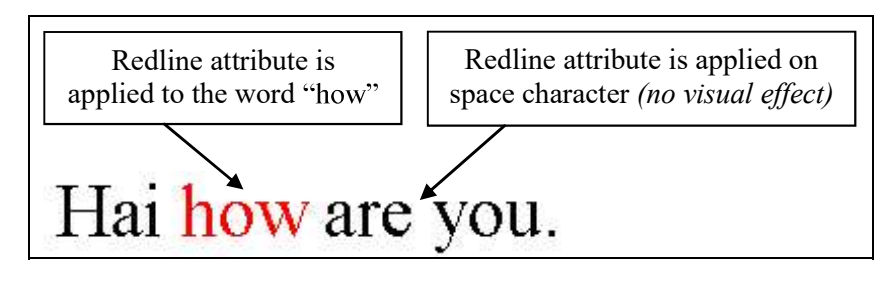

# Rotation

Rotation attribute is used to rotate the selected text by 90° or 270° (see Example 3.9).

#### Example 3.9:

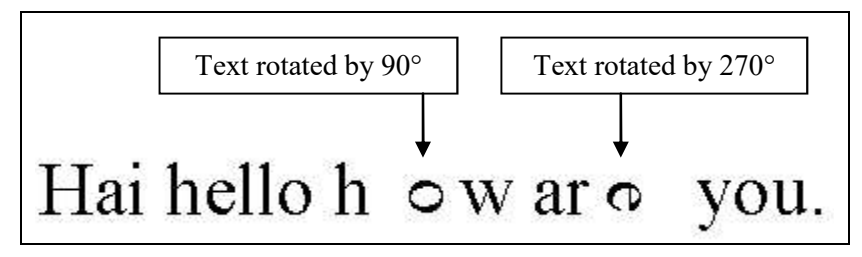

# Scaling

Scaling attribute is used to change the width of a character. The characters "O" and " $0$ " looks alike except their width. By using this attribute, it is possible to replace " $O$ " with " $O$ " and vice versa. For example,  $000000000 -$  The Scaling attribute is applied to the fifth and sixth characters (from left).

# Shading (WP)

Shading attribute in WP is used to alter the darkness of font color of the selected text. The value of this attribute can be varied, at percentage level, between 1 and 100 (inclusive). Varying this value in a range of  $\pm$  4 produces no observable effects (refer Fig. 3.6).

# Shading and ShadingColor (MS Word, LO & OF)

Shading attribute is used to change the background of each cell in a table. ShadingColor attribute is used to specify the color that should be used for shading (see Example 3.10).

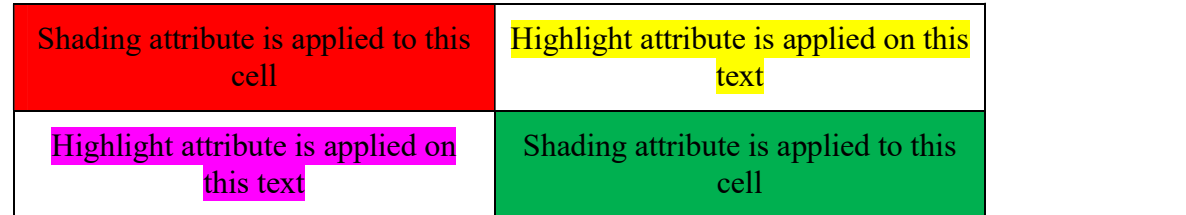

# Example 3.10:

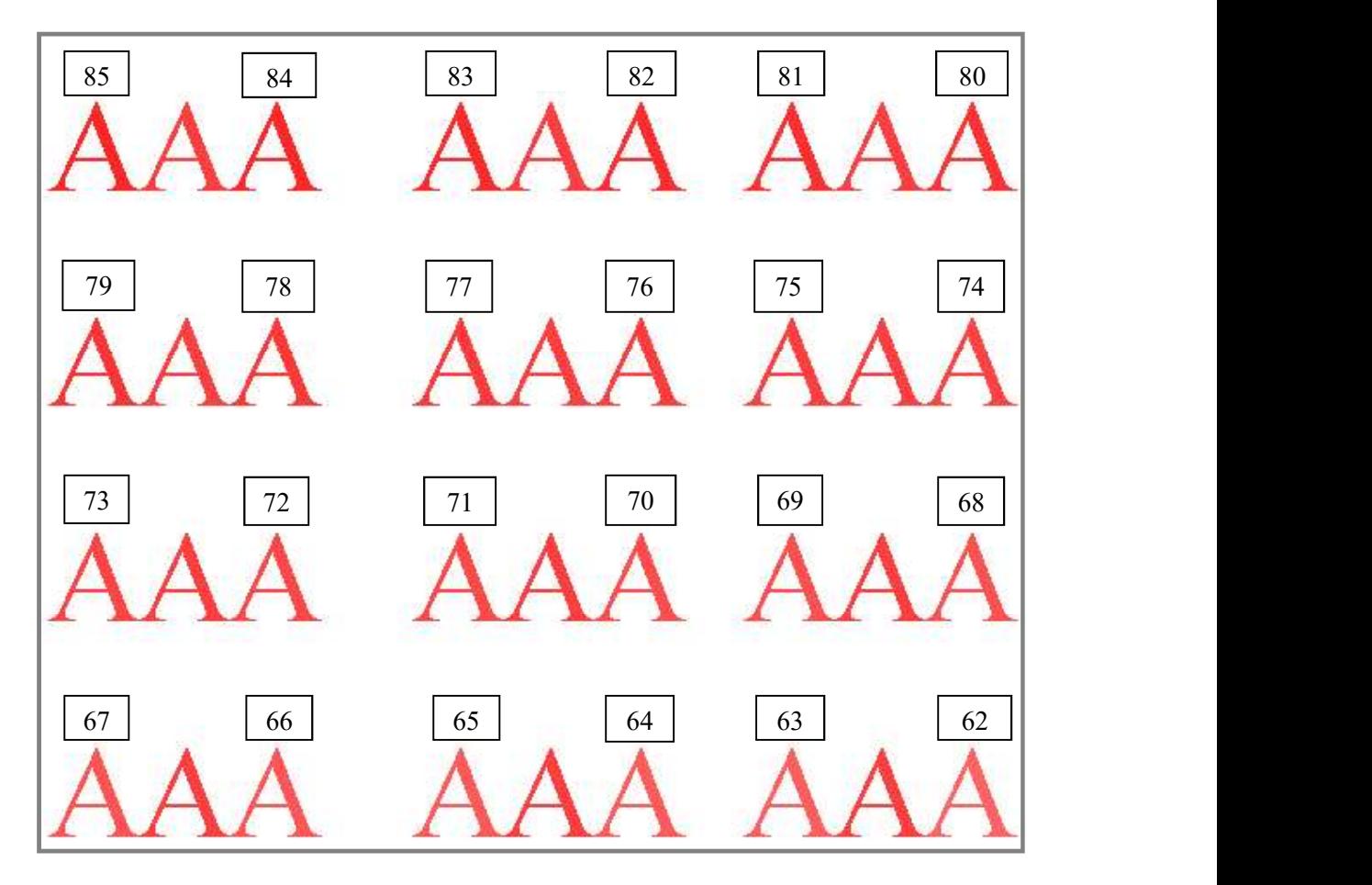

Figure 3.6 Exploitation of the Shading attribute in WordPerfect. Middle character of each word has a default shading value of 75%, whereas the left and right characters have varying values which are mentioned above each character (in %)

However, when the Shading attribute is applied to texts, which are not in table, it behaves like the attribute Highlight. For example,  $\text{Ha}$  – Shading attribute is applied default background color of the document to ShadingColor, makes the shading invisible. When this is done, altering the least significant (R, G, B) value of **Figure 3.6** Exploitation of the Shading attribute in WordPerfect. Middle character of each word has a default shading value of 75%, whereas the left and right character (in %).<br>
However, when the Shading attribute is app The same is shown in Example 3.11.

## Example 3.11:

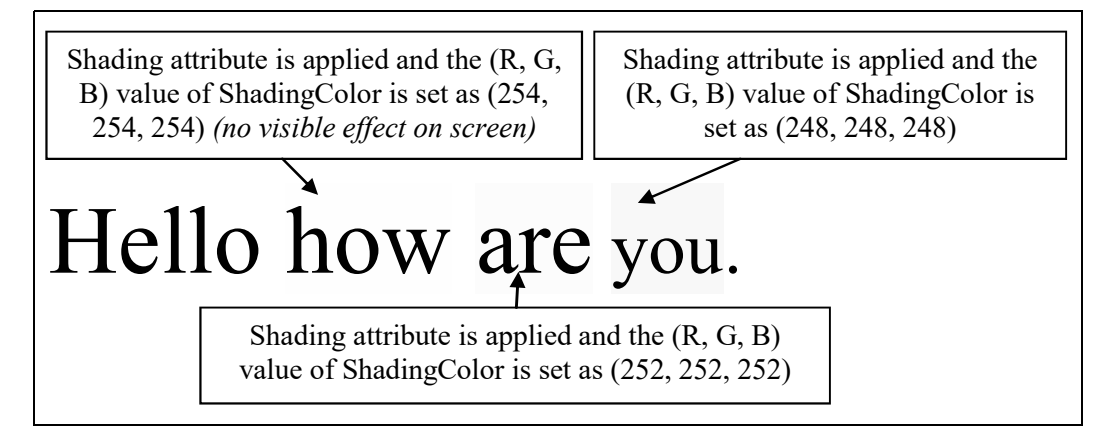

#### Size

Size attribute is used to specify the font size of a character. The character looks alike even when the font size is altered by some points. For example, hello hello The character "h" in the second word is increased by 0.5 point. It should be mentioned that, in MS Word the value can be altered at 0.5 point levels whereas in LO, OF and WP, it can be varied at 0.1 point levels. This shows that LO, OF and WP facilitates more to exploit this attribute, when compared with MS Word.

#### **SmallCaps**

SmallCaps attribute is used to change the selected alphabets to uppercase. Hence, applying this attribute on non-alphabets produces no visual effect. Also, the only difference between this attribute and AllCaps is that the font size of the former is smaller than the latter. For example,  $H -$ The first character is SmallCaps and the second character is AllCaps. Hence, setting the SmallCaps attribute and increasing the font size of a character will make it to appear like the effect of AllCaps. For example, Yellow Yellow – The SmallCaps attribute of the second "Y" is set and the font size is increased by 2 points.

# Spacing

Similar to Kerning attribute, Spacing attribute is also used to alter the spacing between two characters either by expanding or condensing (the difference between them is that, in MS Word, Kerning attribute produces effect only on specific character pairs). Since the spacing of characters are not uniform in a justified text, modifying the document using this attribute will go unnoticed (refer Table 3.3).

| <b>Unmodified text</b><br>string | <b>Modified text</b><br>string | <b>Performed modification</b><br>(every third character in the modified text<br>string is altered) |  |  |
|----------------------------------|--------------------------------|----------------------------------------------------------------------------------------------------|--|--|
| PhD Guide                        | PhD Guide                      | Expanded by 0.05 point                                                                             |  |  |
| Doctoral                         | Doctoral                       | Expanded by 0.1 point                                                                              |  |  |
| Committee                        | Committee                      | Expanded by 0.15 point                                                                             |  |  |
| Doctorate                        | Doctorate                      | Expanded by 0.2 point                                                                              |  |  |
| Conference                       | Conference                     | Expanded by 0.25 point                                                                             |  |  |
| Publication                      | Publication                    | Expanded by 0.3 point                                                                              |  |  |
| Presentation                     | Presentation                   | Expanded by 0.35 point                                                                             |  |  |
| Meeting                          | Meeting                        | Expanded by 0.4 point                                                                              |  |  |
| Recommend                        | Recommend                      | Expanded by 0.45 point                                                                             |  |  |
| PhD Guide                        | PhD Guide                      | Condensed by 0.05 point                                                                            |  |  |
| Doctoral                         | Doctoral                       | Condensed by 0.1 point                                                                             |  |  |
| Committee                        | Committee                      | Condensed by 0.15 point                                                                            |  |  |
| Doctorate                        | Doctorate                      | Condensed by 0.2 point                                                                             |  |  |
| Conference                       | Conference                     | Condensed by 0.25 point                                                                            |  |  |
| Publication                      | Publication                    | Condensed by 0.3 point                                                                             |  |  |
| Presentation                     | Presentation                   | Condensed by 0.35 point                                                                            |  |  |
| Meeting                          | Meeting                        | Condensed by 0.4 point                                                                             |  |  |

Table 3.3 Exploitation of the Spacing attribute

#### StrikeThrough with X and StrikeThrough with /

StrikeThrough with X or  $\ell$  is used to strike the selected text with the character "X" or "/" respectively. These attributes can be used to disguise as characters "X" or "/". To do so, empty white spaces are inserted and stroked out with the attribute "Strike Through with  $X$ " or "Strike Through with  $\prime$ " (see Example 3.12).

#### Example 3.12:

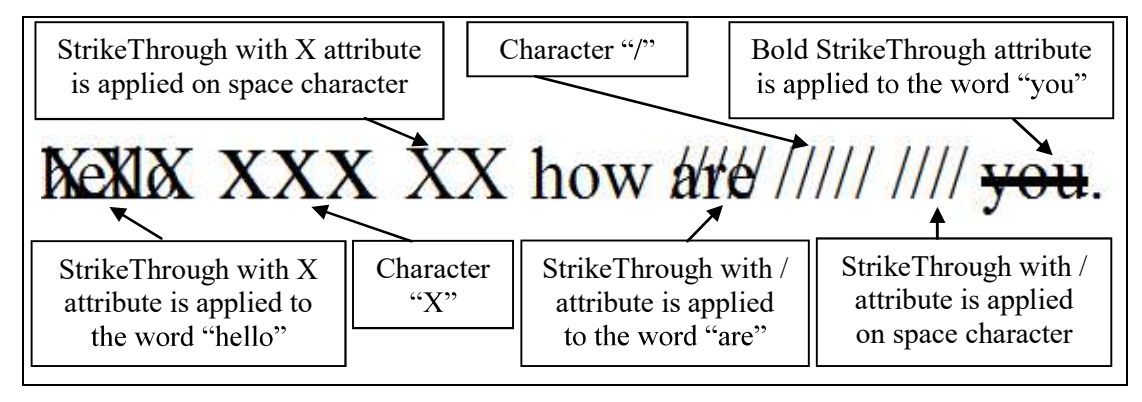

#### **StylisticSet**

StylisticSet attribute is used to create swashes on alphabets [124] (a swash is a typographical flourish on a glyph [127]). Applying this attribute on other characters produces no visual effect. MS Word has twenty different styles (refer Fig. 3.7). Of these, only the first seven styles produce visual effect and applying the styles between eight and twenty (inclusive) is ineffective.

# Subscript and Superscript

Subscript and Superscript attributes are used to place a character below and above the baseline respectively, in addition to decreasing its font size. For example,  $g<sup>g</sup>$  $g -$  Represents a normal, superscripted and subscripted "g" characters respectively. Hence, lowering the position of a superscripted character to certain points will make it to appear like a subscripted character and vice versa. However, in MS Word, altering this attribute affects the inter-space between the adjacent lines. Hence, they can be used only when the inter-space between the adjacent lines is sufficiently large. This limitation is not present in LO and OF. In such case, altering the position and font size appropriately can make it to appear like a normal character.

| Default:                                                  | Hai how are you. I am fine. | Default:              | Hai how are you. I am fine. |
|-----------------------------------------------------------|-----------------------------|-----------------------|-----------------------------|
| Style <sub>1</sub> :                                      | Hai how are you. I am fine. | Stylen:               | Hai how are you. I am fine. |
| Style <sub>2</sub> :                                      | Hai how are you. I am fine. | Style 12:             | Hai how are you. I am fine. |
| Style3:                                                   | Hai how are you. I am fine. | Style <sub>13</sub> : | Hai how are you. I am fine. |
| Style 4:                                                  | Hai how are you.I am fine.  | Style <sub>14</sub> : | Hai how are you. I am fine. |
| Style <sub>5</sub> :                                      | Hai how are you. I am fine. | Style <sub>15</sub> : | Hai how are you. I am fine. |
| $Sty$ $\left( \begin{matrix} 6 \\ 6 \end{matrix} \right)$ | Hai how are you. I am fine. | Style <sub>16</sub> : | Hai how are you. I am fine. |
| $\frac{\text{style}}{\text{style}}$                       | Hai how are you. I am fine. | Style 17:             | Hai how are you. I am fine. |
| Style 8:                                                  | Hai how are you. I am fine. | Style <sub>18</sub> : | Hai how are you. I am fine. |
| Style 9:                                                  | Hai how are you. I am fine. | Style 19:             | Hai how are you. I am fine. |
| Style 10:                                                 | Hai how are you. I am fine. | Style 20:             | Hai how are you. I am fine. |

Figure 3.7 Exploitation of the StylisticSet attribute

# Title

 Title is used to change the first character of every word of the selected alphabets to uppercase. Hence, applying this attribute on a non-alphabet or an already uppercase character produces no effect. Also, applying this attribute on any character, other than the first, of each word produces no noticeable effect (see Example 3.13).

# Example 3.13:

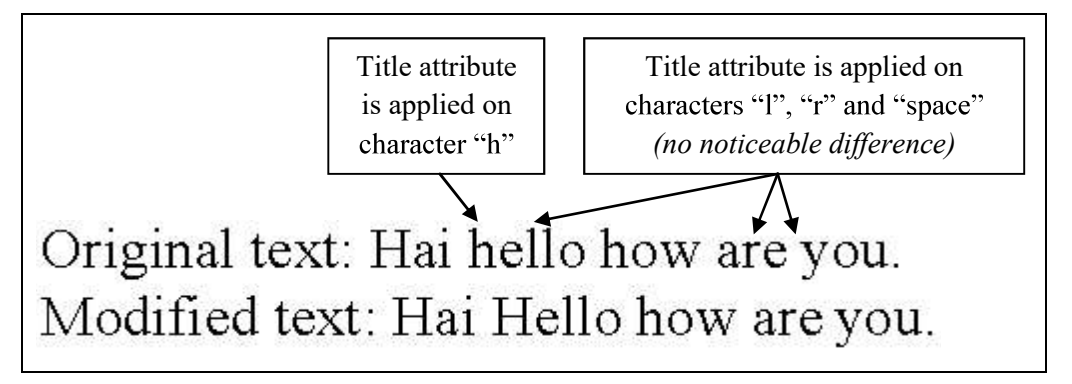

# Underline and UnderlineColor

Underline attribute is used to underline the selected text. There are totally sixteen different styles of underline available. UnderlineColor attribute is used to set the color of line that should be used to underline. Setting the default background color of the document to UnderlineColor makes the underline invisible, except for those characters that have a descender (descender is the portion of a character that extends below the baseline [128]. For example, g, j, p, q and y). When this is done, altering the least significant (R, G, B) value of UnderlineColor attribute, also, goes unnoticed on Underline and UnderlineColor<br>
Underline attribute is used to underline the selected text. There are totally<br>
sixteen different styles of underline available. UnderlineColor attribute is used to set<br>
the color of line that

# Example 3.14:

Underline attribute is applied to the word "Hai" and the (R, G, B) value of UnderlineColor attribute is set as (254, 254, 254) (no visible effect on screen)

Underline attribute is applied to the word "fine" and the  $(R, G, B)$  value of UnderlineColor attribute is set as (252, 252, 252)

# Hai how are you.

Underline attribute is applied to the word "you" and the  $(R, G, B)$ value of UnderlineColor attribute is set as (248, 248, 248)

## UpperCase

Similar to AllCaps attribute, UpperCase attribute is used to change the selected alphabets to uppercase.

#### 3.3 Classification of the Font Attributes

From steganographic point of view, font attributes can be divided into two broad categories as usable and unusable (see Fig. 3.8). Attribute Duplicate is used to copy and apply the formatting of one text to another. This attribute cannot be altered. Similarly, attribute UpperCase can be applied to texts but cannot be exploited. Hence, **CyperCase**<br>
Similar to AllCaps attribute, UpperCase attribute is used to change the selected<br>
alphabets to uppercase.<br>
3.3 Classification of the Font Attributes<br>
From steganographic point of view, font attributes can be d

Based on the level of imperceptibility, the usable attributes can further be divided into three categories as *low, average* and *high imperceptible* attributes.

#### Low Imperceptible Attributes

Attributes Bold StrikeThrough, DoubleStrikeThrough, Rotation and Single-StrikeThrough make perceptible changes. The characters that are modified using these attributes can easily be identified by a casual observer. Therefore, they are considered as low imperceptible attributes.

#### Average Imperceptible Attributes

When the effect of the attribute Emboss is combined with the effect of the attributes Spacing and Position, it appears identical to that of the attribute Engrave (with minimal variation) and vice versa. Similarly, the attribute SmallCaps when combined with the attribute Size (MS Word), they produce the effect of AllCaps attribute (with minimal variation). Without careful inspection, an observer cannot distinguish the effects produced by the corresponding attribute and by the combination.

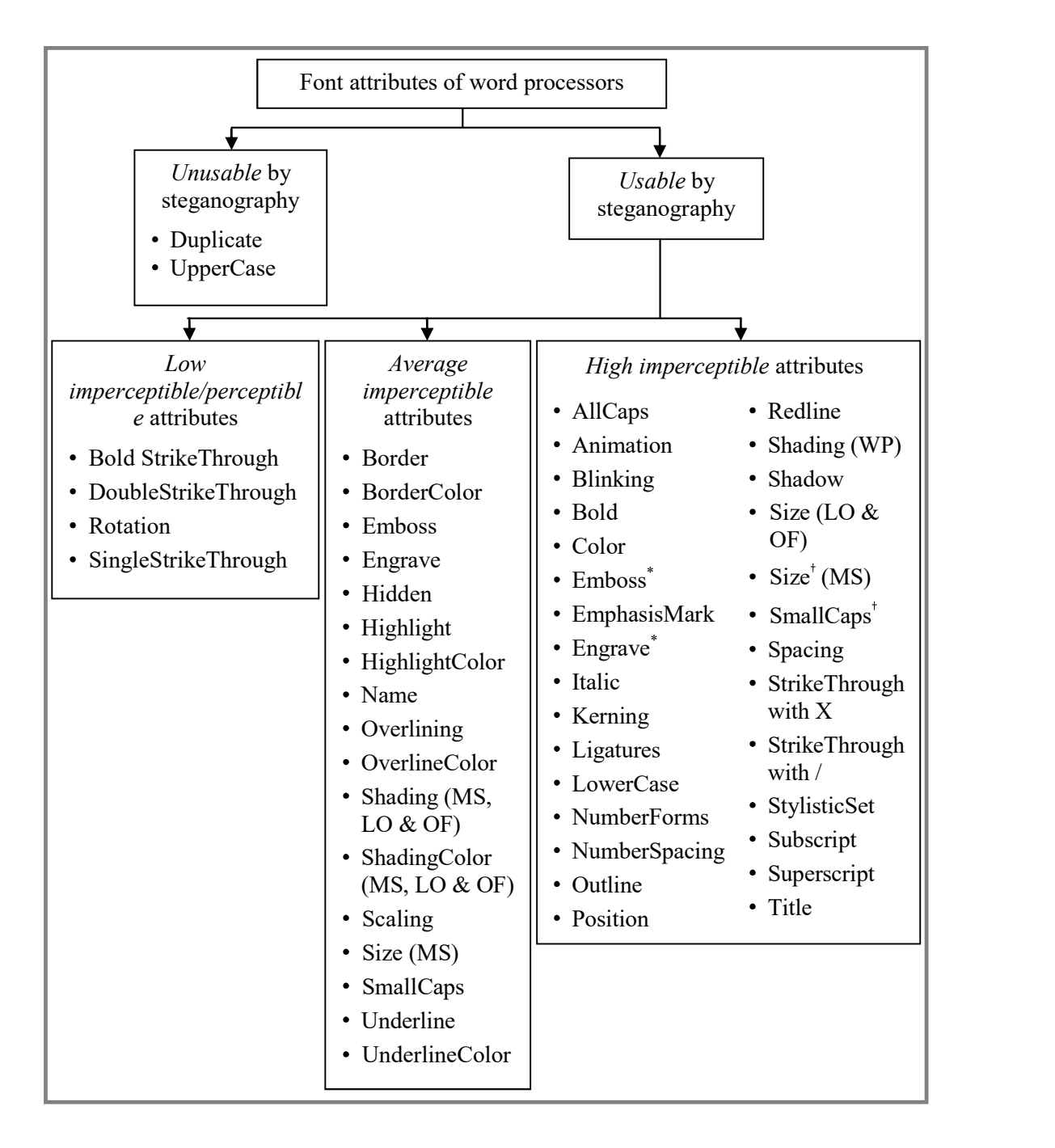

**Figure 3.8** Classification of the font attributes of word processors.  $*$  – represents the case that the attribute is applied on space character alone;  $t$ – represents the case that care has been taken to separate an identical modified and unmodified character;  $MS - Microsoft Word;$  $LO-LibreOffice; OF-OpenOffice; WP-WordPerfect$ 

Attribute Size (MS Word) create imperceptible alterations on characters. However, when an identical modified and unmodified character appears nearby, they can be distinguished. Attribute Scaling produces visible alterations on all characters. But, when used in a string of O's or 0's, the alteration cannot be distinguished without careful examination. Attribute Hidden completely hides the selected text without producing any visual effect. Similarly, the effect produced by the attribute Name, due to the non-existence of specified font style, becomes unnoticeable when the default font style is used to write the whole text content. But, exploitation of these two attributes can easily be identified using the available graphical user interface tools.

Also, though the attributes BorderColor, HighlightColor, OverlineColor, ShadingColor (MS Word, LO & OF) and UnderlineColor succeed in masking the effects of Border, Highlight, Overlining, Shading (MS Word, LO & OF) and Underline respectively, on screen, the same is perceptible in hard copy. Therefore, these attributes are considered as average imperceptible attributes.

# High Imperceptible Attributes

Attributes AllCaps, Animation, Blinking, Bold, EmphasisMark, Italic, Outline, Position, Redline, Shadow and Title create perceptible alterations on characters. However, applying them on space character produces no visible effect. Similarly, the attributes LowerCase, NumberForms and NumberSpacing create visible modifications on uppercase characters and numbers. But, applying them on others does not produce any change.

Attribute StrikeThrough (with X or  $\theta$ ) make noticeable changes on characters. But, when applied on space character, it produces effects indistinguishable from characters "X" and "/".

Although attribute Ligatures produce visible alterations to specific character pairs, applying this attribute on others produces no visual effect. Attributes Color, Kerning, Shading (WP), Size (LO & OF), Spacing and StylisticSet when varied within a specific range produces no visual change. For example, modification of the least significant 1 or 2-bits of the Color attribute. Also, when the attributes Subscript and Superscript are combined with the effect of the attribute Position, the changes produced are indistinguishable by the human visual system. Hence, even after careful inspection, the text that is modified using these attributes cannot be distinguished. Therefore, these kinds of attributes are considered as high imperceptible attributes.

Similar imperceptibility level can be obtained by the attributes Size (MS Word) and SmallCaps, if care has been taken to separate an identical modified and unmodified characters. That is, the farther the characters are, the more imperceptible they will be. Also, as mentioned earlier in Section 3.2, applying the attributes Emboss and Engrave on space character produces no visible effect. Hence, in such cases, these attributes can also be considered as high imperceptible attributes.

#### 3.4 Comparison of the Font Attributes

The comparison of average and high imperceptible attributes (others are not considered due to their low imperceptibility) is provided in Tables 3.4 (A) and (B). The attributes are compared based on their embedding capacity. Embedding capacity is the amount of information that can be hidden in the chosen cover medium [36]. It, directly, depends upon two factors: (i) the number of bits that can be embedded in a given attribute; (ii) the usability of that attribute in a typical text document. The usability of an attribute further depends upon two factors: (i) the number of characters

in which the attribute can be applied; (ii) the occurrence frequencies of corresponding characters in a typical document.

| <b>Attribute</b>                    | <b>Usability</b> in a    |                                 | <b>Embedding capacity</b>  |                          |
|-------------------------------------|--------------------------|---------------------------------|----------------------------|--------------------------|
|                                     | typical text<br>document | <b>MS Word</b><br>(2007 & 2010) | LO & OF                    | <b>WP</b>                |
| AllCaps                             | Moderate                 | 1-bit/UC & 1-<br>bit/NaT        | 1-bit/UC & 1-<br>bit/NaT   | <b>NA</b>                |
| Animation                           | Moderate                 | 1-bit/SC                        | <b>NA</b>                  | <b>NA</b>                |
| Blinking                            | Moderate                 | NA                              | 1-bit/SC                   | <b>NA</b>                |
| Bold, Italic, Outline<br>and Shadow | Moderate                 | 1-bit/SC                        | 1-bit/SC                   | 1-bit/SC                 |
| Border and<br><b>BorderColor</b>    | High                     | 3-bits/AC                       | 3-bits/AC                  | $3-$<br>bits/paragraph   |
| Color                               | High                     | 6-bits/AC $&$<br>24-bits/SC     | 6-bits/AC & 24-<br>bits/SC | 6-bits/AC &<br>24-bit/SC |
| Emboss                              | Moderate                 | 1-bit/EnC & 1-<br>bit/SC        | 1-bit/EnC & 1-<br>bit/SC   | <b>NA</b>                |
| EmphasisMark                        | Moderate                 | 2-bits/SC                       | NA                         | NA                       |
| Engrave                             | Moderate                 | 1-bit/EmC & 1-<br>bit/SC        | 1-bit/EmC & 1-<br>bit/SC   | <b>NA</b>                |
| Hidden                              | High                     | High <sup>W</sup>               | High <sup>W</sup>          | $\operatorname{High}^W$  |
| Highlight and<br>HighlightColor     | High                     | $\pmb{\times}$                  | 3-bits/ANBC                | 3-bits/AC                |
| Kerning                             | High                     | 10-bits/AC                      | $\boldsymbol{\mathsf{x}}$  | 3-bits/AC                |
| Ligatures                           | High                     | 2-bits/NNGC<br>& 2-bits/NaT     | NA                         | NA                       |
| LowerCase                           | High                     | $\pmb{\times}$                  | 1-bit/LC & 1-<br>bit/NaT   | $\pmb{\times}$           |
| Name                                | High                     | $31 -$<br>characters/AC         | 65288-<br>characters/AC    | $\pmb{\times}$           |

Table 3.4 (A) Comparison of the average and high imperceptible attributes: part 1

 $MS$  – Microsoft;  $LO$  – LibreOffice;  $OF$  – OpenOffice;  $WP$  – WordPerfect;  $NA$  – represents the absence of attribute;  $x$  – represents the presence of attribute but cannot be exploited;  $AC = any character$ ;  $ANBC = any character$  than does not appear on top and left borders of the page;  $EmC$  – embossed character;  $EnC$  – engraved character;  $LC$  – lowercase character; NaT – non-alphabet; NNGC – non-neighbor character;  $SC$  – space character;  $UC$  – uppercase character;  $W$  – depends on the number of visible characters in cover document

| <b>Attribute</b>                | <b>Usability</b> in a                | <b>Embedding capacity</b>      |                                         |                            |
|---------------------------------|--------------------------------------|--------------------------------|-----------------------------------------|----------------------------|
|                                 | typical text<br>document             | <b>MS Word (2007</b><br>& 2010 | LO & OF                                 | <b>WP</b>                  |
| NumberForms                     | High                                 | 1-bit/NNC                      | NA                                      | NA                         |
| NumberSpacing                   | High                                 | 1-bit/NNC                      | NA                                      | NA                         |
| Overlining and<br>OverlineColor | High                                 | NA                             | $7-bits/ACZ$                            | NA                         |
| Position                        | Moderate                             | 11-bits/SC                     | 4-bits/SC                               | $\pmb{\times}$             |
| Redline                         | Moderate                             | <b>NA</b>                      | NA                                      | 1-bit/SC                   |
| Scaling                         | Low                                  | $1-bit/ZC$                     | 1-bit/ZC                                | NA                         |
| Shading and<br>ShadingColor     | High                                 | 3-bits/AC                      | 3-bits/ANBC                             | 3-bits/AC                  |
| Size                            | High                                 | 1-bit/AC                       | $3-bits/AC$ <sup>X1</sup>               | $3-bits/AC$ <sup>X1</sup>  |
| SmallCaps                       | Moderate                             | 1-bit/UC & 1-<br>bit/NaT       | 1-bit/UC &<br>1-bit/NaT                 | 1-bit/UC $\&$<br>1-bit/NaT |
| Spacing                         | High                                 | 3-bits/ $AC^{X1}$              | $3-bits/AC$ <sup>X1</sup>               | $3-bits/AC$ <sup>X1</sup>  |
| StrikeThrough with X            | Low                                  | <b>NA</b>                      | $1-bit/XC$                              | NA                         |
| StrikeThrough with /            | Low                                  | <b>NA</b>                      | 1-bit/SLC                               | NA                         |
| StylisticSet                    | High                                 | $3-bits/AC$ <sup>X1</sup>      | NA                                      | NA                         |
| Subscript and<br>Superscript    | Low (MS<br>Word) & High<br>(OF & LO) | 1-bit/SPC & 1-<br>bit/SBC      | 1-bit/AC &<br>4-bits/SC                 | $\pmb{\times}$             |
| Title                           | High                                 | ×                              | 1-bit/UC &<br>1-bit/NFCW<br>& 1-bit/NaT | $\pmb{\times}$             |
| Underline and<br>UnderlineColor | High                                 | Y<br>7-bits/AND                | Y<br>7-bits/AND                         | 7-bits/AND                 |

Table 3.4 (B) Comparison of the *average* and *high imperceptible* attributes: part 2

 $MS$  – Microsoft;  $LO$  – LibreOffice; OF -OpenOffice; WP – WordPerfect;  $NA$  – represents the absence of attribute;  $x$  – represents the presence of attribute but cannot be exploited;  $AC - any character$ ;  $AND- any character that does not have$ descender;  $ANBC - any character that does not appear on top and left borders of the$  $page; NaT - non-alphabet; NFCW - non-first character in a word;$  $NNC$  – non-numeric character;  $SC$  – space character; SBC- subscripted character;  $SLC$  – character "/"; SPC – superscripted character;  $UC$  – uppercase character;  $XC$  – character "X";  $ZC$  – character "O" or "0";  $XI$  – eight variations are considered;  $Y - 4$ -bits are embedded by Underline style and 3-bits by UnderlineColor; Z - 4-bits are embedded by Overlining and 3-bits by OverlineColor

From Tables 3.4 (A) and (B), it can be seen that the attributes Scaling, StrikeThrough (with X or  $\ell$ ) can only be exploited by applying them as a substitute for the characters O, 0, X and / respectively. Attributes Superscript and Subscript, of MS Word, can be used interchangeably to produce the effect of each other. It is clear that these attributes can be applied only on special characters whose occurrence frequencies are low (refer Table 2.1) in a typical text document. Hence, the usability of these attributes is limited, which in turn affects the overall embedding capacity.

Similarly, attributes like AllCaps, Animation, Blinking, Bold, Italic, Emboss, EmphasisMark, Engrave, Outline, Position, Redline, SmallCaps and Shadow can be applied on space character without creating any visual attention. Though these attributes can be applied only on single character, space, it is the highest occurring character in any document. Hence the usability of these attributes is considered as moderate. Also, among these attributes, Position attribute of MS Word, stands best in terms of embedding capacity as it can embed 11-bits/space-character.

Attributes like Border & BorderColor (MS Word, LO & OF), Color, Hidden, Highlight & HighlightColor, Kerning, Name, Overlining & OverlineColor, Shading & ShadingColor, Size, Spacing, StylisticSet, Subscript (LO & OF), Superscript (LO & OF) and Title can be applied on every character without creating any attention on screen. Attribute Ligatures can be applied on every non-neighbor character (including space) and attribute LowerCase can be applied on every lowercase character (including space) without causing any visual change. Also, attributes NumberForms and NumberSpacing can be applied on every non-numerical character. Since these attributes can be applied on majority of characters, their usability is considered as high.

Attributes Underline and UnderlineColor can be applied on every character except the lowercase characters g, j, p, q and y. But, the occurrence probabilities of these five characters in English document are low. Hence, the usability of these attributes is also considered as high.

 Among these highly usable attributes, Border & BorderColor, Color, Hidden, Kerning, Name, Shading & ShadingColor, Spacing, StylisticSet and Underline & UnderlineColor attributes of MS Word embeds minimum 3-bits/character. Similarly, Border & BorderColor, Color, Hidden, Highlight & HighlightColor, Name, Overlining & OverlineColor, Shading & ShadingColor, Size, Spacing, and Underline & UnderlineColor attributes of LO & OF embeds minimum 3-bits/character. Also, Color, Hidden, Highlight & HighlightColor, Kerning, Shading, Size, Spacing and Underline & UnderlineColor attributes of WP embeds minimum 3-bits/character. Hence the overall embedding capacity achievable by these attributes will also be high.

#### 3.5 Discussion

From Section 3.4, it is observed that a large number of attributes of various word processors achieve a high embedding capacity. But, attribute StylisticSet is available only in MS Word 2010 and higher versions. Attributes Border & BorderColor, Hidden, Highlight & HighlightColor, Name, Overlining & OverlineColor, Shading & ShadingColor (MS Word, LO & OF) and Underline & UnderlineColor have average imperceptibility level. Due to the above reasons, these attributes are not considered for further discussion.

The following attributes:

- (i) Color, Kerning and Spacing of MS Word
- (ii) Color, Size and Spacing of LO & OF
- (iii) Color, Kerning, Shading, Size and Spacing of WP

are found to be more suitable for steganographic purpose. This further shows that MS Word stands best as it can embed a maximum of 19-bits  $(6 + 10 + 3)$ , using only three attributes, in any given character. Also, these attributes are available in all versions. This makes the steganographic methods developed using these attributes compatible across various organizations as a majority of them utilize MS Word [66].

#### 3.6 Summary

A brief study on the font attributes of word processors, like MS Word, LO, OF and WP, was presented in this chapter. Attributes were classified based on their usability, for steganography, and imperceptibility level. Embedding capacity of these attributes and the usability of the corresponding word processor, in organizations, were considered to identify the best word processor along with the respective attributes. MS Word was found to be having the best attributes namely, Color, Kerning and Spacing.

In view of the above findings, Word document has been chosen as a cover medium for further study. However, the methodologies developed in this work can be adapted to other processors as well. Based on the work carried out in the present study, three novel methods have been developed to secretly embed information like text, image or binary data in any Word document. The first and second methods use the attribute Spacing, and the third method uses the attributes Color, Kerning and Spacing. These methods are described in detail in the subsequent chapters.

# CHAPTER 4

# EMBEDDING TEXT

This chapter describes the method devised to embed secret text (containing English alphabets, dot and space characters) inside Microsoft (MS) word documents. A novel character-level embedding technique, referred to as Method-A, that marks the cover characters using the font attribute Spacing has been evolved and the same is described. The method so developed addresses the non-uniform embedding probabilities of secret characters and the overall low embedding capacity of these techniques. Method-A is assessed for its embedding capacity and uniformity in embedding probability. Various security features of Method-A have been discussed and a comparison with other existing methods is, also, provided.

# 4.1 Introduction

A secret text can be embedded inside a text document in three different ways namely character-level, bit-level and mixed-type embedding techniques (described in Chapter 2). Bit-level and mixed-type embedding techniques consider secret message as binary bits and subsequently embed them. Hence, even the best existing technique, UniSpaCh, requires four distortions ( $\approx$  2-bits/distortion) to embed a character, which is of 8-bits. Character-level embedding techniques (CLET), on the other hand, consider secret message as characters and embed them accordingly. This enables CLET to embed a secret character, as a whole, in single distortion. This nature of embedding attracts CLET techniques to embed text.

Among the two CLET techniques, Cover Document Required (CDR) and Cover Document Not Required (CDNR), the latter methods are hard to manage.

This is because developing a generalized method which can generate a meaningful stego document that suits all scenarios is not easy. Cover\_Document\_Required (CDR) techniques can meet this purpose as they generate stego document from an existing cover document that is meaningful by its own. However, proper handling of low frequency characters and efficient utilization of available embedding space, to achieve high embedding capacity, are still challenging tasks in CDR techniques.

Though one cannot control the occurrence frequencies of characters in a given language (here English), it is still possible to change the way the low occurring characters are handled during embedding. For example, embedding a low occurring character in several other characters boosts its embedding probability and avoids wastage of embedding space during the process. Besides, an optimal embedding capacity is possible, only, by choosing an appropriate font attribute that can be applied on every cover character. Such attributes enable each cover character potential to carry a secret character.

Taking the above findings into consideration, a novel CDR method (referred to as Method-A, in the rest of the thesis) is developed which can embed secrets with high embedding capacity using the attribute Spacing. This attribute can be replaced by any attribute that has been found most suitable, for steganography, in Chapter 3. The development of Method-A is described below.

#### 4.2 Handling the Non-Uniform Occurrence Frequencies of Characters

The standard occurrence frequencies of characters in English text, that are available in the literature, does not consider the special characters "Dot" and "Space" (refer Table 2.1). However, these characters are mandatory for making the meaning out of a given text. Hence, a normal English text is considered and the occurrence frequencies of English alphabets, dot and space (ADS) characters are identified and presented in Table 4.1.

| Occurrence<br>probability | Character                 | Frequency | Occurrence<br>probability | Character     | Frequency |
|---------------------------|---------------------------|-----------|---------------------------|---------------|-----------|
|                           | Space                     | 20.30%    |                           | $\mathbf G$   | 1.69%     |
|                           | ${\bf E}$                 | 9.63%     |                           | $\mathbf Y$   | 1.55%     |
|                           | T                         | 7.56%     |                           | ${\bf F}$     | 1.50%     |
| High-                     | $\mathbf{A}$              | 6.84%     |                           | Dot           | 1.39%     |
|                           | $\mathbf O$               | 6.31%     |                           | $\bf{B}$      | 1.36%     |
|                           | $\mathbf I$               | 5.45%     |                           | $\mathcal{C}$ | 1.21%     |
|                           | S                         | 5.06%     | Low-                      | $\rm K$       | 1.14%     |
|                           | $\boldsymbol{\mathrm{H}}$ | 4.97%     |                           | ${\bf P}$     | 0.86%     |
|                           | $\mathbf N$               | 4.84%     |                           | $\mathbf V$   | 0.78%     |
|                           | D                         | 3.93%     |                           | $\bf J$       | 0.30%     |
| Average                   | ${\bf R}$                 | 3.57%     |                           | Z             | 0.08%     |
|                           | $\mathbf L$               | 3.01%     |                           | $\mathbf X$   | 0.06%     |
|                           | $\mathbf U$               | 2.27%     |                           | $\bf Q$       | 0.05%     |
|                           | W                         | 2.21%     |                           |               |           |
|                           | $\mathbf M$               | 2.08%     |                           |               |           |

Table 4.1 Occurrence frequencies of ADS characters in English text

 $ADS$  – English alphabets, Dot and Space;  $*$  – Ideal occurrence probability =  $100 / 28 = 3.57$ . For experimental purpose, any values between 2 and 5 are considered as average occurrence probability

From the table, it can be inferred that a typical CDR technique will require 2000 (100 /  $0.05 = 2000$ ) cover characters to embed the character "Q", and will require only five cover characters to embed the "Space" character. The difference in their embedding probabilities is due to the difference in their occurrence frequencies. As a result of this, embedding space (1999 cover characters in the case of "Q") gets wasted while embedding low occurring characters.

To overcome the limitation and for attaining an optimal embedding capacity, the following methodology is adapted:

(i) Increase the embedding probability of low occurring secret characters by embedding them across multiple cover characters

For example, embedding "Q", in several different cover characters, say "S", "G", "K", "P", "H", "E" and "M" will boost its cumulative embedding probability from  $0.05\%$  to 25.43%. This facilitates "Q" to require only four  $(100 / 25.43 \approx 4)$  cover characters and get embedded even in its absence in the cover document.

(ii) Make the embedding probability of all the secret characters uniform

This can be met by increasing the embedding probabilities of all the secret characters equivalent to or greater than that of the "Space" character (20.3%). Besides, a careful choice of characters into which a given secret character should be embedded, must be identified.

To achieve the above, first, the number of characters that must be cumulated (NCC) needs to be identified, and choices of characters must be recognized. The number is derived mathematically, and choices of characters are defined by introducing a novel idea called Frequency Normalization Set (FNS) and Character & String Mapping (CSM). FNS defines the choices of characters that must be cumulated and CSM describes the procedure of mapping these cumulated character strings to ADS characters.

#### 4.3 Theoretical Background of the Development of Method-A

Let "P" be the ideal cumulative probability of embedding a secret character inside a cover character. Then, "P" can be defined as:

$$
P = \left[\frac{100}{\text{Number of ADS characters}}\right] \times \text{NCC} \tag{4.1}
$$

The respective "P" values of various NCC values are listed in Table 4.2. From the table, it can be observed that a uniform embedding probability cannot be achieved when  $NCC < 6$ . Because, the achievable cumulative embedding probability still falls short of 20.3% (which is the embedding probability of "Space" character alone).

| (NCC Value)    | Number of characters cumulated Ideal cumulative probability of embedding a secret<br>character inside a cover character (P Value) |
|----------------|----------------------------------------------------------------------------------------------------|
|                | 3.57                                                                                                    |
| $\overline{2}$ | 7.14                                                                                                    |
| 3              | 10.71                                                                                                    |
| 4              | 14.29                                                                                                    |
| 5              | 17.86                                                                                                    |
| 6              | 21.43                                                                                                    |
| 7              | 25.00                                                                                                    |
| 8              | 28.57                                                                                                    |
| 9              | 32.14                                                                                                    |
| 10             | 35.71                                                                                                    |

Table 4.2 Respective NCC and P values

At NCC = 6, the value of "P" is 21.43%, which is higher than 20.3% with a marginal increase of  $1.13\%$  (21.43 - 20.3%). This makes the choices of characters difficult, whenever the cumulated character string involves a "Space" character. Because the "Space" character itself contributes 20.3% to the "P" value, and leaves the mere 1.13% for the rest of the five characters.

These limitations are not present when  $NCC > 6$ . From the available values, in the present work, a value of seven is considered and substituting the value  $NCC = 7$  in equation 4.1 we get:

$$
P = \frac{100}{28} X7 = 25
$$
 (4.2)

which means that, on an average, out of four consecutive characters encountered in a cover document, a secret character would be embedded. That is, an average of 2-bits/cover-character will be embedded.

#### 4.4 Generation of Frequency Normalization Set (FNS)

The properties of Frequency Normalization Set (FNS), which decides the choices of characters that must be cumulated to achieve the uniform embedding probability, are defined and are as follows:

- (i) FNS contains 28 strings (equivalent to the number of ADS characters)
- (ii) Each string contains ADS characters
- (iii) Each string is of length seven, with seven positions or columns  $\{0, 1, 2, 3, \ldots, 6\}$
- (iv) A character occurs only once in a string
- (v) A character occurs only once in a given position in the whole FNS. That is, no column-wise repetitions
- (vi) When the individual frequency of characters present in any string is summed up, it converges and falls close to the value 25

An algorithm has been designed to generate such a FNS (a flowchart of the developed algorithm and the necessary pseudo codes are provided in Appendix  $- A$ ). The algorithm takes the occurrence frequencies of ADS characters, minimum and maximum allowed error (deviation from the value 25), etc., as inputs and generates a FNS as output. A sample FNS along with the respective cumulative frequency values are provided in Table 4.3.

| <b>Frequency Normalization</b><br><b>Set (FNS)</b> | <b>Cumulative</b><br>frequency | <b>Frequency Normalization</b><br>Set (FNS) | <b>Cumulative</b><br>frequency |
|----------------------------------------------------|--------------------------------|---------------------------------------------|--------------------------------|
| <b>WRZFOIN</b>                                     | 23.96                          | MNSLAB.                                     | 24.58                          |
| <b>F</b> □CWQXP                                    | 26.19                          | <b>TVIZM.A</b>                              | 24.18                          |
| $JMFXY\square Z$                                   | 25.87                          | <b>SGKPHEM</b>                              | 25.43                          |
| <b>XA.MNTU</b>                                     | 25.04                          | <b>HEUVIYJ</b>                              | 24.95                          |
| <b>YCHIJOS</b>                                     | 24.85                          | <b>IYLNUAK</b>                              | 25.10                          |
| KUX□ZJC                                            | 25.36                          | <b>OFJGCDE</b>                              | 24.57                          |
| $\Box$ BCPQX                                       | 25.23                          | <b>VDEHKLY</b>                              | 25.01                          |
| <b>BLOSWMI</b>                                     | 25.48                          | <b>LONQSUR</b>                              | 25.11                          |
| <b>PJGALHO</b>                                     | 23.98                          | QP□KXRV                                     | 26.76                          |
| <b>NSVOBGH</b>                                     | 25.01                          | <b>EZDYGPT</b>                              | 25.30                          |
| UWY.TSL                                            | 23.05                          | .KQUVZ <sub>D</sub>                         | 26.01                          |
| <b>DIREFCQ</b>                                     | 25.34                          | <b>AXMTRVD</b>                              | 24.82                          |
| <b>GHTR.WB</b>                                     | 22.75                          | <b>RTWBDNF</b>                              | 24.97                          |
| <b>ZBADEFG</b>                                     | 25.03                          | <b>CQPJ</b> □KW                             | 26.07                          |

Table 4.3 Sample Frequency Normalization Set

" $\Box$ " - represents "Space"; "." - represents "Dot"

# 4.5 Character & String Mapping (CSM)

CSM maps the generated 28 strings of FNS to the 28 possible ADS characters, which limit the secret message to have only ADS characters. The characters are mapped in such a way that:

- (i) The mapped character does not exist in the selected string
- (ii) Map a high frequency character to a string that contains at least 2-low, 1-average and 1-high frequency characters
- (iii) Map an average or a low frequency character to a string that contains at least 1-low, 1-average and 1-high frequency characters
- (iv) The mapping should not make any cover character to carry more secret characters. For example, mapping several high frequency characters to

strings containing "Space" will make the "Space" character to carry more secret characters which must be avoided

Mapping the ADS characters in this manner will distribute the secret character across all the seven possible characters of the mapped string. This avoids the possibility of a particular cover character, say the highest frequency character, carrying more secret characters. A sample mapping is provided in Table 4.4.

| <b>Mapped</b><br>charact<br>er | <b>Frequency</b><br><b>Normalization</b><br><b>Set (FNS)</b> | <b>Cumulative</b><br>frequency | <b>Mapped</b><br>character | Frequency<br><b>Normalization</b><br>Set (FNS) | <b>Cumulative</b><br>frequency |
|--------------------------------|--------------------------------------------------------------|--------------------------------|----------------------------|------------------------------------------------|--------------------------------|
| $\mathbf{A}$                   | <b>WRZFOIN</b>                                               | 23.96                          | $\overline{O}$             | MNSLAB.                                        | 24.58                          |
| $\mathbf{B}$                   | <b>F</b> <sub>D</sub> CWQXP                                  | 26.19                          | ${\bf P}$                  | <b>TVIZM.A</b>                                 | 24.18                          |
| $\mathcal{C}$                  | $JMFXY\square Z$                                             | 25.87                          | Q                          | <b>SGKPHEM</b>                                 | 25.43                          |
| D                              | <b>XA.MNTU</b>                                               | 25.04                          | $\mathbf R$                | <b>HEUVIYJ</b>                                 | 24.95                          |
| E                              | <b>YCHIJOS</b>                                               | 24.85                          | S                          | <b>IYLNUAK</b>                                 | 25.10                          |
| ${\bf F}$                      | <b>KUX</b> <sub>D</sub> ZJC                                  | 25.36                          | $\mathbf T$                | <b>OFJGCDE</b>                                 | 24.57                          |
| G                              | $\Box$ BCPQX                                                 | 25.23                          | U                          | <b>VDEHKLY</b>                                 | 25.01                          |
| H                              | <b>BLOSWMI</b>                                               | 25.48                          | $\boldsymbol{\mathrm{V}}$  | <b>LONQSUR</b>                                 | 25.11                          |
| I                              | <b>PJGALHO</b>                                               | 23.98                          | W                          | <b>QP</b> <sub>D</sub> <b>KXRV</b>             | 26.76                          |
| J                              | <b>NSVOBGH</b>                                               | 25.01                          | X                          | <b>EZDYGPT</b>                                 | 25.30                          |
| K                              | UWY.TSL                                                      | 23.05                          | Y                          | .KQUVZ <sub>D</sub>                            | 26.01                          |
| L                              | <b>DIREFCQ</b>                                               | 25.34                          | Z                          | <b>AXMTRVD</b>                                 | 24.82                          |
| M                              | GHTR.WB                                                      | 22.75                          | $\Box$                     | <b>RTWBDNF</b>                                 | 24.97                          |
| N                              | <b>ZBADEFG</b>                                               | 25.03                          |                            | CQPJ□KW                                        | 26.07                          |

Table 4.4 Sample Character & String Mapping

" $\Box$ " - represents "Space"; "." - represents "Dot"

# 4.6 Embedding Algorithm

Embedding algorithm of Method-A takes a secret message, cover document and CSM as input values. The cover document is checked for its size first, as the method requires an average of four cover characters to embed a secret character.
Embedding begins by selecting the first character from the secret message. The string that is mapped to the selected character, in the CSM, is identified. Embedding algorithm searches, the cover document serially, for the first occurrence of any of the characters of the mapped string. When a match is found, the position of the encountered cover character in the mapped string is identified. Based on the position, the cover character is marked by altering the value of its attribute Spacing.

As each string of CSM has seven positions, the attribute requires seven different spacing values to mark a character. From a detailed analysis, it was observed that the value of the attribute can be made to expand till  $0.4$  points  $(+0.4)$  or condense till 0.3 points (-0.3), at an interval of 0.05 points, without creating any visual attention (as discussed in Chapter 3 and shown in Table 3.3). For experimental purpose, the spacing values of  $\{-0.1, -0.2, -0.3, +0.1, +0.2, +0.3, +0.4\}$  points are considered, respectively, and a sample embedding is provided in Example 4.1.

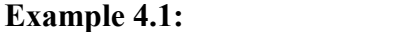

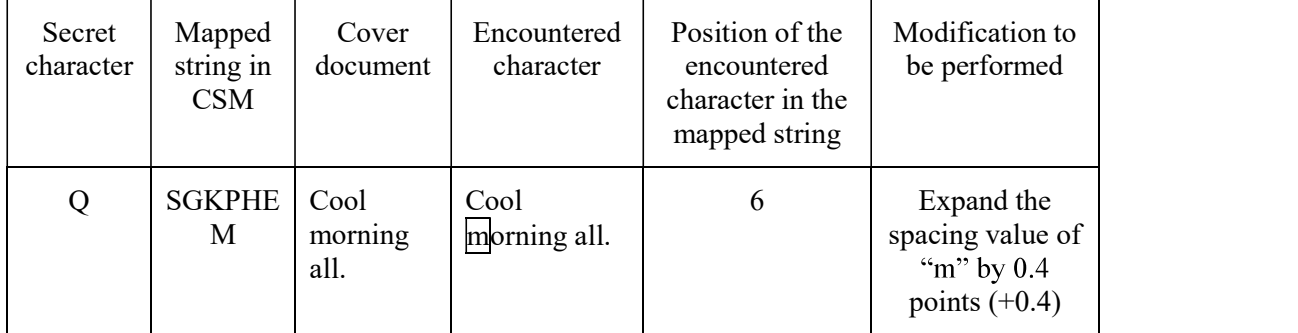

After embedding a secret character, all the strings of CSM are circular left shifted by one. This avoids the possibility of embedding the same secret character inside an identical cover character with the same spacing value, frequently. The advantage of doing this is explained later in Section 4.9.2.

The procedure is continued till all the secret characters are embedded. After this, the method embeds End-of-Secret (EoS) characters. EoS can be anything that does not appear in the secret message. For experimental purpose, it has been

considered as "..."  $\rightarrow$  "Dot Space Dot Space Dot". During extraction process, these

characters indicate the receiver that the end of the embedded secret is reached.

The pseudo code of the embedding procedure is as follows:

## Pseudo code of embedding procedure

Input: Secret Message, Cover Work, CSM, EoS characters, character spacing and their respective positions

Output: Modified\_Cover\_Work

Int count  $\leftarrow$  1

Secret Message  $\leftarrow$  Secret Message + EoS Characters

For each character " $X_i$ " in Secret Message do

String  $S_k \leftarrow$  String that is mapped to  $X_i$  in CSM

L:  $Y_i \leftarrow$  Read the character @ position "count" in Cover\_Work

count++

If  $Y_i \in S_k$  $S_k$ 

 $j$  in  $S_k$ 

Change the character spacing of  $Y_j$  based on pos

End if

Else Goto L

 $CSM \leftarrow$  Perform a Circular Left Shift on all the Strings in CSM //makes the CSM dynamic

End for

```
Return Modified_Cover_Work
```
The modified cover document is the required stego document which has to be communicated to the receiver. In addition, the used CSM and EoS characters should be communicated.

# 4.7 Extraction Algorithm

The extraction process is the reverse of the embedding process. The method takes the stego document, EoS and the CSM as input values. Extraction begins by

checking the spacing value of characters in the stego document. When the algorithm encounters a character, whose spacing value is altered, it recognizes the position equivalent to the spacing value. Then, the algorithm searches for the string, in CSM, that contains the encountered character at the recognized position. The ADS character that is mapped to the identified string is the embedded secret character (see Example 4.2).

Example 4.2:

| Stego<br>document       | Encountered<br>character | Identified<br>spacing value             | Position<br>equivalent to the<br>spacing value | Mapped<br>string in<br><b>CSM</b> | Embedded<br>secret<br>character |
|-------------------------|--------------------------|-----------------------------------------|------------------------------------------------|-----------------------------------|---------------------------------|
| Cool<br>morning<br>all. | Cool<br>morning all.     | $+0.4$<br>(Expanded by<br>$0.4$ points) | h                                              | <b>SGKPHE</b><br>М                |                                 |

After extracting a secret character, the CSM is circular left shifted by one, and the procedure is continued till the algorithm extracts the EoS characters.

The pseudo code of the extraction procedure is given below:

# Pseudo code of extraction procedure

Input: Stego Work, CSM, EoS characters, character spacing and their respective positions

# Output: Secret\_Message

```
Int count \leftarrow 1
```
String Secret Message ← ""

Repeat

Char  $X_i \leftarrow$  Read the character  $\omega$  position "count" in Stego Work

count++

If character spacing of  $X_i \neq 0.0$ 

Int pos  $\leftarrow$  Respective position, based on the character spacing of  $X_i$ 

String  $S_k \leftarrow$  String in CSM that has  $X_i \(\widehat{\omega}\)$  position pos

Secret Message  $\leftarrow$  Secret Message + Character that is mapped to  $S_k$ 

in CSM

 $CSM \leftarrow$  Perform a Circular Left Shift on all the Strings in CSM End if Until ((count  $>$  Total no. of characters in Stego–Work)  $||$  (EoS is read)) Return Secret\_Message

It should be mentioned that reaching the end of the stego document without encountering the EoS characters indicates the receiver, that a corrupted stego document has been received.

# 4.8 Evaluation Parameters

 The method so developed, Method-A, is evaluated using the following three parameters: secrecy, embedding capacity and uniformity in embedding probability. Each of the parameter is discussed below in some detail. In addition to these, a comparison with the existing methods is provided.

# 4.8.1 Secrecy

 Secrecy represents the imperceptibility level of the embedded secret [63,65,129,130]. To test the imperceptibility level, secret messages of various lengths are experimented using Method-A. A sample output is provided in Fig. 4.1.

INTRODUCTION: Internet which is extensively used to share any kind of information does not imply any strict rules for the security of data on its own.

Secret message: Come to my home tomorrow.

Stego document:

INTRODUCTION: Internet which is extensively used to share any kind of information does not imply any strict rules for the security of data on its own.

Figure 4.1 Sample output of Method-A

Cover document:

By observing both the cover and stego documents of Fig. 4.1, it is evident that the stego document does not create any attraction in its visual appearance.

# 4.8.2 Embedding Capacity

As explained earlier, embedding capacity is the measure of the maximum size of secret that a chosen cover document can hide [36,65]. Hence, in general, embedding capacity can be defined as in equation 4.3.

Embedding capacity per cover – character =  $\frac{No. of bits in secret message}{No. of characters required in}$  (4.3) cover document

As Method-A considers the secret message as characters (instead of bits), equation 4.3 can be rewritten as:

8.65 characters in secret  
\n*1* The second line is a probability per cover – character = 
$$
\frac{\text{message (excluding EoS)}}{\text{No. of characters required}}
$$

\n8.744

To evaluate the embedding capacity per cover-character exercise was carried out by embedding secret messages, of various lengths, inside a given cover document. Table 4.5 furnishes the number of characters present in the secret message and the number of characters used in the cover document to embed the same.

 From Table 4.5, it can be observed that Method-A achieves an average embedding capacity of  $2.22 \pm 0.05$  bits/cover-character which is slightly higher than the theoretically expected value of 2-bits/cover-character.

| No. of<br>characters in           | No. of characters encountered while embedding | <b>Embedding</b><br>capacity per |              |       |              |                     |
|-----------------------------------|-----------------------------------------------|----------------------------------|--------------|-------|--------------|---------------------|
| secret message<br>(excluding EoS) | <b>Alphabet</b>                               | Dot                              | <b>Space</b> | Other | <b>Total</b> | cover-<br>character |
| 500                               | 1484                                          | 13                               | 282          | 8     | 1787         | 2.24                |
| 1000                              | 2842                                          | 27                               | 556          | 12    | 3437         | 2.33                |
| 1500                              | 4535                                          | 48                               | 864          | 26    | 5473         | 2.19                |
| 2000                              | 5999                                          | 63                               | 1139         | 32    | 7233         | 2.21                |
| 2500                              | 7612                                          | 85                               | 1461         | 45    | 9203         | 2.17                |
| 3000                              | 9238                                          | 104                              | 1769         | 59    | 11170        | 2.15                |
| 3500                              | 10459                                         | 116                              | 2032         | 83    | 12690        | 2.21                |
| 4000                              | 11736                                         | 130                              | 2287         | 100   | 14253        | 2.25                |
| 4500                              | 13403                                         | 146                              | 2608         | 114   | 16271        | 2.21                |
| 5000                              | 14848                                         | 164                              | 2879         | 128   | 18019        | 2.22                |

Table 4.5 Results of embedding the secrets in cover document

 $*$  – using equation 4.4; EoS – End-of-Secret

# 4.8.3 Uniformity in Embedding Probability

A good CDR technique must handle the secret characters uniformly and should maintain uniform embedding probability. Achieving such uniformity will avoid the wastage of embedding space and will reduce the size of required cover document.

 Uniformity of a method can be tested by embedding a secret message that contains all the possible characters, in large numbers, inside an English cover document. Since the occurrence frequencies of characters are not uniform, creating such a secret message and embedding it, is a tedious task. Hence, for experimental purpose, a random string of ADS characters (of length 5000) that satisfies the above requirement is generated, and considered as a secret message. It is, then, embedded inside an English cover document.

 The total number of occurrences of each character in the secret message, and the average number of cover characters used to embed them are provided in Table 4.6.

| <b>Characters</b> | Secret message (5000 +<br><b>End-of-Secret characters)</b> |                                                                                   | <b>Characters</b> | Secret message (5000 +<br><b>End-of-Secret characters)</b> |                                                                                |  |
|-------------------|------------------------------------------------------------|-----------------------------------------------------------------------------------|-------------------|------------------------------------------------------------|--------------------------------------------------------------------------------|--|
|                   | No. of<br>times<br>occurred                                | Average no. of<br>cover<br>characters<br>used to embed<br>one secret<br>character |                   | No. of<br>times<br>occurred                                | Average no. of<br>cover characters<br>used to embed<br>one secret<br>character |  |
| $\mathbf{A}$      | 184                                                        | 4.01                                                                              | $\Omega$          | 180                                                        | 4.00                                                                           |  |
| $\bf{B}$          | 173                                                        | 3.57                                                                              | ${\bf P}$         | 202                                                        | 4.33                                                                           |  |
| $\mathbf C$       | 176                                                        | 3.70                                                                              | Q                 | 172                                                        | 3.19                                                                           |  |
| D                 | 159                                                        | 3.87                                                                              | $\mathbf R$       | 174                                                        | 3.18                                                                           |  |
| E                 | 155                                                        | 3.14                                                                              | ${\bf S}$         | 173                                                        | 4.02                                                                           |  |
| $\overline{F}$    | 205                                                        | 3.62                                                                              | T                 | 192                                                        | 3.01                                                                           |  |
| $\mathbf G$       | 184                                                        | 3.55                                                                              | U                 | 192                                                        | 3.94                                                                           |  |
| H                 | 196                                                        | 3.67                                                                              | V                 | 173                                                        | 3.31                                                                           |  |
| $\bf I$           | 164                                                        | 4.24                                                                              | W                 | 179                                                        | 3.16                                                                           |  |
| $\bf J$           | 172                                                        | 3.62                                                                              | X                 | 171                                                        | 3.42                                                                           |  |
| K                 | 166                                                        | 4.27                                                                              | Y                 | 191                                                        | 3.82                                                                           |  |
| L                 | 174                                                        | 3.05                                                                              | Z                 | 160                                                        | 3.82                                                                           |  |
| M                 | 194                                                        | 4.36                                                                              | Space             | 189                                                        | 3.39                                                                           |  |
| $\mathbf N$       | 180                                                        | 3.58                                                                              | Dot               | 175                                                        | 3.58                                                                           |  |

Table 4.6Uniformity in embedding probability

From the table, it can be observed that the average number of cover characters required to embed any secret character uniformly falls within the range  $3.66 \pm 0.4$ . This shows that the developed method utilizes the available embedding space efficiently.

# 4.8.4 Comparison with Existing Methods

A comparison of Method-A with the existing methods is provided in Table 4.7 (calculations are done similar to Section 2.3). The comparison is carried out in terms of number of distortions and number of cover characters that are required to embed a secret character.

| Technique                                               | Requirement to embed a secret character |                                          |  |  |  |
|---------------------------------------------------------|-----------------------------------------|------------------------------------------|--|--|--|
|                                                         | No. of<br>distortions                   | No. of cover characters<br>(approximate) |  |  |  |
| Character marking,<br>Misspelling                       | 1                                       | Variable                                 |  |  |  |
| Null cipher                                             | 1                                       | 5.5                                      |  |  |  |
| Missing letter puzzle                                   | 1                                       | 11.5                                     |  |  |  |
| Hiding data in wordlist                                 | 1                                       | 11.5                                     |  |  |  |
| Synonym substitution,<br>Spelling of words              | 8                                       | 44                                       |  |  |  |
| Line shifting                                           | 8                                       | 1020                                     |  |  |  |
| Word shifting                                           | 8                                       | 100                                      |  |  |  |
| Inter-sentence spacing                                  | 8                                       | 668                                      |  |  |  |
| Inter-word spacing                                      | 8                                       | 44                                       |  |  |  |
| End-of-line spacing                                     | 4                                       | 224                                      |  |  |  |
| UniSpach                                                | 4                                       | 7.65                                     |  |  |  |
| Moving "The Dot" in<br>characters                       | 8                                       | 8                                        |  |  |  |
| Exploiting the structure of<br>characters               | 8                                       | 16                                       |  |  |  |
| Reversing/Removing the<br>diacritics in/from characters | 8                                       | 8                                        |  |  |  |
| "Change Tracking" technique                             | Variable                                | 133                                      |  |  |  |
| Generating summary                                      | 4                                       | 334                                      |  |  |  |
| Method-A                                                | $\mathbf{1}$                            | 3.6                                      |  |  |  |

Table 4.7 Comparison of Method-A with existing techniques

From Table 4.7, it can be observed that Method-A records the least number of cover characters required to embed a secret character. In addition, it stands best by

making only one distortion to embed a secret character. It is worth mentioning that UniSpaCh, one of the best available methods requires four distortions.

# 4.9 Security Aspect

 Method-A embeds an English secret text inside an English cover text. Due to the non-uniform occurrence of characters, an attacker can try to break the system and identify the characters by using the variation in their occurrence frequencies. This is known as frequency analysis attacks [38,131]. Bearing this in mind, Method-A has been developed with some in-built security features to resist such attacks. It, also, facilitates the ways to enhance the security by combining it with other existing methods which are discussed below.

### 4.9.1 Uniformity in Embedding Probability

 As mentioned, the non-uniform occurrence of characters cannot be controlled. Hence, a secret character having high embedding probability will get embedded in fewer chances, whereas the other may require more cover characters to get embedded. An attacker can break the method, using the frequency analysis attacks, which follows such variation. Method-A avoids such attacks by maintaining the embedding probabilities of all the characters uniform (refer Section 4.8.3).

## 4.9.2 Distribution in Stego Characters

Method-A embeds the secrets by altering the attribute Spacing. This makes the secret characters to get distributed among the seven possible levels  $\{-0.1, -0.2, -0.3, \}$  $+0.1, +0.2, +0.3, +0.4$  of a cover character. An attacker can try to analyze the distribution of characters among these levels. That is, the presence of high variations among the levels of a particular stego character can represent the possibility of carrying high frequency secret characters.

Method-A avoids such analysis by performing a circular left shift on the used CSM (the embedding procedure is described in Section 4.6). Doing so distributes the secret characters across the different levels of a cover character and thereby avoids the occurrence of high values at any level of a stego character. This prevents the method from producing such high variations.

 The same has been verified by embedding an English secret message, of length 5000 (excluding EoS), inside an English cover document. The distribution of secret characters among the seven levels of each stego character is identified and provided in Table 4.8.

From the table, it is evident that the method distributes the secret characters, almost uniformly, across all the possible levels of a cover character. It should be noted that the variation in distribution of characters in "P", "Dot", "K", "V", "X", "Z", "Q" and "J" is due to their low occurrences in cover document. That is, the low occurrence of these characters made them to carry less secret characters, which resulted in high standard deviation values.

### 4.9.3 Frequency Distribution of Stego Characters

An attacker can try to gain knowledge, about the hidden secret, by performing the frequency analysis on the stego characters. Suppose, if the frequency profile of stego characters follow the frequency profile of secret characters, then the presence of high peaks at both profiles represent the correlation between them.

| <b>Possible</b>           | No. of                                          | Identified spacing values at each level (in %) |                  |                  |                  |                  |                  | <b>Standar</b>   |                              |
|---------------------------|-------------------------------------------------|------------------------------------------------|------------------|------------------|------------------|------------------|------------------|------------------|------------------------------|
| stego<br>characte<br>rs   | times<br>identifie<br>d as<br>stego<br>characte | $-0.1$                                         | $-0.2$           | $-0.3$           | $+0.1$           | $+0.2$           | $+0.3$           | $+0.4$           | d<br>deviatio<br>$\mathbf n$ |
|                           | r                                               |                                                |                  |                  |                  |                  |                  |                  |                              |
| E                         | 625                                             | 15.68                                          | 13.76            | 13.12            | 13.60            | 14.56            | 12.96            | 16.32            | 1.29                         |
| ${\bf N}$                 | 616                                             | 14.61                                          | 14.45            | 13.15            | 18.34            | 13.80            | 11.85            | 13.80            | 2.01                         |
| Space                     | 564                                             | 15.96                                          | 14.36            | 15.25            | 13.30            | 13.83            | 14.00            | 13.30            | 1.00                         |
| $\mathcal{O}$             | 539                                             | 11.88                                          | 13.73            | 13.17            | 16.88            | 15.77            | 15.03            | 13.54            | 1.70                         |
| $\rm T$                   | 537                                             | 13.59                                          | 10.99            | 14.15            | 16.76            | 14.34            | 14.34            | 15.83            | 1.82                         |
| I                         | 527                                             | 16.70                                          | 12.14            | 18.60            | 12.90            | 11.77            | 14.23            | 13.66            | 2.51                         |
| $\mathbf R$               | 457                                             | 12.25                                          | 15.32            | 16.41            | 15.75            | 13.57            | 13.13            | 13.57            | 1.54                         |
| $\mathbf{A}$              | 409                                             | 13.94                                          | 14.43            | 11.98            | 15.89            | 12.96            | 16.38            | 14.42            | 1.54                         |
| ${\bf S}$                 | 339                                             | 15.93                                          | 11.51            | 14.16            | 15.04            | 14.75            | 13.57            | 15.04            | 1.43                         |
| D                         | 259                                             | 11.20                                          | 11.97            | 15.83            | 13.90            | 14.28            | 15.83            | 16.99            | 2.13                         |
| H                         | 237                                             | 13.93                                          | 16.03            | 16.03            | 11.82            | 15.61            | 13.50            | 13.08            | 1.64                         |
| $\mathbf C$               | 179                                             | 20.11                                          | 16.20            | 11.17            | 13.97            | 14.52            | 13.97            | 10.06            | 3.30                         |
| $\mathbf F$               | 160                                             | 13.75                                          | 11.88            | 18.12            | 11.25            | 13.12            | 17.50            | 14.38            | 2.64                         |
| L                         | 153                                             | 15.03                                          | 15.03            | 13.73            | 15.69            | 13.73            | 11.76            | 15.03            | 1.33                         |
| $\, {\bf B}$              | 129                                             | 12.40                                          | 10.85            | 17.06            | 15.50            | 8.53             | 20.16            | 15.50            | 3.95                         |
| G                         | 127                                             | 11.02                                          | 14.17            | 7.88             | 14.17            | 16.54            | 18.90            | 17.32            | 3.81                         |
| M                         | 116                                             | 16.38                                          | 17.24            | 11.21            | 14.66            | 8.62             | 17.24            | 14.65            | 3.26                         |
| W                         | 111                                             | 10.81                                          | 12.61            | 12.61            | 16.22            | 15.32            | 17.12            | 15.31            | 2.29                         |
| $\mathbf U$               | 95                                              | 13.69                                          | 20.00            | 12.63            | 10.53            | 13.68            | 12.63            | 16.84            | 3.15                         |
| Y                         | 89                                              | 15.73                                          | 13.49            | 17.98            | 13.48            | 13.48            | 13.48            | 12.36            | 1.92                         |
| $\mathbf{P}$              | 52                                              | 9.62                                           | 9.62             | 15.38            | 26.92            | 9.62             | 15.38            | 13.46            | 6.16                         |
| Dot                       | 45                                              | 13.34                                          | 20.00            | 13.33            | 22.22            | 8.89             | 2.22             | 20.00            | 7.13                         |
| $\rm K$                   | 23                                              | 8.69                                           | 8.70             | 4.35             | 21.74            | 17.39            | 21.74            | 17.39            | 6.97                         |
| $\ensuremath{\mathbf{V}}$ | 17                                              | 11.77                                          | 5.88             | 29.41            | 17.65            | 5.88             | 17.65            | 11.76            | 8.22                         |
| $\mathbf X$               | $\overline{4}$                                  | $\boldsymbol{0}$                               | $\boldsymbol{0}$ | $\boldsymbol{0}$ | $\boldsymbol{0}$ | 25.00            | 50.00            | 25.00            | 19.67                        |
| Z                         | $\overline{2}$                                  | $\boldsymbol{0}$                               | 50.00            | 50.00            | $\mathbf{0}$     | $\boldsymbol{0}$ | $\boldsymbol{0}$ | $\boldsymbol{0}$ | 24.40                        |
| Q                         | $\mathbf{1}$                                    | $\boldsymbol{0}$                               | $\boldsymbol{0}$ | $\boldsymbol{0}$ | 100              | $\boldsymbol{0}$ | $\boldsymbol{0}$ | $\boldsymbol{0}$ | 37.80                        |
| $\bf J$                   | $\boldsymbol{0}$                                |                                                |                  |                  |                  |                  |                  |                  |                              |

Table 4.8 Spacing values of the identified stego characters

The rules of CSM are designed to prevent Method-A from such attacks. It does so, by distributing the secret characters across all the seven possibilities of the mapped string. This avoids the occurrence of high peaks in the frequency profile of stego characters (refer Fig. 4.2).

To study the correlation between the frequency profile of secret and stego characters, English and random secret messages (of length 6407 and 5000 respectively) are embedded inside English and random cover documents. Figures 4.2, 4.3 and 4.4 illustrate the occurrence frequencies of characters in the secret message, cover document and stego characters.

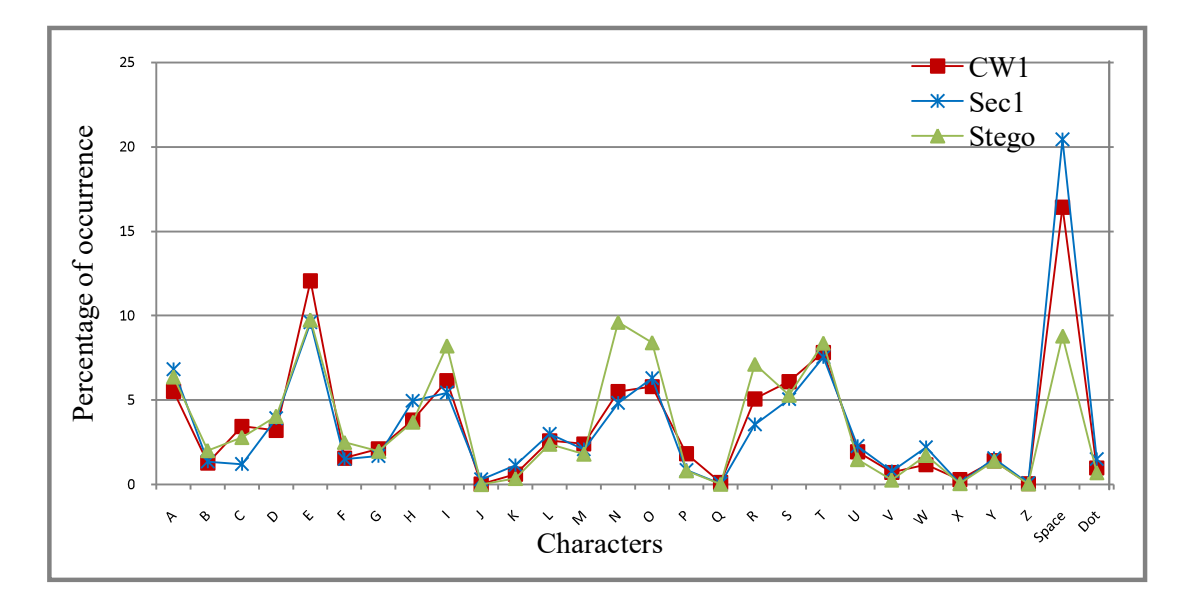

**Figure 4.2** English secret in English cover document. CW1 – cover document; Sec1 – secret message; Stego – stego document

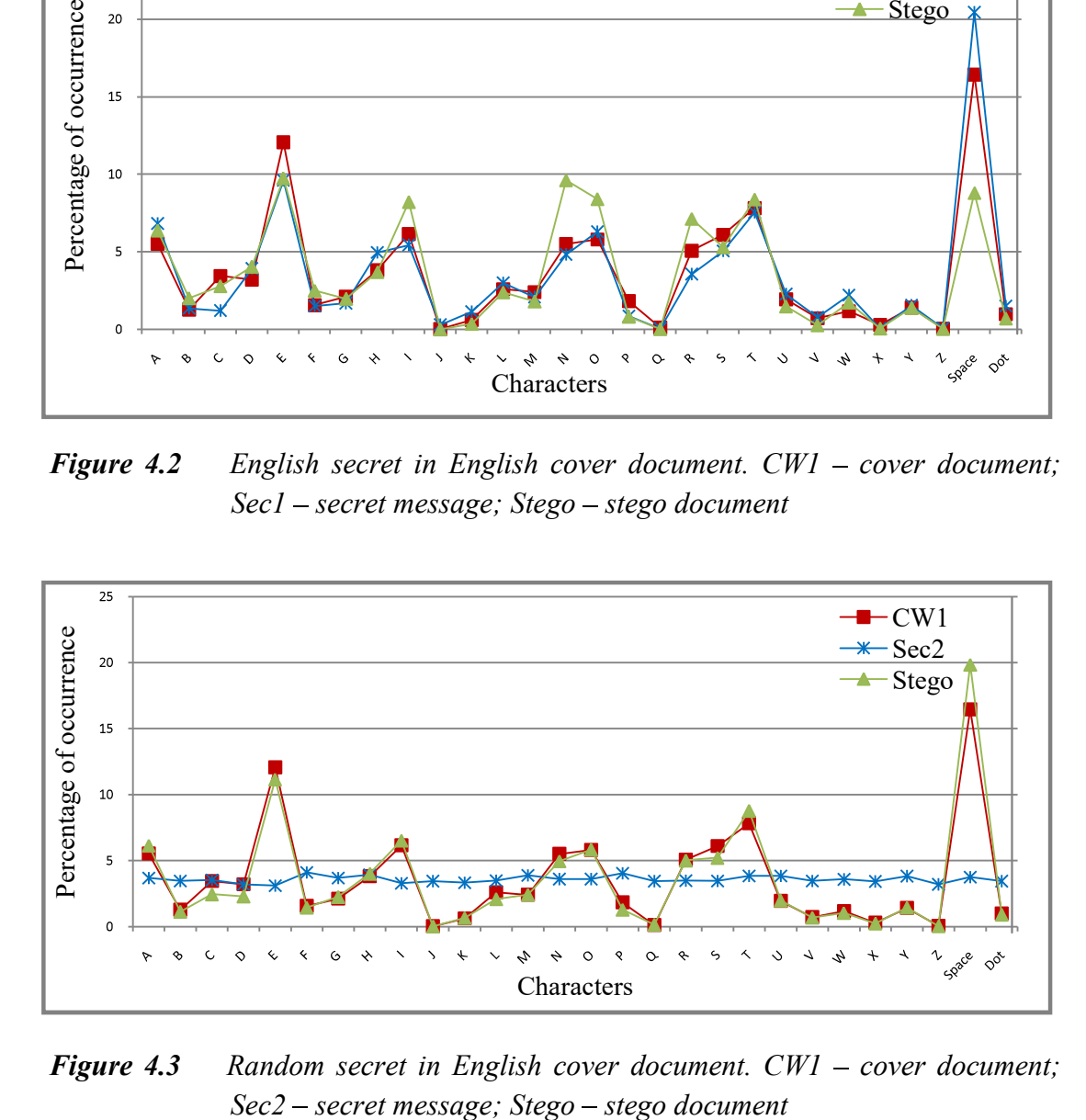

Figure 4.3 Random secret in English cover document.  $CWI - cover$  document;

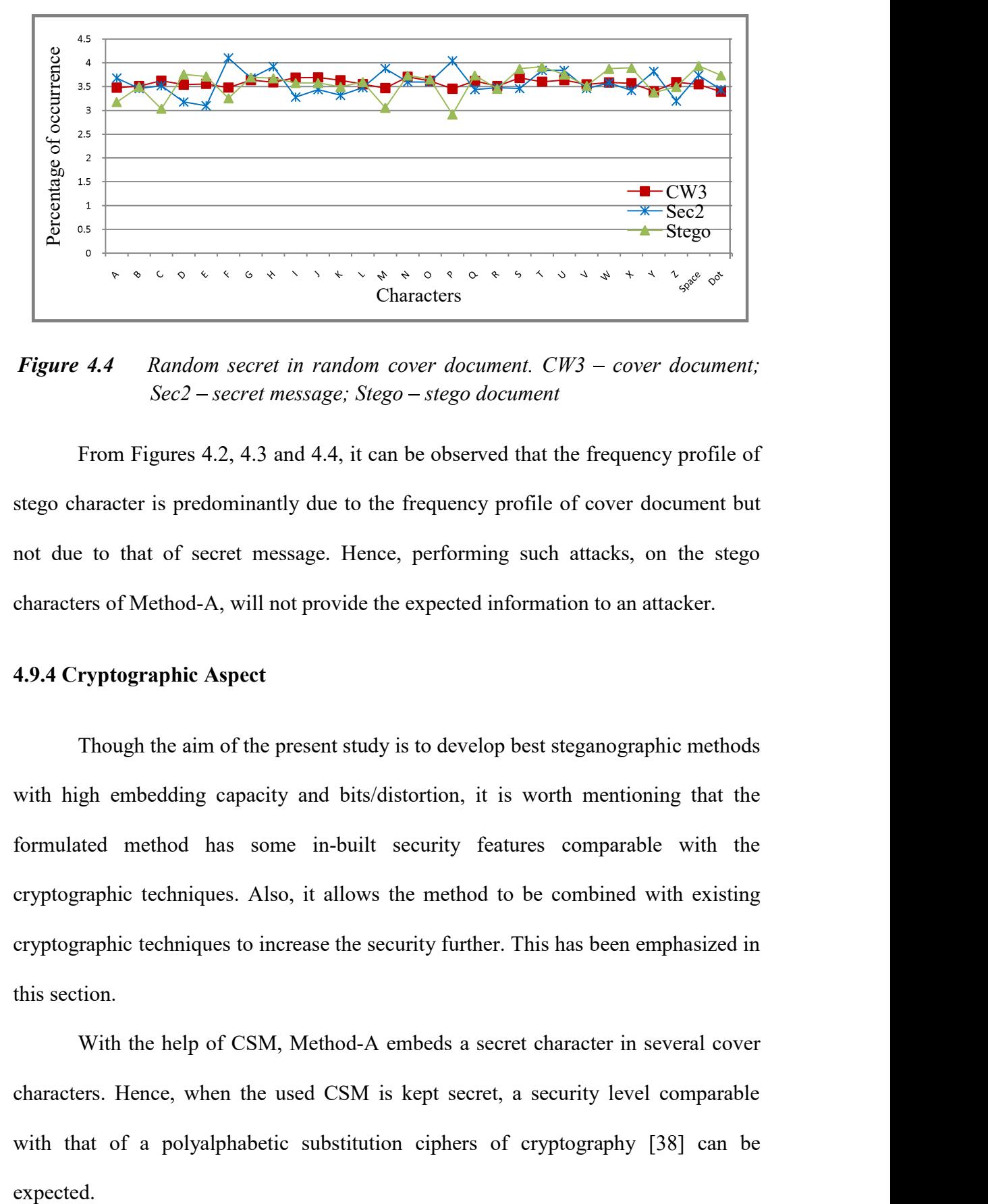

**Figure 4.4** Random secret in random cover document.  $CW3$  – cover document:  $Sec2$  – secret message; Stego – stego document

From Figures 4.2, 4.3 and 4.4, it can be observed that the frequency profile of stego character is predominantly due to the frequency profile of cover document but not due to that of secret message. Hence, performing such attacks, on the stego characters of Method-A, will not provide the expected information to an attacker.

# 4.9.4 Cryptographic Aspect

Though the aim of the present study is to develop best steganographic methods with high embedding capacity and bits/distortion, it is worth mentioning that the formulated method has some in-built security features comparable with the cryptographic techniques. Also, it allows the method to be combined with existing cryptographic techniques to increase the security further. This has been emphasized in this section.

With the help of CSM, Method-A embeds a secret character in several cover characters. Hence, when the used CSM is kept secret, a security level comparable with that of a polyalphabetic substitution ciphers of cryptography [38] can be

Also, combining Method-A with Format Preserving Encryption (FPE) system [132] can further enhance the confidentiality of the embedded secret. This combination is feasible as FPE preserves the length and format of given input, unlike other cryptographic techniques [133]. Thereby, the original secret text containing ADS characters must be encrypted, using FPE, first. The generated cipher text which is again a string of ADS characters of same length, can then be considered as secret and embedded using Method-A (see Fig. 4.5).

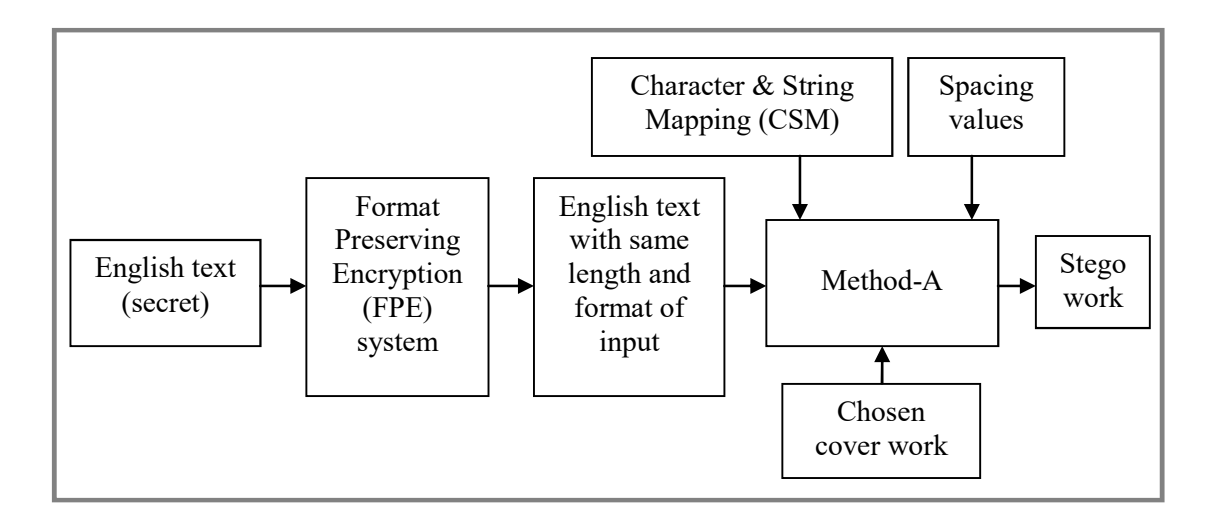

Figure 4.5 Method-A combined with Format Preserving Encryption system

To break this type of dual security, first, an adversary has to identify the presence of hidden message and extract it. After this, he/she has to break the FPE security system in order to get the original secret message. Hence, the combined system can provide a greater challenge to an adversary than when the FPE and Method-A are individually applied.

# 4.10 Application to Case-Sensitive Letters

The method so developed, Method-A, is not case-sensitive. However, it can be achieved by utilizing another attribute, to differentiate the case, or by following the procedure mentioned below.

The number of characters in each string of CSM must be extended to fourteen by representing them in both upper- and lowercase letters (refer Table 4.9). It is well-known that the characters "Space" and "Dot" are not case-sensitive. However, to make this method feasible, they are treated as case-sensitive.

| <b>Mapped</b> | <b>Frequency Normalization</b>    | <b>Mapped</b>          | <b>Frequency Normalization</b>       |
|---------------|-----------------------------------|------------------------|--------------------------------------|
| character     | Set (FNS) <sup>†</sup>            | character              | $Set (FNS)^{\dagger}$                |
| A/a           | WwRrZzFfOoIiNn                    | O/O                    | MmNnSsLlAaBb.                        |
| B/b           | $Ff \blacksquare \Box CcWWQqXxPp$ | P/p                    | TtVvIiZzMm.Aa                        |
| C/c           | JjMmFfXxYymZz                     | Q/q                    | SsGgKkPpHhEeMm                       |
| D/d           | XxAa.MmNnTtUu                     | R/r                    | HhEeUuVvIiYyJj                       |
| E/e           | YyCcHhIiJjOoSs                    | S/s                    | <b>IiYyLlNnUuAaKk</b>                |
| F/f           | KkUuXx∎⊡ZzJjCc                    | T/t                    | OoFfJjGgCcDdEe                       |
| G/g           | $\blacksquare$ .BbCcPpQqXx        | U/u                    | VvDdEeHhKkLlYy                       |
| H/h           | BbLlOoSsWwMmIi                    | V/v                    | LlOoNnQqSsUuRr                       |
| 1/i           | PpJjGgAaLlHhOo                    | W/w                    | $QqPp \blacksquare \square KkXxRrVv$ |
| J/j           | NnSsVvOoBbGgHh                    | X/x                    | EeZzDdYyGgPpTt                       |
| K/k           | UuWwYy.TtSsLl                     | Y/y                    | $\bullet$ .KkQqUuVvZz $\square$      |
| L/1           | DdIiRrEeFfCcQq                    | Z/z                    | AaXxMmTtRrVvDd                       |
| M/m           | GgHhTtRr.WwBb                     | $\blacksquare/\square$ | <b>RrTtWwBbDdNnFf</b>                |
| N/n           | ZzBbAaDdEeFfGg                    | $\bullet$ .            | CcQqPpJjRKWW                         |

Table 4.9 Sample Character & String Mapping for case-sensitive messages

 $t$  – uppercase "Space" and "Dot" are represented by " $\blacksquare$ " and " $\lozenge$ ", and lowercase "Space" and "Dot" are represented by " $\Box$ " and "." respectively

The resulting fourteen different positions in CSM must be represented using fourteen different spacing values {-0.05, -0.1, -0.15, -0.2, -0.25, -0.3, +0.05, +0.1,  $+0.15, +0.2, +0.25, +0.3, +0.35, +0.4$ 

Now, to embed a secret character, the cover document is searched for the occurrence of any of the characters in the corresponding CSM string. When a match is found, the case of the secret character along with the encountered cover character is used to identify the corresponding spacing value (by default, the characters "Space"

and "Dot" are considered as lowercase). That is, if the secret character is in uppercase then the spacing value corresponding to the uppercase of the encountered cover character is marked and vice-versa. A sample embedding is shown below in Example 4.3.

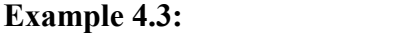

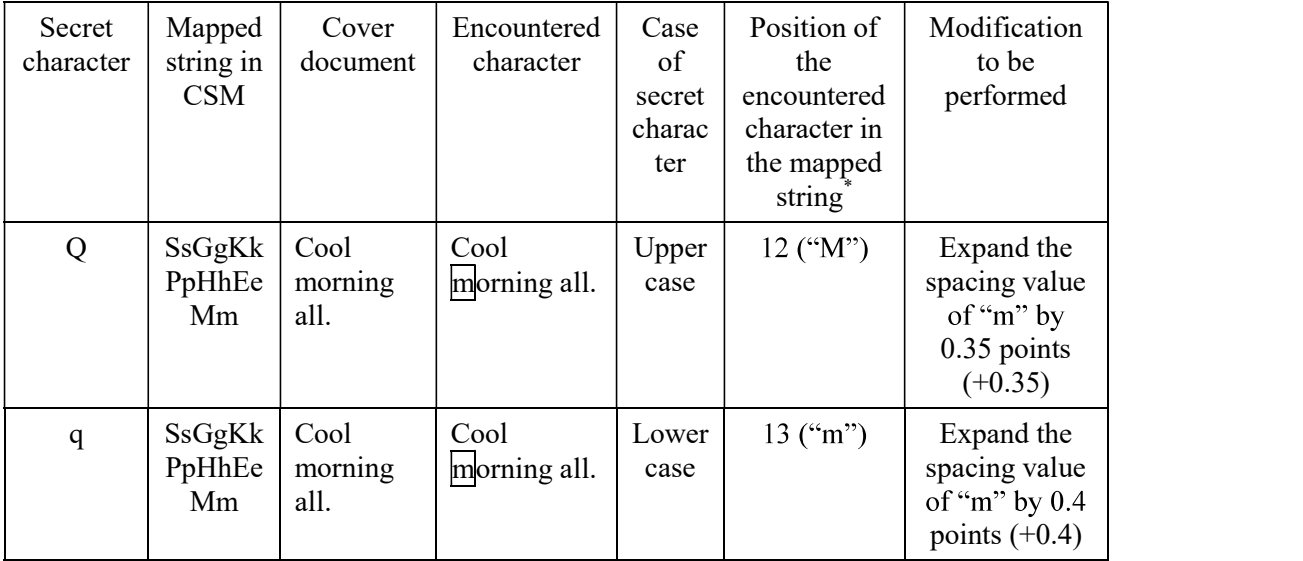

\* based on the case of secret character

The extraction procedure is straight-forward and is the reverse of the embedding process. The spacing value of the identified stego character defines the secret character along with its case.

### 4.11 Summary

CDR techniques embed secret information directly inside cover documents by marking them. This makes these methods an optimum choice for embedding text as it embeds 8-bits/distortion. However, due to the non-uniform occurrence probabilities of characters in cover document, the available embedding space gets wasted whenever a low occurring character needs to be marked. This affects the overall embedding capacity of these techniques.

With an aim to address this limitation, the necessary measures that need to be taken are identified and a Frequency Normalization Set (FNS) in combination with Character & String Mapping (CSM) are introduced. The combination efficiently handled the low occurring characters, by embedding them in multiple cover characters, and made the embedding probabilities of all the characters uniform. This allowed the method (Method-A) to achieve an average embedding capacity of 2.22-bits/cover-character, with 8-bits/distortion, which is slightly higher than the theoretically expected value of 2-bits/cover-character. Hence, the size of the required cover document and the number of modifications that are performed in the document gets reduced.

Method-A alters the attribute Spacing to mark the cover characters. The imperceptible changes made in the cover document ensured high secrecy and hence created no attraction in their visual appearance. As this attribute can be applied even on non-English characters, Method-A is not restricted to any particular language.

A security level comparable with that of a polyalphabetic substitution cipher of cryptography is expected when the used CSM is considered as a secret key. The use of the Format Preserving Encryption system to further enhance the security has also been described. In addition to these, various in-built security features that prevent Method-A from well-known frequency analysis attacks have also been discussed.

Though Method-A has the above-mentioned advantages, it restricts the secret message to contain only ADS characters. Due to this limitation, it cannot be used to embed:

- (i) messages that contain numbers and special characters viz. mobile, credit card, debit card, etc.
- (ii) binary and multimedia data like image, audio, video, etc.

However, these limitations can be overcome by extending the method into a mixed-type embedding technique which is discussed in the next chapter.

# CHAPTER 5

# EMBEDDING BINARY DATA

This chapter describes the method developed to embed binary data inside Microsoft (MS) Word documents. It extends the method described in Chapter 4, Method-A, into a mixed-type embedding technique, referred to as Method-B, that embeds binary data (secret) using the attribute Spacing. Method-B is assessed for its embedding capacity and uniformity in embedding probability. A comparison with one of the best existing methods available in the literature is provided. Various security aspects of Method-B have been discussed and a case study using images related to nuclear power plants has, also, been conducted.

### 5.1 Introduction

The method (Method-A) developed in the present study is successful in embedding the secret message and communicating the same efficiently using smaller size cover documents. But, it restricts the messages to contain only English alphabets, Dot and Space (ADS) characters. This limits the method from communicating other kinds of message such as text with special characters and numbers. In addition, it is not possible to embed messages such as multimedia data, compressed and encrypted data, etc.

As these data types are also commonly used and important, there is a need for communicating the same in a secure manner. Method-A is modified to accommodate the above-said data types. This was achieved by extending the method to a mixed-type embedding technique (referred to as Method-B, in the rest of the thesis) which embeds binary data.

For this purpose, a new module named "Binary to Character Converter" (BCC) has been introduced. This module takes the secret, binary data, as input and generates an equivalent character stream which can, then, be embedded by Method-A (refer Fig. 5.1). The method is described below.

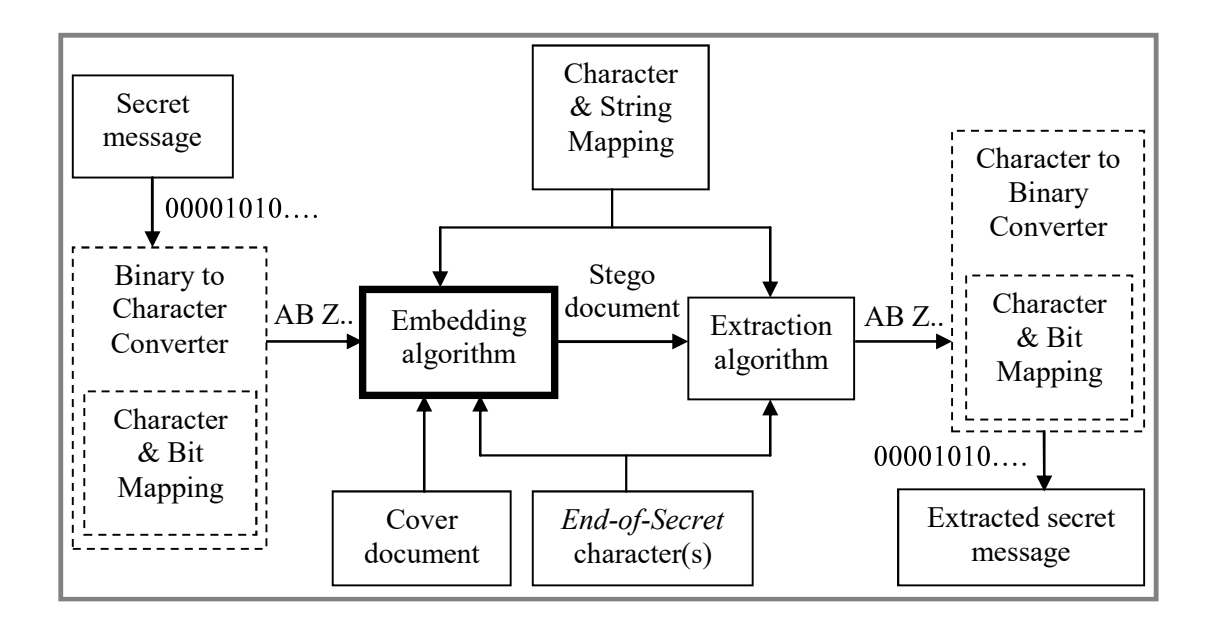

Figure 5.1 Schematic diagram of Method-B. The dotted lines represent the modules that are introduced in Method-B and bold line represents the modified module of Method-A

# 5.2 Binary to Character Converter (BCC)

As mentioned, the BCC module converts a binary secret into character stream by using a mapping called Character & Bit Mapping (CBM). This process is similar to Base 64 encoding (it partitions the binary bits into groups of 6-bits and maps the 64 possibilities to 64 characters [134]). But, unlike Base 64, CBM considers a nibble as a group and the sixteen possible elements are mapped to the 28 ADS characters. The difference in numbers (16 and 28) leads to a one-to-many mapping with  $\frac{3}{4}$ elements mapped to two ADS characters, a 2-tuple. A sample mapping is provided in Fig. 5.2.

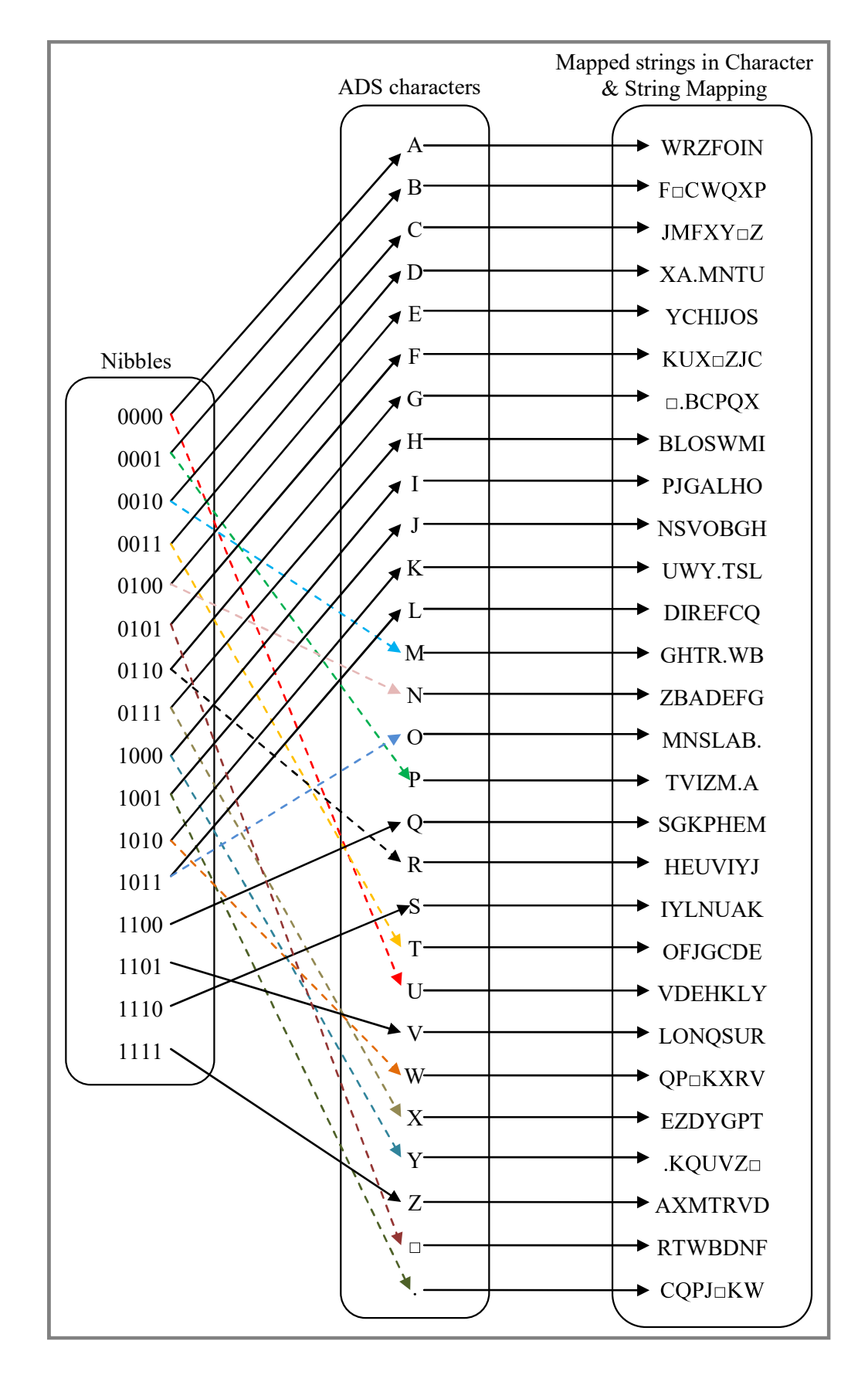

Figure 5.2 Sample Character & Bit Mapping using the Character & String Mapping provided in Table 4.4. " $\Box$ " – represents "Space" and ": " $-$  represents "Dot";  $ADS - English$  alphabets, Dot and Space

It should be noted that these ADS characters are in turn mapped to the CSM (Character & String Mapping) strings of length seven. This leads CBM to map an element to distinct characters ranging between seven and fourteen  $(7 + 7)$  inclusive.

As discussed earlier (Section 4.3), the embedding capacity of Method-A is directly influenced by the number of possible characters in which a secret character can get embedded. Hence, avoiding the common characters between the two CSM strings of a 2-tuple will facilitate Method-B to achieve an optimal embedding capacity.

Table 5.1 provides a sample mapping, using the CSM provided in Table 4.4, along with the respective cumulative probability values.

| <b>Nibble</b> | <b>Mapped</b><br>character(s) <sup>†</sup> | No. of common characters<br>between the two strings | <b>Cumulative probability to</b><br>embed the corresponding nibble |
|---------------|--------------------------------------------|-----------------------------------------------------|--------------------------------------------------------------------|
| 0000          | A/U                                        | $\boldsymbol{0}$                                    | 48.97                                                              |
| 0001          | B/P                                        | $\boldsymbol{0}$                                    | 50.37                                                              |
| 0010          | C/M                                        | $\boldsymbol{0}$                                    | 48.62                                                              |
| 0011          | D/T                                        | $\boldsymbol{0}$                                    | 49.61                                                              |
| 0100          | E/N                                        | $\boldsymbol{0}$                                    | 49.88                                                              |
| 0101          | $F/\Box$                                   | $\boldsymbol{0}$                                    | 50.33                                                              |
| 0110          | G/R                                        | $\mathbf{0}$                                        | 50.18                                                              |
| 0111          | H/X                                        | $\mathbf{0}$                                        | 50.78                                                              |
| 1000          | $\rm{I/Y}$                                 | $\boldsymbol{0}$                                    | 49.99                                                              |
| 1001          | $J/$ .                                     | $\boldsymbol{0}$                                    | 51.08                                                              |
| 1010          | $\rm K/W$                                  | $\boldsymbol{0}$                                    | 49.81                                                              |
| 1011          | L/O                                        | $\mathbf{0}$                                        | 49.92                                                              |
| 1100          | Q                                          | NA                                                  | 25.43                                                              |
| 1101          | V                                          | <b>NA</b>                                           | 25.11                                                              |
| 1110          | ${\bf S}$                                  | NA                                                  | 25.10                                                              |
| 1111          | Z                                          | NA                                                  | 24.82                                                              |

Table 5.1 Mapping of ADS characters and the nibbles (Character & Bit Mapping)

 $ADS - English alphabets, Dot and Space; "a" - represents$ "Space": "." – represents "Dot";  $\dot{\tau}$  – elements of a 2-tuple are separated using the symbol "/";  $NA - Not$  applicable

Using the mapping provided in Fig. 5.2, BCC module can convert a binary

secret into an equivalent character stream by following the procedure given below.

### Procedure to Convert Binary to Character Stream

Input: Audio/video/compressed/encrypted binary\_string, CBM

**Output: Character Stream** 

String binary string  $\leftarrow$  binary string

String Character Stream  $\leftarrow \varepsilon$ 

For each nibble in binary\_string

Character Stream  $\leftarrow$  Identify the character(s) equivalent to the nibble, using CBM, and append it to the Character\_Stream

CBM  $\leftarrow$  Circular Left Shift the elements in CBM by 1 //makes the CBM dynamic

End for

Return Character\_Stream

It should be noted that, after converting each nibble to its equivalent ADS character(s), 1-tuple or 2-tuple, the elements in CBM are circular left shifted by one by the BCC module. This allows a nibble to be mapped to different ADS character(s) at different times and thus makes the CBM dynamic (see Example 5.1).

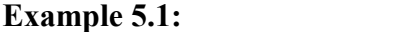

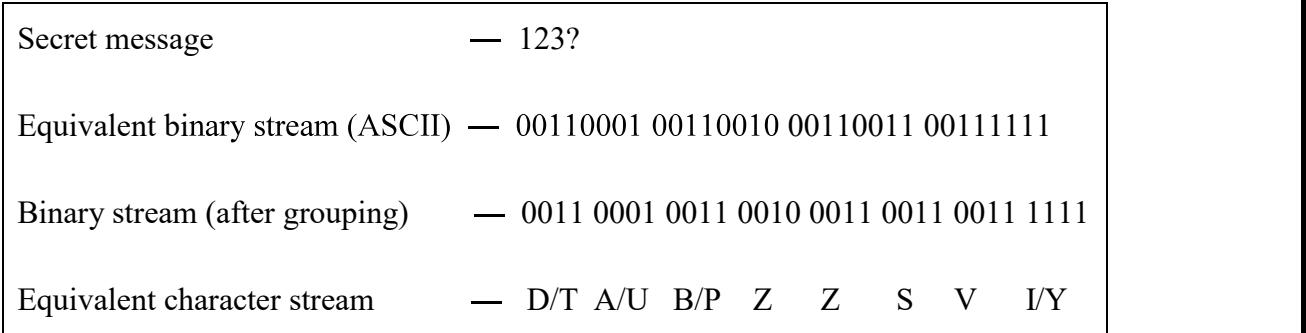

From Example 5.1, it is evident that the character stream generated by BCC looks similar to the secret message used in Chapter 4. The only difference is the presence of a 2-tuple, which represents the choice of characters that has to be embedded at a particular instance. That is, D/T represents the choice to embed either "D" or "T" inside a cover document. Thus, the generated character string is the required secret message which needs to be communicated, secretly, using a cover document.

# 5.3 Embedding Algorithm

Embedding algorithm of Method-B is similar to the procedure explained in Chapter 4 (Section 4.6). It takes a secret message, cover document and CSM as input values. It uses the same attribute Spacing with the seven levels, {-0.1, -0.2, -0.3, +0.1,  $+0.2, +0.3, +0.4$ , to embed the secret character.

Embedding begins by identifying whether the first secret character is a 1-tuple or 2-tuple. If it is a 1-tuple, then the embedding algorithm identifies the CSM string that is mapped to the character. The algorithm searches, the cover document serially, for the first occurrence of any of the characters of the mapped string. When a match is found, the position of the encountered cover character in the mapped string is identified. Based on the position, the cover character is marked by altering the value of its attribute Spacing. A sample embedding is presented in Example 5.2.

Example 5.2:

| Secret<br>character | Mapped<br>string in<br><b>CSM</b> | Cover<br>document | Encountered<br>character | Position of the<br>encountered<br>character in<br>mapped string | Modification to be<br>performed                              |
|---------------------|-----------------------------------|-------------------|--------------------------|-----------------------------------------------------------------|--------------------------------------------------------------|
|                     | <b>SGKPH</b><br>EM                | Cool<br>morning.  | Cool<br>morning.         | $\theta$                                                        | Expand the spacing<br>value of "m" by 0.4<br>points $(+0.4)$ |

Suppose, if the character is a 2-tuple, then the embedding algorithm identifies the strings corresponding to the two ADS characters. It, then, searches the cover document serially, for the first occurrence of any of the characters of the two

identified strings. When a match is found, the cover character is marked accordingly (see Example 5.3).

### Example 5.3:

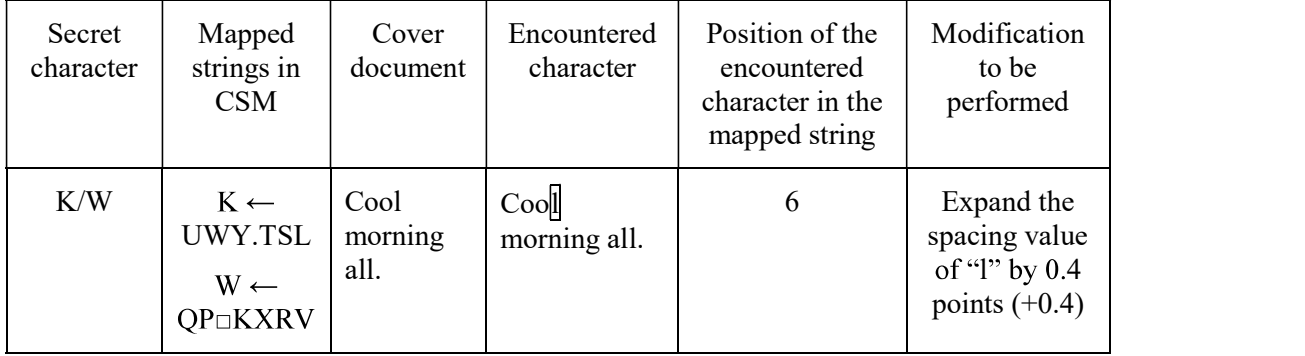

After embedding a secret character, all the strings of CSM are circular left shifted by one. This avoids the possibility of embedding the same secret character inside an identical cover character with the same spacing value, frequently. The advantage of doing this was explained earlier in Section 4.9.2.

The procedure is repeated till all the secret characters are embedded. After achieving this, the algorithm embeds End-of-Secret (EoS) characters. For experimental purpose, it has been considered as "..."  $\rightarrow$  "Dot Space Dot Space Dot". The pseudo code of the embedding procedure is as follows:

# Procedure of Embedding Algorithm

Input: Secret Message, Cover Work, CSM, EoS characters, character spacing and their respective positions

**Output:** Modified Cover Work

Int count  $\leftarrow$  1 String  $S_{k1} \leftarrow \varepsilon$ String  $S_{k2} \leftarrow \varepsilon$ Secret Message  $\leftarrow$  Secret Message + EoS Characters For each character " $X_i$ " in Secret Message do String  $S_{k1} \leftarrow$  String that is mapped to  $X_i$  in CSM If  $X_{i+1}$  is not empty and  $X_{i+1}$  equals "/" then

String  $S_{k2} \leftarrow$  String that is mapped to  $X_{i+2}$  in CSM  $i \leftarrow i + 2$  End if L:  $Y_i \leftarrow$  Read the character @ position "count" in Cover Work count++ If  $Y_j \in S_{k1}$  or  $S_{k2}$ Int pos  $\leftarrow$  Position of Y<sub>i</sub> in S<sub>k1</sub> or S<sub>k2</sub> Change the character spacing of  $Y_j$  based on pos End if Else Goto L  $CSM \leftarrow$  Perform a Circular Left Shift on all the Strings in CSM //makes the CSM dynamic

End for

Return Modified\_Cover\_Work

The modified cover document is the required stego document which has to be communicated to the receiver along with the CBM, CSM and EoS characters.

# 5.4 Extraction Algorithm

The extraction algorithm is identical to that of the extraction procedure employed and described in Chapter 4 (Section 4.7). It reads the characters in stego document one by one, in a serial manner, and checks the Spacing of the read character. If the value is altered, it identifies the embedded secret by using the read character and the position equivalent to the spacing value. The procedure is repeated until it reads the EoS. Once extracted, the receiver uses the Character to Binary Converter, which is the reverse process of BCC, and converts the extracted character stream into an equivalent binary stream.

### 5.5 Evaluation Parameters

As Method-B uses the same attribute Spacing and the same seven levels to embed the secret, it provides the same level of secrecy illustrated in Section 4.8.1. But, the difference exists in embedding capacity, bits/distortion and uniformity in embedding probability which are discussed below in some detail.

# 5.5.1 Embedding Capacity and Bits per Distortion

It can be seen from Table 5.1, that Method-B embeds a nibble at a time viz. 4-bits/distortion. Also, out of the sixteen possible elements, ¾ of the elements use 5.5 Evaluation Parameters<br>
As Method-B uses the same attribute Spacing and the same seven levels to<br>
embed the secret, it provides the same level of secrecy illustrated in Section 4.8.1.<br>
But, the difference exists in emb discussion provided in Section 4.3, this means that  $\frac{3}{4}$  of the elements have 50% probability to get embedded inside an encountered cover character, and the remaining has 25% probability. Hence, the overall probability of embedding a nibble inside an encountered cover character is:

Embedding probability = 
$$
\left(\frac{3}{4} \times 50\right) + \left(\frac{1}{4} \times 25\right) = 43.75\%
$$
 (4.1)

Now, the possible number of cover characters that are required to embed a nibble is:

Number of cover characters required to embed a nibble = 
$$
\frac{100}{43.75}
$$
 = 2.29 (4.2)

This shows that the extended method can embed an average of 1.75-bits/covercharacter.

To verify the same, audio files (in mp3 format) of various sizes were considered as secret message and embedded inside a chosen text document. The obtained results are listed in Table 5.2.

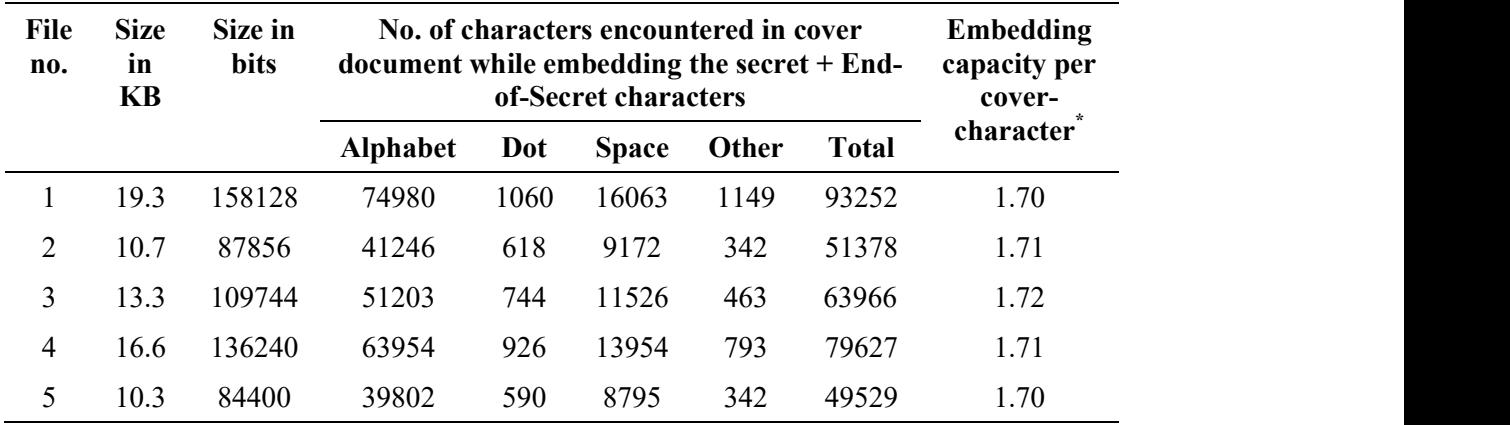

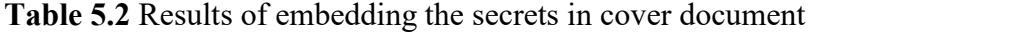

 $*$  – calculated using equation 4.3;  $KB$  – kilobyte

From Table 5.2, it can be seen that Method-B has achieved an average embedding capacity of  $1.71 \pm 0.01$  bits/cover-character.

#### 5.5.2 Uniformity in Embedding Probability

 As discussed earlier, a good steganographic method must maintain uniformity while embedding the secret inside a cover document. This avoids the wastage of embedding space and facilitates to embed secrets in smaller size documents.

 To evaluate the uniformity of Method-B, an audio file (in mp3 format) of size 13.3 KB is embedded inside a cover document and the result is provided in Table 5.3.

 From the table, it can be seen that the average number of cover characters required to embed a nibble uniformly falls within the range  $2.33 \pm 0.07$ . This proves that Method-B embeds the nibbles uniformly and thereby utilizes the available embedding space efficiently.

## 5.5.3 Comparison with other Methods

As mentioned in Section 4.3, Method-A embeds an average of 2-bits/covercharacter (theoretical) with 8-bits/distortion. Whereas, Method-B embeds an average of 1.75-bits/cover-character (theoretical) with 4-bits/distortion. Hence, even though the procedure of converting the binary secret to character stream has reduced the bits/distortion by 50%, the attained embedding capacity falls short only by 12.5%. However, Method-B outperforms UniSpaCh which can embed binary data with  $\approx$  1.046-bits/cover-character and  $\approx$  2-bits/distortion.

| <b>Nibbles</b> | Secret message (109744 bits) |                                 |                                                             |  |  |  |  |
|----------------|------------------------------|---------------------------------|-------------------------------------------------------------|--|--|--|--|
|                | No. of times<br>occurred     | No. of times<br>occurred (in %) | Average no. of cover characters<br>used to embed one nibble |  |  |  |  |
| 0000           | 3588                         | 13.08                           | 2.30                                                        |  |  |  |  |
| 0001           | 1045                         | 3.81                            | 2.46                                                        |  |  |  |  |
| 0010           | 1329                         | 4.84                            | 2.37                                                        |  |  |  |  |
| 0011           | 1400                         | 5.10                            | 2.40                                                        |  |  |  |  |
| 0100           | 1586                         | 5.78                            | 2.19                                                        |  |  |  |  |
| 0101           | 2700                         | 9.84                            | 2.42                                                        |  |  |  |  |
| 0110           | 1192                         | 4.34                            | 2.29                                                        |  |  |  |  |
| 0111           | 1259                         | 4.59                            | 2.39                                                        |  |  |  |  |
| 1000           | 1035                         | 3.77                            | 2.31                                                        |  |  |  |  |
| 1001           | 1239                         | 4.52                            | 2.31                                                        |  |  |  |  |
| 1010           | 3021                         | 11.01                           | 2.36                                                        |  |  |  |  |
| 1011           | 1291                         | 4.71                            | 2.33                                                        |  |  |  |  |
| 1100           | 1033                         | 3.77                            | 2.30                                                        |  |  |  |  |
| 1101           | 1396                         | 5.09                            | 2.39                                                        |  |  |  |  |
| 1110           | 1459                         | 5.32                            | 2.21                                                        |  |  |  |  |
| 1111           | 2863                         | 10.44                           | 2.29                                                        |  |  |  |  |

Table 5.3Uniformity in embedding probability at nibble-level

### 5.6 Security Aspect

Frequency analysis is employed by the attackers to break systems that rely on the occurrence frequencies of characters to embed secrets. Method-B provides the same security features as Method-A, such as uniformity in distributing the stego characters among the seven levels (refer Section 4.9.2) and non-correlation between the frequency profile of secret and stego characters (refer Fig. 4.3). However, the discrepancy in mapping some nibbles to 1-tuple and others to 2-tuple, in CBM, creates difference in their embedding probabilities (50 and 25%). This causes variations in the intervals of marked cover characters (refer Table 5.4) and thereby results in the leakage of information.

| <b>Tuples</b>           | Secret message after BCC (27436 characters) |                              |                                                        |                |             |  |  |
|-------------------------|---------------------------------------------|------------------------------|--------------------------------------------------------|----------------|-------------|--|--|
|                         | No. of<br>times                             | No. of times<br>occurred (in | No. of cover characters used to embed one<br>character |                |             |  |  |
| occurred                |                                             | $\%$ )                       | Minimum no.                                            | Maximum no.    | Average no. |  |  |
| A/U                     | 1802                                        | 6.57                         | 1                                                      | 11             | 1.92        |  |  |
| B/P                     | 1856                                        | 6.76                         |                                                        | 8              | 1.88        |  |  |
| $\mathrm{C}/\mathrm{M}$ | 1738                                        | 6.33                         |                                                        | 10             | 2.04        |  |  |
| D/T                     | 1724                                        | 6.28                         |                                                        | 9              | 1.89        |  |  |
| E/N                     | 2015                                        | 7.34                         | 1                                                      | $\tau$         | 1.77        |  |  |
| $F/\Box$                | 1491                                        | 5.43                         | 1                                                      | 9              | 1.88        |  |  |
| G/R                     | 1646                                        | 6.00                         | 1                                                      | 9              | 1.79        |  |  |
| H/X                     | 1765                                        | 6.43                         |                                                        | $\overline{7}$ | 1.73        |  |  |
| I/Y                     | 1706                                        | 6.22                         | 1                                                      | 13             | 2.07        |  |  |
| $J/$ .                  | 1642                                        | 5.98                         | 1                                                      | 8              | 1.93        |  |  |
| K/W                     | 1769                                        | 6.45                         | 1                                                      | 11             | 1.94        |  |  |
| L/O                     | 1715                                        | 6.25                         | 1                                                      | 10             | 1.85        |  |  |
| Q                       | 1586                                        | 5.78                         | 1                                                      | 25             | 3.77        |  |  |
| $\mathbf V$             | 1654                                        | 6.03                         |                                                        | 32             | 3.49        |  |  |
| S                       | 1675                                        | 6.11                         | $\mathbf{1}$                                           | 28             | 4.03        |  |  |
| Z                       | 1652                                        | 6.02                         | 1                                                      | 22             | 3.65        |  |  |

Table 5.4 Uniformity in embedding probability at character-level

 $\overline{C}$  " $\Box$ " - represents "Space"; "." - represents "Dot"; BCC - Binary to Character Converter

But, Method-B secures such leakage of information by performing a circular left shift operation after converting every nibble to its corresponding tuple (refer Section 5.2). This distributes the nibbles across all the possible tuples and also makes the output character stream uniform. This can be inferred from Tables 5.3 and 5.4 (the occurrences of nibbles in secret message are not uniform, in Table 5.3, and have standard deviation 3.01%. Whereas, the output character stream generated by BCC is fairly uniform, in Table 5.4, and has standard deviation 0.43%). Hence even though an attacker succeeds in identifying the intervals of marked characters and attribute them to the characters, Q, V, S and Z, mapping them back to the corresponding nibbles is not possible (refer Tables 5.4 and 5.5).

# 5.7 Case Study on Nuclear Power Plants

To understand the impact of Method-B while communicating images, a case study using the images related to nuclear power plant has been conducted. For the study, various categories of images like engineering drawings (civil drawing, mechanical design, electronic circuit, etc.,), roadmaps, graphs, minimal line drawings, etc., were considered. The reasons for considering these images are:

- Graphs can be used to represent the interconnectivity among geographically distributed nuclear power plants
- Roadmaps can be used to represent the existing secret passages between nuclear power plants or escape routes during disasters
- Application of engineering drawings in nuclear power plants is straight forward

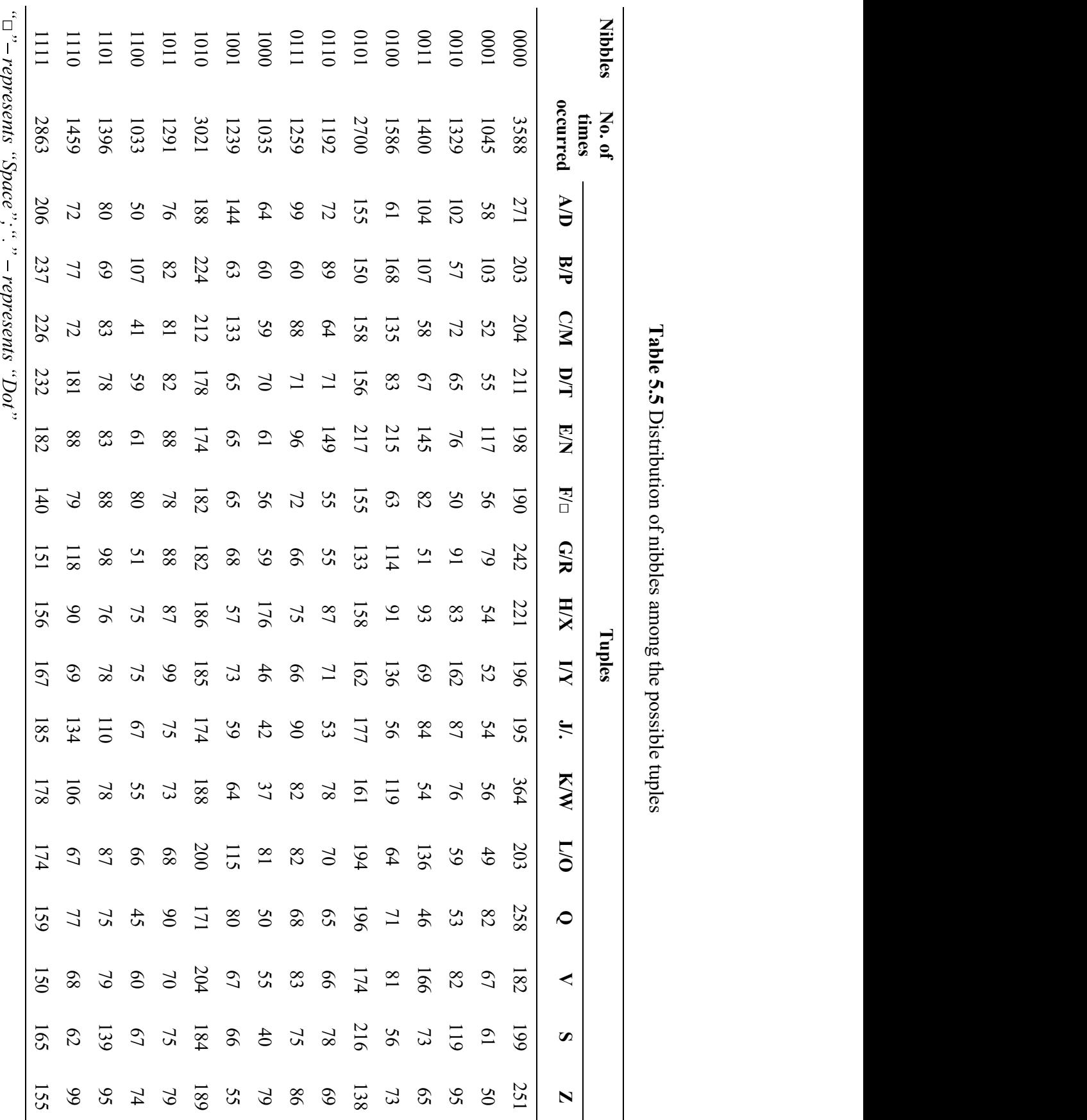

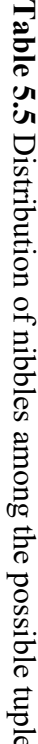

110

Some of the images used for experimentation are depicted in Fig. 5.3. The details of these images are provided in Table 5.6 and the average number of cover characters used to embed them, both by Method-B and UniSpaCh, are listed in Table 5.7.

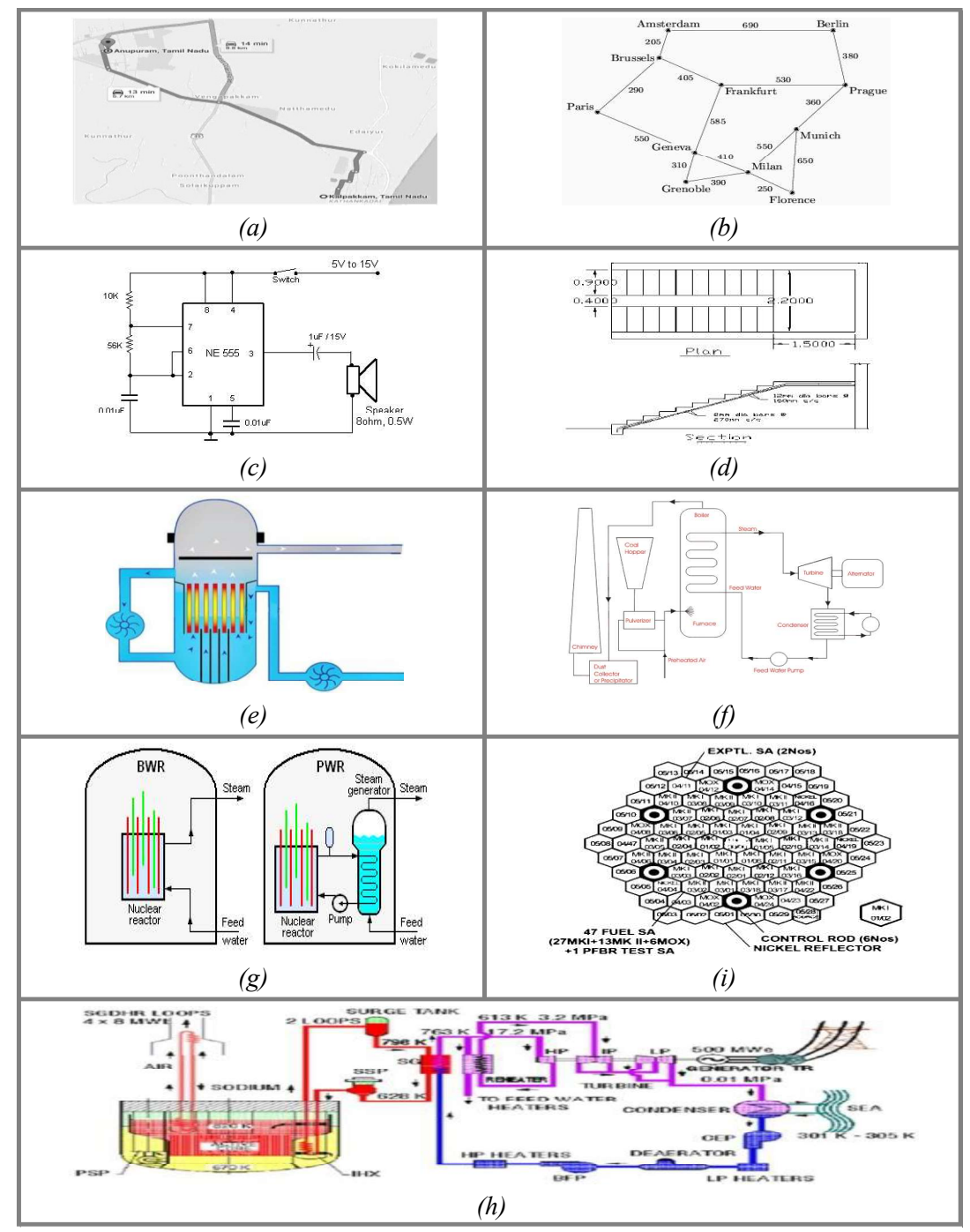

Figure 5.3 Sample tested images: (a) Road map from kalpakkam to anupuram [135]; (b) Graph [136]; (c) Electronic circuit diagram [137]; (d) Civil drawing of stairs [138]; (e) Boiling water reactor [139]; (f) Schematic diagram of thermal power plant [140]; (g) Nuclear power plant steam generation [141]; (h) Reactor flow sheet [142]; (i) Reactor core [143]

| Figure no. | Image size in<br>KB | Image<br>resolution | <b>Image format</b> | <b>Bit depth</b> |
|------------|---------------------|---------------------|---------------------|------------------|
| 5.3(a)     | 27.10               | 555 x 593           | <b>JPG</b>          | 8                |
| 5.3 $(b)$  | 5.84                | 260 x 194           | <b>PNG</b>          | 8                |
| 5.3 $(c)$  | 1.32                | 405 x 255           | <b>PNG</b>          | $\mathbf{1}$     |
| 5.3 $(d)$  | 1.74                | 400 x 444           | <b>PNG</b>          | 1                |
| 5.3(e)     | 40.90               | 518 x 405           | <b>JPG</b>          | 24               |
| 5.3 $(f)$  | 18.30               | 550 x 381           | <b>PNG</b>          | 8                |
| 5.3(g)     | 6.18                | 386 x 188           | <b>PNG</b>          | 24               |
| 5.3(h)     | 86.20               | 1091 x 635          | <b>JPG</b>          | 24               |
| 5.3 $(i)$  | 19.10               | 744 x 726           | <b>PNG</b>          | 1                |

Table 5.6 Details of images given in Fig. 5.3

 $KB - kilobyte; JPG - Joint Photographic Experts Group; PNG - Portable Network$ Graphics

Table 5.7 Number of cover characters required by UniSpaCh and Method-B

| <b>Figure</b><br>no. | <b>Requirement of</b><br>UniSpaCh                  |                                         | <b>Requirement of</b><br><b>Method-B</b> |                                         | <b>Efficiency of the</b><br><b>Method-B</b>          |  |
|----------------------|----------------------------------------------------|-----------------------------------------|------------------------------------------|-----------------------------------------|------------------------------------------------------|--|
|                      | Average no.<br>of cover<br>characters <sup>1</sup> | Average<br>no. of<br>pages <sup>1</sup> | No. of<br>cover<br>characters            | Average<br>no. of<br>pages <sup>1</sup> | compared with<br>UniSpa $\text{Ch}^{\dagger}$ (in %) |  |
| 5.3(a)               | 212240                                             | 127                                     | 133388                                   | 80                                      | 37.01                                                |  |
| 5.3 $(b)$            | 45737                                              | 28                                      | 28117                                    | 17                                      | 39.29                                                |  |
| 5.3 $(c)$            | 10337                                              | 7                                       | 6344                                     | $\overline{\mathcal{A}}$                | 42.86                                                |  |
| 5.3(d)               | 13627                                              | 9                                       | 8751                                     | 6                                       | 33.33                                                |  |
| 5.3(e)               | 320318                                             | 192                                     | $191459^{\pm}$                           | 115                                     | 40.10                                                |  |
| 5.3 $(f)$            | 143321                                             | 86                                      | 88955                                    | 54                                      | 37.21                                                |  |
| 5.3(g)               | 48401                                              | 29                                      | 30139                                    | 18                                      | 37.93                                                |  |
| 5.3(h)               | 675096                                             | 405                                     | $403514^{\pm}$                           | 242                                     | 40.25                                                |  |
| 5.3 $(i)$            | 149586                                             | 90                                      | 93173                                    | 56                                      | 37.78                                                |  |

 $\overline{I}$  and  $\underline{I}$  – represents the estimated value by considering the embedding capacity per cover-character as 1.046-bits and 1.75-bits respectively;  $\dot{\tau}$  – Relative Efficiency  $= 100 - (Average no. of pages required by Method-B / Average no. of pages$ required by UniSpaCh) \* 100);  $\hat{L}$  - represents the estimated value by considering the average length of a word as 5.5 (including space), average number of words in a sentence as 15 and average number of words per page as  $300$  - Same page calculation is followed for the rest of the thesis

From Table 5.7, it can be seen that, Method-B stands best by embedding the images in a 38.42% (on an average) smaller size cover document when compared with UniSpaCh. However, the number of pages that are required to embed, even, an image of size 40.9 KB crosses hundred. This shows that the page requirement is not easy to be met when the size of the image is in the order of megabytes. For example, one megabyte image will require a document with  $\approx$  2950 pages.

This situation can be handled by reducing the size of images. One way of achieving this is by using appropriate image formats that minimizes the redundant information or does not store the information, such as color, line thickness, intensity, transparency, etc., at all.

### 5.8 Summary

In this chapter the limitations of Method-A, such as the non-capability of embedding messages containing numbers, special characters, multimedia data, etc., has been addressed. This was achieved by converting it into a mixed-type embedding technique (Method-B) which is capable of embedding binary data. It is noticed that this conversion procedure has reduced the embedding capacity by 12.5% and bits/distortion by 50%, when compared to what was achieved by employing Method-A. However, it is still better than the best existing method available in the literature namely, UniSpaCh.

As Method-B embeds a single ADS (secret) character in multiple cover characters, it is comparable with that of the poly-alphabetic substitution ciphers of cryptography (similar to Method-A). However, the additional circular left shift operation introduced in BCC module makes it superior when compared with the latter.

113

A case study on nuclear power plant related images concluded that Method-B has reduced the size of required cover document by 38.42%, when compared with UniSpaCh. But, it still requires more than hundred pages when the image size is  $\approx$  40 KB. Also, the situation gets worse when the file sizes are in the order of megabytes. This limitation is not only applicable for images but, also, to any type of binary data. However, handling such limitation differs from one data type to another. In case of images, one can reduce their size by minimizing the redundant information. This can be achieved by using vector formats which has been explored in the next chapter.
# CHAPTER 6

# EMBEDDING IMAGE

In this chapter, the work carried out to embed image files inside smaller size cover documents is described. Initially, the possible ways to reduce the size of images by representing them in vector formats is discussed. Then, the procedure of embedding them using the method described in Chapter 5, Method-B, is explained. As Method-B failed to handle transmission errors, a novel method referred to as Method-C is developed. Method-C converts an image into a custom format and then embeds the same, along with the structure of image, using the attributes Color, Kerning and Spacing. This method of embedding facilitated the extraction algorithm to handle transmission errors and avoided retransmission. A comparison of the custom format and best vector format is given. Method-C is, also, inspected for its embedding capacity and error handling capabilities.

#### 6.1 Introduction

 The extended mixed-type embedding method, Method-B, successfully embeds binary data inside text documents. However, when the size of the secret message exceeds a certain limit, say one megabyte, the number of pages required to embed it, is not easy to be met.

 Hence, there is a need to address the issue by developing a method for such types of documents. This chapter focuses to address the shortcoming for the categories of images mentioned in Section 5.7. The reasons for choosing these images are that, they:

- (i) are widely used in organizations
- (ii) do not require the complete information, like color, line thickness, etc., to convey their meaning. Often, their structure or layout is sufficient

This offers the sender a choice to reduce their size by minimizing redundancy through known methods such as compression or vector representation. Of these, the second possibility has been explored in this chapter.

 Various vector representations have been studied and experimented with the above-mentioned images. The results indicated that the format SVGZ attains the smallest file size. Hence embedding the resulting images, using Method-B, required a cover document that are, considerably, smaller in size. However, the method failed to recover a substantial portion of the image, even in case of single bit error. This shows that the SVGZ format can be utilized, efficiently, in text steganography only when the used communication line is free from error or the underlying method (both embedding and extraction) can provide the necessary error correction mechanisms.

 The latter requirement can be met by introducing error correcting codes, like hamming code [144], as a part of embedding procedure. But, this increases the size of message, that needs to be embedded, which is not preferable.

 To address these issues, a novel method (referred to as Method-C, in the rest of the thesis) is developed which includes:

- (i) a custom format that represents images in smaller sizes along with error handling capabilities
- (ii) an embedding algorithm that interprets the custom format and embed the same accordingly

These are explained in the subsequent sections of this chapter. A short introduction to vector formats, highlighting the above-mentioned difficulty, is also provided.

## 6.2 Vector Format

Image formats can be, broadly, classified into two categories namely raster and vector [145]. Raster image formats, like Joint Photographic Experts Group (JPEG), Portable Network Graphics (PNG), Graphics Interchange Format (GIF), etc., considers an image as a grid of pixels each with a depth in the powers of 2 [146]. That is, 1-bit, 2-bit, 4-bit, 8-bit or 24-bit. This makes them to compromise their resolution during resizing [146]. For example, when the image is resized (stretched), the additional pixels are filled using the existing values. This results in the distortion (pixilation) of the image [146]. Also, during storage, these formats do not distinguish the contents (object or element) that are present in the image [146] viz. an image that contains a square or a circle is expressed using the same representation.

This makes these formats inefficient, in terms of memory space, while representing certain types of images, specifically computer generated images, such as line drawings, cartoons, maps, graphical images, etc. This is because these images contain various elements that can be represented by means of simple geometric primitives such as lines, splines, polygons, circles, ellipses, etc. [147]. These primitives can be stored and manipulated more efficiently when they are stored as mathematical expressions rather than as pixels [147]. For example, a triangle object can be represented by defining three points and properties such as fill, color, edge thickness, etc. This approach saves space and also facilitates geometric operations such as scaling, sheering, etc., without losing quality.

Vector image formats (refer Fig. 6.1) achieve the same and some of the wellknown software that generates these formats are listed in Table 6.1. Further aspects of these formats are not being discussed as they do not form scope of the present work.

117

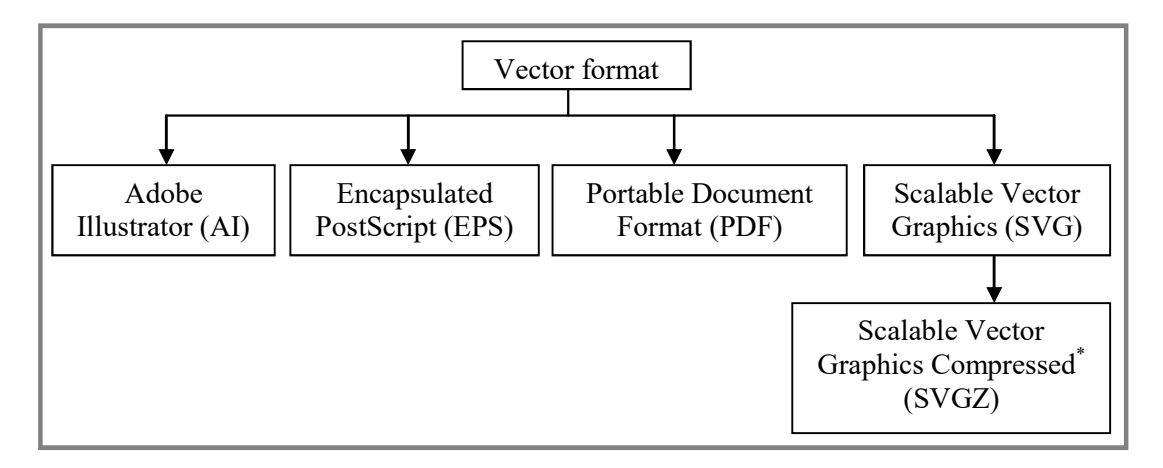

**Figure 6.1** Vector image formats.  $*$  – represents the compressed version of SVG format

| <b>Software</b>      | Developed by         | Copyright<br>status | Operating<br>system                 | <b>Initial</b><br>release | Reference |
|----------------------|----------------------|---------------------|-------------------------------------|---------------------------|-----------|
| Adobe<br>Illustrator | Adobe Systems        | Proprietary         | Mac,<br>Microsoft<br>Windows        | 1987                      | [148]     |
| Corel Draw           | Corel<br>Corporation | Proprietary         | Microsoft<br>Windows                | 1989                      | [149]     |
| Inkscape             |                      | Open Source         | Linux, Mac,<br>Microsoft<br>Windows | 2003                      | $[150]$   |
| Sketch               | Bohemian<br>Coding   | Proprietary         | Mac                                 | 2010                      | [151]     |

Table 6.1 Software that generate vector file format

For experimental purpose, the images in Fig. 5.3 are converted to vector formats using Adobe Illustrator and Inkscape. Table 6.2 provides a comparison of the obtained results.

From the table, it can be noticed that the SVGZ image format, generated by the Adobe Illustrator software, achieves the smallest size. Hence, the same has been considered as the secret message and the number of pages required to embed them, using Method-B, are estimated in Table 6.3.

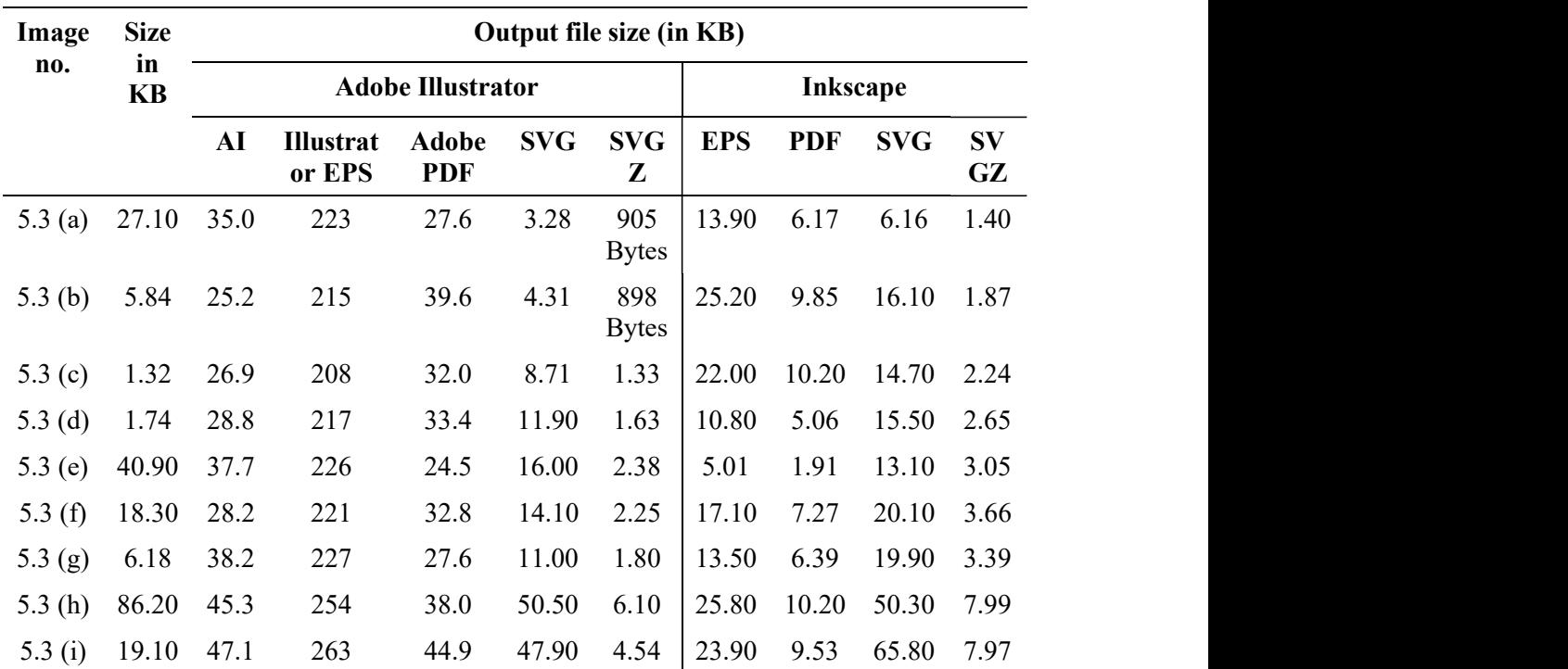

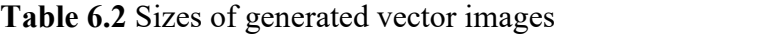

 $AI - Adobe Illustrator$ ;  $EPS - Encapsulated Postscript$ ;  $PDF - Portable Document$ Format; SVG - Scalable Vector Graphics; SVGZ - SVG Compressed; KB - kilobyte

| <b>Figure</b><br>no. | Image<br>size in | <b>Requirement to</b><br>embed raster images |                        | <b>SVG</b><br>Z file    | <b>Requirement to embed</b><br><b>SVGZ</b> images |                               | <b>Efficie</b><br>$\mathbf{ncy}^{\dagger}$ |  |
|----------------------|------------------|----------------------------------------------|------------------------|-------------------------|---------------------------------------------------|-------------------------------|--------------------------------------------|--|
|                      | KB<br>(Raster)   | No. of<br>cover<br>characters                | No. of<br>pages<br>(A) | size<br>in<br><b>KB</b> | No. of cover<br>characters <sup>1</sup>           | No. of<br>pages<br><b>(B)</b> | (in %)                                     |  |
| 5.3 $(a)$            | 27.10            | 133388                                       | 80                     | 905<br><b>Bytes</b>     | 4137                                              | $\mathfrak{Z}$                | 96.25                                      |  |
| 5.3 $(b)$            | 5.84             | 28117                                        | 17                     | 898<br><b>Bytes</b>     | 4105                                              | 3                             | 82.35                                      |  |
| 5.3 $(c)$            | 1.32             | 6344                                         | $\overline{4}$         | 1.33                    | 6226                                              | $\overline{4}$                | $\boldsymbol{0}$                           |  |
| 5.3 $(d)$            | 1.74             | 8751                                         | 6                      | 1.63                    | 7630                                              | 5                             | 16.67                                      |  |
| 5.3(e)               | 40.90            | 191459 <sup>T</sup>                          | 115                    | 2.38                    | 11141                                             | $\tau$                        | 93.91                                      |  |
| 5.3 $(f)$            | 18.30            | 88955                                        | 54                     | 2.25                    | 10533                                             | $\tau$                        | 87.04                                      |  |
| 5.3(g)               | 6.18             | 30139                                        | 18                     | 1.80                    | 8426                                              | 5                             | 72.22                                      |  |
| 5.3 $(h)$            | 86.20            | 403514                                       | 242                    | 6.10                    | 28555                                             | 18                            | 92.56                                      |  |
| 5.3 $(i)$            | 19.10            | 93173                                        | 56                     | 4.54                    | 21253                                             | 13                            | 76.79                                      |  |

Table 6.3 Results of embedding raster and vector images by Method-B

 $T -$  represents the estimated value by considering the embedding capacity per cover-character as 1.75-bits;  $\dot{\tau}$  – Relative Efficiency = 100 – ((B / A) \* 100);  $SVGZ - Scalable Vector Graphics Compressed; KB - kilobyte$ 

From Table 6.3, it can be noticed that the communication of images using the SVGZ format has, considerably, reduced the size of required cover document. However, one drawback noticed while communicating images in this format is that the embedded image cannot be extracted completely in the case of transmission errors. That is, even for single bit error a substantial portion of the image cannot be retrieved. This can be inferred from Figures 6.2 and 6.3.

This motivated to develop:

- (i) a custom format that encompasses the structure or layout of image in the form of codes
- (ii) a text steganographic algorithm that interprets these codes and embeds them using the attributes Color, Kerning and Spacing

The combination embeds the original structure of an image, as it is, inside a cover document. Hence, in the case of transmission errors, extraction algorithm searches the potential cover characters and continues extracting the codes, accordingly. This provides the required error handling capabilities and, thereby, reduces loss of information in addition to avoiding retransmission. The details are given in the subsequent sections.

#### 6.3 Custom Format to Represent an Image

The format defines various elements of an image and represents them as codes. The procedure to convert an image into codes and vice versa is described below.

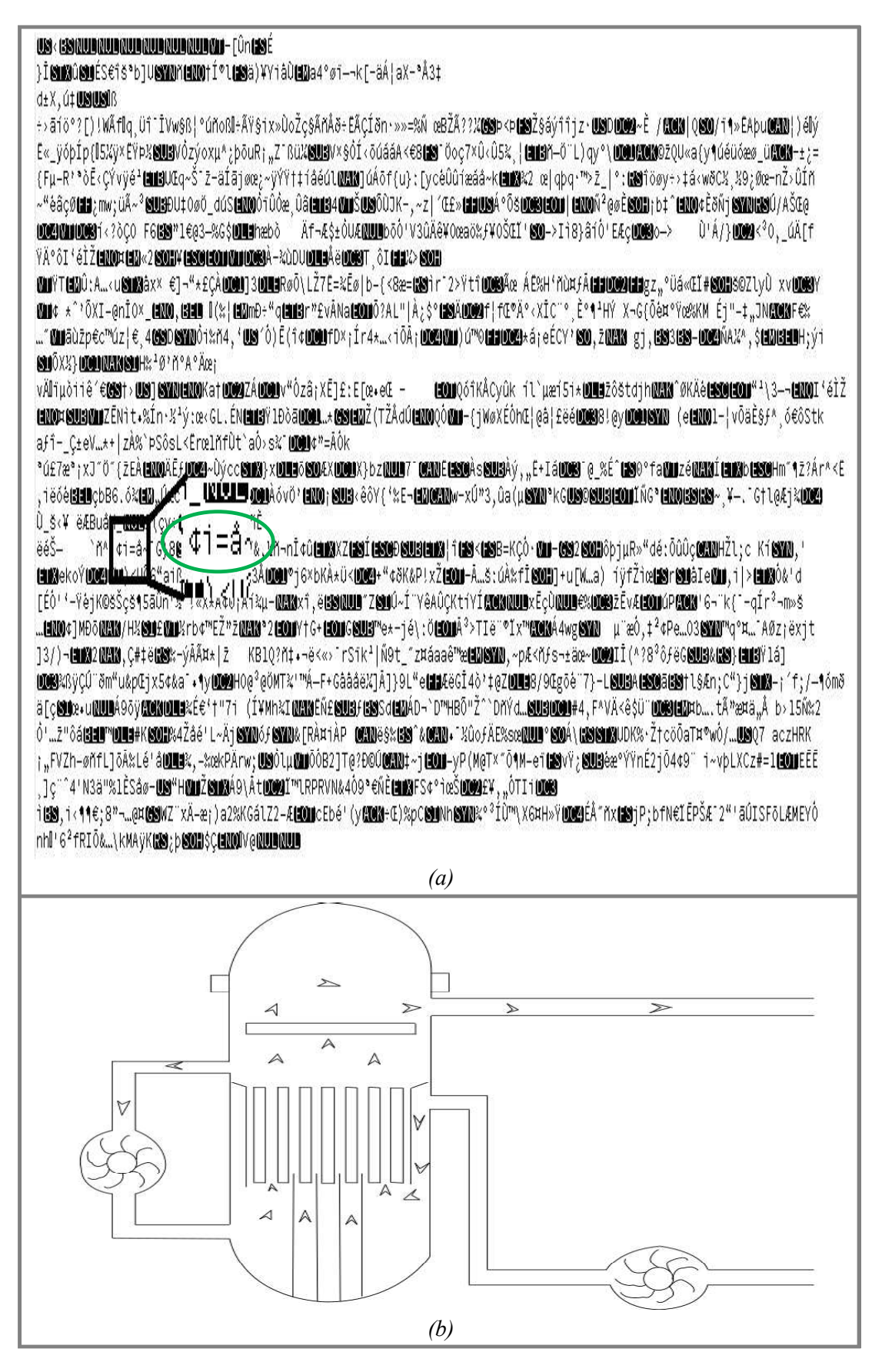

Figure 6.2 Sample SVGZ file and corresponding image: (a) SVGZ file; (b) Generated image

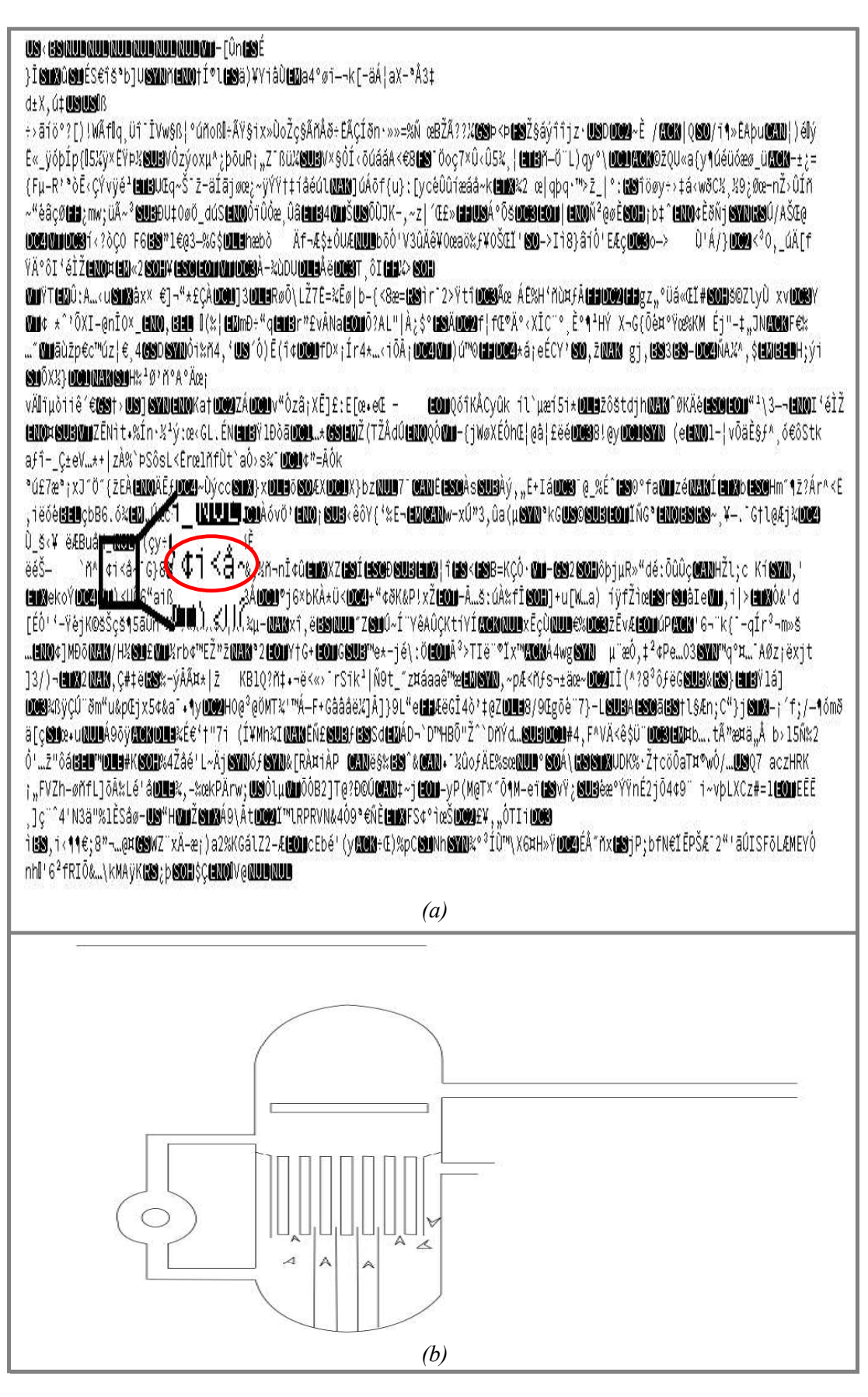

Figure 6.3 Sample SVGZ File (corrupted) and corresponding image: (a) Corrupted SVGZ file; (b) Generated image

## 6.3.1 Elements of an Image

 Elements of an image are defined with respect to a grid, of equally spaced horizontal and vertical lines, whose intersection points are called *grid points*. These elements define the way the structure of the image traverses with respect to the grid viz. from one grid point to another, and the text content that appeared in the image. For example, in Fig.  $6.4$  (a), black lines form the structure of the image and "5 cm" is the text content.

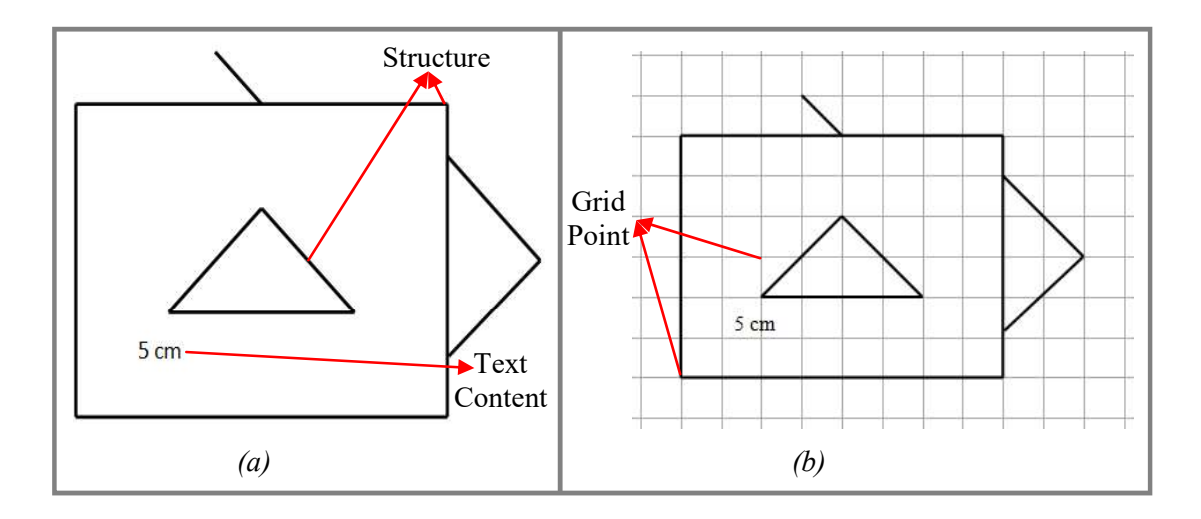

Figure 6.4 Sample image: (a) Without grid; (b) With grid

The classification and definition of various elements are discussed below, in detail, using Figures 6.5 and 6.6. Various notations mentioned in these figures and the rest of this chapter, are summarized in Table 6.4.

- Label: Text content of the image
- DP: It is the point of the image that coincides with the grid point. It represents the direction to move to reach the next point where the structure of the image traverses (exceptions are mentioned below)
- DCP: It is the point at which the structure changes its direction from one to another

| <b>Notation</b> | <b>Description</b>       |                  | <b>Description</b>             |  |
|-----------------|--------------------------|------------------|--------------------------------|--|
| DP              | Directional point        | <b>OPB</b>       | The only point of a branch     |  |
| <b>DCP</b>      | Direction changing point | $N_{HGL}$        | Number of horizontal grid line |  |
| TP.             | Temporary point          | $N_{\text{VGL}}$ | Number of vertical grid line   |  |
| <b>SP</b>       | Split point              | $H_4$            | Hexadecimal value (Nibble)     |  |
| FPoB            | First point of a branch  | <b>NoB</b>       | Number of branch               |  |
| LPoB            | Last point of a branch   | $S_p$            | Single page                    |  |

Table 6.4 Used notations and their descriptions

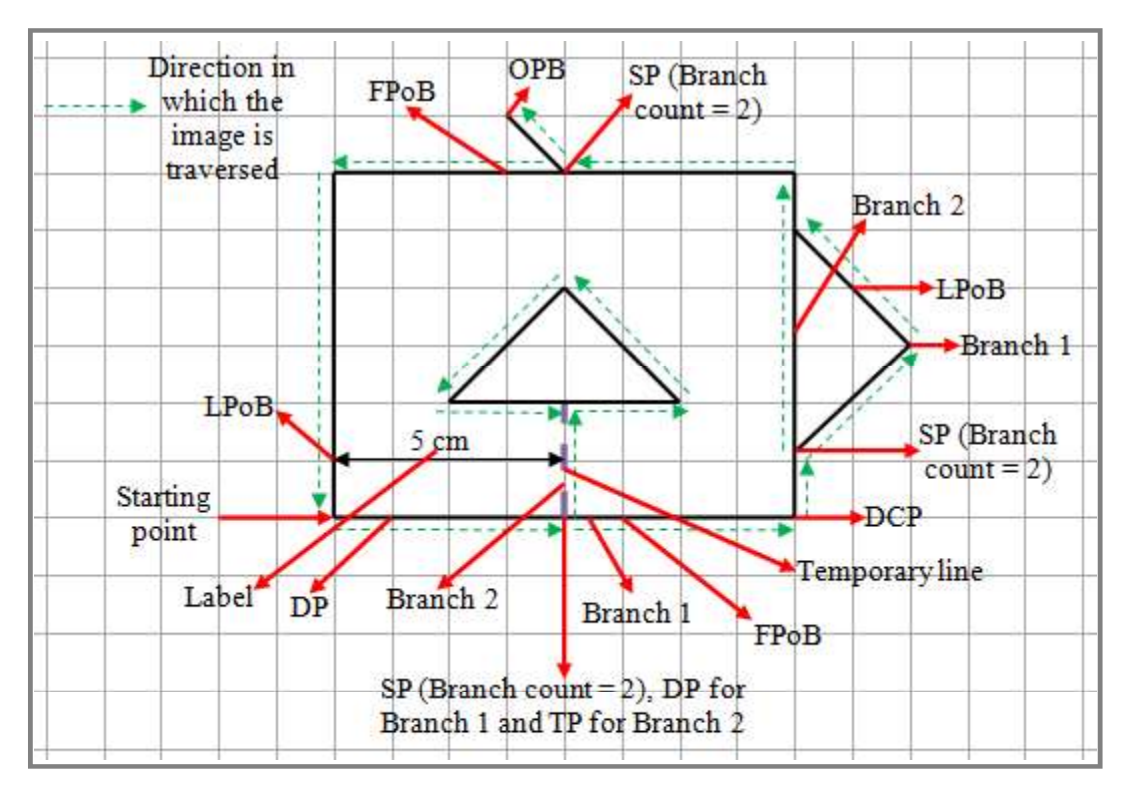

Figure 6.5 Picture depicting the various elements of an image

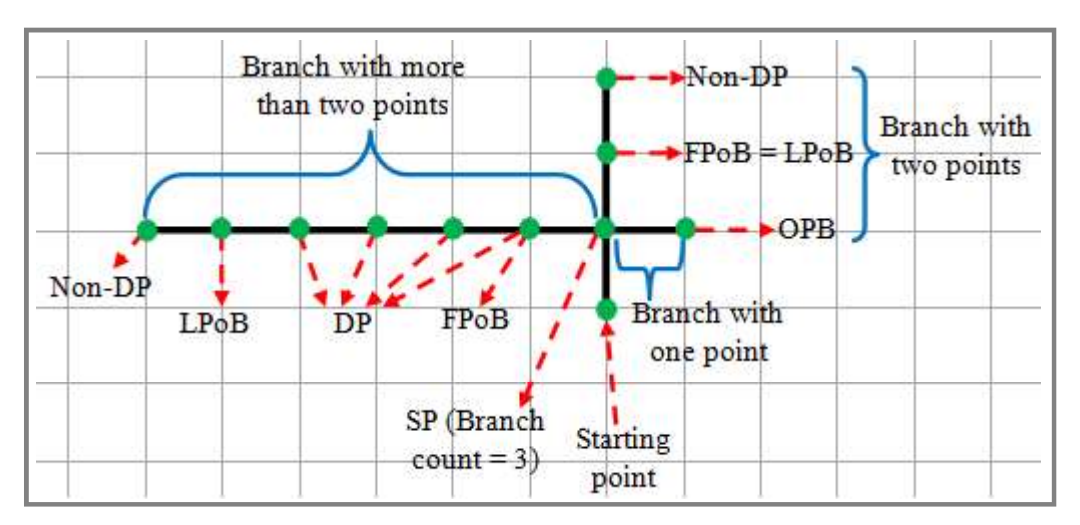

Figure 6.6 Picture depicting the three possible branches of an image

- TP: The disconnected objects of the image are connected using temporary lines. There is no restriction in the direction or the point at which the temporary line is drawn (but maintain the length of temporary line small). The point at which the temporary line is drawn is the TP
- SP: It is a branching point where the structure splits (branches) in more than one direction
- Branch or Path: It is nothing but a path after a SP. The branches of a SP are traversed in the anti-clockwise direction starting from degree zero. The number tagged with the branch represents the order in which they will be traversed from the corresponding SP, while converting them to codes
- FPoB: The point of a branch, after a SP, which falls on the grid point
- LPoB: Except the last point (non-DP), all other points of a branch can be a DP, DCP or SP (exception is OPB). The previous point of such non-DP is the LPoB
- OPB: It is the only point of a branch

It should be noted that for a branch with only one or two points, the FPoB and LPoB will be the same. Also, based on the starting point and the direction of the movement chosen, the terminologies marked in Figures 6.5 and 6.6 will vary.

#### 6.3.2 Code Representation of Elements

Table 6.5 provides the code representation of various elements of an image. DP and DCP are represented by a nibble, H<sub>4</sub>, representing the direction to reach the next grid point on the structure, from the current grid point. To find the direction, the angle of the line obtained by connecting these grid points is used. All the possible angles and their respective  $H_4$  values are given in Table 6.6.

| <b>Element</b> | <b>Respective code</b>      | <b>Element</b>   | <b>Respective code</b>                                                                                                    |
|----------------|-----------------------------|------------------|----------------------------------------------------------------------------------------------------|
| Label          | $\frac{1}{2}$    #    \$#   | $FPoB^{\dagger}$ | $(H_4)$ $\parallel$ (Y, H <sub>4</sub> ) and DP $\parallel$ DCP $\parallel$<br>$TP \parallel SP \parallel OPB \parallel LPoB$ |
| DP or DCP      | $\hat{\mathrm{H}}_4$        | <b>OPB</b>       | $({}^+Y, 0000, X)$                                                                                                    |
| TP             | $(\,{}^*Y, H_4)$            | LPoB             | $\int H_4, X$                                                                                                    |
| <b>SP</b>      | $\Delta$ , H <sub>4</sub> ) |                  |                                                                                                    |

Table 6.5 Elements of an image and their respective codes

"\*" and "+" represents the Label, which can be "\$ || # ||  $$$ # ||  $NULL$ " and "\$  $\parallel$  NULL" respectively;  $\dot{\tau}$  – represents that (Y, H<sub>4</sub>) and OPB cannot occur

| $H_4$ | Original angle of<br>line  | Consolidated<br>angle | $H_4$ | Original angle<br>of line | Consolidated<br>angle |
|-------|----------------------------|-----------------------|-------|---------------------------|-----------------------|
| 0000  | $0 \parallel >350 \& <360$ | $\boldsymbol{0}$      | 1000  | $>157.5$ & $\leq$ 180     | 180.0                 |
| 0001  | $>0 \<=22.5$               | 22.5                  | 1001  | $>180 \& \le 202.5$       | 202.5                 |
| 0010  | $>22.5 \& \leq 45$         | 45.0                  | 1010  | $>202.5$ & $\leq$ 225     | 225.0                 |
| 0011  | $>45 \<=67.5$              | 67.5                  | 1011  | $>225 \& \le 247.5$       | 247.5                 |
| 0100  | $>67.5 \& \leq 90$         | 90.0                  | 1100  | $>247.5$ & $\leq=270$     | 270.0                 |
| 0101  | $>90 \<=112.5$             | 112.5                 | 1101  | $>270 \<=292.5$           | 292.5                 |
| 0110  | $>112.5 \& \le 135$        | 135.0                 | 1110  | $>292.5 \& \leq 315$      | 315.0                 |
| 0111  | $>135 \& \le 157.5$        | 157.5                 | 1111  | $>315 \& \leq 350$        | 337.5                 |

Table 6.6 Possible angles and their respective H4

TP is represented as  $(Y, H_4)$  where "Y" represents the TP and  $H_4$  represents the direction.

SP is represented as  $(X, H_4)$  where "X" represents that the structure moves in more than one direction from this point onward.  $H_4$  (exceptional for SP) represents the NoB existing at this SP (exclude the path through which it reached this SP, see Fig. 6.5). This makes the code to support a maximum of fifteen branches at a SP.

The FPoB is represented by two codes. The *First code* is the direction, from the corresponding SP to the FPoB, which can either be  $(H_4)$  or  $(Y, H_4)$ . The *Second* code depends on the type of the second point of that branch which can be any code other than the FPoB. It should be mentioned that the FPoB cannot have codes  $(Y, H_4)$ <sup>+</sup> $Y$ , 0000, X), where, "+" represents the Label "\$ || NULL", as they represent a temporary line.

The OPB is represented as  $(Y, 0000, X)$  where "Y" represents that the value " $0000$ " has no significance (dummy) and "X" represents the end of the branch.

The LPoB is represented as  $(H_4, X)$ .  $H_4$  represents the direction and "X" represents the end of the branch.

It should be noted that the Label is represented as a Flag in the code of other elements, through which the structure traverses. It is inserted in the grid point that is closer to the first character of the Label. The *Flag* " $\mathcal{S}$ ", " $\sharp$ " and "S $\sharp$ " represents that a Label is attached to the current, next and both (current and next) grid points respectively. It should be mentioned that, whenever a non-DP has a Label attached to it, the previous grid point that has a DP or DCP or FPoB will carry the  $Flag$  "#", as the non-DP does not have a code (exception is OPB).

The Labels are written separately, with a delimiter, in the same order as the Flags are inserted.

# 6.3.3 Image to Code Conversion Procedure

The procedure to convert a given image into custom defined codes is given below. The disconnected objects in the image are connected using temporary lines and the elements of the image like SP and DCP are identified (identification of such elements is possible even in the absence of grid). A grid is chosen in such a way that the maximum number of SP and DCP falls on grid points. Additional lines are drawn to accommodate the points that do not fall on grid points (refer Fig. 6.7 (b)) and the newly drawn lines are considered as normal grid lines.

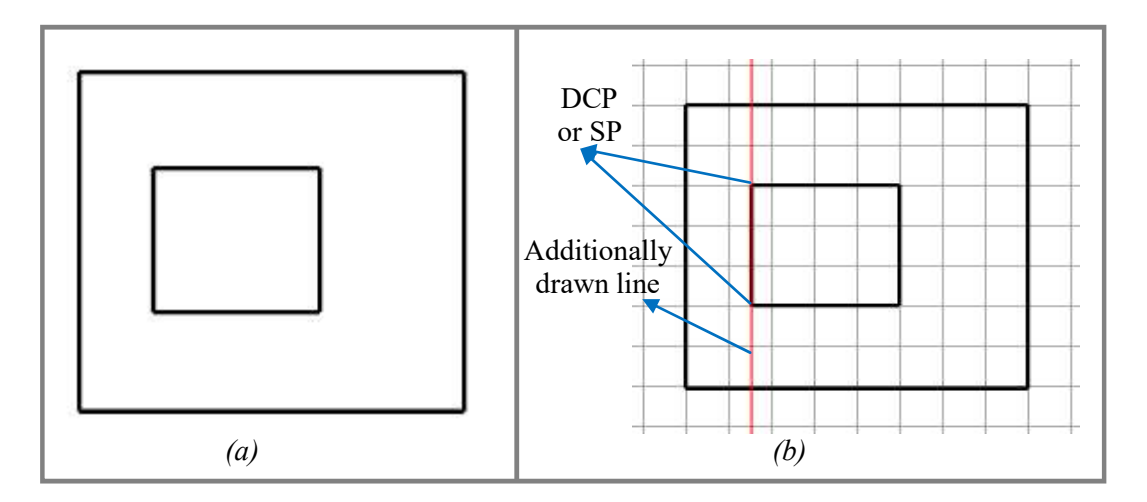

Figure 6.7 Sample image with additional grid line: (a) Without grid; (b) With grid

A random point on the grid, which coincides with the structure, is selected as the origin (refer Fig. 6.8 (b)).

If the selected point is a DP, DCP, FPoB or TP, then the respective code is written and the procedure is continued by selecting the next point of the structure.

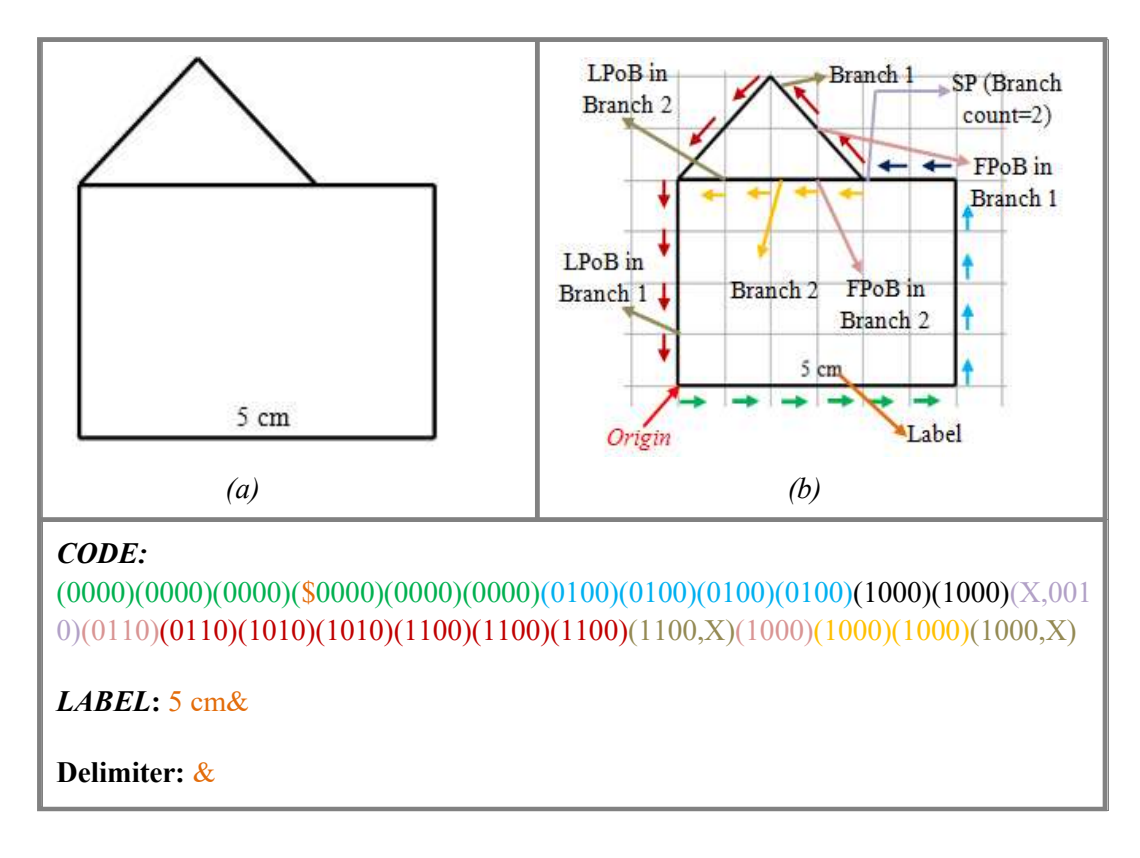

Figure 6.8 Sample image along with the corresponding code: (a) Without grid; (b) With grid

If the selected point is a SP, then the respective code is written and the location  $(x, y)$  of the SP (with respect to the grid) is stored repeatedly in a stack, corresponding to the number of branches (for  $H_4$ -1 times) at the SP. After this, each branch is traversed separately in anti-clockwise direction, starting from zero degree, and converted into codes.

Whenever the OPB or LPoB is encountered, the respective code is written and the stack is checked for emptiness. If the stack is not empty, then an element is popped from it and the procedure is continued from the popped  $(x, y)$  location viz. traversing the other non-traversed branches. When the stack is empty, it represents that the whole structure has been converted into codes successfully, which ends the procedure.

Whenever a Label is encountered in the image, respective *Flag* is inserted in the corresponding code and the encountered Label is stored separately.

This facilitates the custom format to represent the structure of an image in the form of codes. Also, the number of codes does not depend on the resolution of the image but depends, only, on that of the grid and the number of SP present in it. This property makes the custom format to considerably reduce the number of bits that are required to represent an image (details are provided later in Section 6.5.1).

A sample traversal of an image along with its corresponding codes is depicted in Fig. 6.8. Following the arrows, the complete image is converted to its respective code by employing the details given in Tables 6.5 and 6.6.

#### 6.3.4 Code to Image Conversion Procedure

The procedure to convert the, custom defined, codes into an image is described below. To draw the image, the procedure uses line drawing application like

129

Microsoft (MS) Word, that allows drawing lines of predefined length (base length is considered as 0.5 cm and the length of the line, to be drawn, is determined using its angle and trigonometric equations [152]).

First, a stack is declared. The point corresponding to the origin is chosen and the codes are read one by one. Based on the read code, a line is drawn in the direction of the consolidated angle as specified in Table 6.6. Whenever a TP is encountered, the cursor is moved in the specified direction without drawing any line. Whenever a SP is encountered, the location of the current point, say  $(x, y)$ , is stored for  $(H<sub>4</sub>-1)$  times in the stack. After this, the codes are read sequentially and the lines are drawn accordingly.

Whenever a LPoB is encountered, a line is drawn and an element is popped from the stack. Now the cursor is moved to the respective location in the application. After this, the codes are read sequentially and the lines are drawn as explained. Whenever an OPoB is encountered, an element is popped from the stack and the same procedure explained for LPoB is followed.

Whenever a *Flag* is encountered, during the process, corresponding Label is retrieved and inserted in the image accordingly. The procedure ends once all the codes are converted into corresponding lines.

#### 6.4 Methodology Adopted to Develop Method-C

Method-C has been developed as four modules (see Fig. 6.9). The first module, image to code conversion algorithm, converts an image into codes. The output of this module and the cover document are fed as input to the, second module, embedding algorithm.

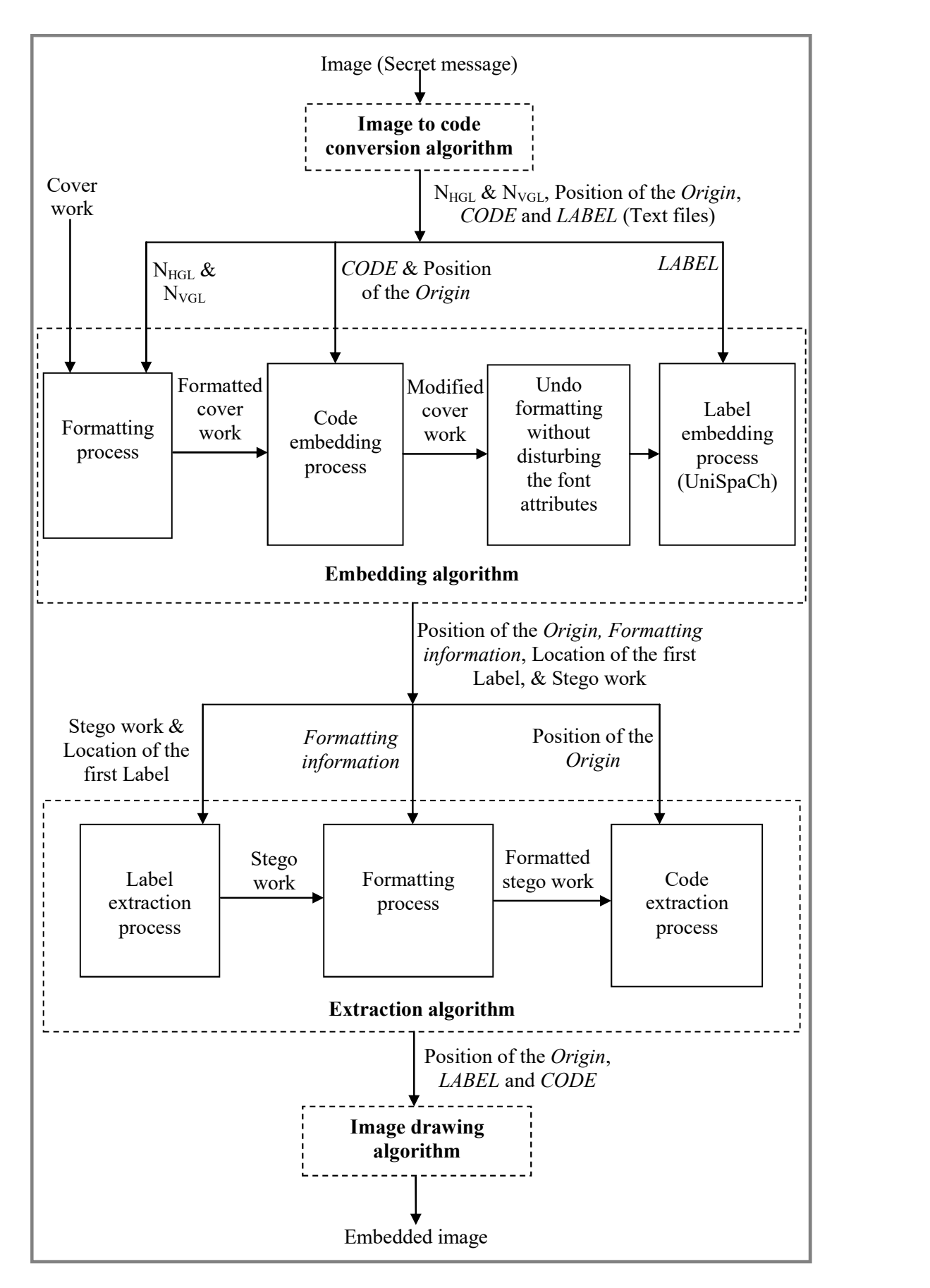

Figure 6.9 Modules of Method-C.  $N_{HGL}$  – Number of Horizontal Grid Line;  $N_{VGL}$  – Number of Vertical Grid Line

The *embedding algorithm* formats the cover document and then embeds the codes inside it by modifying the font attributes. In addition, it embeds the Labels using UniSpaCh (the reason for choosing UniSpaCh over Method-B is explained later in Section 6.5.5). The third module, *extraction algorithm*, extracts the embedded codes and Labels, and stores them in separate files. The fourth module, image drawing algorithm, draws the embedded image using the extracted codes and inserts the Labels, accordingly. All these algorithms are explained below in detail.

## 6.4.1 Image to Code Conversion Algorithm

As mentioned in Section 6.3.3, the algorithm converts image into codes. It generates two text files, called CODE (contains codes) and LABEL (contains Labels), and information such as  $N_{HGL}$ ,  $N_{VGL}$ , position of the *Origin*, as output.

# 6.4.2 Embedding Algorithm

Embedding algorithm considers CODE and LABEL as the secret message and embeds them inside the cover document using the attributes Color, Kerning and Spacing. The information related to FPoB and TP are embedded in the least significant bit of Color (RGB), indicated as A, B and C respectively.

FPoB, LPoB, SP and H4 values are embedded in Kerning, indicated by D to M as shown in Table 6.7. After modifying the corresponding bits, they are converted to their equivalent decimal value, which is then added to a default value (say 100). The resultant is the required kerning value of the character.

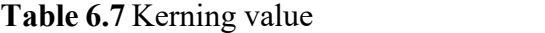

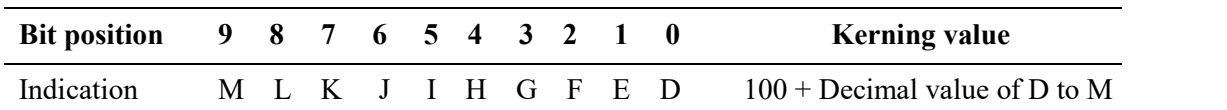

Flags are embedded in the Spacing as specified in Table 6.8. Although, the algorithm supports the codes to be embedded in multiple pages (for bigger images), we restrict our discussion to a single page,  $S_p$ .

| <b>Flag</b> | <b>Spacing</b> |
|-------------|----------------|
| \$          | $-0.1$         |
| #           | $-0.2$         |
| \$#         | $+0.1$         |
| <b>NULL</b> | Default        |

Table 6.8 Flags and their respective spacing values

To begin with, the embedding algorithm formats  $S_p$  into a monospaced font (every letter is the same width [153]), like Courier New, with equal number of characters in each line. The number of characters per line should be  $\geq N_{\text{VGL}}$  and the number of lines should be  $\geq N_{HGL}$  (this can be achieved by varying the font size and line spacing). The number of characters per line and the number of lines in  $S_p$  are the **Flag** Spacing<br>  $S$   $\rightarrow 0.1$ <br>  $\qquad$   $\qquad +$   $\rightarrow 0.2$ <br>  $\qquad$   $\qquad +$   $\rightarrow 0.2$ <br>  $\qquad$   $\qquad +$   $\rightarrow 0.2$ <br>  $\qquad$   $\qquad +$   $\rightarrow 0.2$ <br>  $\qquad$   $\qquad +$   $\rightarrow 0.2$ <br>  $\qquad$   $\qquad +$   $\rightarrow 0.2$ <br>  $\qquad$   $\qquad +$   $\qquad \qquad \qquad \qquad \qquad \qquad$ neighbors (Right, Top-Right, Top, Top-Left, Left, Bottom-Left, Bottom and Bottom-Right). These eight neighbors are used to accommodate the sixteen possible directions (refer Table 6.6), as shown in Table 6.9. This limits the algorithm to support a maximum of seven branches at a SP.

Table 6.9 Selecting one character from eight neighbors based on H4

| $H_4$            | <b>Selected</b> | $\mathbf{H}_4$   | <b>Selected</b> |
|------------------|-----------------|------------------|-----------------|
|                  | neighbor        |                  | neighbor        |
| 0000             | Right           | 1000             | Left            |
| 0001, 0010, 0011 | Top-Right       | 1001, 1010, 1011 | Bottom-Left     |
| 0100             | Top             | 1100             | <b>Bottom</b>   |
| 0101, 0110, 0111 | Top-Left        | 1101, 1110, 1111 | Bottom-Right    |

Now, a stack is declared and the character corresponding to the origin is selected to embed the first code. The codes are embedded based on the type of Form, which is discussed below in detail. After embedding a code, the H<sub>4</sub> value of the embedded code is used to select the next character to embed the next code.

- Form 1:  $\hat{H}_4$ ) The H<sub>4</sub> value is embedded at position "F G H I". If H<sub>4</sub> = 0,  $\bullet$ 4
- Form 2:  $(\n+ X, H_4)$  The H<sub>4</sub> value is embedded at position "1 is embedded at position "D". The location of the character (line no., char no.), where this code is embedded, is stored in the stack for  $(H_4-1)$  times. By default, Form 2 is followed by Form 3
- Form 3: The two (First and Second) codes that immediately follow Form  $2 \bullet$ The code of this Form represents the FPoB corresponding to a SP. The  $H_4$ value of the First code is used to choose one of the neighboring characters to embed Form 3. The  $H_4$  value of the *First code* is embedded at position "J K L M" and the  $H_4$  value of the *Second code* is embedded at position "F G H I". The alphabet "Y" of the *First code*, if any, is embedded at position "A". In addition, if the H<sub>4</sub> value of the *First code* is all 0 then "B" is set. Based on the Form of Second code, it is embedded in the appropriate position and corresponding action is taken based on its Form
- Form 4:  $\gamma Y$ ,  $H_4$ ) The H<sub>4</sub> value is embedded at position "F G H I" and "Y" is embedded at position "C". By referring Table 6.9, the next character is selected using H<sub>4</sub>
- Form 5:  $\hat{H}_4$ , X) The H<sub>4</sub> value is embedded at position "F G H I" and "X"  $\bullet$ is embedded at position "E". By default, Form 5 is followed by Form 7
- Form 6:  $({}^{\dagger}Y, 0000, X)$  The H<sub>4</sub> value is embedded at position "I "X" is embedded at position "B". "Y" is embedded by setting "C". By default, Form 6 is followed by Form 7
- Form 7: The two (First and Second) codes that immediately follow Form 5 or Form  $6 -$  The code of this Form represents the FPoB corresponding to a SP. When Form 7 is encountered, an element is popped from the stack. The character at the popped location is selected and the procedure is continued further. Form 7 is embedded in the same manner as explained in Form 3. After embedding the codes, appropriate action is taken based on the Form of

Second code<br>In all the above Forms, "\*" and "+" represent the respective Labels (refer Table 6.5). These are embedded by setting the corresponding spacing values as specified in Table 6.8.

After embedding the codes, all format related modifications are reverted without disturbing the font attributes. Now, a character is selected and the Labels that are present in LABEL are embedded using UniSpaCh.

After embedding all the Labels, the embedding procedure ends. The generated stego work is communicated to the receiver. Also, information such as the position of the origin, Formatting information, Label separator and position of the first Label are communicated.

#### 6.4.3 Extraction Algorithm

Extraction procedure is the reverse of the embedding process. To start with, the Labels are extracted from the received document using UniSpaCh and stored in a file called LABEL. Now, the formatting process identical to that of the embedding algorithm is performed. Locations (line no., char no.) of all the stego characters are identified and stored in an ArrayList "SC". Also, a stack is declared and a file called CODE is used to write the extracted codes. Now, the character corresponding to the *origin* is selected and the procedure followed is shown in Figures 6.10 (A), (B) and (C).

The extraction algorithm identifies the Form of code embedded in the selected character. When either a Form 1 or Form 4 is identified, the code is written in the file and the next character is selected (using  $H_4$ ) to proceed further.

When a Form 2 is identified, the neighbors that carry the associated Form 3 are recognized in the clockwise direction starting from the Bottom-Right neighbor. Location(s) of the recognized neighbor(s) are stored in that order in the stack, and the code (X, no. of neighbors recognized) is written in file. Doing so, automatically handles the errors that are caused in Form 2, and in the First code of Form 3 and Form 7. Now, the topmost element from the stack is popped and the extraction process continues from that location.

Suppose, when a Form 2 is identified and no neighbors carry an associated Form 3, then the value of  $H_4$  is checked. If it is "0", then the procedure of Form 1 is followed. Else, a tag ",  $X$ " is appended to the most recently written code and the other branches are traversed by popping an element from the stack.

When either a Form 3 or Form 7 is identified, the First code is written in the file. If the Second code is present, then appropriate action is taken based on the Form of Second code. Else, the code  $(Y, 0000, X)$  is written in the file to handle the error that is caused in the Second code. After this, the other branches are traversed, if any, as explained above.

## Note:

- SC ArrayList
- Whenever a code is extracted from a character or ACTION Z is executed, remove  $\bullet$ the currently Selected Character's location from SC
- $FA<sub>u</sub>$  Font attribute is unmodified
- $FA<sub>m</sub>$ -Font attribute is modified  $\bullet$
- Select next Select next character using Table 6.9
- $ACTION Z If the Selected Character has Form 3 || 7, then write (Y, 0000, X). Else,$  $\bullet$ append the tag ",  $X$ " to the most recently written code

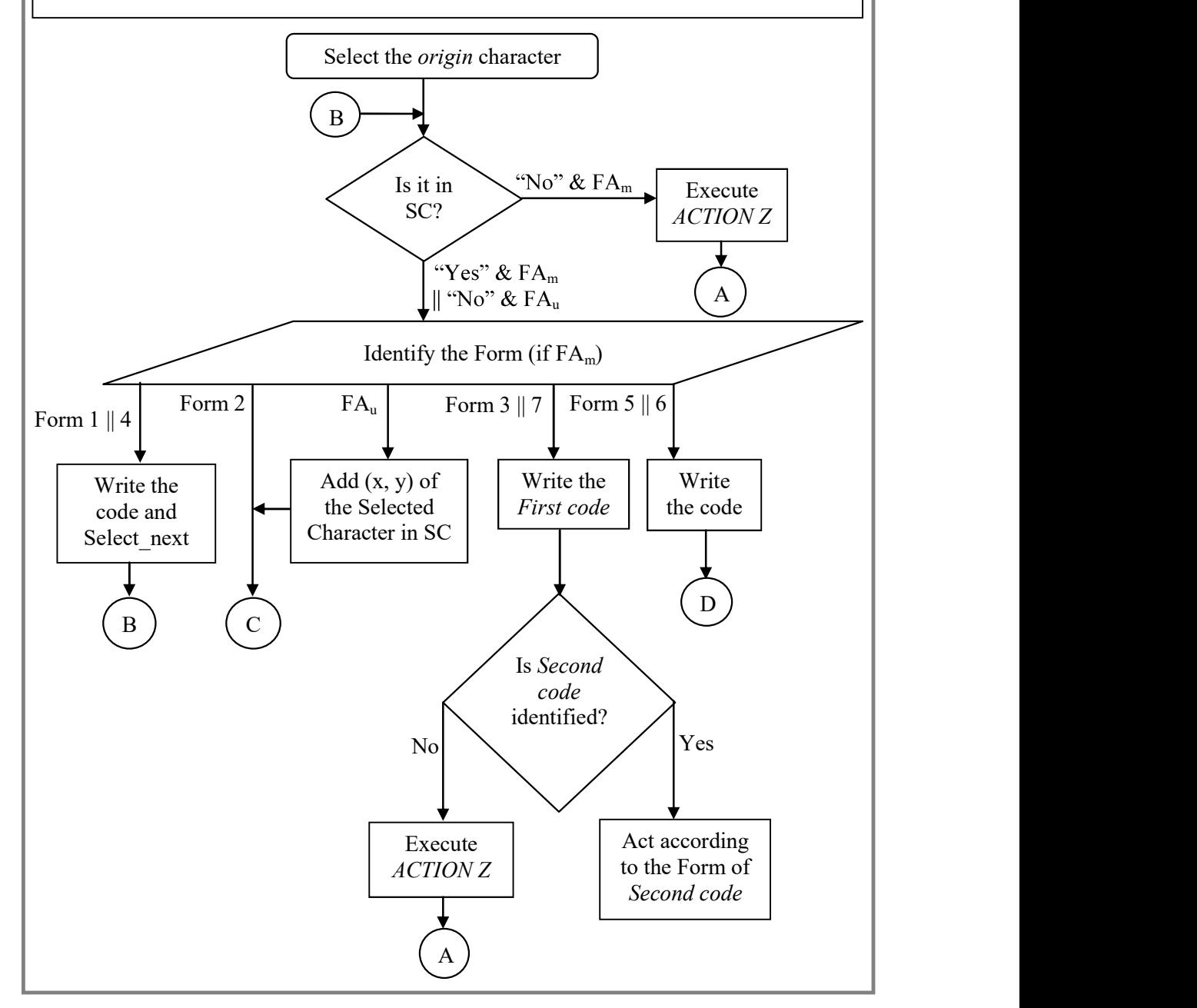

Figure 6.10 (A) Extraction algorithm: flowchart 1

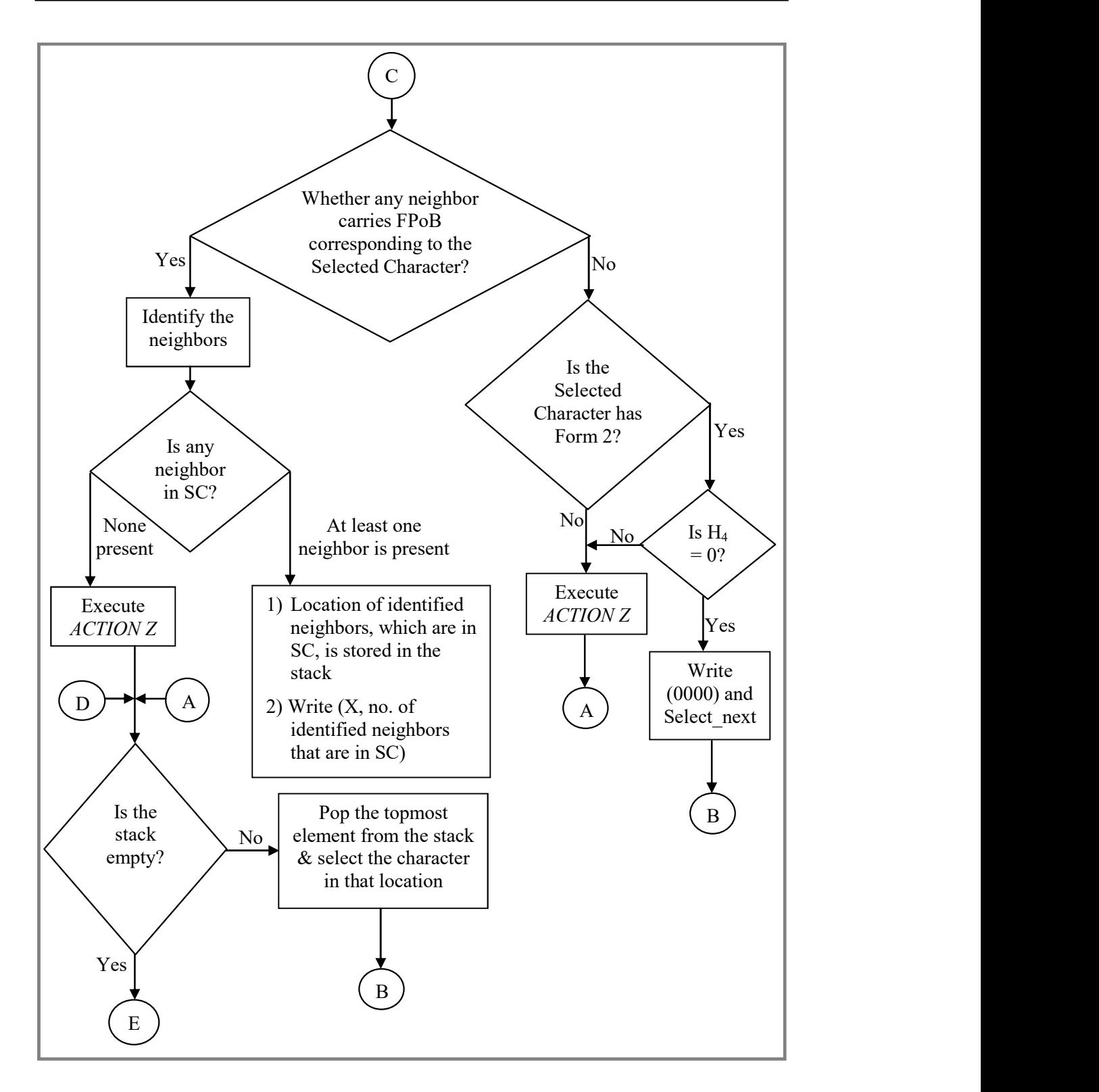

Figure 6.10 (B) Extraction algorithm: flowchart 2

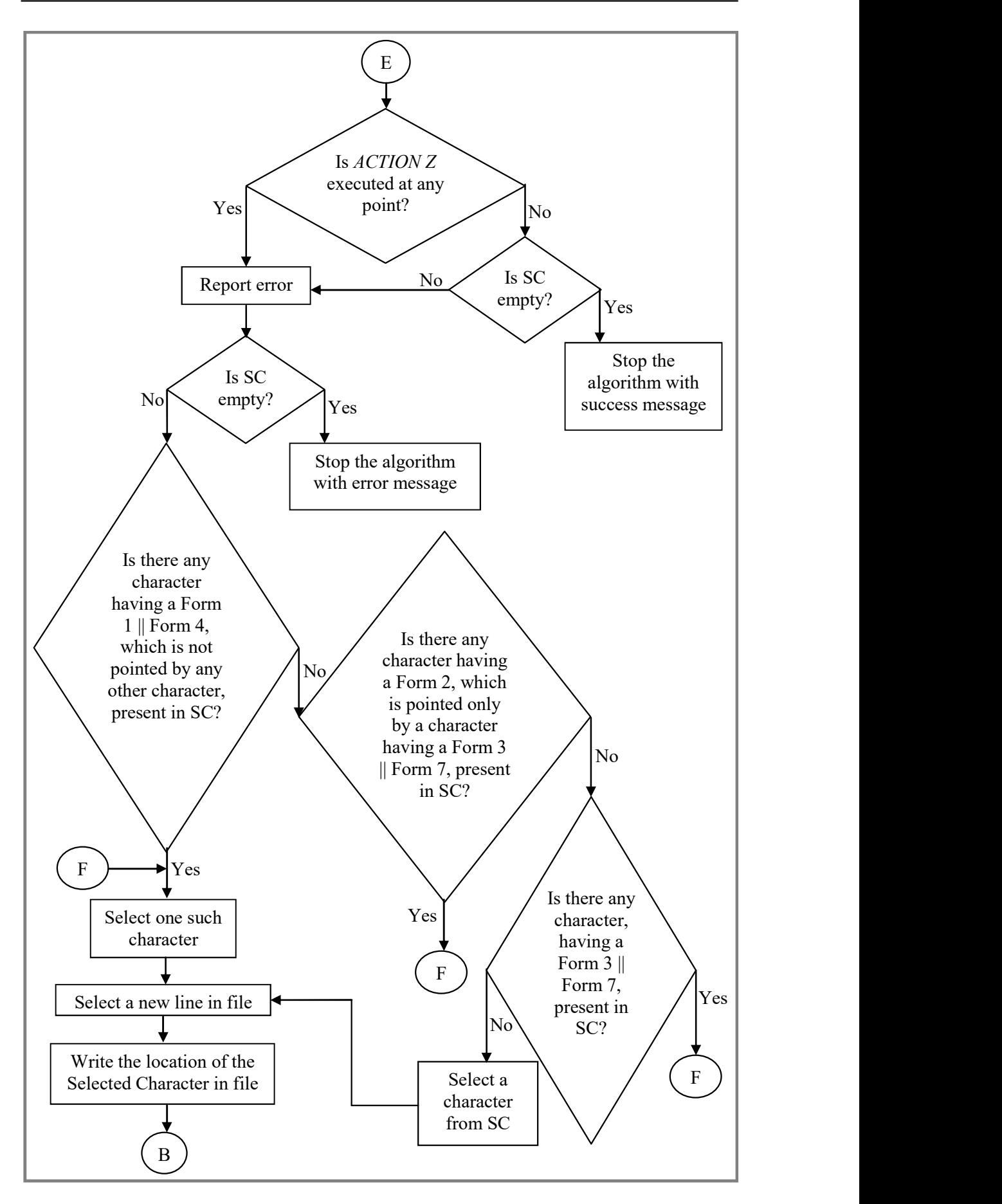

Figure 6.10 (C) Extraction algorithm: flowchart 3

When either a Form 5 or Form 6 is identified, the code is written in the file and the other branches are traversed, if any.

## Error Handling

It should be noted that, whenever a code is extracted from a character, the location of that character is removed from "SC". Hence, trying to pop from an empty stack, with some elements left in "SC", indicates the occurrence of error in Form 1, Form  $3$  or Form  $7$ . These errors are handled by picking an element from "SC" and begin extracting codes from that location (refer Fig. 6.10 (C)).

Also, whenever an unmodified character is encountered, during the extraction process, it first checks whether any of its neighbors carry Form 3 corresponding to the selected character (refer Figures 6.10 (A) and (B)). If any, then it considers that the selected character has carried Form 2 and proceeds further with the procedure of Form 2. If no such Form 3 is present, then the tag ",  $X$ " is appended to the most recently written code. After this, an element is popped from the stack and the same procedure is followed as explained above. This shows that the errors caused during transmission will affect only that particular code but not the complete image. This is achieved due to the structural embedding nature of the embedding algorithm which facilitated the extraction algorithm to handle the above-mentioned errors.

# 6.4.4 Image Drawing Algorithm

The *image drawing algorithm* follows the same procedure explained in Section 6.3.4. During the process, any code with a tag is considered as a normal code and the procedure is followed accordingly. Also, whenever a new line is encountered in CODE, the cursor is moved to the corresponding location in the line drawing application and the procedure is continued as explained.

## 6.5 Evaluation and Security Aspect

This section discusses the various parameters that are used to evaluate Method-C and the security aspects in some detail.

## 6.5.1 Size Comparison

An image is converted into custom defined format and then embedded inside a cover document. Hence to find the efficiency of the custom format, it is compared with the vector format (SVGZ file of Adobe Illustrator). The results are listed in Table 6.10, and the generated images of both formats are shown in Figures 6.11 (A), (B) and (C).

| <b>Figure</b><br>no. |           | SVGZ file in | <b>Custom format (in bits)</b> | Efficiency <sup>™</sup>     |          |        |
|----------------------|-----------|--------------|--------------------------------|-----------------------------|----------|--------|
|                      |           | bits $(A)$   | $\mathbf{CODE}^{\perp}$        | $\mathbf{\mathit{LABEL}}^*$ | Total(B) | (in %) |
|                      | 5.3(a)    | 7240         | 765                            | 848                         | 1613     | 77.72  |
|                      | 5.3 $(b)$ | 7184         | 765                            | 1176                        | 1941     | 72.98  |
|                      | 5.3 $(c)$ | 10895        | 1611                           | 784                         | 2395     | 78.02  |
|                      | 5.3 $(d)$ | 13353        | 3312                           | 728                         | 4040     | 69.74  |
|                      | 5.3(e)    | 19497        | 5517                           | <b>NA</b>                   | 5517     | 71.70  |
|                      | 5.3 $(f)$ | 18432        | 5913                           | 1224                        | 7137     | 61.28  |
|                      | 5.3(g)    | 14746        | 5346                           | 760                         | 6106     | 58.59  |
|                      | 5.3(h)    | 49971        | 16101                          | 2208                        | 18309    | 63.36  |
|                      | 5.3 $(i)$ | 37192        | 7272                           | 7216                        | 14488    | 61.05  |
|                      |           |              |                                |                             |          |        |

Table 6.10 Sizes of images in custom and SVGZ formats

 $\perp$  – each code can be represented as a 9-bit binary string using the structure " $\frac{4 \times \frac{4}{10}}{4 \times \frac{4}{10}}$ ";  $\frac{4}{10}$  - each character in LABEL is represented by an 8-bit ASCII value; **T** – Relative Efficiency =  $100 - ((B / A) * 100)$ ; SVGZ – Scalable Vector Graphics Compressed;  $NA$  – not applicable

141

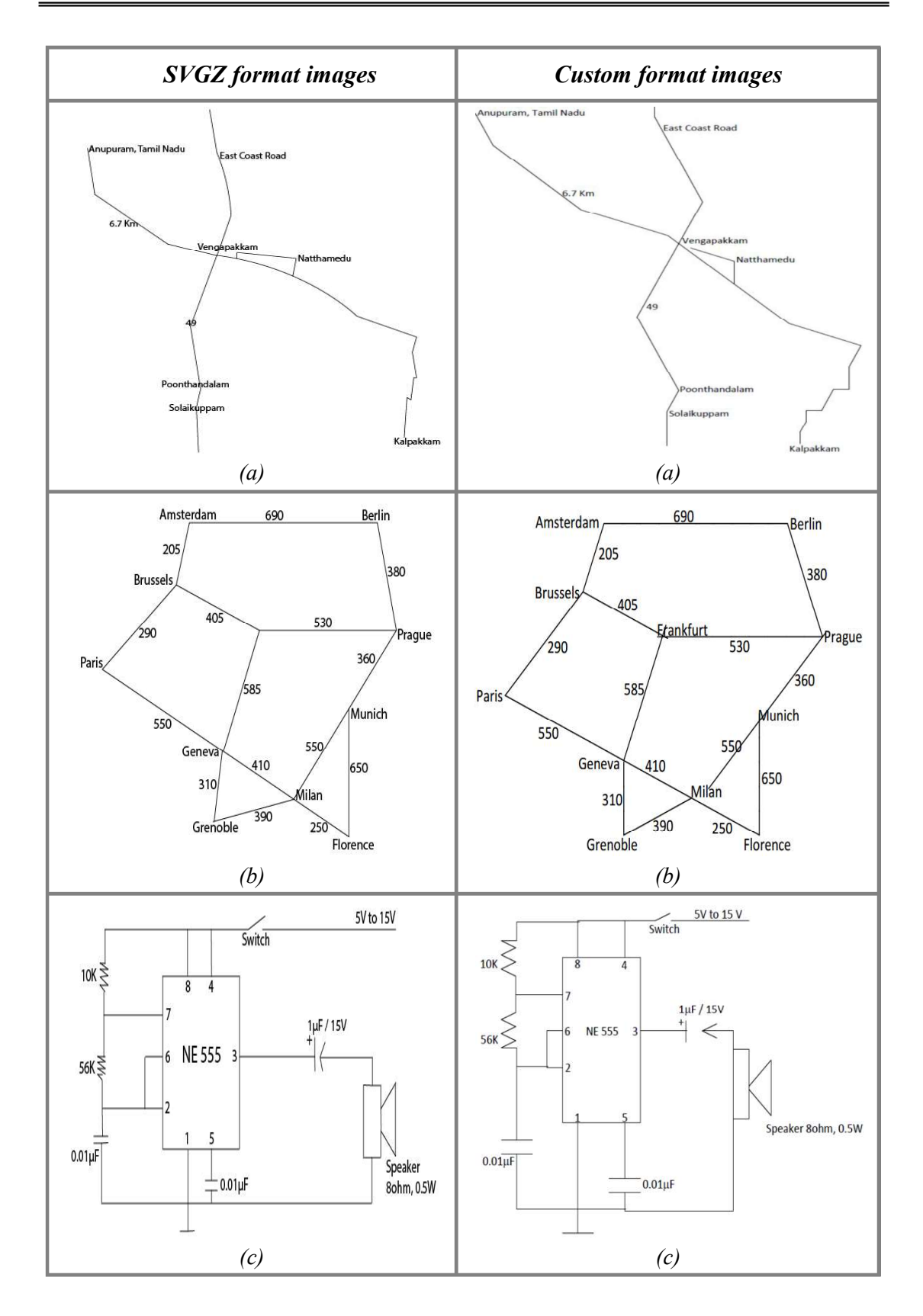

Figure 6.11 (A) Generated images of SVGZ and custom formats  $-$  part 1: (a) Road map from kalpakkam to anupuram; (b) Graph; (c) Electronic circuit diagram

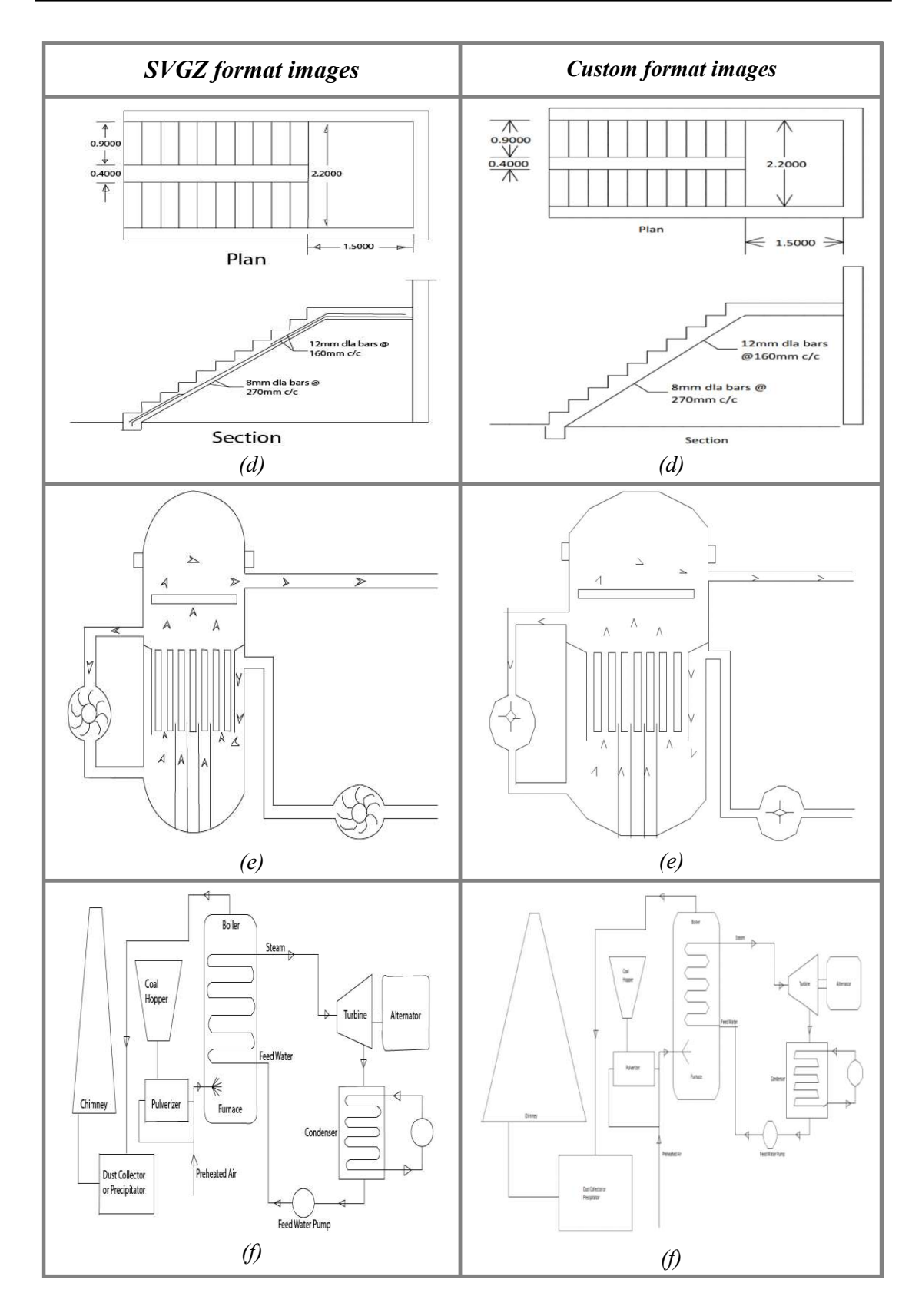

Figure 6.11 (B) Generated images of SVGZ and custom formats  $-$  part 2: (d) Civil drawing of stairs; (e) Boiling water reactor; (f) Schematic diagram of thermal power plant

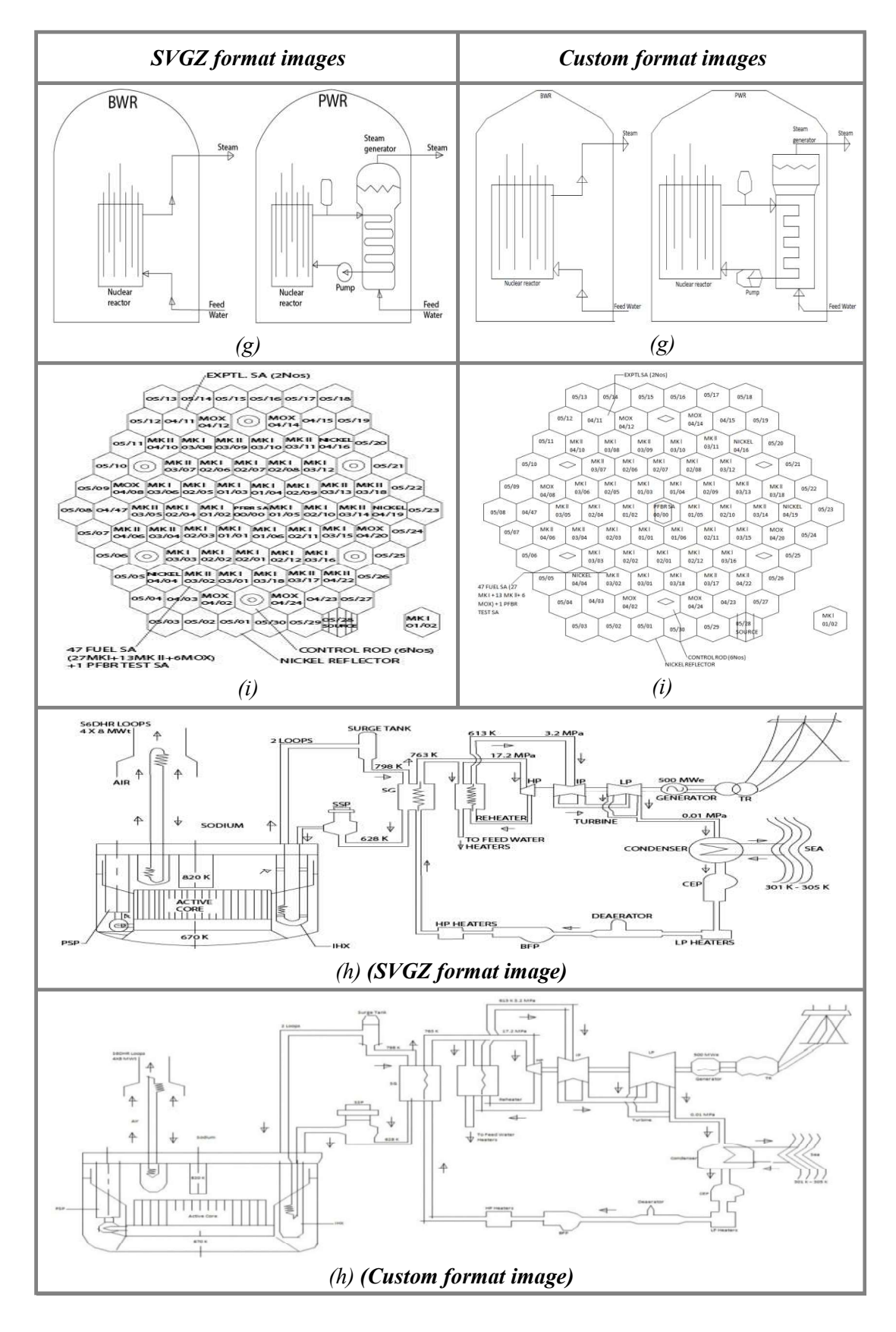

Figure 6.11 (C) Generated images of SVGZ and custom formats  $-$  part 3: (g) Nuclear power plant steam generation; (h) Reactor flow sheet; (i) Reactor core

From Table 6.10, it is evident that the custom format efficiently represents images in smaller sizes, when compared with the SVGZ file format.

# 6.5.2 Embedding Capacity

Embedding capacity is the maximum amount of information that can be hidden in a given cover medium. Since an image is embedded, in the form of codes, its embedding capacity can be defined in two different ways: one is based on the size of the image (equation 6.1) and the other is based on the total size of its CODE and LABEL (equation 6.2).

To verify the embedding capacity, the custom format of the images (mentioned in Table 6.10) is embedded inside a cover document and the results are listed in Table 6.11.

From Table 6.11, it is noticed that the embedding capacity of Method-C varies from one image to another and is not uniform, unlike the methods Method-A and Method-B. This is due to the structure of the respective images.

#### 6.5.3 Bits per Distortion

The custom format first identifies the various elements of an image and represents them as codes. These codes are then embedded inside the cover document. Hence, bits/distortion of the method, also, varies from code to code and is not uniform. That is, different stego characters carry different number of secret bits. For example, the cover character which embeds a DP or DCP, represented by  $(H<sub>4</sub>)$  — without considering Labels, embeds 4-bits/distortion whereas a SP, TP and LPoB, represented by  $(X, H_4)$ ,  $(Y, H_4)$  and  $(H_4, X)$  respectively, embeds 5-bits/distortion.

| <b>Figure</b><br>no. |                   | No. of cover characters encountered<br>while embedding | <b>Embedding capacity</b>       |                       |                      |  |
|----------------------|-------------------|--------------------------------------------------------|---------------------------------|-----------------------|----------------------|--|
|                      | $\mathbf{CODE}^*$ | $LABEL^{\dagger}$                                      | $CODE +$<br><i><b>LABEL</b></i> | Image<br><b>Space</b> | Code<br><b>Space</b> |  |
| 5.3(a)               | 1787              | 811                                                    | 2598                            | 2.79                  | 0.62                 |  |
| 5.3 $(b)$            | 764               | 1124                                                   | 1888                            | 3.81                  | 1.03                 |  |
| 5.3 $(c)$            | 557               | 750                                                    | 1307                            | 8.34                  | 1.83                 |  |
| 5.3(d)               | 821               | 696                                                    | 1517                            | 8.80                  | 2.66                 |  |
| 5.3(e)               | 3667              | <b>NA</b>                                              | 3667                            | 5.32                  | 1.50                 |  |
| 5.3 $(f)$            | 6057              | 1170                                                   | 7227                            | 2.55                  | 0.99                 |  |
| 5.3(g)               | 1188              | 727                                                    | 1915                            | 7.70                  | 3.19                 |  |
| 5.3(h)               | 6996              | 2111                                                   | 9107                            | 5.49                  | 2.01                 |  |
| 5.3 $(i)$            | 2695              | 6899                                                   | 9594                            | 3.88                  | 1.51                 |  |

Table 6.11 Results of embedding the custom format

- includes the space characters that was removed during the formatting process;  $T$  – embedding capacity of UniSpaCh is considered as  $1.046$ -bits/cover-character; NA – not applicable

Further analysis concluded that the method embeds a minimum number of bits (4-bits/distortion), when a cover character carries a DP or DCP, and a maximum number of bits (12-bits/distortion), when a cover character carries a FPoB with codes  $(Y, H_4)(\$\#H_4, X)$  or  $(Y, H_4)(\$\#Y, H_4)$ .

#### 6.5.4 Secrecy

As three attributes Color, Kerning and Spacing are utilized to embed the secrets, the imperceptibility level of the method is tested with different images. For example, the code given in Fig. 6.8 is considered and its working is illustrated in Fig.  $6.12$  by taking the *origin* as  $(7, 1)$ .

| Cover:  | Stego:  | Stego   |
|---------|---------|---------|
| Interne | Interne | Interne |
| twhichi | twhichi | twhichi |
| sextens | sextens | sextens |
| ivelvus | ivelyus | ivelvus |
| edtosha | edtosha | dtosha  |
| reanyki | reanyki | eanyk   |
| ndofinf | ndofinf | ndofin  |

Figure 6.12 Sample output of Method-C. \*Stego characters are highlighted for understanding purpose

By looking at both the cover and stego work of Fig. 6.12, it can be verified that the embedding procedure has not created any visual difference between them. This validates that the developed method achieves high imperceptibility.

# 6.5.5 Comparison of Method-B and Method-C

In Section 5.7 of Chapter 5, it was shown that Method-B outperforms the best existing method, UniSpaCh. Hence, Method-B has been considered as a benchmark and compared with Method-C based on the number of stego characters (cover characters whose font attributes are modified) and page requirements. The results are provided in Table 6.12.

From Table 6.12, it can be noticed that Method-C uses UniSpaCh to embed the Labels, and still it embeds the images in smaller size cover document with less number of modifications. This shows that the results can further be improved by using Method-B to embed the Labels.

# 6.5.6 Transmission Error

During communication between sender and recipient, transmission errors can occur which can corrupt some of the stego characters. As the developed method embeds the structure of an image, as it is, corruption of an embedded secret in a stego character will affect only that code but not the complete image. This property paves a way for the receiver to handle transmission errors to some extent and extract the embedded image.

| <b>Figure</b> |                                     |                  | Method-C                        |                 |                                      | <b>Method-B</b><br>embedding SVGZ |                                       | <b>Efficiency based</b><br>on no. of |  |  |
|---------------|-------------------------------------|------------------|---------------------------------|-----------------|--------------------------------------|-----------------------------------|---------------------------------------|--------------------------------------|--|--|
| no.           | No. of stego characters<br>to embed |                  |                                 | No. of<br>pages | images                               |                                   |                                       |                                      |  |  |
|               | $\overline{COD}$<br>$\bm E$         | LAB<br>EL        | $CODE +$<br><b>LABEL</b><br>(A) | <b>(B)</b>      | No. of<br>stego<br>characters<br>(C) | No. of<br>pages<br><b>(D)</b>     | <b>Stego</b><br>charact<br>$ers\perp$ | Pages                                |  |  |
| 5.3(a)        | 80                                  | 424              | 504                             | $\overline{2}$  | 1810                                 | 3                                 | 72.15                                 | 33.33                                |  |  |
| 5.3 $(b)$     | 76                                  | 588              | 664                             | 2               | 1796                                 | 3                                 | 63.03                                 | 33.33                                |  |  |
| 5.3 $(c)$     | 144                                 | 392              | 536                             | $\mathbf{1}$    | 2724                                 | $\overline{4}$                    | 80.32                                 | 75.00                                |  |  |
| 5.3(d)        | 280                                 | 364              | 644                             |                 | 3338                                 | 5                                 | 80.71                                 | 80.00                                |  |  |
| 5.3(e)        | 613                                 | $\boldsymbol{0}$ | 613                             | 3               | 4874                                 | 7                                 | 87.42                                 | 57.14                                |  |  |
| 5.3 $(f)$     | 657                                 | 612              | 1269                            | 5               | 4608                                 | 7                                 | 72.46                                 | 28.57                                |  |  |
| 5.3(g)        | 490                                 | 380              | 870                             | 2               | 3687                                 | 5                                 | 76.40                                 | 60.00                                |  |  |
| 5.3(h)        | 1420                                | 1104             | 2524                            | 6               | 12493                                | 18                                | 79.80                                 | 66.67                                |  |  |
| 5.3(i)        | 591                                 | 3608             | 4199                            | 6               | 9298                                 | 13                                | 54.84                                 | 53.85                                |  |  |

Table 6.12 Comparison of Method-B and Method-C

 $\perp$  – Relative Efficiency = 100 – ((A / C) \* 100);  $\dot{\tau}$  – Relative Efficiency =  $100 - ((B/D) * 100)$ ; SVGZ – Scalable Vector Graphics Compressed

To illustrate this, the color patterns given in Table 6.13 were used while executing the procedure shown in Figures 6.10 (A), (B) and (C). Based on the correctness of extracted code and the execution status of extraction algorithm, an appropriate color is applied to the currently selected character for the primary identification of transmitted image. As the process of distorting a non-stego character does not affect the method developed in the present work, an illustration is provided in Figures 6.13 (A) and (B), by distorting 15% of the stego characters in a stego work. It should be noted that the extraction algorithm can extract the embedded image, with ease, even when 15% of the embedded secrets were distorted. In addition to applying the color patterns, the *image drawing algorithm* draws the embedded image as explained in Section 6.4.4.

| <b>Execution</b><br>status   | Correctness of extracted code                                                                                                    | Color<br>pattern |  |
|------------------------------|----------------------------------------------------------------------------------------------------|------------------|--|
|                              |                                                                                                    | (R, G, B)        |  |
|                              | Non-error                                                                                                    | (0,255,0)        |  |
| Before<br>reporting<br>error | $H_4$ mismatch with the number of identified neighbors (for a<br>SP) or a non-stego character is selected whose neighbors<br>carry the corresponding FPoB | (255,0,0)        |  |
|                              | Appended tag ", $X$ " or written $(Y, 0000, X)$ in file                                                                                                   | (155,74,7)       |  |
|                              | Non-error                                                                                                    | (0,0,255)        |  |
| After<br>reporting<br>error  | $H_4$ mismatch with the number of identified neighbors (for a<br>SP) or a non-stego character is selected whose neighbors<br>carry the corresponding FPoB | (117, 117, 5)    |  |
|                              | Appended tag ", $X$ " or written $(Y, 0000, X)$ in file                                                                                                   | (121, 13, 108)   |  |

Table 6.13 Used color patters to color the currently selected character

 $H_4$  – Hexadecimal value; FPoB – first point of a branch; SP – split point

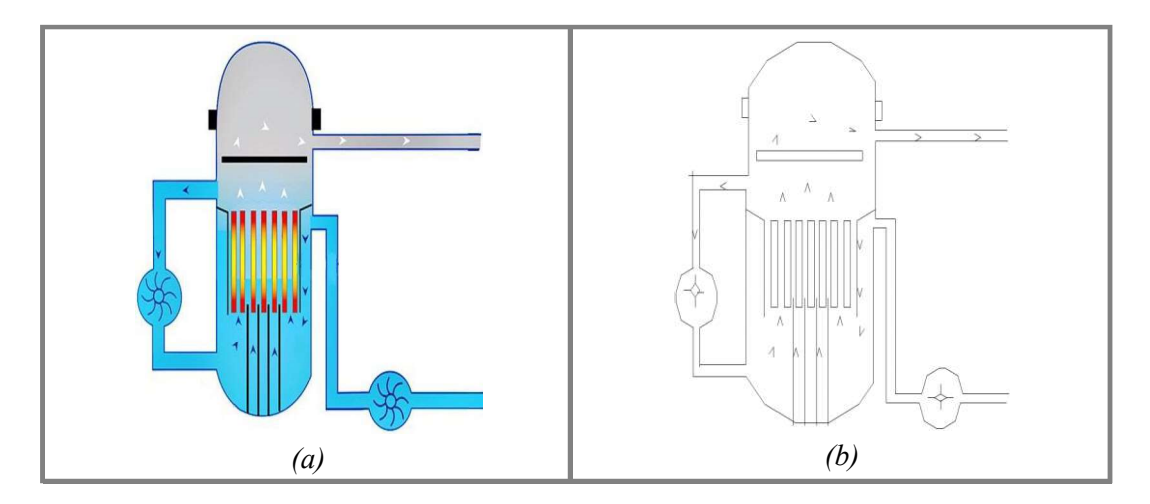

Figure 6.13 (A) Illustration of handling transmission error: (a) Original image; (b) Transmitted image

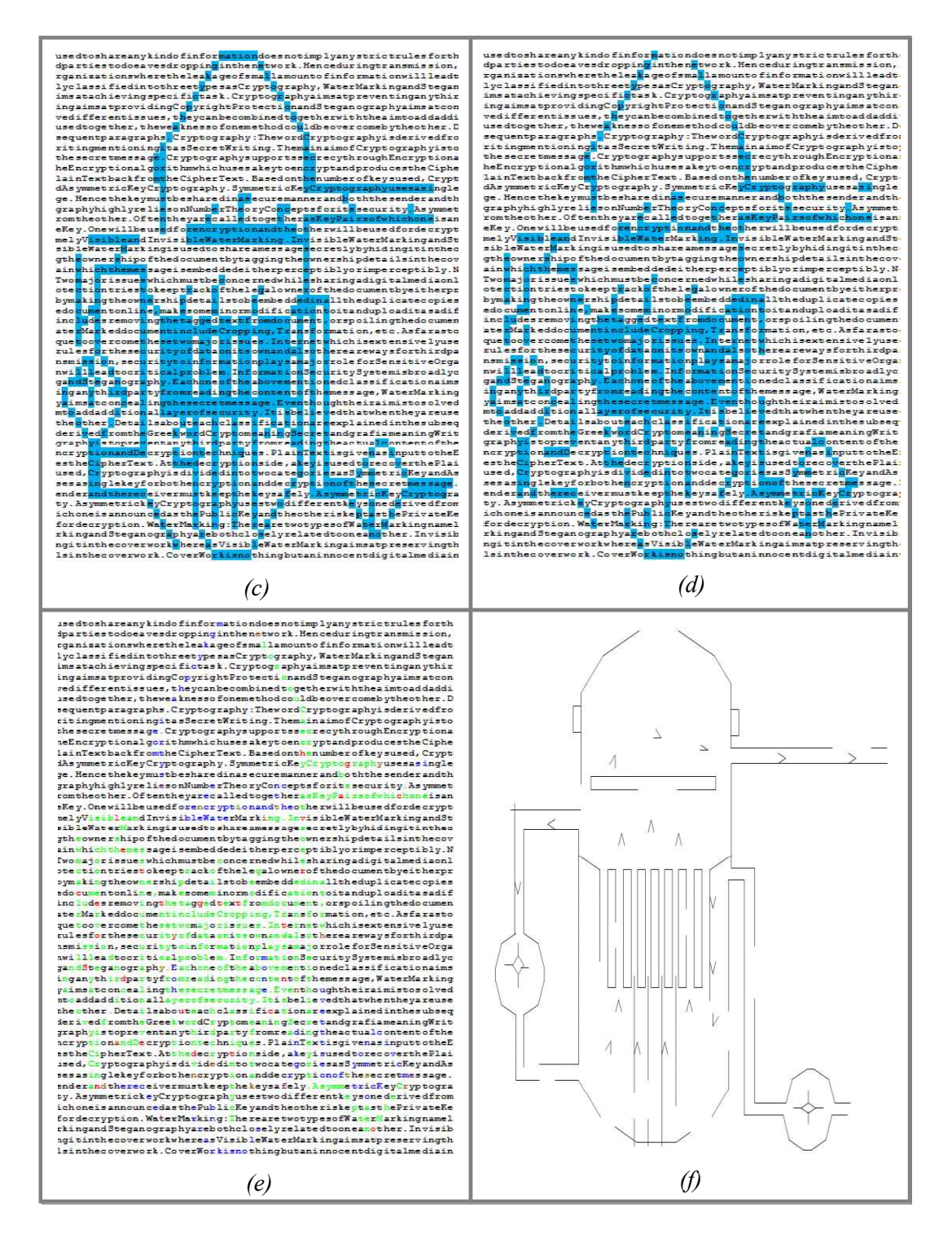

Figure 6.13 (B) Illustration of handling transmission error: (c) Stego characters at sender side (highlighted for understanding purpose); (d) Identified stego characters after the occurrence of error (15% of stego characters have been distorted); (e) Applied color patterns for the stego characters in Fig. 6.13 (B) (d) during extraction; (f) Extracted image from Fig.  $6.13$  (B) (d)
#### 6.6 Summary

In this chapter, the large cover document requirement of Method-B is addressed for a specific category of images. First, the size of the image is reduced to the extent possible through vector formats and then embedded them using Method-B. It is seen that the best vector format, SVGZ, considerably reduced the page requirement. However, even for single bit error, the method failed to extract a substantial portion of the image. To account for the same, error correcting codes has to be introduced as a part of embedding procedure, which increases the size of message that needs to be embedded. This is not an encouraging one. Hence, it is identified that an embedding algorithm that provides the necessary error handling capabilities to extraction algorithm, without adding redundancy, is a necessary one.

To achieve the same, a novel method (Method-C) has been developed to convert images into a custom format and embed the same along with the structure of image. This structural embedding nature facilitated the extraction algorithm to handle transmission errors. The error handling capabilities of the developed method are inspected and an illustration is, also, provided. The output file sizes of the custom and SVGZ formats are compared to verify the efficiency of the former format. Further evaluation led to the conclusion that the method has non-uniform embedding capacity and bits/distortion.

# CHAPTER 7

# SUMMARY AND SCOPE FOR FUTURE INVESTIGATIONS

This chapter gives the summary of the work carried out, methods developed and conclusions arrived at, and future work that can be pursued.

#### 7.1 Summary and Conclusions

Digital communication plays an important role in connecting the geographically distributed individuals as well as organizations. Today, even sensitive information is being communicated employing internet. As information security is of utmost priority for the organizations, achieving the same is a challenging task while using the public network. Though cryptography could be used to enhance the information security, it cannot hide its own presence from the attackers.

Alternatively, steganography, an information security measure, averts such attention by performing the communication in a stealthy manner. It hides the secret information in the redundant information of an innocent looking cover medium by making unnoticeable modifications. This characteristic attracted and narrowed down the research interest of the work, to be carried out as a part of the dissertation, to steganography.

Of the various cover types, documents containing texts are widely used by the organizations and are communicated using public networks. Also, text documents require low bandwidth during communication. Due to these advantages, the work carried out in the present study involves the development of efficient text stegnographic techniques for a safer and stealthier communication.

A brief study on existing text steganographic methods was carried out and discussed in Chapter 2. A detailed comparison of the methods was presented and it led to the conclusion that UniSpaCh stands best among the rest. It was also noticed that, apart from the methods that generate the stego document directly, embedding capacity and bits/distortion of the existing methods are inversely proportional. As a result of this, embedding secret messages that are larger in size is not easy to be met by text steganographic techniques. This necessitated the development of novel methods, with high embedding capacity and bits/distortion, in the current scenario.

Based on a detailed analysis, it was understood that this limitation can be addressed by designing a method that: (i) embeds maximum number of data bits in a distortion; (ii) utilizes the available embedding space in an efficient manner. Bearing this in mind, features of various word processors were studied to identify the best word processor that supports steganography, along with the best feature that can carry a large number of bits per distortion. The possible ways to exploit the available font attributes was demonstrated in Chapter 3. The results led to the conclusion that the word processor Microsoft (MS) Word stands best with the attributes Color, Kerning and Spacing providing excellent opportunities to hide data.

After identifying the possible way to achieve high bits per distortion in Chapter 3, the potential techniques to improve the utilization of the available embedding space were explored and discussed in Chapter 4. Of the presented steganographic techniques, Cover\_Document\_Required (CDR) techniques consider the secret message as characters and embed them directly inside cover documents. This makes these methods an optimum choice for embedding text as they embed 8-bits/distortion. However, due to the non-uniform occurrence probabilities of characters in the cover document, the available embedding space gets wasted

whenever a low occurring character needs to be marked. This affected the overall embedding capacity of these techniques.

The necessary measures to handle this limitation were identified and reported, in Chapter 4, along with a novel method (Method-A) that uses the attribute Spacing to embed the secrets. The method introduced two new techniques Frequency Normalization Set (FNS) and Character & String Mapping (CSM). The combination (FNS and CSM) allowed single secret character to get embedded in multiple cover characters. This boosted the embedding probabilities of low and average occurring characters, and made the embedding probabilities of all the characters uniform. As a result, the method achieved an average embedding capacity of 2.22-bits/ cover-character with 8-bits/distortion. This facilitated to, considerably, reduce the size of cover document and number of modifications that are required to embed the secrets. However, the method restricted the secret message to contain only English embed the secrets. The method introduced two new techniques Frequency<br>Normalization Sct (FNS) and Character & String Mapping (CSM). The combination<br>(FNS and CSM) allowed single secret character to get embedded in multiple embedding messages that contains numbers and special characters viz. mobile, credit card, debit card, etc.

This limitation was addressed, in Chapter 5, by extending Method-A into a mixed-type embedding technique (Method-B) that embeds binary data. This was possible by converting the binary data into ADS characters, using a one-to-many mapping module called Binary to Character Converter (BCC). As the converted message looked almost identical to the secret message used in Chapter 4, the embedding and extraction procedures of Method-A successfully utilized them with ease. Experiments were conducted using various secret messages. The results depicted that the conversion procedure of Method-B has reduced the earlier attained embedding capacity and bits/distortion of Method-A by 12.5% and 50% respectively.

155

A case study on nuclear power plant related images concluded that Method-B has reduced the size of required cover document by 38.42%, when compared with UniSpaCh. But, it still requires more than hundred pages of cover document when the image size is  $\approx$  40 KB. This limitation is applicable to any type of binary data and handling such limitation differs from one data type to another.

In Chapter 6, this drawback was addressed for a specific category of images such as engineering drawings, roadmaps, graphs, etc. At first, an attempt was made to reduce the size of images through vector formats and then embedded them using the method explained in Chapter 5, Method-B. The vector format, SVGZ, considerably reduced the page requirement. However, even for single bit error, the method failed to extract a substantial portion of the image. It was observed that no existing method can provide the required error handling capabilities without increasing the size of secret message.

In Chapter 6, this issue was addressed by developing a novel method (Method-C) that represents an image in a custom format, with reduced size, and then embeds the same along with the structure of image. This structural embedding nature provided the extraction algorithm the expected error handling capabilities. The same has been inspected and an illustration is, also, provided in this chapter. Further evaluation concluded that, the method has non-uniform embedding capacity and bits/distortion.

The work carried out as part of the thesis has resulted in three novel methods that achieve high embedding capacity and bits/distortion:

- (i) Method-A embeds secret text, that contains ADS characters, using the attribute Spacing
- (ii) Method-B embeds binary data using the attribute Spacing

156

(iii) Method-C embeds a specific category of images, along with their structure, using the attributes Color, Kerning and Spacing

Key findings of the thesis are summarized below:

- Character-level embedding techniques stand best, in terms of bits/distortion, by embedding 8-bits at a time
- Amongst the available methods, UniSpaCh stands best with an average embedding capacity of 1.046-bits/cover-character and  $\approx$  2-bits/distortion (this is based on the literature survey)
- Except those methods that generate the stego document directly, no existing  $\blacksquare$ method was found to achieve both high embedding capacity and bits/distortion
- MS Word stands best for steganographic usage when compared with other word processors like OpenOffice, LibreOffice and WordPerfect
- Font attributes Color, Kerning and Spacing of MS Word achieves high imperceptibility level and embedding capacity
- Irrespective of the non-uniform occurrence probabilities of secret characters in cover documents, uniformity in embedding probability is possible in CDR techniques
- Size of cover document, required to embed images, can be reduced through vector formats
- Embedding images with error handling capabilities is achievable in text steganography

# 7.2 Scope for the Future Work

The work carried out in the present study suggests that the following investigations could be taken up in future:

- A method to embed chemical equations and mathematical expressions could  $\bullet$ be developed
- Other possible objects of text documents such as table, graph, chart, equation,  $\bullet$ etc., could be explored
- The developed methods, Method-A and Method-B, could be extended to  $\bullet$ employ randomization in the embedding procedure by using a secret key and pseudo-random number generator
- Other document formats, like Portable Document Format (PDF), electronic  $\bullet$ publication (ePub), PostScript (PS), etc., could be explored to embed the secrets

#### **REFERENCES**

- [1] Rob Kitchin, The data revolution: Big data, open data, data infrastructures and their consequences.: Sage, 2014.
- [2] Sarah Genner, *ON/OFF*: Risks and rewards of the anytime-anywhere internet.: vdf Hochschulverlag AG, 2017.
- [3] Lucy A. Tedd and J. A. Large, Digital libraries: Principles and practice in a global environment.: Walter de Gruyter, 2005.
- [4] Bhadoria et al., Exploring enterprise service bus in the service-oriented architecture paradigm.: IGI Global, 2017.
- [5] Miranda Walker, Cambridge national level 1/2 child development.: Hachette UK, 2017.
- [6] Constantine Photopoulos, Managing catastrophic loss of sensitive data: A guide for IT and security professionals.: Syngress, 2011.
- [7] Anne Rooney, Computer science and IT: Investigating a cyber attack.: Raintree, 2014.
- [8] Sean G. Lowther, An employee's guide to safeguarding sensitive information properly: 12 keys every employee should know.: BookBaby, 2012.
- [9] [Online]. http://money.cnn.com/2017/09/01/technology/business/instagram-hac k/index.html [Last accessed on 27.8.2017].<br>[10] [Online]. https://www.cnbc.com/2016/05/13/a-surprising-source-of-hackers-and
- -costly-data-breaches.html [Last accessed on 27.8.2017].
- [11] [Online]. http://www.13newsnow.com/news/local/employee-data-breach-report ed-at-tcc/102256781 [Last accessed on 27.8.2017].<br>[12] [Online]. https://economictimes.indiatimes.com/small-biz/security-tech/security
- /the-worst-cyber-attacks-of-2016/articleshow/56212448.cms [Last accessed on 27.8.2017].<br>[13] [Online]. http://www.computerworld.com/article/3088907/security/hacker-sellin
- g-655-000-patient-records-from-3-hacked-healthcare-organizations.html *[Last*] accessed on 27.8.2017].<br>[14] [Online]. http://www.encyclopedia.com/history/energy-government-and-defens
- e-magazines/chemical-terrorism-threats [Last accessed on 27.8.2017].<br>[15] [Online]. http://www.dailymail.co.uk/news/article-2524082/All-US-Armys-secr
- et-bases-mapped-Google-maps.html *[Last accessed on 27.8.2017]*.<br>[16] Sudhi R. Sinha and Youngchoon Park, *Building an effective IoT ecosystem for*
- your business.: Springer, 2017.
- [17] [Online]. https://academlib.com/26640/computer\_science/security\_threats [Last] accessed on 27.8.2017].<br>[18] James M. Stewart, Mike Chapple, and Darril Gibson, *CISSP: Certified*
- information systems security professional study guide.: John Wiley  $\&$  Sons, 2012.
- [19] P. Thiyagarajan, Prasanth Kumar Thandra, J. Rajan, S.A.V. Satyamurthy, and G. Aghila, "Shamir Secret Sharing Scheme with Dynamic Access Structure (SSSDAS): Case study on nuclear power plant," Kerntechnik, pp. 150-160, May 2015.
- [20] Rachael Lininger and Russell Dean Vines, Phishing: Cutting the identity theft

line.: John Wiley & Sons, 2005.

- [21] Wenke Lee, Cliff Wang, and David Dagon, Botnet detection: Countering the largest security threat.: Springer Science & Business Media, 2007.
- [22] Karen Scarfone, Technical guide to information security testing and assessment: Recommendations of the national institute of standards and technology.: Diane Publishing, 2009.
- [23] Mauricio Arregoces and Maurizio Portolani, Data center fundamentals.: Cisco Press, 2003.
- [24] Charles P. Pfleeger and Shari Lawrence Pfleeger, Security in computing.: Prentice Hall Professional, 2003.
- [25] Information security and privacy in network environments.: Diane Publishing, 1994.
- [26] Kevin Beaver and Peter T. Davis, Hacking wireless networks For dummies.: John Wiley & Sons, 2011.
- [27] [Online]. https://www.technologyreview.com/s/600715/nsa-says-it-must-act-no w-against-the-quantum-computing-threat/ [Last accessed on 27.8.2017].<br>[28] [Online]. https://ercim-news.ercim.eu/en90/special/advances-in-hash-function-c
- ryptanalysis [Last accessed on 27.8.2017].<br>[29] [Online]. https://www.scmagazineuk.com/freak-ssl-flaw-affects-mobile-browser
- s-thousands-of-websites/article/537461/ [Last accessed on 27.8.2017].<br>[30] [Online]. https://www.csoonline.com/article/3040534/security/latest-attack-agai
- nst-tls-shows-the-pitfalls-of-intentionally-weakening-encryption.html [Last acc essed on 27.8.2017].
- [31] [Online]. https://www.helpnetsecurity.com/2017/09/27/atm-network-based-attac ks/ [Last accessed on 27.8.2017].<br>[32] [Online]. https://www.helpnetsecurity.com/2015/02/16/carbanak-cyber-gang-sto
- le-hundreds-of-millions-from-banks/ [Last accessed on 27.8.2017].<br>[33] [Online]. https://www.helpnetsecurity.com/2016/11/22/cobalt-hackers-synchron
- ized-atm-heists/ [Last accessed on 27.8.2017].<br>[34] [Online]. https://documents.trendmicro.com/assets/white\_papers/wp-cashing-in-
- on-atm-malware.pdf *[Last accessed on 27.8.2017]*.<br>[35] Nighat Mir, "Zero watermarking for text on WWW using semantic approach."
- in Second International conference on software engineering and computer systems, 2011, pp. 306-316.
- [36] Esra Satir and Hakan Isik, "A compression-based text steganography method," The journal of systems and software, pp. 2385–2394, 2012.
- [37] Joachim Eggers and Bernd Girod, Informed watermarking.: Springer Science & Business Media, 2012.
- [38] Behrouz A Forouzan and Debdeep Mukhopadhyay, Cryptography and network security.: Tata McGraw-Hill Education, 2011.
- [39] Dale Liu, Next generation SSH2 implementation: Securing data in motion.: Syngress, 2011.
- [40] Stefan Katzenbeisser and Fabien A. P. Petitcolas, *Information hiding techniques* for steganography and digital watermarking.: Artech House, 2000.
- [41] Zhi-Hui Wang, Chin-Chen Chang, Chia-Chen Lin, and Ming-Chu Li, "A reversible information hiding scheme using left-right and up-down chinese character representation," The journal of systems and software, pp. 1362–1369,

2009.

- [42] H. Berghel and L. O'Gorman, "Protecting ownership rights through digital watermarking," Computer, vol. 29, no. 7, pp. 101-103, 1996.
- [43] Laura Millar, *Archives: Principles and practices*.: Facet Publishing, 2010.
- [44] Chin-Chen Chang and The Duc Kieu, "A reversible data hiding scheme using complementary embedding strategy," Information sciences, pp. 3045-3058, 2010.
- [45] [Online]. http://searchsecurity.techtarget.com/video/How-to-use-OpenPuff-steg anography-to-send-sensitive-info-securely [Last accessed on 27.8.2017].<br>[46] [Online]. https://threatpost.com/prime-diffie-hellman-weakness-may-be-key-to-
- breaking-crypto/115069/ [Last accessed on 27.8.2017].<br>[47] [Online]. https://www.wired.com/2013/09/nsa-backdoor/ [Last accessed on
- 27.8.2017].<br>[48] [Online]. https://www.safaribooksonline.com/library/view/web-security-privacy
- /0596000456/ch04s04.html [Last accessed on 27.8.2017]. [49] [Online]. https://motherboard.vice.com/en\_us/article/3dabbw/NIST-quantum-co
- mputers-can-crack-its-encryption-RSA [Last accessed on 27.8.2017].<br>[50] [Online]. https://futurism.com/1-evergreen-how-quantum-computers-would-dest
- roy-todays-encryption-methods/ [Last accessed on 27.8.2017].<br>[51] Pratiksha Sethi and V. Kapoor, "A proposed novel architecture for information
- hiding in image steganography by using genetic algorithm and cryptography," in International conference on computational science, vol. 87, 2016, pp. 61-66.
- [52] Shouchao Song, Jie Zhang, Xin Liao, Jiao Du, and Qiaoyan Wen, "A novel

secure communication protocol combining steganography and cryptography," Procedia engineering, vol. 15, pp. 2767-2772, 2011.

- [53] Gregory Kipper, *Investigator's guide to steganography*.: CRC Press, 2003.
- [54] [Online]. https://usatoday30.usatoday.com/life/cyber/tech/2001-02-05-binladen. htm#more *[Last accessed on 27.8.2017]*.<br>[55] [Online]. http://edition.cnn.com/2001/US/09/20/inv.terrorist.search/ *[Last acce*-
- ssed on 27.8.2017].<br>[56] [Online]. https://www.oneindia.com/feature/steganography-and-terrorism-why-i
- sis-relies-on-it-so-much-1670728.html [Last accessed on 27.8.2017].<br>[57] [Online]. https://www.atlasobscura.com/articles/how-a-kitten-video-can-transmi
- t-secret-instructions-to-criminals [Last accessed on 27.8.2017].<br>[58] [Online]. https://www.scmagazine.com/new-variant-of-zeus-banking-trojan-con
- cealed-in-jpg-images/article/538677/ [Last accessed on 27.8.2017].<br>[59] [Online]. http://www.hackmageddon.com/2011/10/21/stuxnet-duqu-stars-and-g
- alaxies/ [Last accessed on 27.8.2017].<br>[60] [Online]. https://www.virusbulletin.com/virusbulletin/2016/04/how-it-works-ste
- 
- ganography-hides-malware-image-files/ [Last accessed on 27.8.2017].<br>[61] P. Thiyagarajan, G. Aghila, and V. Prasanna Venkatesan, "Pixastic: Steganography based anti-phishing browser plug-in," Journal of internet banking and commerce, vol. 17, no. 1, pp. 1-19, 2012.
- [62] Abdelrahman Desoky and Mohamed Younis, "Chestega: Chess steganography methodology," Security and Communication Networks, pp. 555-566, 2009.
- [63] Jianhong Sun, Yingjiang Li, Xiaohui Zhong, and Junsheng Li, "A scheme of

LSB steganography based on concept of finding optimization pixels selection," in Software engineering and knowledge engineering: Theory and practice, 2012, pp. 155-160.

- [64] Neil F. Johnson, Zoran Duric, and Sushil Jajodia, Information hiding: Steganography and watermarking-Attacks and countermeasures.: Springer Science & Business Media, 2012.
- [65] Lekha S. Nair and Lakshmi M. Joshy, "An improved image steganography method with SPIHT and arithmetic coding," in 3rd International conference on frontiers of intelligent computing: Theory and applications, vol. 2, 2014, pp. 97-104.
- [66] Lip Yee Por, KosSheik Wong, and Kok Onn Chee, "UniSpaCh: A text-based data hiding method using unicode space characters," The journal of systems and software, pp. 1075-1082, 2012.
- [67] Chi-Kwong Chan and L.M. Cheng, "Hiding data in images by simple LSB substitution," Pattern recognition, vol. 37, no. 3, pp. 469-474, March 2004.
- [68] David Wheeler, Daryl Johnson, Bo Yuan, and Peter Lutz, "Audio steganography using high frequency noise introduction," , 2012.
- [69] Ravneet Kaur and Tanupreet Singh, "Hiding data in video sequences using LSB with elliptic curve cryptography," International journal of computer applications, vol. 117, no. 18, pp. 36-40, 2015.
- [70] Yugeshwari Kakde, Priyanka Gonnade, and Prashant Dahiwale, "Audio-video steganography," in International conference on innovations in information, embedded and communication systems, 2015.
- [71] Sandip Bobade and Rajeshawari Goudar, "Secure data communication using

protocol steganography in IPv6," in International conference on computing communication control and automation, 2015, pp. 275-279.

- [72] Yuling Liu, Xingming Sun, Yongping Liu, and Chang-Tsun Li, "MIMIC-PPT: Mimicking-based steganography for Microsoft Power Point document," Information technology journal, vol. 7, no. 4, pp. 654-660, 2008.
- [73] Information Resources Management Association, Big Data: Concepts, methodologies, tools, and applications.: IGI Global, 2016.
- [74] Aliya Tabassum Abbasi, Syeda N. S. Naqvi, Aihab Khan, and Basheer Ahmad, "Urdu text steganography: Utilizing isolated letters," in 13th Australian information security management conference, 2015, pp. 37-46.
- [75] Sunita Chaudhary, Meenu Dave, and Amit Sanghi, "Aggrandize text security and hiding data through text steganography," in International conference on power india, 2016.
- [76] W. Bender, D. Gruhl, N. Morimoto, and A. Lu, "Techniques for data hiding," IBM Systems Journal, vol. 35, no. 384, pp. 313-336, 1996.
- [77] Zhangjie Fu, Xingming Sun, Yuling Liu, and Bo Li, "Text split-based steganography in OOXML format documents for covert communication," Security and Communication Networks, 2011.
- [78] M Agarwal, "Text steganographic approaches: A comparison," International journal of network security  $\&$  its applications, vol. 5, pp. 91-106, January 2013.
- [79] Geoffrey Samuelsson-Brown, A practical guide for translators, 5th ed.: Multilingual Matters, 2010.
- [80] Patrick Dunleavy, Authoring a PhD: How to plan, draft, write and finish a Doctoral thesis or dissertation.: Palgrave Macmillan, 2003.
- [81] Li and Chang-Tsun , Crime prevention technologies and applications for advancing criminal investigation.: IGI Global, 2012.
- [82] John Sinard, Practical pathology informatics: Demystifying informatics for the practicing anatomic pathologist.: Springer Science & Business Media, 2006.
- [83] Tsung-Yuan Liu and Wen-Hsiang Tsai, "A new steganographic method for data hiding in microsoft word documents by a change tracking technique," IEEE transactions on information forensics and security, vol. 2, pp. 24-30, March 2007.
- [84] Xingming Sun, Gang Luo, and Huajun Huang, "Component-based digital watermarking of Chinese texts," in 3rd International conference on information security, 2004, pp.  $76 - 81$ .
- [85] Mohammad Shirali-Shahreza, "Text steganography by changing words spelling," in 10th International conference on advanced communication technology, 2008.
- [86] A. Majumder and S. Changder, "A novel approach for text steganography: generating text summary using reflection symmetry," in International conference on computational intelligence: Modeling techniques and application, 2013, pp. 112-120.
- [87] Jack T. Brassil, Steven Low, and Nicholas maxemchuk F., "Copyright protection for the electronic distribution of text documents," Proceedings of the IEEE, vol. 87, no. 7, pp. 1181-1196, July 1999.
- [88] Sabu M. Thampi, "Information hiding techniques: A tutorial review," in ISTE-STTP on Network Security & Cryptography, LBSCE, 2004.
- [89] Fabien A. P. Petitcolas, Ross J. Anderson, and Markus G. Kuhn, "Information

hiding—A survey," *Proceedings of the IEEE*, pp. 1062–1078, 1999.

- [90] Krista Bennett, "Linguistic steganography: Survey, analysis, and robustness concerns for hiding information in text," Purdue University, Technical 2004-13.
- [91] Mercan Topkara, Umut Topkara, and Mikhail J. Atallah, "Information hiding through errors: A confusing approach," in SPIE International conference on security, steganography and watermarking of multimedia contents IX, vol. 6505, 2007.
- [92] Jason Cranford Teague, *Fluid web typography*.: New Riders, 2009.
- [93] David Kahn, The Code-Breakers: The comprehensive history of secret communication from ancient times to the internet, 2nd ed.: Scribner, 1996.
- [94] Jibran Ahmed Memon, Kamran Khowaja, and Hameedullah Kazi, "Evaluation of steganography for Urdu/Arabic text," Journal of theoretical and applied information technology, pp. 232-237, 2005.
- [95] Cao Qi, Sun Xingming, and Xiang Lingyun, "A secure text steganography based on synonym substitution," in 13th IEEE joint International computer science and information technology conference, 2013.
- [96] Russell Ogilvie and George R. S. Weir, "Genre-based information hiding," in Global security, safety and sustainability, vol. 99, 2012, pp. 104-111.
- [97] [Online]. http://www.tysto.com/uk-us-spelling-list.html *[Last accessed on* 27.8.2017].<br>[98] Rajesh Kumar Tiwari and G. Sahoo, "Microsoft excel file: A steganographic
- carrier file," International journal of digital crime and forensics, vol. 3, no. 1, pp. 37-52, 2011.
- [99] Jack T. Brassil, Steven Low, and Nicholas F. Maxemchuk, "Electronic marking

and identification techniques to discourage document copying," IEEE journal on selected areas in communications, vol. 13, no. 8, pp. 1495-1504, 1995.

- [100] Prem Singh, Rajat Chaudhary, and Ambika Agarwal, "A novel approach of text steganography based on null spaces," *IOSR journal of computer engineering*, vol. 3, no. 4, pp. 11-17, 2014.
- [101] L. Y. Por, T. F. Ang, and B. Delina, "WhiteSteg: A new scheme in information hiding using text steganography," *WSEAS transactions on computers*, vol. 7, no. 6, pp. 735-745, 2008.
- [102] Martin Cutts, Oxford guide to plain English.: Oxford University Press, 2013.
- [103] Janice R. Matthews, John M. Bowen, and Robert W. Matthews, Successful scientific writing full Canadian binding: A step-by-step guide for the biological and medical sciences.: Cambridge University Press, 2000.
- [104] L. Y. Por and B. Delina, "Information hiding: A new approach in text steganography," in 7th WSEAS International conference on applied computer & applied computational science, 2008, pp. 689-695.
- [105] M. Hassan Shirali-Shahreza and Mohammad Shirali-Shahreza, "A new approach to Persian/Arabic text steganography," in 5th IEEE/ACIS International conference on computer and information science, 2006.
- [106] Mohammed A. Aabed, Sameh M. Awaideh, and Abdul-Rahman M. Elshafei, "Arabic diacritics based steganography," in International conference on signal processing and communications, 2007.
- [107] Reem Alotaibi Ahmed and Lamiaa A. Elrefaei, "Arabic text watermarking: A review," International journal of artificial intelligence & applications, vol. 6, no. 4, pp. 1-16, 2015.
- [108] V. V. Muniswamy, Design And analysis Of algorithms.: I. K. International Pvt Ltd, 2009.
- [109] John R. Pierce, An introduction to information theory: Symbols, signals and noise, 2nd ed.: Dover Publications, 1980.
- [110] Isabelle de Ridder, Reading from the screen in a second language: Empirical studies on the effect of marked hyperlinks on incidental vocabulary learning, text comprehension and the reading process.: Garant, 2003.
- [111] David W. Beskeen, Carol Cram, Jennifer Duffy, Lisa Friedrichsen, and Elizabeth Eisner Reding, Microsoft Office 2007-Illustrated introductory, windows XP edition.: Cengage Learning, 2007.
- [112] ITL, Kamthane, and Rajkamal, Computer programming and IT: For RTU.: Pearson Education India, 2011.
- [113] Arne Mikalsen and Per Borgesen, *Local area networks: Includes data comm*. network.: John Wiley & Sons, 2002.
- [114] John C. Dean and Li Li, "Issues in developing security wrapper technology for COTS software products," in International conference on COTS-Based software systems, 2002, pp. 76-85.
- [115] Jesse Russell and Ronald Cohn, *History of Microsoft Word*.: Book on Demand, 2012.
- [116] LibreOffice Documentation Team, Getting started with LibreOffice 5.0.: Lulu.com, 2016.
- [117] Jean Hollis Weber, Taming Apache OpenOffice: Getting started.: Lulu.com, 2013.
- [118] Alegis Leon and Mathews Leon, *Introduction to computers*.: Vikas Publishing

House Pvt. Ltd., 1999.

- [119] "The independent guide to personal computing," PC Magazine, vol. 15, no. 20, p. 410, 1996.
- [120] Roger Hersch, *Visual and technical aspects of type*.: Cambridge University Press, 1993.
- [121] [Online]. http://mediamilitia.com/taking-type-to-the-next-level-with-alternate-c haracters/ [Last accessed on 27.8.2017].<br>[122] [Online]. http://www.will-harris.com/ligatures.htm [Last accessed on
- 27.8.2017].<br>[123] [Online]. https://msdn.microsoft.com/en-us/library/microsoft.office.interop.wor
- d.\_font.ligatures(v=office.14).aspx *[Last accessed on 27.8.2017]*.<br>[124] [Online]. http://www.magpiepaperworks.com/blog/using-opentype-fonts-in-mic
- rosoft-word/ [Last accessed on 27.8.2017].<br>[125] [Online]. https://msdn.microsoft.com/en-us/library/microsoft.office.interop.wor
- d.\_font.numberform(v=office.14).aspx *[Last accessed on 27.8.2017]*.<br>[126] [Online]. https://msdn.microsoft.com/en-us/library/microsoft.office.interop.wor
- d.\_font.numberspacing(v=office.14).aspx [Last accessed on 27.8.2017].<br>[127] Alex Fowkes, *Drawing type: An introduction to illustrating letterforms*.:
- Rockport Publishers, 2014.
- [128] Tova Rabinowitz, Exploring typography, 2nd ed.: Cengage Learning, 2015.
- [129] Muhammed N Kabir, Omar Tayan, and Yasser M Alginahi, "Evaluation of watermarking approaches for Arabic text documents," International journal of computer science and information security, pp. 49-54, 2013.
- [130] Xinpeng Zhang and Shuozhong Wang, "Vulnerability of pixel-value differencing steganography to histogram analysis and modification for enhanced security," Pattern recognition letters, vol. 25, no. 3, pp. 331–339, February 2004.
- [131] Nihad Ahmad Hassan and Rami Hijazi, Data hiding techniques in Windows OS: A practical approach to investigation and defense.: Syngress, 2016.
- [132] Mihir Bellare, Thomas Ristenpart, Phillip Rogaway, and Till Stegers, "Format-Preserving Encryption," Selected areas in cryptography, vol. 5867, pp. 295-312, 2009.
- [133] Harold F. Tipton and Micki Krause Nozaki, *Information security management* handbook.: CRC Press, 2012.
- [134] David Gourley and Brian Totty, HTTP: The definitive guide.: O'Reilly Media, Inc., 2002.
- [135] [Online]. https://www.google.com/maps/dir/Kalpakkam,+Tamil+Nadu/Anupura m,+Tamil+Nadu+603127/@12.5470251,80.126821,14z/data=!3m1!4b1!4m13!4 m12!1m5!1m1!1s0x3a53a9650ee8fa55:0xaa8d1b9a8895b182!2m2!1d80.15681 34!2d12.5238119!1m5!1m1!1s0x3a53aa45aee3716d:0xcdc32fe9008 [Last acc essed on 27.8.2017].<br>[136] [Online]. http://cordis.europa.eu/tmr/src/res970302.htm *[Last accessed on*]
- 27.8.2017].<br>[137] [Online]. http://www.electronic-circuits-diagrams.com/a-simple-electronic-buzz
- er-circuit/ [Last accessed on 27.8.2017].<br>[138] [Online]. http://www.dailycivil.com/types-of-stairs/ [Last accessed on
- 27.8.2017].
- [139] [Online]. http://www.world-nuclear.org/gallery/reactor-diagrams/boiling-waterreactor.aspx [Last accessed on 27.8.2017].<br>[140] [Online]. https://sosteneslekule.blogspot.in/2015/03/thermal-power-generation-p
- lant-or.html *[Last accessed on 27.8.2017]*.<br>[141] Bahman Zohuri, Jürgen K. Grunwald, and Takayuki Nakamura, *Nuclear*
- energy: Perspectives, challenges and future directions, Denver Morris, Ed.: Nova Science Publishers, 2017.
- [142] V. M. Mente et al., "Experimental studies in water for safety grade decay heat removal of prototype fast breeder reactor," Annals of nuclear energy, vol. 65, pp. 114-121, 2014.
- [143] [Online]. http://www.dogdrip.net/84405179 *[Last accessed on 27.8.2017]*.<br>[144] Frederic P. Miller, Agnes F. Vandome, and John McBrewster, *Hamming code.*:
- Alphascript Publishing, 2009.
- [145] Matt Doyle, Beginning PHP 5.3.: John Wiley & Sons, 2011.
- [146] Ray-I Chang, Yachik Yen, and Ting-Yu Hsu, "An XML-based comic image compression," in 9th Pacific Rim conference on multimedia, 2008, pp. 563-572.
- [147] V. Solachidis, N. Nikolaidis, and I. Pitas, "Fourier descriptors watermarking of vector graphics images," in *International conference on image processing*, 2000, pp. 9-12.
- [148] [Online]. https://www.vecteezy.com/blog/2015/5/24/the-history-of-adobe-illustr ator *[Last accessed on 27.8.2017]*.<br>[149] "A short history of CorelDRAW," 2009.
- 
- [150] [Online]. https://inkscape.org/en/about/ *[Last accessed on 27.8.2017]*.
- [151] Daniel Schwarz, Jump start Sketch: Master the tool made for UI designers.: SitePoint, 2016.
- [152] [Online]. https://www.khanacademy.org/math/trigonometry/trigonometry-righttriangles/trig-solve-for-a-side/a/unknown-side-in-right-triangle-w-trig [Last ac cessed on 27.8.2017].<br>[153] Patricia Law Hatcher, *Producing a quality family history*.: Ancestry Publishing,
- 1996.

# $APPENDIX - A$

#### Procedure to generate Frequency Normalization Set (FNS)

Method-A described in Chapter 4, allows single secret character to get embedded in multiple cover characters. This facilitated to boost the embedding probability of secret characters and also made it uniform. It achieved the same through the construction of a Frequency Normalization Set  $(FNS)$  — refer Section 4.4 in page 76. The flowchart to generate such a set is provided below, in Fig. A.1, along with the necessary pseudo codes.

The procedure takes the occurrence frequencies of ADS characters, minimum and maximum allowed error (deviation from the value 25), etc., as inputs and generate a FNS.

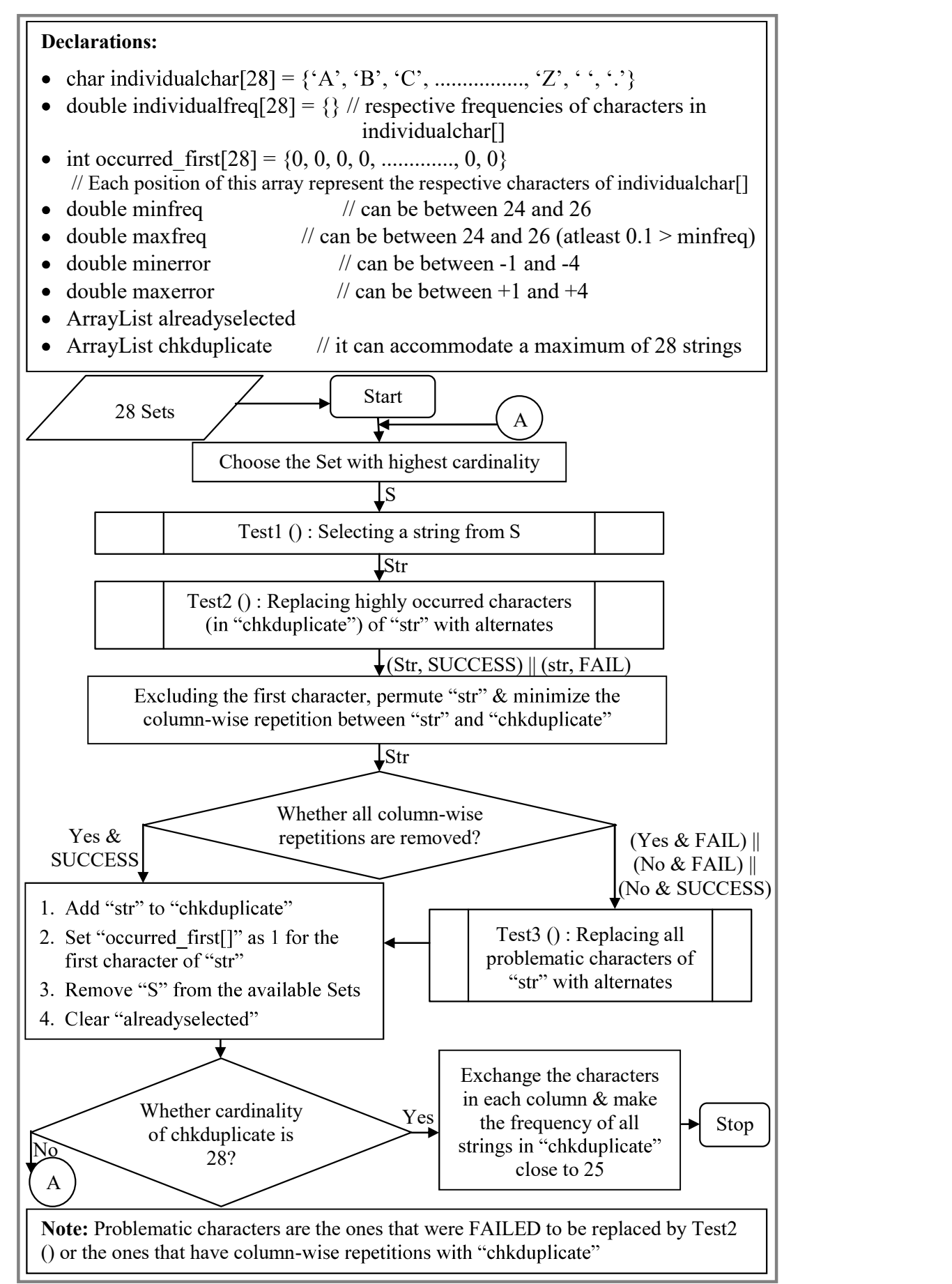

Figure A.1 Flowchart to generate Frequency Normalization Set (FNS)

#### Pseudo code of Test 1:

//Test 1 (): Chooses a string "str" from a Set of available strings.

Input: Set S, ArrayList chkduplicate

Output: string str

Int sim count  $2 \leftarrow 100$ 

Int value  $2 \leftarrow 100$ 

String str  $\leftarrow$  ""

For each string "str1" in "S" do

Int sim count [cardinality of chkduplicate]  $\leftarrow$  No. of similar characters between "str1" and each String in "chkduplicate" respectively

Int max count  $\leftarrow$  Largest value in sim\_count

If max count  $\leq$  sim count2

Int value [7]  $\leftarrow$  No. of times each character of "str1" appeared in "chkduplicate" respectively

```
Int max value \leftarrow Largest value in value []
```
If max value  $\le$  value2  $str \leftarrow str1$ 

sim count $2 \leftarrow$  max count

value2  $\leftarrow$  max value

End if

End if

End for

Return str

#### Pseudo code of sub-module: Count

Input: char ch, ArrayList chkduplicate

Output: int no

Return Number of times "ch" has occurred in "chkduplicate"

# Pseudo code of Test 2:

 $1/Test2$  (): Tries to replace the characters of "str", when its number of occurrences in "chkduplicate" crosses certain limit.

**Input:** string str, int occurred first[], char individualchar[], double individualfreq[], double minerror, double maxerror, ArrayList chkduplicate

#### **Output:** string str

```
String result \leftarrow "SUCCESS"
For each character "ch" in "str" do
Int pos \leftarrow Position of "ch" in "str"<br>If (Count(ch)==7) || (Count(ch)==6 && occurred_first of "ch"==0 && str[0] !=<br>ch)
        Search for a character "ch1" in "individualchar[]" such that ch1 \notin str && ch1
\notin chkduplicate \omega position "pos" && Frequency[ch1]-Frequency[ch] is between
```
"minerror" and "maxerror" exclusive

```
If Search == SUCCESSFUL then str[pos] \leftarrow ch1
```

```
Else result \leftarrow"FAIL"
```
End if

End for

Return (str, result)

## Pseudo code of Test 3:

//Test3 (): Handles the problematic characters of "str".

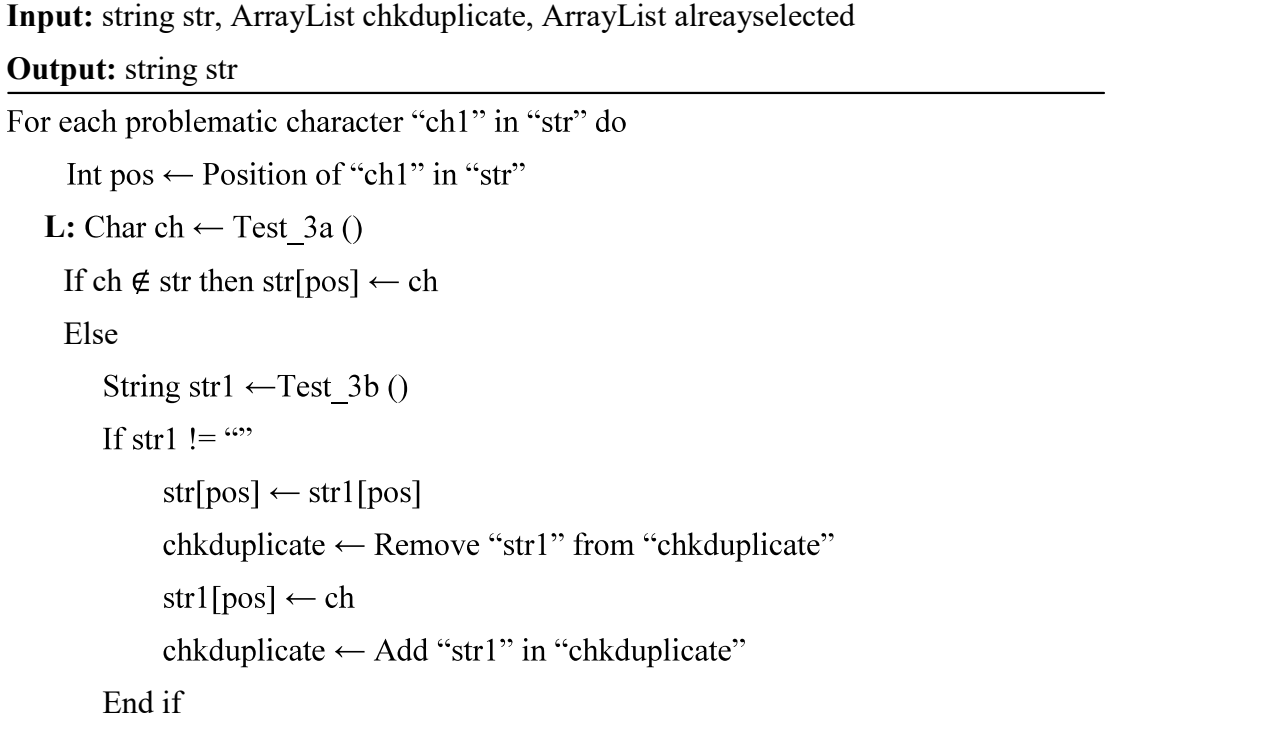

Else Add "ch" in "alreadyselected" & Goto L

End else

End for

Return str

#### Pseudo code of Test \_3a:

//Chooses a character from "individualchar" that satisfies certain properties

Input: char individualchar[], double individualfreq[], ArrayList chkduplicate, int pos, char ch1, ArrayList alreadyselected, string str

Output: char ch

Char ch  $\leftarrow$  "

Int dupe  $\leftarrow 0$ 

Int max  $\leftarrow$  0

L: for each character "ch2" in "individualchar[]" do

If dupe==0 && ch2  $\notin$  alreadyselected && Count(ch2) < 7 && ch2  $\notin$ chkduplicate @ position "pos" && Frequency[ch2]  $\leq$  Frequency[ch1] && Frequency $[ch2]$  > max

 $ch \leftarrow ch2$ 

 $max \leftarrow$  Frequency[ch2]

End if

If ch==" && Last element of "individual char[]" == ch2

dupe  $\leftarrow$  1

Goto L

End if

If dupe==1 && (ch2  $\notin$  alreadyselected && Count(ch2) < 7 && ch2  $\notin$ chkduplicate @ position "pos") && ((Frequency[ch2] > Frequency[ch1])  $\|$  (ch2  $\in$  str && Count(ch2)  $\leq$  5))

 $ch \leftarrow ch2$ 

Break

End if

End for

Return ch

# Pseudo code of Test\_3b:

//Chooses a string from "chkduplicate" that satisfies certain properties

Input: ArrayList chkduplicate, double individualfreq[], char ch1, int pos, char ch, string str

Output: string str2

```
String str2 \leftarrow ""
Int dupe \leftarrow 0Int min \leftarrow 100
L: For each string "str1" in "chkduplicate" do
     If dupe==0 && ch1 \in str1 \omega position "pos" && ch \notin str1
        str2 \leftarrow str1 End if 
     If str2=="" && Last element of "chkduplicate[]" == str1
        dupe \leftarrow 1
         Goto L 
      End if 
     If dupe == 1 && ch \notin strl && strl[pos] \notin str && Frequency[strl[pos]]-
Frequency[ch] \le min && \le 4.5
              str2 \leftarrow str1min \leftarrow Frequency[str1[pos]]-Frequency[ch]
      End if 
End for 
Return str2
```
# $APPENDIX - B$

#### Illustration of the imperceptibility level of Method-C

Method-C described in Chapter 6, converts an image into a custom format and then embeds the same using the attributes Color, Kerning and Spacing. The imperceptibility level of the method was illustrated in Fig. 6.12 of Chapter 6 (see page 147). To verify the same, an additional illustration is provided below using Fig. B.1.

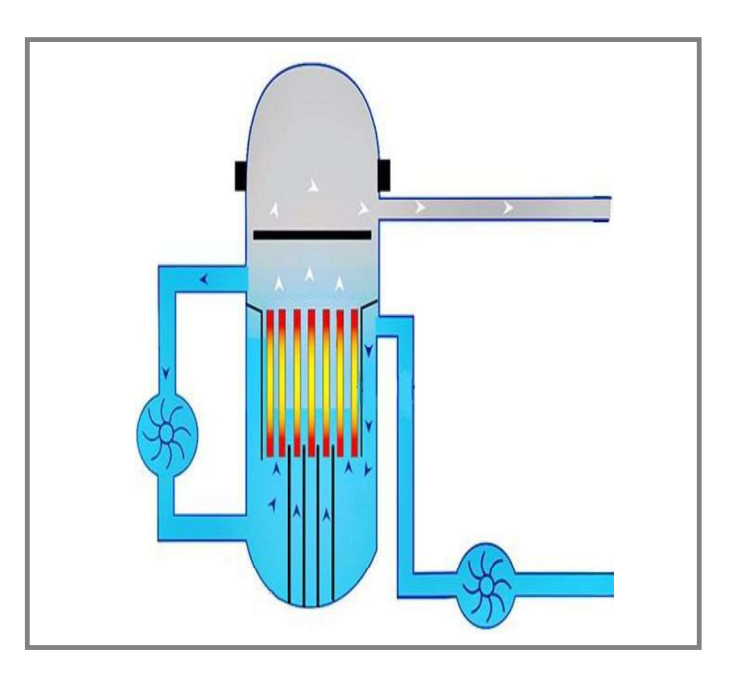

Figure B.1 Boiling water reactor [139]

Cover work (after formatting):

Internetwhichisextensivelyusedtoshareanykindofinformationdoesnotimplyanystrictrulesforthesecurityofdataonitsown andalsotherearewaysforthirdpartiestodoeavesdroppinginthenetwork.Henceduringtransmission,securitytoinformationpl aysamajorroleforSensitiveOrganizationswheretheleakaqeofsmallamountofinformationwillleadtocriticalproblem. Inform ationSecuritySystemisbroadlyclassifiedintothreetypesasCryptography,WaterMarkingandSteganography.Eachoneoftheabo vementionedclassificationaimsatachievingspecifictask.Cryptographyaimsatpreventinganythirdpartyfromreadingthecon tentofthemessage, WaterMarkingaimsatprovidingCopyrightProtectionandSteganographyaimsatconcealingthesecretmessage .Eventhoughtheiraimistosolvedifferentissues,theycanbecombinedtogetherwiththeaimtoaddadditionallayerofsecurity.I tisbelievedthatwhenthevareusedtogether, theweaknessofonemethodcouldbeovercomebytheother, Detailsabouteachclassifi cationareexplainedinthesubsequentparagraphs.Cryptography:ThewordCryptographyisderivedfromtheGreekwordCryptomean ingSecretandgrafiameaningWritingmentioningitasSecretWriting.ThemainaimofCryptographyistopreventanythirdpartyfro mreadingtheactualcontentofthesecretmessage.CryptographysupportssecrecythroughEncryptionandDecryptiontechniques. PlainTextisgivenasinputtotheEncryptionalgorithmwhichusesakeytoencryptandproducestheCipherText.Atthedecryptionsi de, akevisusedtorecoverthePlainTextbackfromtheCipherText.Basedonthenumberofkevsused, Cryptographyisdividedintotwo categoriesasSymmetricKeyandAsymmetricKeyCryptography.SymmetricKeyCryptographyusesasinglekeyforbothencryptionand decryptionofthesecretmessage.Hencethekeymustbesharedinasecuremannerandboththesenderandthereceivermustkeepthekey safely.AsymmetricKeyCryptographyhighlyreliesonNumberTheoryConceptsforitssecurity.AsymmetrickeyCryptographyusest wodifferentkeysonederivedfromtheother.OftentheyarecalledtogetherasKeyPairsofwhichoneisannouncedasthePublicKeyan dtheotheriskeptasthePrivateKey.Onewillbeusedforencryptionandtheotherwillbeusedfordecryption.WaterMarking:Therea retwotypesofWaterMarkingnamelyVisibleandInvisibleWaterMarking.InvisibleWaterMarkingandSteganographyarebothclose lyrelatedtooneanother. InvisibleWaterMarkingisusedtoshareamessagesecretlybyhidingitinthecoverworkwhereasVisibleW aterMarkingaimsatpreservingtheownershipofthedocumentbytaggingtheownershipdetailsinthecoverwork.CoverWorkisnothi ngbutaninnocentdigitalmediainwhichthemessageisembeddedeitherperceptiblyorimperceptibly.Normallyusedcoverworksar eText, Audio, VideoandImage.TwomajorissueswhichmustbeconcernedwhilesharingadigitalmediaonlineareCopyProtectionand ContentModification.Copyprotectiontriestokeeptrackofthelegalownerofthedocumentbyeitherpreventingfrommakingcopie sfromtheoriginaldocumentorbymakingtheownershipdetailstobeembeddedinalltheduplicatecopies.Contentmodificationpre ventsuserfromdownloadingthedocumentonline,makesomeminormodificationtoitanduploaditasadifferentuserinanotherwebs ite.Modificationofdocumentincludesremovingthetaggedtextfromdocument, orspoilingthedocumentandmakingthetagunrecov erable.SomeoftheattacksonWaterMarkeddocumentincludeCropping,Transformation,etc.Asfarastoday'stechnologyVisibleW aterMarkingisusedasatechniquetoovercomethesetwomajorissues. Internetwhichisextensivelyusedtoshareanykindofinform ationdoesnotimplyanystrictrulesforthesecurityofdataonitsownandalsotherearewaysforthirdpartiestodoeavesdroppingi nthenetwork.Henceduringtransmission,securitytoinformationplaysamajorroleforSensitiveOrganizationswheretheleakag eofsmallamountofinformationwillleadtocriticalproblem.InformationSecuritySystemisbroadlyclassifiedintothreetypes asCryptography.WaterMarkingandSteganography.Eachoneoftheabovementionedclassificationaimsatachievingspecifictask .Cryptographyaimsatpreventinganythirdpartyfromreadingthecontentofthemessage, WaterMarkingaimsatprovidingCopyrigh tProtectionandSteganographvaimsatconcealingthesecretmessage.Eventhoughtheiraimistosolvedifferentissues.thevcanb ecombinedtogetherwiththeaimtoaddadditionallayerofsecurity.Itisbelievedthatwhentheyareusedtogether,theweaknessof onemethodcouldbeovercomebytheother.Detailsabouteachclassificationareexplainedinthesubsequentparagraphs.Cryptogr aphy:ThewordCryptographyisderivedfromtheGreekwordCryptomeaningSecretandgrafiameaningWritingmentioningitasSecret Writing.ThemainaimofCryptographyistopreventanythirdpartyfromreadingtheactualcontentofthesecretmessage.Cryptogra physupportssecrecythroughEncryptionandDecryptiontechniques.PlainTextisgivenasinputtotheEncryptionalgorithmwhich usesakeytoencryptandproducestheCipherText.Atthedecryptionside, akeyisusedtorecoverthePlainTextbackfromtheCipherT ext.Basedonthenumberofkeysused,CryptographyisdividedintotwocategoriesasSymmetricKeyandAsymmetricKeyCryptography .SymmetricKeyCryptographyusesasinglekeyforbothencryptionanddecryptionofthesecretmessage.Hencethekeymustbeshared inasecuremannerandboththesenderandthereceivermustkeepthekeysafely.AsymmetricKeyCryptographyhighlyreliesonNumber TheoryConceptsforitssecurity.AsymmetrickeyCryptographyusestwodifferentkeysonederivedfromtheother.Oftentheyareca lledtogetherasKevPairsofwhichoneisannouncedasthePublicKevandtheotheriskeptasthePrivateKev.Onewillbeusedforencry ptionandtheotherwillbeusedfordecryption.WaterMarking:TherearetwotypesofWaterMarkingnamelyVisibleandInvisibleWat erMarking. InvisibleWaterMarkingandSteganographyarebothcloselyrelatedtooneanother. InvisibleWaterMarkingisusedtos hareamessagesecretlybyhidingitinthecoverworkwhereasVisibleWaterMarkingaimsatpreservingtheownershipofthedocument bytaggingtheownershipdetailsinthecoverwork.CoverWorkisnothingbutaninnocentdigitalmediainwhichthemessageisembedd edeitherperceptiblyorimperceptibly.NormallyusedcoverworksareText,Audio,VideoandImage.Twomajorissueswhichmustbec Stego work (with formatting):

Internetwhichisextensivelvusedtoshareanvkindofinformationdoesnotimplyanvstrictrulesforthesecuritvofdataonitsown andalsotherearewaysforthirdpartiestodoeavesdroppinginthenetwork.Henceduringtransmission,securitytoinformationpl aysamajorroleforSensitiveOrganizationswheretheleakageofsmallamountofinformationwillleadtocriticalproblem.Inform ationSecuritySystemisbroadlyclassifiedintothreetypesasCryptography, WaterMarkingandSteganography.Eachoneoftheabo vementionedclassificationaimsatachievingspecifictask.Cryptographyaimsatpreventinganythirdpartyfromreadingthecon tentofthemessage, WaterMarkingaimsatprovidingCopyrightProtectionandSteganographyaimsatconcealingthesecretmessage .Eventhoughtheiraimistosolvedifferentissues,theycanbecombinedtogetherwiththeaimtoaddadditionallayerofsecurity.I tisbelievedthatwhentheyareusedtogether,theweaknessofonemethodcouldbeovercomebytheother.Detailsabouteachclassifi cationareexplainedinthesubsequentparagraphs.Cryptography:ThewordCryptographyisderivedfromtheGreekwordCryptomean ingSecretandgrafiameaningWritingmentioningitasSecretWriting.ThemainaimofCryptographyistopreventanythirdpartyfro mreadingtheactualcontentofthesecretmessage.CryptographysupportssecrecythroughEncryptionandDecryptiontechniques. PlainTextisgivenasinputtotheEncryptionalgorithmwhichusesakeytoencryptandproducestheCipherText.Atthedecryptionsi de, akevisusedtorecoverthePlainTextbackfromtheCipherText.Basedonthenumberofkevsused, Cryptographyisdividedintotwo categoriesasSymmetricKeyandAsymmetricKeyCryptography.SymmetricKeyCryptographyusesasinglekeyforbothencryptionand decryptionofthesecretmessage.Hencethekeymustbesharedinasecuremannerandboththesenderandthereceivermustkeepthekey safely.AsymmetricKeyCryptographyhighlyreliesonNumberTheoryConceptsforitssecurity.AsymmetrickeyCryptographyusest wodifferentkeysonederivedfromtheother.OftentheyarecalledtogetherasKeyPairsofwhichoneisannouncedasthePublicKeyan dtheotheriskeptasthePrivateKey.Onewillbeusedforencryptionandtheotherwillbeusedfordecryption.WaterMarking:Therea retwotypesofWaterMarkingnamelyVisibleandInvisibleWaterMarking.InvisibleWaterMarkingandSteganographyarebothclose lyrelatedtooneanother.InvisibleWaterMarkingisusedtoshareamessagesecretlybyhidingitinthecoverworkwhereasVisibleW aterMarkingaimsatpreservingtheownershipofthedocumentbytaggingtheownershipdetailsinthecoverwork.CoverWorkisnothi ngbutaninnocentdigitalmediainwhichthemessageisembeddedeitherperceptiblyorimperceptibly.Normallyusedcoverworksar eText, Audio, VideoandImage.TwomajorissueswhichmustbeconcernedwhilesharingadigitalmediaonlineareCopyProtectionand ContentModification.Copyprotectiontriestokeeptrackofthelegalownerofthedocumentbyeitherpreventingfrommakingcopie sfromtheoriginaldocumentorbymakingtheownershipdetailstobeembeddedinalltheduplicatecopies.Contentmodificationpre ventsuserfromdownloadingthedocumentonline,makesomeminormodificationtoitanduploaditasadifferentuserinanotherwebs ite.Modificationofdocumentincludesremovingthetaggedtextfromdocument, orspoilingthedocumentandmakingthetagunrecov erable.SomeoftheattacksonWaterMarkeddocumentincludeCropping.Transformation.etc.Asfarastodav'stechnologyVisibleW aterMarkingisusedasatechniquetoovercomethesetwomajorissues.Internetwhichisextensivelvusedtoshareanvkindofinform ationdoesnotimplyanystrictrulesforthesecurityofdataonitsownandalsotherearewaysforthirdpartiestodoeavesdroppingi nthenetwork.Henceduringtransmission,securitytoinformationplaysamajorroleforSensitiveOrganizationswheretheleakag eofsmallamountofinformationwillleadtocriticalproblem.InformationSecuritySystemisbroadlyclassifiedintothreetypes asCryptography, WaterMarkingandSteganography.Eachoneoftheabovementionedclassificationaimsatachievingspecifictask .Cryptographyaimsatpreventinganythirdpartyfromreadingthecontentofthemessage, WaterMarkingaimsatprovidingCopyrigh tProtectionandSteganographyaimsatconcealingthesecretmessage.Eventhoughtheiraimistosolvedifferentissues,theycanb ecombinedtogetherwiththeaimtoaddadditionallayerofsecurity.Itisbelievedthatwhentheyareusedtogether,theweaknessof onemethodcouldbeovercomebytheother.Detailsabouteachclassificationareexplainedinthesubsequentparagraphs.Cryptogr aphy:ThewordCryptographyisderivedfromtheGreekwordCryptomeaningSecretandgrafiameaningWritingmentioningitasSecret Writing.ThemainaimofCryptographyistopreventanythirdpartyfromreadingtheactualcontentofthesecretmessage.Cryptogra physupportssecrecythroughEncryptionandDecryptiontechniques.PlainTextisgivenasinputtotheEncryptionalgorithmwhich usesakeytoencryptandproducestheCipherText.Atthedecryptionside, akeyisusedtorecoverthePlainTextbackfromtheCipherT ext.Basedonthenumberofkeysused,CryptographyisdividedintotwocategoriesasSymmetricKeyandAsymmetricKeyCryptography .SymmetricKeyCryptographyusesasinglekeyforbothencryptionanddecryptionofthesecretmessage.Hencethekeymustbeshared inasecuremannerandboththesenderandthereceivermustkeepthekeysafely.AsymmetricKeyCryptographyhighlyreliesonNumber TheoryConceptsforitssecurity.AsymmetrickeyCryptographyusestwodifferentkeysonederivedfromtheother.Oftentheyareca lledtogetherasKevPairsofwhichoneisannouncedasthePublicKevandtheotheriskeptasthePrivateKev.Onewillbeusedforencry ptionandtheotherwillbeusedfordecryption.WaterMarking:TherearetwotypesofWaterMarkingnamelyVisibleandInvisibleWat erMarking. InvisibleWaterMarkingandSteganographyarebothcloselyrelatedtooneanother. InvisibleWaterMarkingisusedtos hareamessagesecretlybyhidingitinthecoverworkwhereasVisibleWaterMarkingaimsatpreservingtheownershipofthedocument bytaggingtheownershipdetailsinthecoverwork.CoverWorkisnothingbutaninnocentdigitalmediainwhichthemessageisembedd edeitherperceptiblyorimperceptibly. NormallyusedcoverworksareText, Audio, VideoandImage.Twomajorissueswhichmustbec

# Stego work with formatting (stego characters highlighted for understanding purpose):

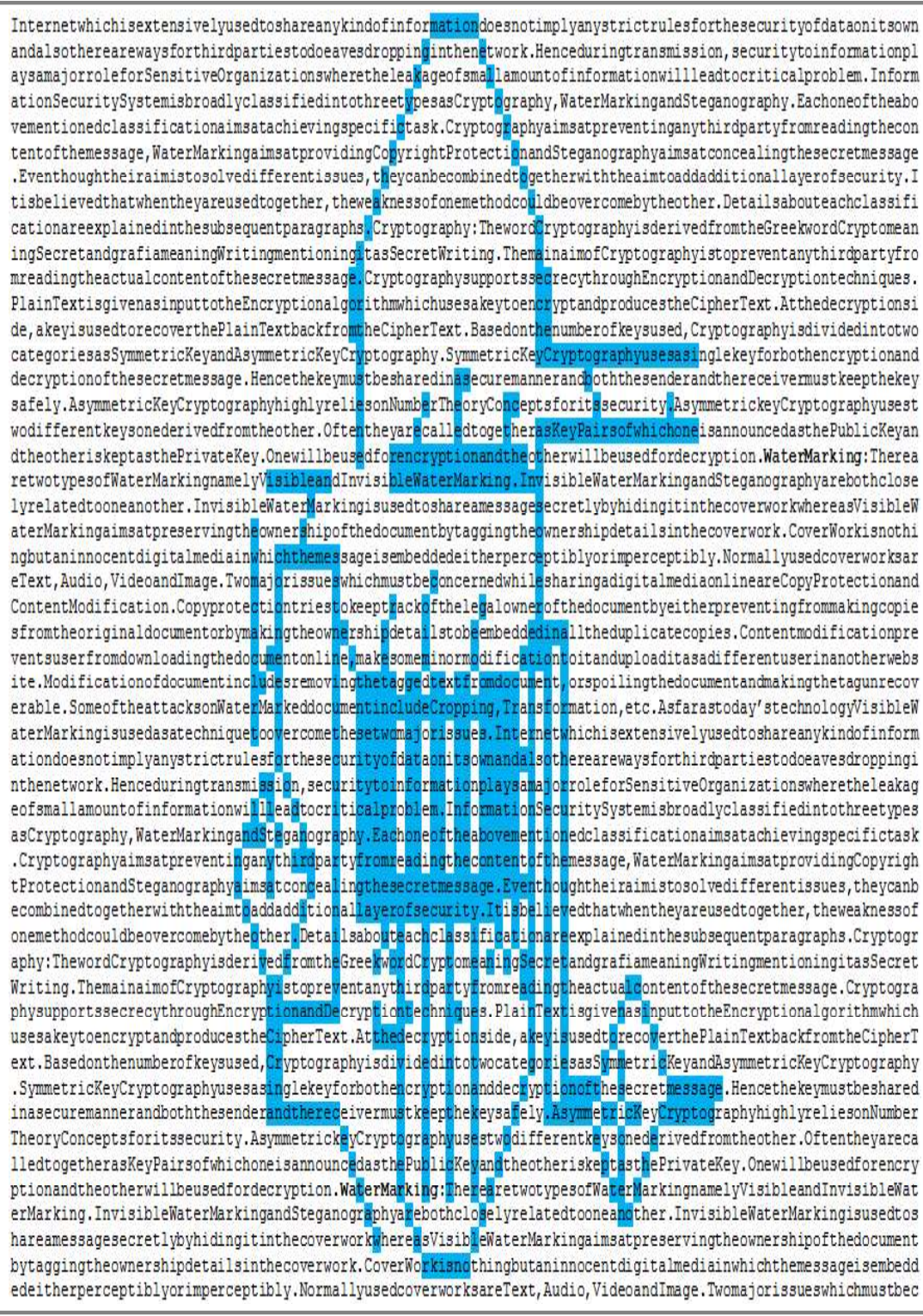